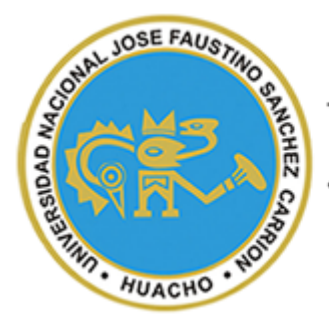

UNIVERSIDAD NACIONAL JOSÉ FAUSTINO SÁNCHEZ CARRIÓN

# FACULTAD DE INGENIERÍA INDUSTRIAL, SISTEMAS E INFORMÁTICA

## ESCUELA PROFESIONAL DE INGENIERÍA INDUSTRIAL

**TESIS PARA OPTAR EL TÍTULO DE INGENIERO INDUSTRIAL**

# **GESTIÓN DE PROYECTOS: GUÍA PMBOK EN TOLVAS DE PRODUCTO TERMINADO PARA MEJORAR LA PRODUCTIVIDAD EN LA EMPRESA SERRANO EQUIPOS S.A.C. HUACHO, 2019.**

**AUTOR:** 

JONATAN JUNIOR PACORA CHIRITO Bachiller en Ingeniería Industrial

## **ASESOR:**

ING. JAIME EDUARDO GUTIÉRREZ ASCÓN Registro CIP Nº 40021

HUACHO – PERÚ

2020

# GESTIÓN DE PROYECTOS: GUÍA PMBOK EN TOLVAS DE PRODUCTO TERMINADO PARA MEJORAR LA PRODUCTIVIDAD EN LA EMPRESA SERRANO EQUIPOS S.A.C. HUACHO - 2019.

#### **Bach. JONATAN JUNIOR PACORA CHIRITO**

#### Universidad Nacional José Faustino Sánchez Carrión

Nota del autor:

Estudiante de la Facultad de Ingeniería Industrial, Sistemas e Informática, de la Escuela Profesional de Ingeniería Industrial, presento mi tesis con la finalidad de obtener el título profesional de Ingeniero Industrial; esta investigación fue desarrollada en una empresa metal-mecánica que tuvo conocimiento del estudio realizado.

Así mismo reconocer las contribuciones, dedicación y asesoría del Ing. Jaime Eduardo Gutiérrez Ascón para el desarrollo de la presente tesis.

#### **ASESOR Y MIEMBROS DEL JURADO EVALUADOR**

……………………………………………

Ing. Víctor Fredy Espezua Serrano *Registro CIP Nº 27076* **PRESIDENTE**

Ing. Máximo Darío Palomino Tiznado *Registro CIP Nº 26572* **SECRETARIO**

………………………………………

………………………………………

Ing. Ronald Alcántara Paredes *Registro CIP Nº 98930* **VOCAL**

Ing. Jaime Eduardo Gutiérrez Ascón *Registro CIP Nº 40021* **ASESOR**

………………………………………

#### **DEDICATORIA**

*A mi padre Víctor Pacora y a mi madre Mariela Chirito por la educación que me inculcaron y me ayudaron a ser una mejor persona, me apoyaron incondicionalmente en lo moral y económico para cumplir hoy una meta más.*

*A mis hermanos Katherine y Cesar Pacora por estar siempre a mi lado, por ser el motor de todo lo que realizo y logro.*

*A mis abuelos Juan Pacora y Isabel Quichiz por siempre confiar en mí por siempre enseñarme a no rendirme y que siempre debo seguir adelante.*

Jonatan Junior Pacora Chirito

#### **AGRADECIMIENTO**

*Si quieres cambiar tu vida, intenta dar las gracias. Cambiará tu vida poderosamente.*

#### *Gerald Good.*

*Doy gracias a mi asesor ing. Jaime Eduardo Gutiérrez Ascón por contribuir sustancialmente en mi trabajo de investigación, en mi carrera, en mi formación universitaria y en mi vida personal, brindándome metodologías y herramientas para organizar, iniciar y culminar mi investigación, especialmente por ser como un amigo otorgándome sus consejos académicos y morales. Gracias de corazón por ser junto al ing. Julio Fabián Amado Sotelo unos de los pocos docentes de Huacho que promueven la investigación científica y creen en los alumnos faustinianos.* 

*Y ahora doy gracias a mis amigos y futuros colegas, que siempre me han apoyado para desarrollar esta investigación: Brithany Barrenechea, Gustavo Cordova, Marycruz Trejo, Miguel Melgarejo, Ruben Samanamud, estoy en deuda con todas esas personas excepcionales.*

Jonatan Junior Pacora Chirito

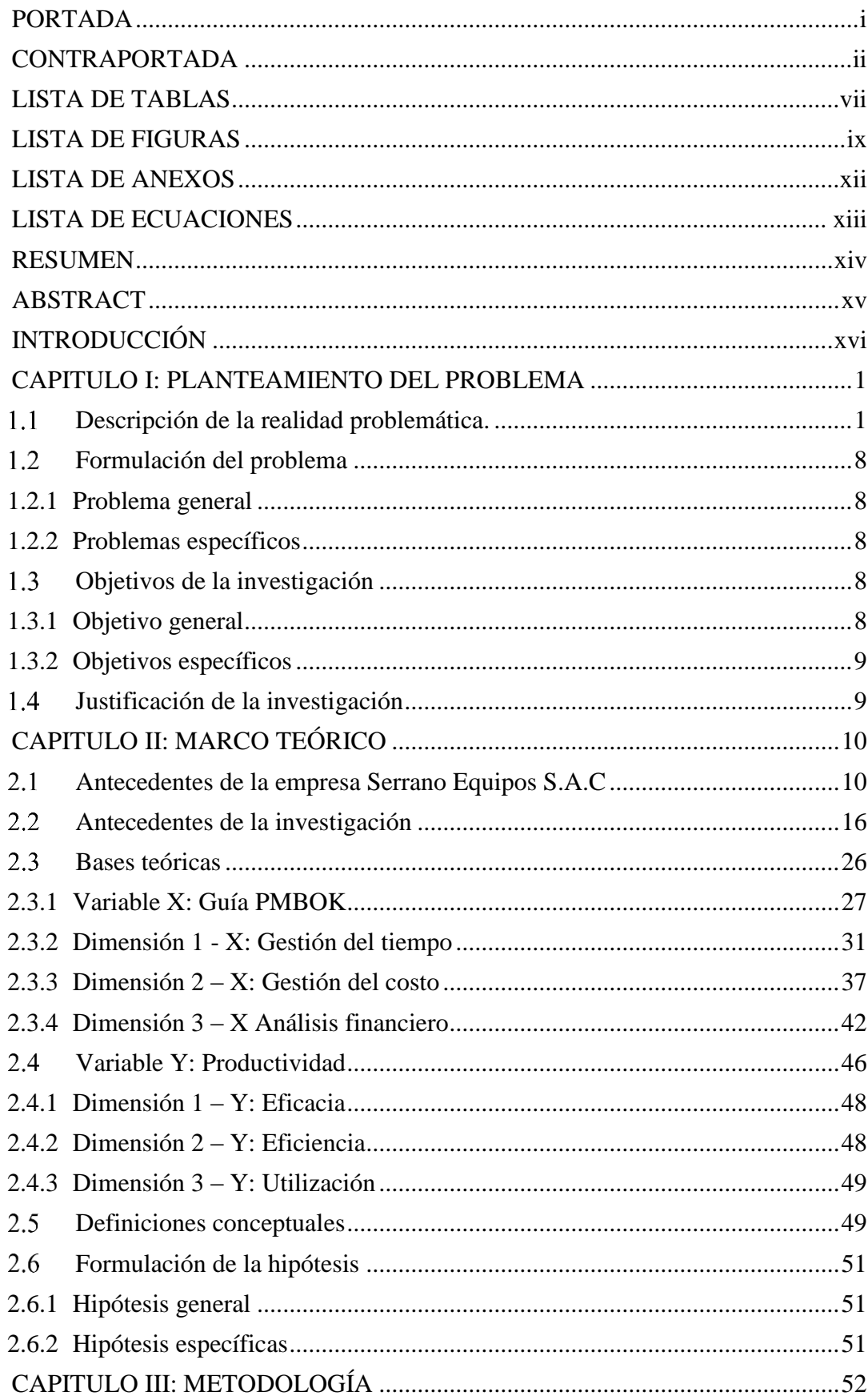

#### **LISTA DE CONTENIDO**

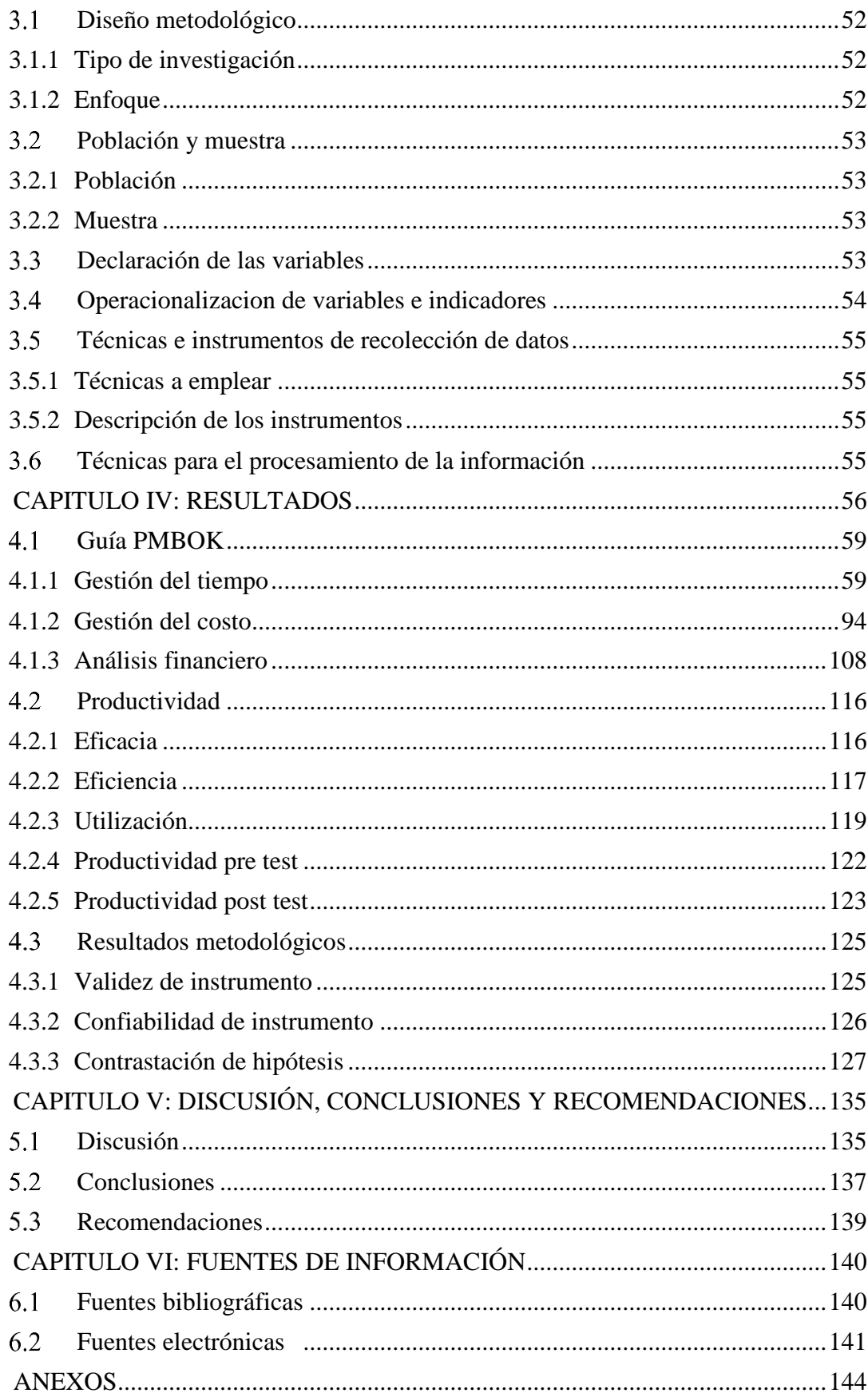

## **LISTA DE TABLAS**

<span id="page-7-0"></span>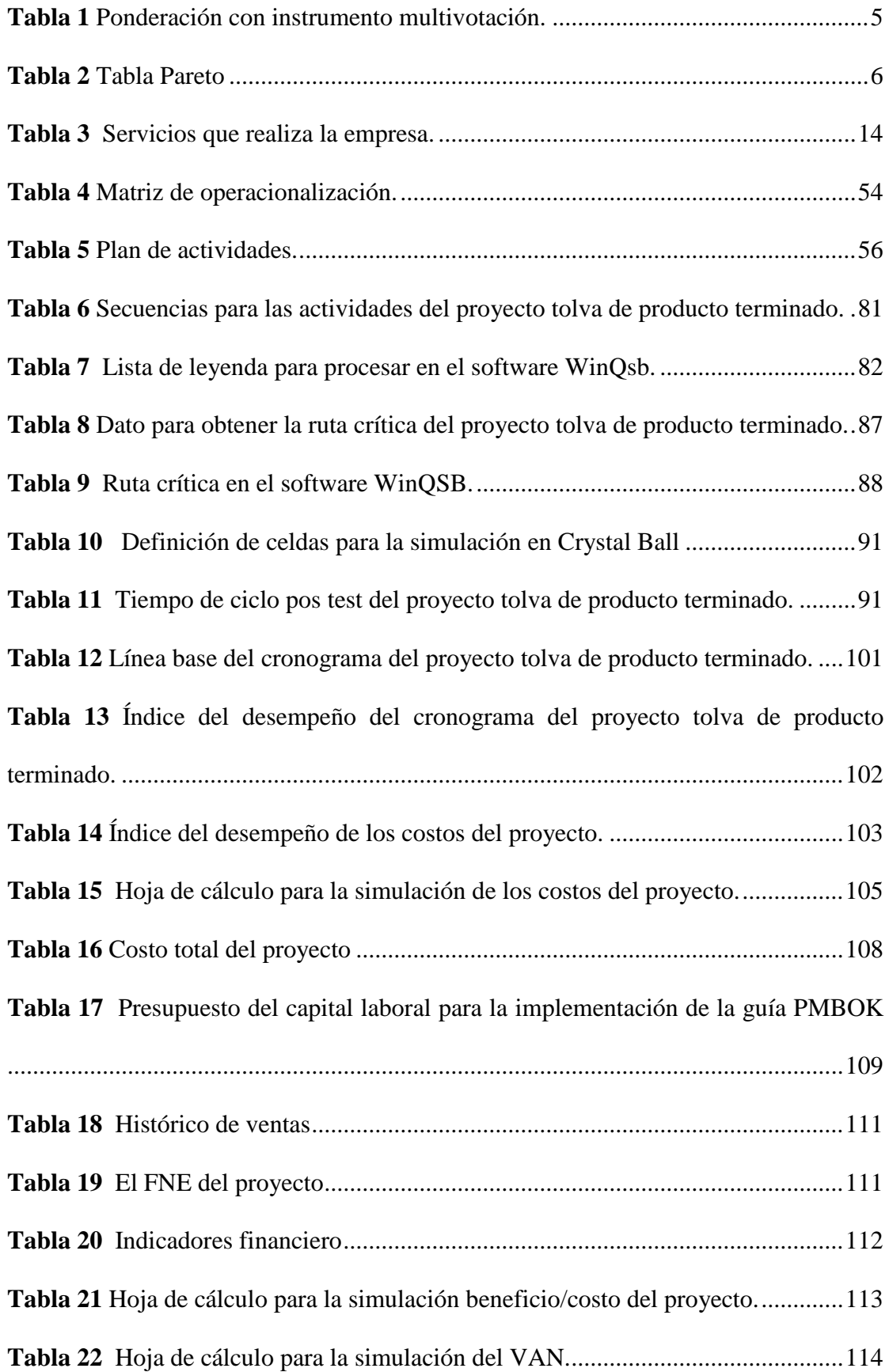

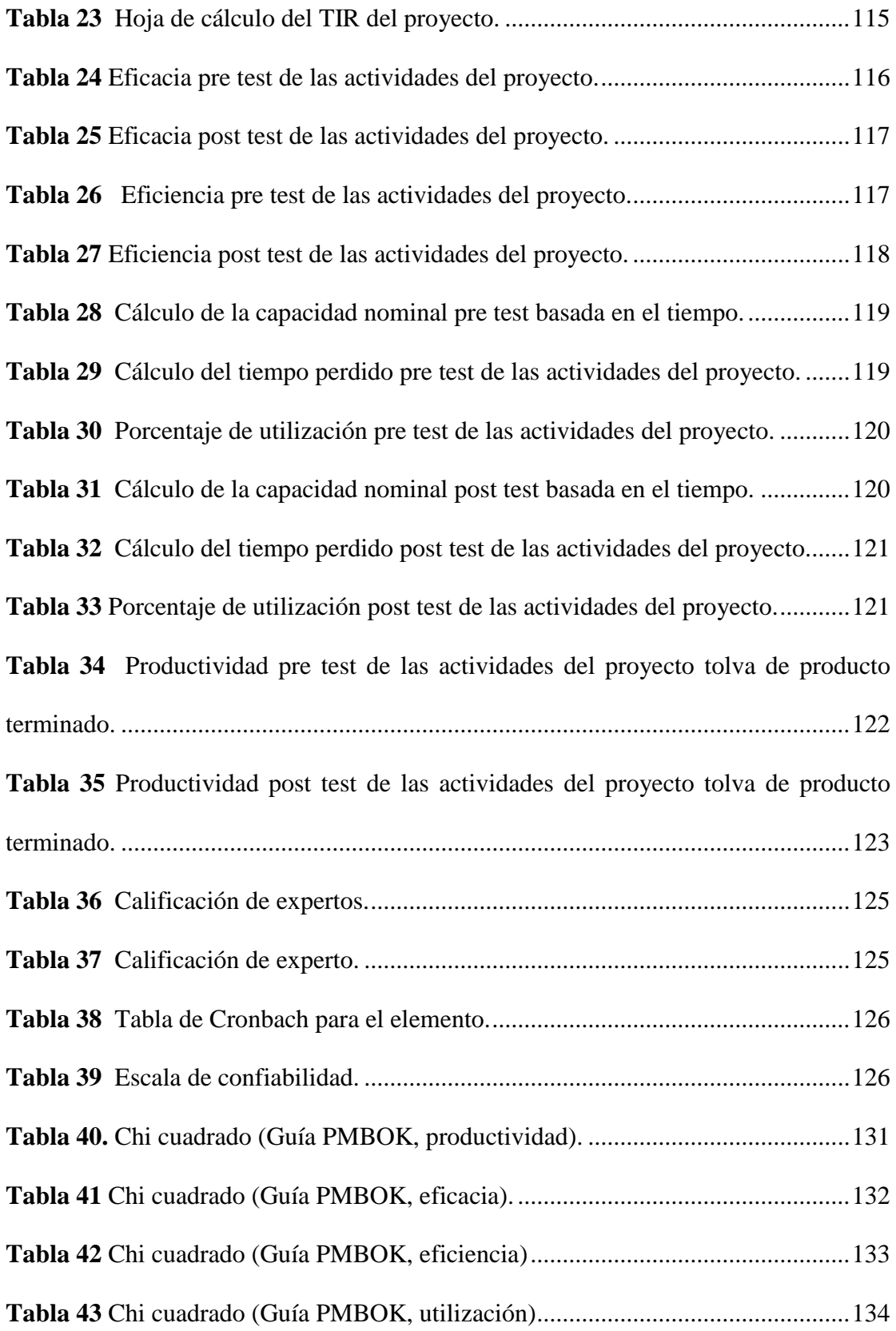

### <span id="page-9-0"></span>**LISTA DE FIGURAS**

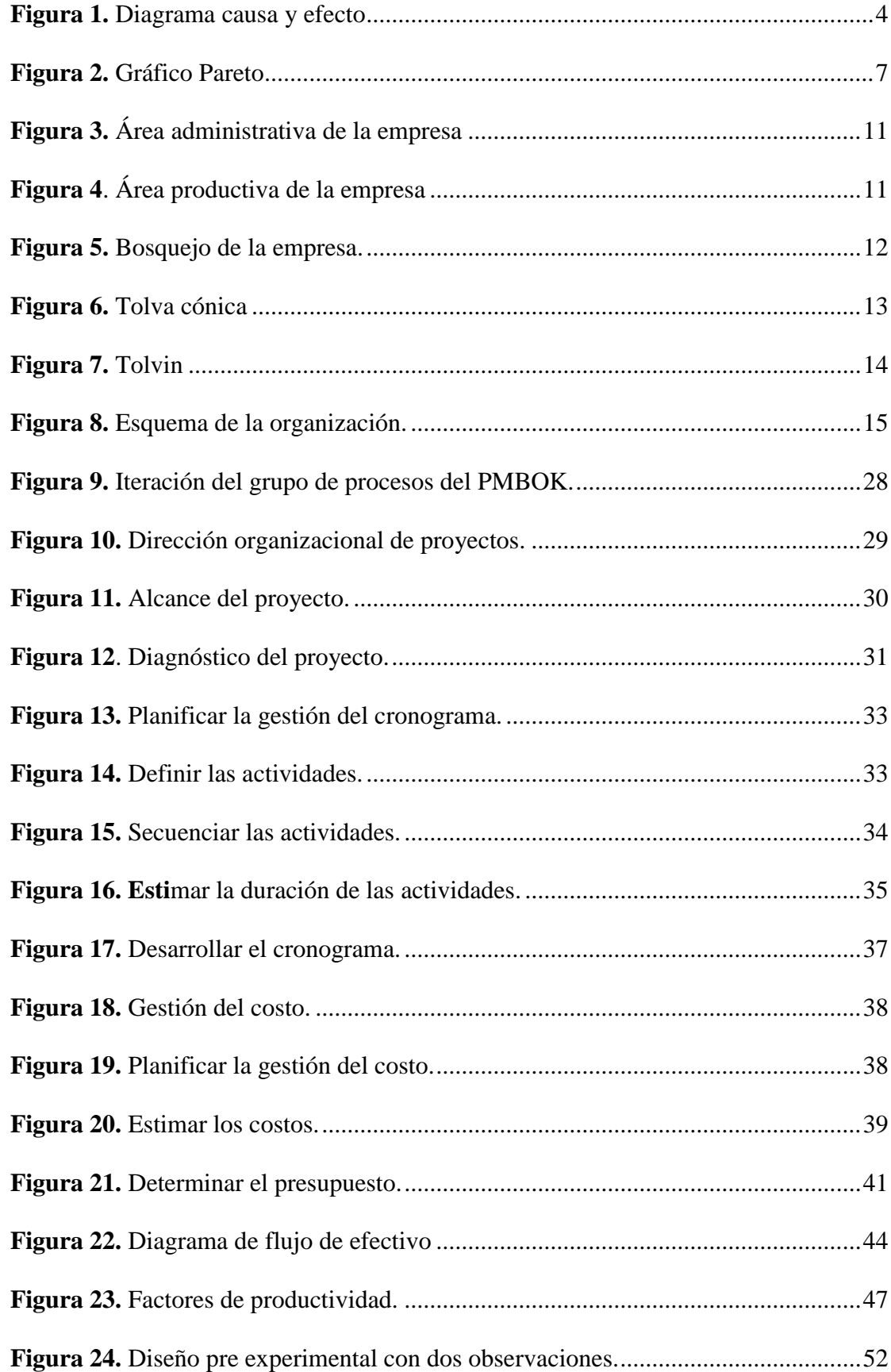

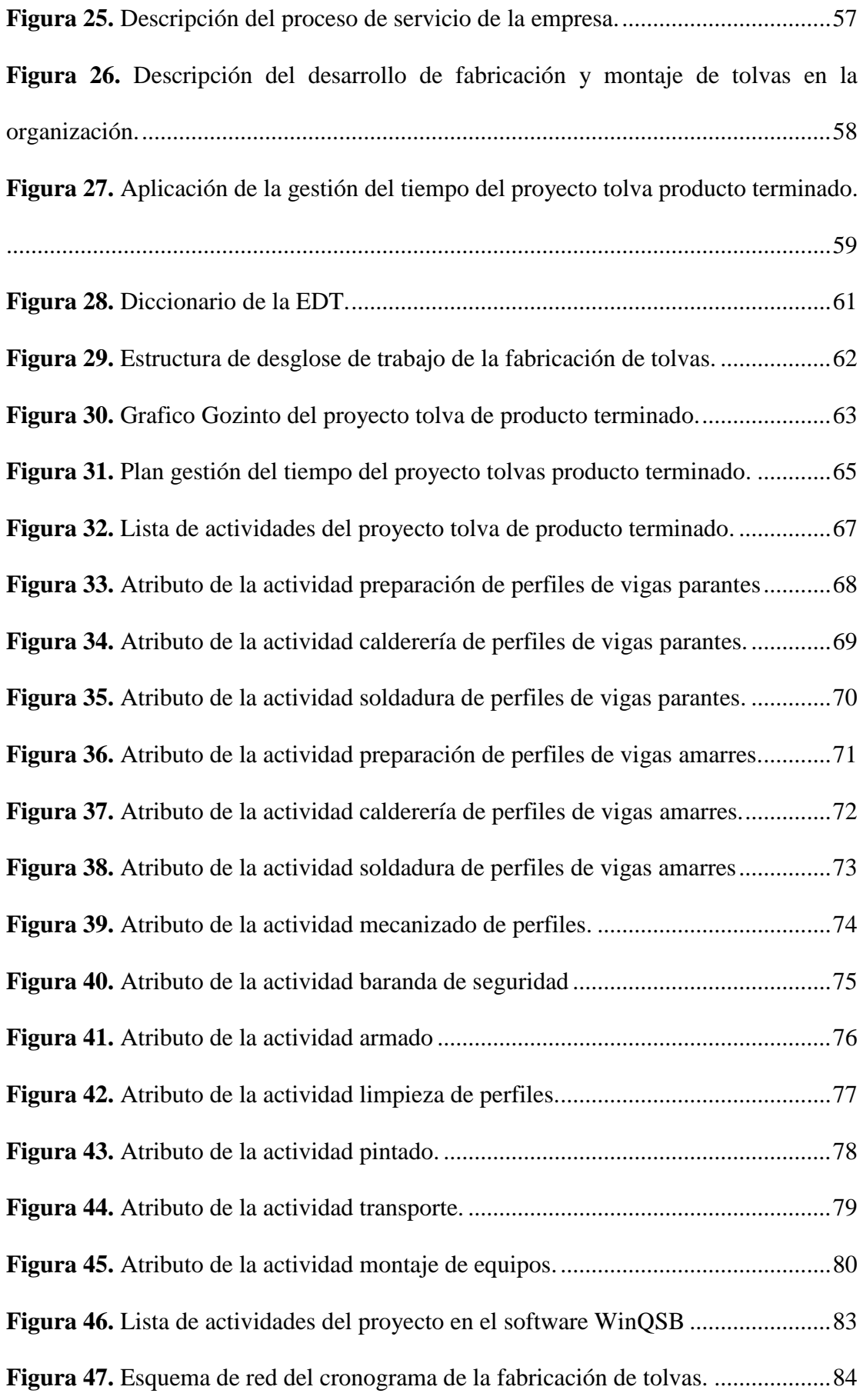

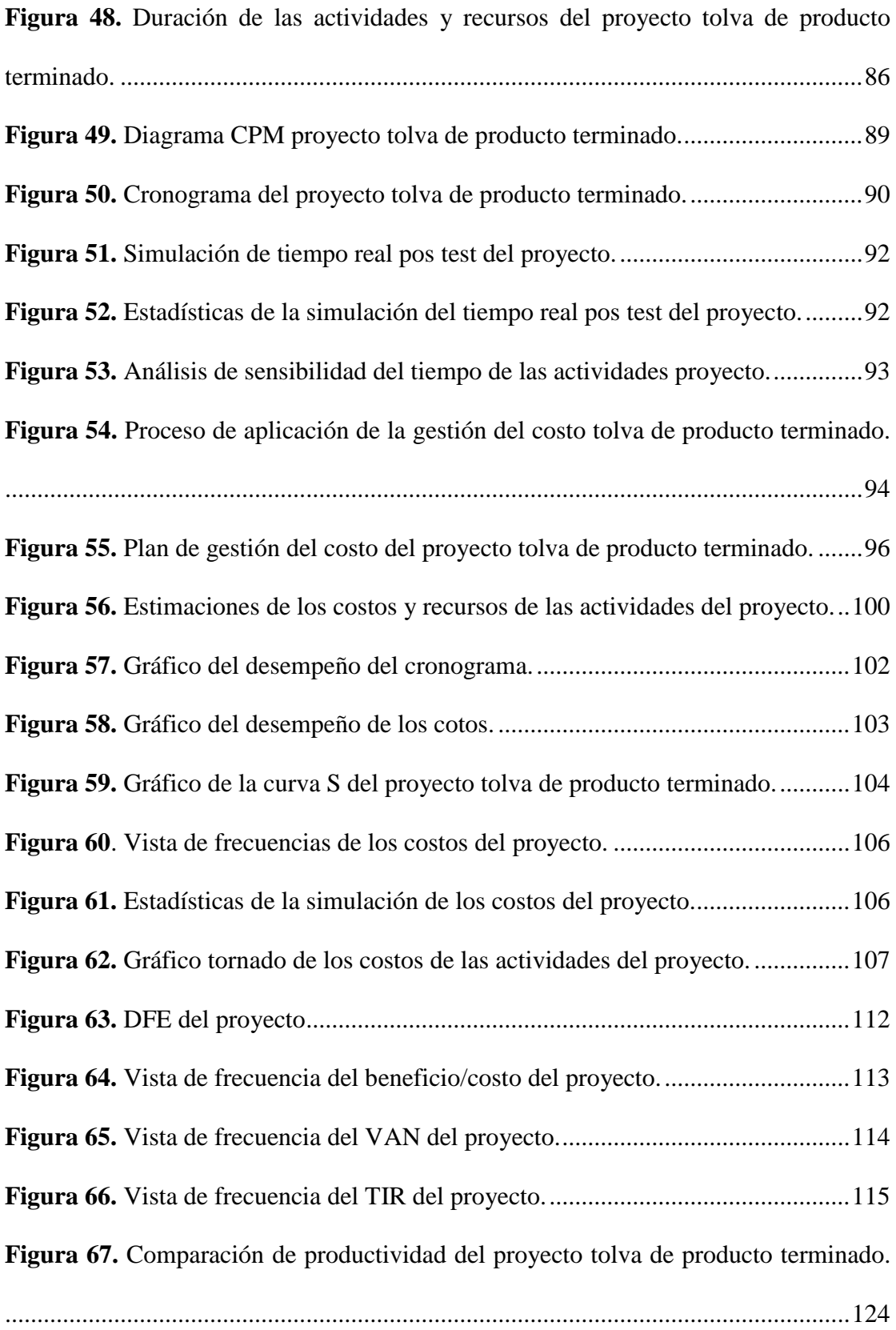

## **LISTA DE ANEXOS**

<span id="page-12-0"></span>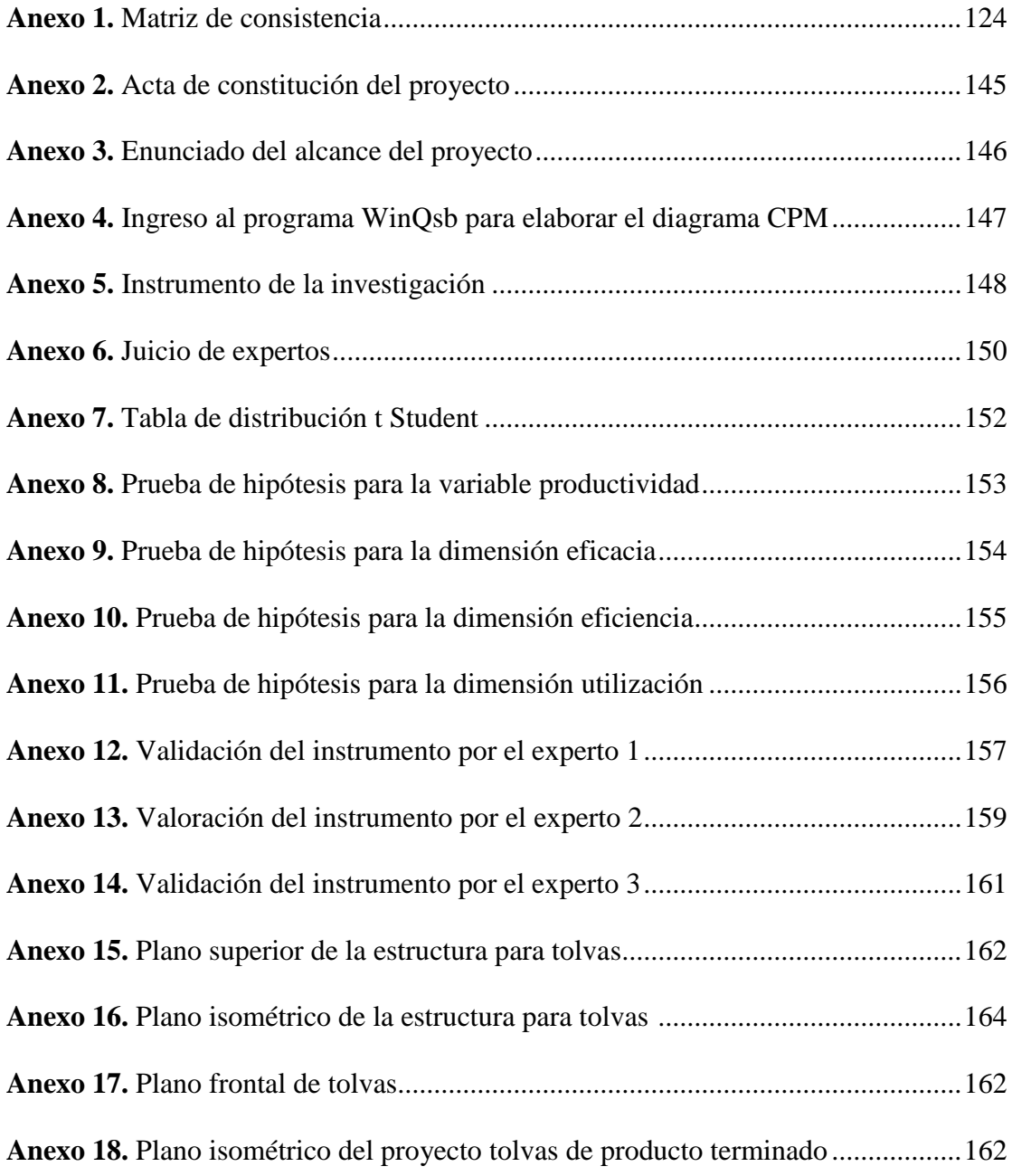

## <span id="page-13-0"></span>**LISTA DE ECUACIONES**

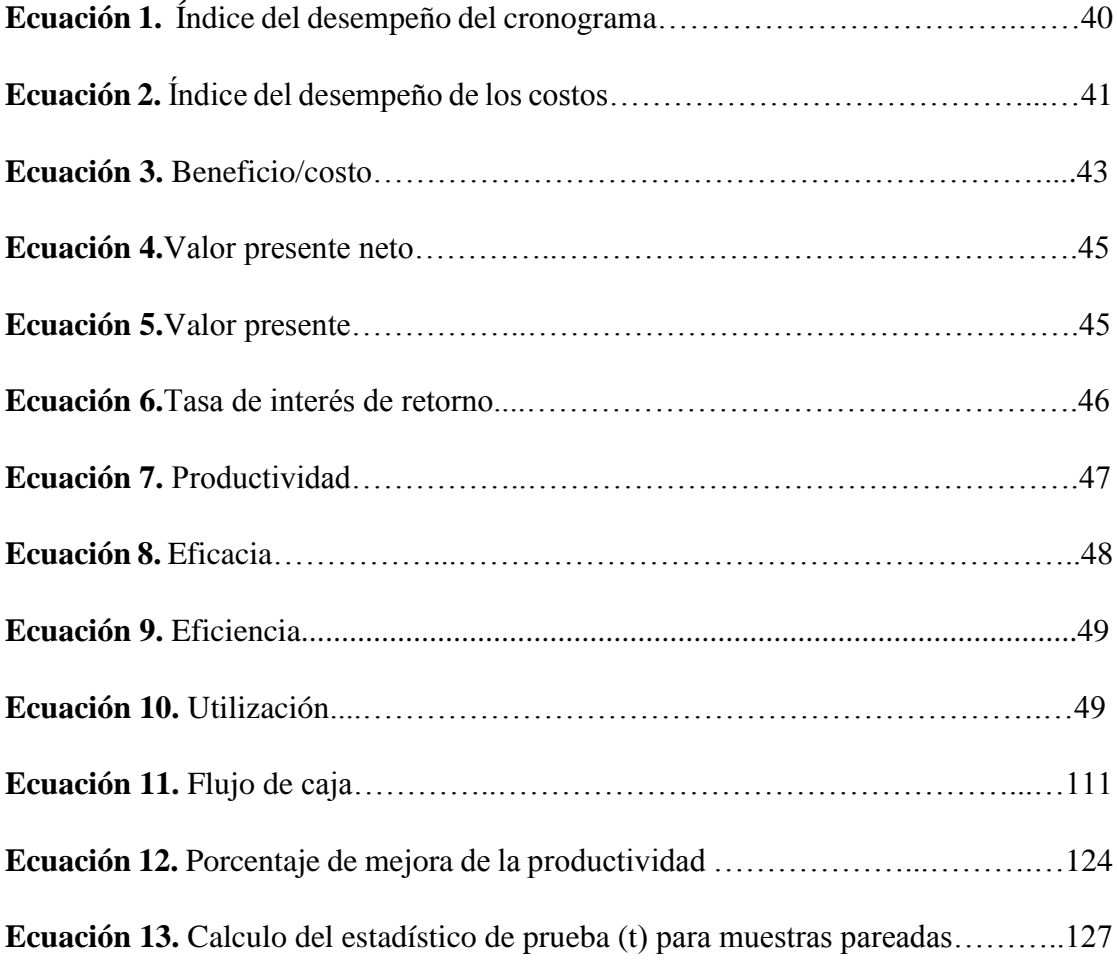

#### **RESUMEN**

<span id="page-14-0"></span>**Objetivo:** Aplicar la guía PMBOK para mejorar la productividad de fabricación de tolvas de producto terminado en la empresa Serrano Equipos S.A.C. Huacho, 2019. **Material y métodos:** El diseño de la investigación es pre experimental con dos observaciones de tipo aplicada, longitudinal, explicativa y cuantitativa. La población de objetos estuvo conformada por las actividades del proyecto. Se aplicaron fichas de observación, base de datos históricos y simulación con el software Oracle Cristal Ball. **Resultados:** La guía PMBOK mediante la gestión del tiempo logró calcular el tiempo presupuestado de 75 días y el tiempo real de 80 días, este tiempo simulado 8 800 veces aumentando la eficacia de 69, 63 % a 78,44 % con un porcentaje de mejora de 12, 6 %, la gestión del costo logró estimar el presupuesto del proyecto 146 470,04 soles y el costo real 161 117,64, este costo simulado 8 800 veces aumentando la eficiencia de 78,03 % a 82,14 % con un porcentaje de mejora de 5,26% , la utilización mediante la estimación de tiempos muertos logró aumentar de 71 % a 80% con un porcentaje de mejora de 12, 67 %, la productividad aumentó de 58,14% a 65,49 %, con un porcentaje de mejora de 12,64%. **Conclusión:** La aplicación de la Guía PMBOK mejora la productividad en la fabricación de tolvas de producto terminado en la empresa Serrano Equipos S.A.C.

**Palabras clave:** Guía PMBOK, productividad, eficacia, eficiencia, utilización.

#### **ABSTRACT**

<span id="page-15-0"></span>**Objective:** Apply the PMBOK guide to improve the productivity of hopper manufacturing of finished product in the company Serrano Equipos S.A.C. Huacho, 2019. **Material and methods:** The research design is pre-experimental with two applied, longitudinal, explanatory and quantitative observations. The object population was shaped by the project activities. Observation cards, historical databases and simulation were applied with the Oracle Cristal Ball software. **Results:** The PMBOK guide through time management managed to calculate the budgeted time of 75 days and the real time of 80 days, this simulated time 8,800 times increasing the efficiency from 69, 63% to 78.44% with a percentage of improvement of 12, 6%, the cost management managed to estimate the project budget 146 470.04 soles and the real cost 161 117.64, this simulated cost 8 800 times increasing the efficiency from 78.03% to 82.14% with an improvement percentage of 5.26%, utilization by estimating downtime increased from 71% to 80% with a percentage of better than 12, 67%, productivity increased from 58.14% to 65.49% , with an improvement percentage of 12.64%. **Conclusion:** The application of the PMBOK Guide improves productivity in the manufacture of finished product hoppers at the company Serrano Equipos S.A.C.

**Key words:** PMBOK Guide, productivity, effectiveness, efficiency, utilization.

#### **INTRODUCCIÓN**

<span id="page-16-0"></span>Actualmente el mundo es cambiante, nada es igual que ayer. Los cambios son permanentes y quien no se previene esta fuera del mercado. Por tal motivo, es fundamental para el éxito de una empresa que se anticipe y se adapte a las variaciones permanentes, consiguiendo el mayor beneficio de sus bienes productivos.

Las organizaciones deben aumentar la productividad, el tiempo es uno de los recursos más importantes que debe administrarse de manera correcta, que conlleva a la adecuada utilización de los costos. Por otro lado, la satisfacción del cliente es fundamental para el desarrollo de una empresa, buscando entregar el producto sin fallas y al menor tiempo posible.

Se debe alcanzar una proporción entre los costos y la satisfacción al comprador, con la visión de conseguir el adecuado manejo de los bienes y servicios de la empresa.

La implementación de esta investigación incrementa la productividad en la fabricación de tolvas de producto terminado, mediante los lineamientos que brinda la guía PMBOK, se puede tener las herramientas y técnicas, que dan un soporte al momento de dirigir un proyecto. La guía PMBOK está conformado por grupos de procesos y sectores de conocimientos, que son adaptables en casi todas las organizaciones. La investigación está enfocada en el área de gestión de tiempo y gestión de costos de proyectos, para resolver las dificultades que atraviesa la empresa Serrano Equipos S.A.C. consiguiendo una logística favorable.

La gestión de proyectos en la actualidad es muy importante, porque las empresas están en constante modificación referente a las herramientas y técnicas de la gestión de proyectos, teniendo como prioridad metodologías que nos ayudan a observar el panorama de los proyectos de una manera diferente. Una de las dificultades más críticas en las organizaciones es el no darle el interés a la gestión de proyectos, obteniendo resultados negativos en los proyectos. Las dificultades cotidianas en la etapa de vida del proyecto, es que no cumplen con los tiempos de entrega del producto final.

Esto conlleva a que la organización tenga una imagen negativa, generando gastos innecesarios que no se esperaban en la línea base; a raíz de estos motivos los proyectos están fracasado, sumándose a ello una gestión con dificultades, por lo que se recomienda es buscar metodologías para afrontar esas dificultades en los proyectos y que las organizaciones puedan efectuar la entrega eficazmente, así no se generan costos adicionales. El objetivo es aplicar la metodología y los lineamientos de la guía PMBOK, para efectuar un análisis y una evaluación de los resultados finales, accediendo a estimar los tiempos de las actividades del proyecto, estimar los costos y disminuir los tiempos muertos, mejorando de manera significativa la productividad en la fabricación de tolvas de producto terminado en la empresa Serrano Equipos S.A.C.

#### <span id="page-18-0"></span>**CAPITULO I: PLANTEAMIENTO DEL PROBLEMA**

#### <span id="page-18-1"></span>**Descripción de la realidad problemática.**  $1.1$

En la actualidad las organizaciones se mentalizan en hacer cambios en la dirección de proyectos mediante fundamentos de la guía PMBOK, que son instrumentos desarrolladores que establecen parámetros de correctas acciones vinculadas con la dirección de proyectos mediante la aplicación de metodologías, que nos ayudan a reconocer procesos para un buen desarrollo en un proyecto. La guía PMBOK es un grupo de procedimientos con recursos eficientes, además sirve para la inserción del trabajo de un grupo de individuos, se tiene distintas maneras para desarrollar los proyectos y estimar la efectividad de distinta manera. PMBOK (2017) (p. 57). La empresa Serrano Equipos S.A.C. realiza trabajo de servicios a las organizaciones agro industriales, se dedica a las fabricaciones de equipos industriales como, tolvas, drag, ciclones, tanques y estructuras metálicas, se ha observado que durante estos proyectos la productividad es baja debido a que no aplican una gestión de proyectos con fundamentos de la guía PMBOK, lo cual realizan sus actividades sin ninguna herramienta. Prokopenko (2010) nos dice que la: "Productividad es el grado de rendimiento con que se emplean los recursos disponibles para alcanzar objetivos predeterminados".

Según PMBOK (2017) nos dice que: "Es el proceso de establecer las políticas, los procedimientos y la documentación para planificar, desarrollar, gestionar, ejecutar y controlar el cronograma del proyecto" (p.179). La empresa Serrano Equipos S.A.C no cuenta con herramientas sobre costos, que les facilite el acceso a la información, existen costos que no están siendo tomados en cuenta al momento de hacer el balance debido a que no se cuenta con una metodología de trabajo. Al aplicar la gestión del costo del proyecto, nos permite calcular, desarrollar y monitorear los costos, de manera que el proyecto esté bajo lo estimado. PMBOK (2017).

Es fundamental en una gestión de proyecto un análisis financiero, para evaluar si tuvo implicancia las técnicas y herramientas aplicadas en el proyecto, tener una data histórica con un indicador pre test y post test para ver la variación de porcentaje de esta, que permite a las empresas tomar una mejor decisión al empezar, desarrollar y cerrar un proyecto. Se dice que al culminar un proyecto lo que se utiliza es un formato establecido por las organizaciones, lo muestra el registro de nuestros costos, en el caso durante la fabricación de las tolvas de producto terminado se encuentran en desventaja ya que no cuentan con una base de datos, donde se pueda almacenar todos los eventos desfavorables.

La empresa Serrano Equipos S.A.C fabrica tolvas de producto terminado que almacena pele, lo cual tiene que estar medido y controlado por técnicas y herramientas que nos facilite el trabajo de la fabricación. La guía del PMBOK nos permitirá saber que metodología aplicar para aumentar la productividad y disminuir los costos del proyecto, como a la vez controlar y hacer un análisis financiero, donde se pueda el retorno de la inversión (TIR), un análisis de beneficio costo y un análisis del valor neto actual (VAN). Uno de los objetivos en la empresa Serrano Equipos S.A.C es obtener mejores resultados en los cumplimientos de los proyectos, a través de una planificación y una distribución de las actividades a realizarse.

Contribuir con un seguimiento de los costos permite visualizar la realización del presupuesto del proyecto, mejora el control de la línea base con respecto al desempeño de los costos y no enfoca a tomar mejores decisiones que conlleva a ejecutar con lo estimado en el proyecto satisfaciendo a los clientes. La mejora de ambos aspectos, tanto costo, como tiempo, se calcula por medio de la productividad que está relacionado con la eficacia y eficiencia respectivamente De este modo se puede evidenciar el incremento de la productividad en la fabricación de tolvas de producto terminado para empresas agro industriales aplicando la guía PMBOK.

En la empresa, se ha identificado una serie de problemas, entre las cuales señalamos:

- Falta de análisis financiero.
- Alto costos en horas hombre.
- Carencia del cronograma de trabajo.
- Demora en desarrollar las actividades del proyecto.

De todos los problemas listados, se consideró la demora en desarrollar las actividades del proyecto en esta investigación, ya que se observó en la empresa una carencia de un cronograma de trabajo así como definir las actividades a desarrollar en este caso la fabricación y montaje de las tolvas de producto terminado genera mayor tiempo de trabajo horas-hombre, mayores costos que no permiten tomar decisiones de manera rápida y la entrega a tiempo a los clientes. Esta investigación busca alternativas de solución utilizando algunas metodologías que utiliza la Ingeniería Industrial dentro una gestión de proyectos, relacionada a mejorar los tiempo de actividades y aumentar la productividad mediante técnicas que forman parte dentro de la gestión de proyectos.

A continuación, se presenta el diagrama de Causa-Efecto elaborado en la empresa Serrano Equipos S.A.C. que muestra los problemas con respecto a la productividad del proyecto tolva de producto terminado. El diagrama Causa- Efecto que se presenta está contenido a base a los dueños del problema, como se muestra en la siguiente figura:

El diagrama Causa-Efecto muestra las dificultades que más impactan en la productividad de la organización Serrano Equipos S.A.C.

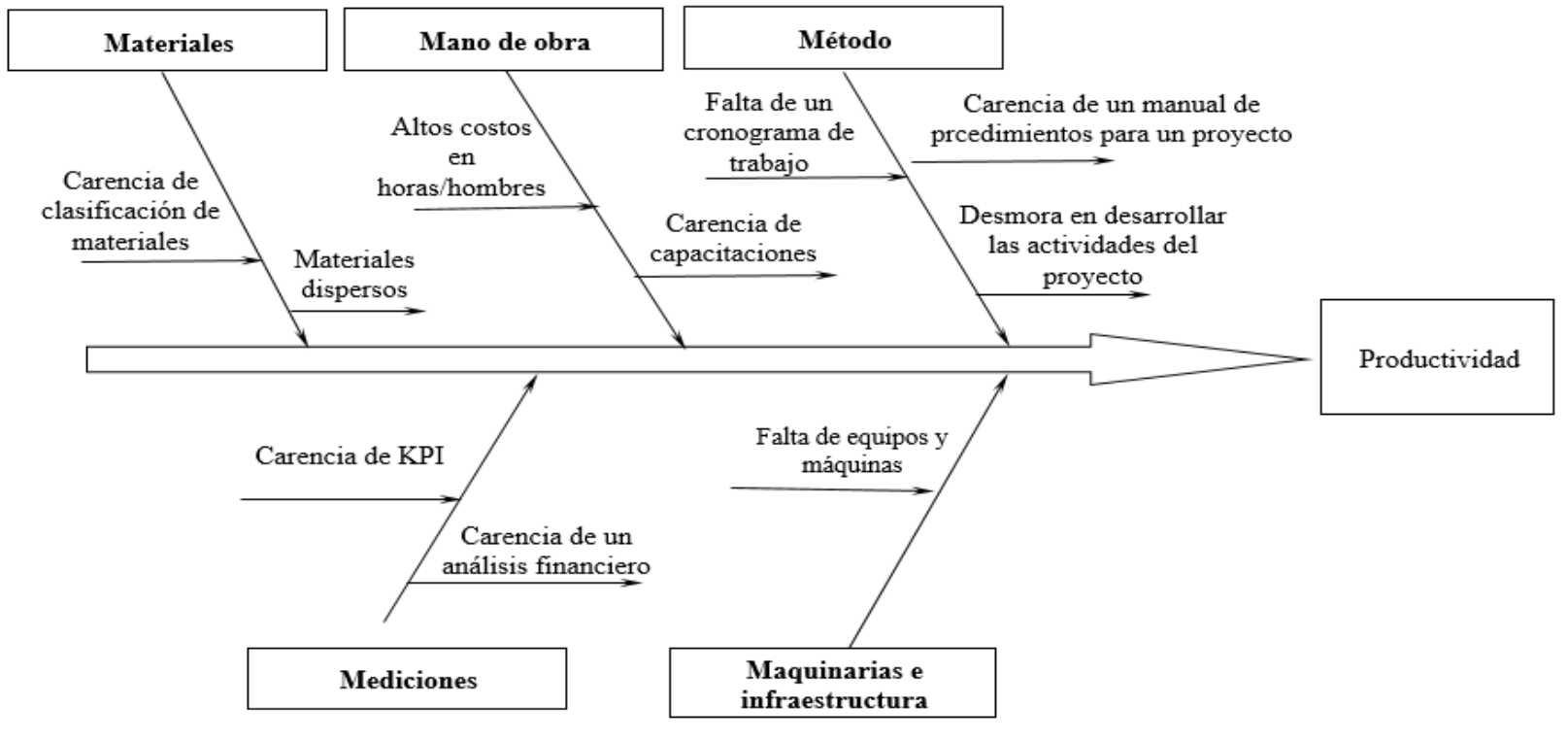

*Figura 1.* Diagrama causa y efecto Nota. Elaborado con el software Excel.

Empleando un instrumento denominado método por multivotación, se realiza una encuesta piloto a los dueños del problema, considerando en la respuesta la escala de Likert, como se muestran los resultados en la siguiente figura:

#### **Tabla 1**

*Ponderación con instrumento multivotación.*

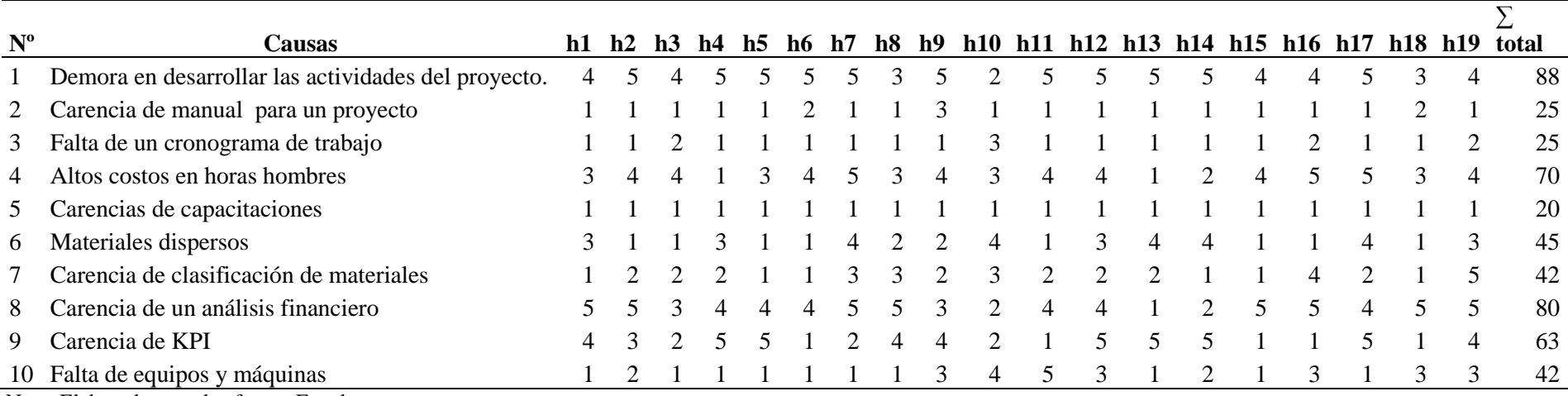

<span id="page-22-0"></span>Nota. Elaborado con el software Excel.

Mediante el análisis de Pareto, se determinan las causas más resaltantes del problema aplicados con criterio 80/20 y se toman decisiones justificadas para resolver el problema, como se muestra en el análisis siguiente.

#### **Tabla 2** *Tabla Pareto*

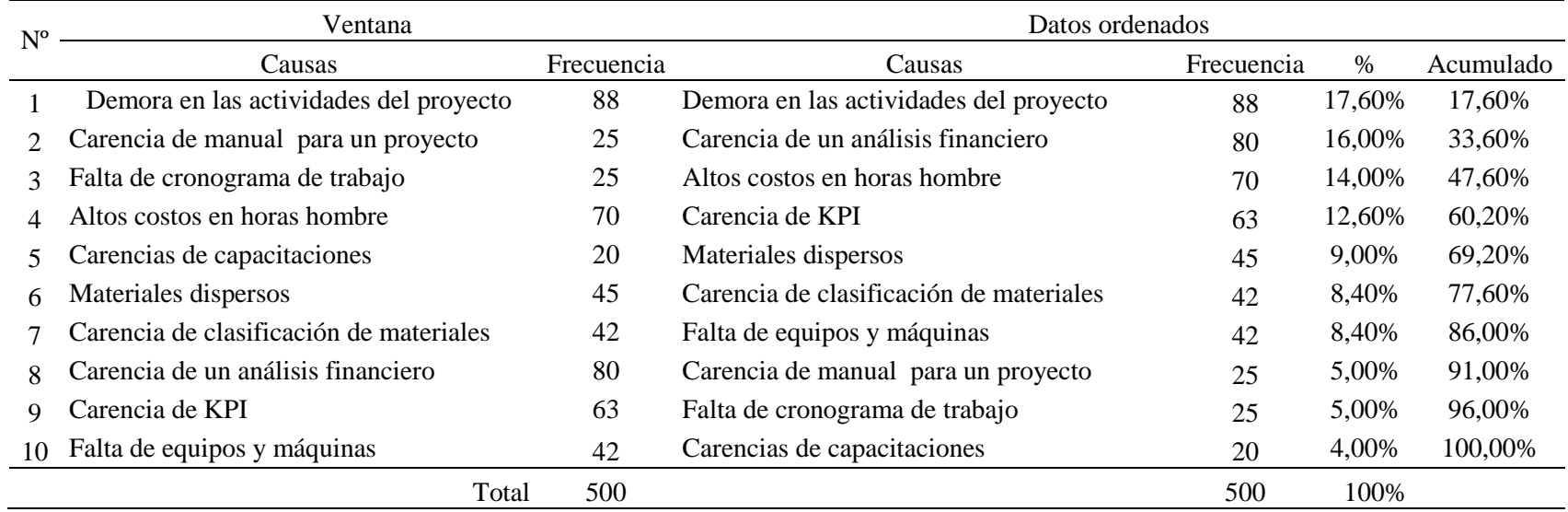

<span id="page-23-0"></span>Nota. Elaborado con el software Excel.

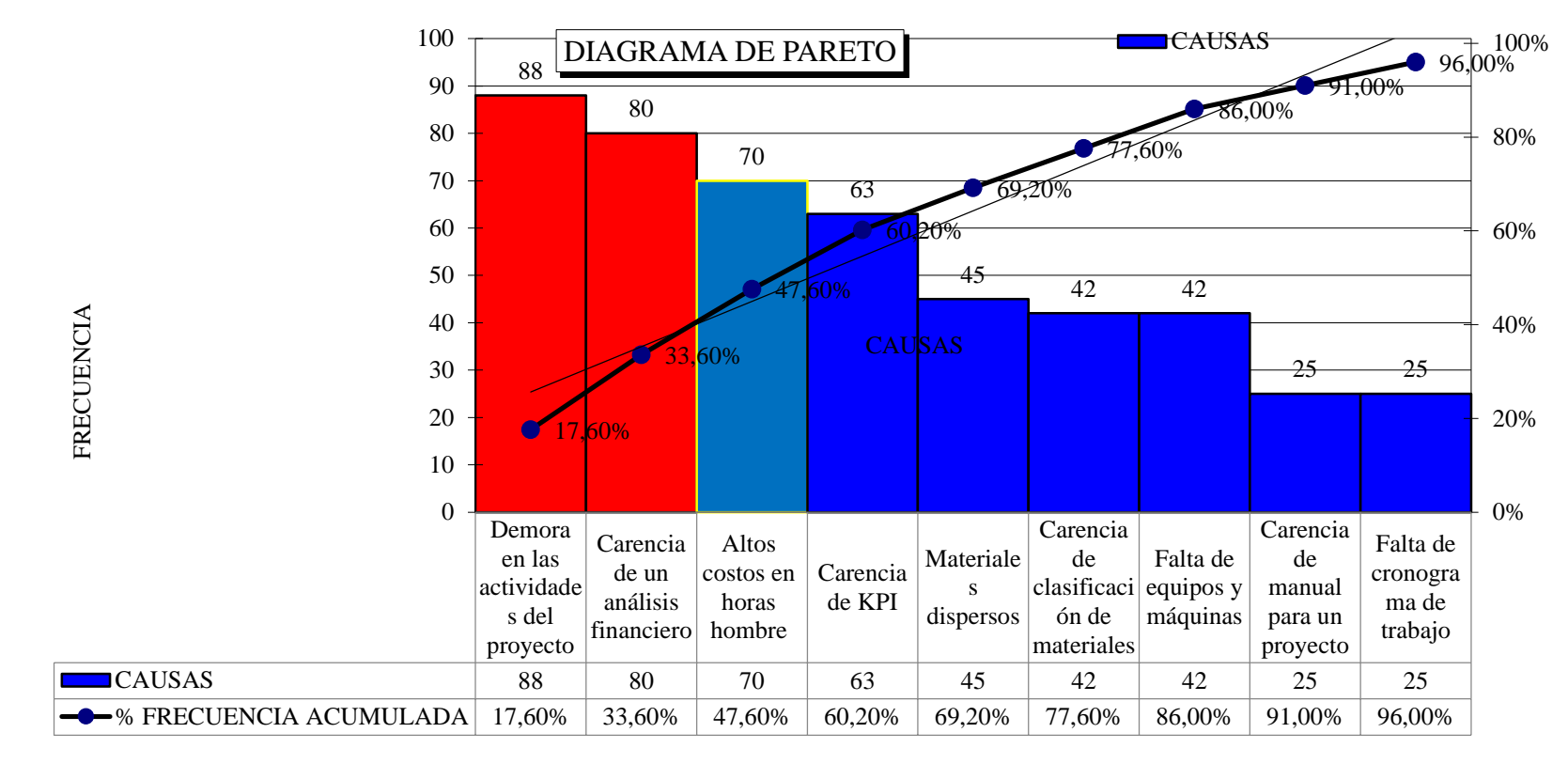

*Figura 2.* Gráfico Pareto

Se determina que uno de los principales problemas es la demora en desarrollar las actividades del proyecto, carencia de un análisis financiero, altos costos en horas/hombres, falta de un cronograma de procedimientos para un proyecto. Por lo tanto, utilizaremos resolver los tres primeros problemas durante esta investigación como, las demoras en las actividades, análisis financiero y altos costos en horas/hombres.

#### <span id="page-25-0"></span>**Formulación del problema**

Observando las dificultades que se presenta en la organización se ve la necesidad de utilizar la gestión de proyectos: con lineamientos de la guía PMBOK para aumentar la productividad, siendo la formulación del problema general:

#### <span id="page-25-1"></span>**1.2.1 Problema general**

¿La aplicación de la guía PMBOK mejorará la productividad de la fabricación de tolvas de producto terminado en la empresa Serrano Equipos S.A.C. Huacho 2019?

#### <span id="page-25-2"></span>**1.2.2 Problemas específicos**

Las dificultades específicas provienen de las dimensiones de la productividad de las actividades del proyecto tales como: eficacia, eficiencia y utilización, las cuales nos dirigen a las siguientes interrogantes:

- 1. ¿La aplicación de la guía PMBOK mejorará la eficacia de la fabricación de tolvas de producto terminado en la empresa Serrano Equipos S.A.C. Huacho 2019?
- 2. ¿La aplicación de la guía PMBOK mejorará la eficiencia de la fabricación de tolvas de producto terminado en la empresa Serrano Equipos S.A.C. Huacho 2019?
- 3. ¿La aplicación de la guía PMBOK mejorará la utilización de la fabricación de tolvas de producto terminado en la empresa Serrano Equipos S.A.C. Huacho 2019?

#### <span id="page-25-3"></span> $1.3$ **Objetivos de la investigación**

En este estudio donde busca incrementar la productividad mediante la realización de una gestión de proyectos con lineamientos de la guía PMBOK en tolvas de producto terminado, se ha elaborado el siguiente objetivo general:

#### <span id="page-25-4"></span>**1.3.1 Objetivo general**

 Aplicar la guía PMBOK para mejorar la productividad de la fabricación de tolvas de producto terminado en la empresa Serrano Equipos S.A.C. Huacho 2019.

#### <span id="page-26-0"></span>**1.3.2 Objetivos específicos**

Se formulan los objetivos específicos que complementan en la investigación el objetivo general:

- Aplicar la guía PMBOK para mejorar la eficacia de la fabricación de tolvas de producto terminado en la empresa Serrano Equipos S.A.C. Huacho 2019.
- Aplicar la guía PMBOK para mejorar la eficiencia de la fabricación de tolvas de producto terminado en la empresa Serrano Equipos S.A.C. Huacho 2019.
- Aplicar la guía PMBOK para mejorar la utilización de la fabricación de tolvas de producto terminado en la empresa Serrano Equipos S.A.C. Huacho 2019.

#### <span id="page-26-1"></span> $1.4$ **Justificación de la investigación**

La actual investigación se realiza con el propósito de dar solución a las restricciones de la organización Serrano Equipos S.A.C. El estudio se fundamenta en la aplicación de la gestión de proyectos con lineamientos de la guía PMBOK para aumentar la productividad y reducir los costos del proyecto de fabricación de tolvas de producto terminado, eliminando las actividades innecesarias y así mejorar los procesos del proyecto, por esta razón se emplearon los conceptos gestión del cronograma, gestión del costo, para determinar un modelo probabilístico de control de las actividades, que nos permita conocer las falencias de los procesos, determinado también el análisis económico proyectado y real.

#### <span id="page-27-0"></span>**CAPITULO II: MARCO TEÓRICO**

#### <span id="page-27-1"></span>**Antecedentes de la empresa Serrano Equipos S.A.C**  $2.1$

Razón social: Serrano Equipos S.A.C

RUC: 20600453018

Dirección: Calle Irene Salvador Nº 130 – Santa María – Huaura – Lima

Correo electrónico: serranoequipos@hotmail.com

Teléfono: 5895742

#### **Reseña histórica**

Serrano Equipos S.A.C fue fundada en el año 2012 en la ciudad de Santa María, para la fabricación metalmecánica y servicios agro-industriales en el ámbito nacional, desde el inicio de sus actividades se especializaron en los suministros de equipos relacionados a la agro-industria y mantenimiento de equipos en general.

En su trayectoria cuenta con participaciones en proyectos como:

- $\checkmark$  Ampliación de la línea de extrusión en la empresa Naltech
- $\checkmark$  Fabricación de tolvas de producto terminado en la empresa Redondos.
- $\checkmark$  Proyecto fabricación de estructura para Schiller Redering.
- $\checkmark$  Fabricación tanque para almacenamiento de aceite.

Cuentan con 20 colaboradores en todas las áreas como, supervisores, secretaria, técnicos, soldadores, pintores, ayudantes, que son capacitados temporalmente a fin de estar actualizados según los cambios de tecnología y métodos que se muestran en el sector agro-industrial.

#### **Descripción de las áreas de la empresa Serrano Equipos S.A.C**

El área administrativa de la organización consta con tres sub- áreas como se muestra a continuación:

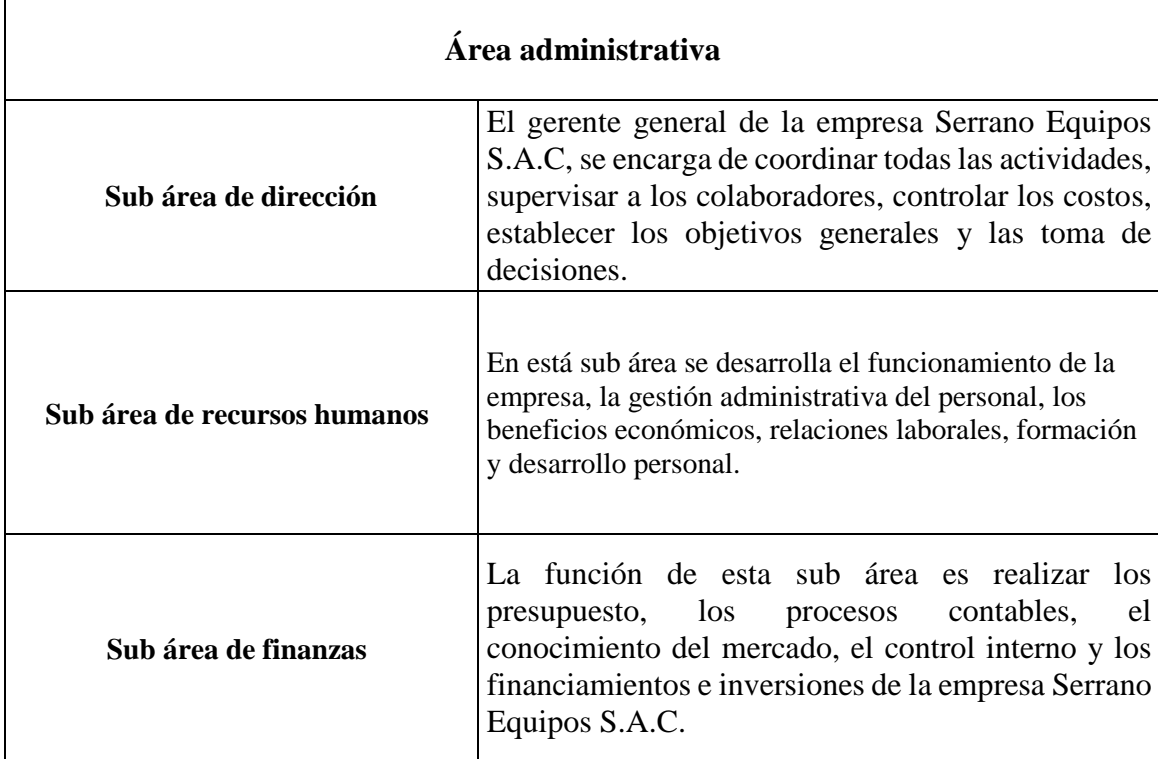

<span id="page-28-0"></span>*Figura 3.* Área administrativa de la empresa

El área productiva de la organización consta con dos sub áreas como se muestra a continuación:

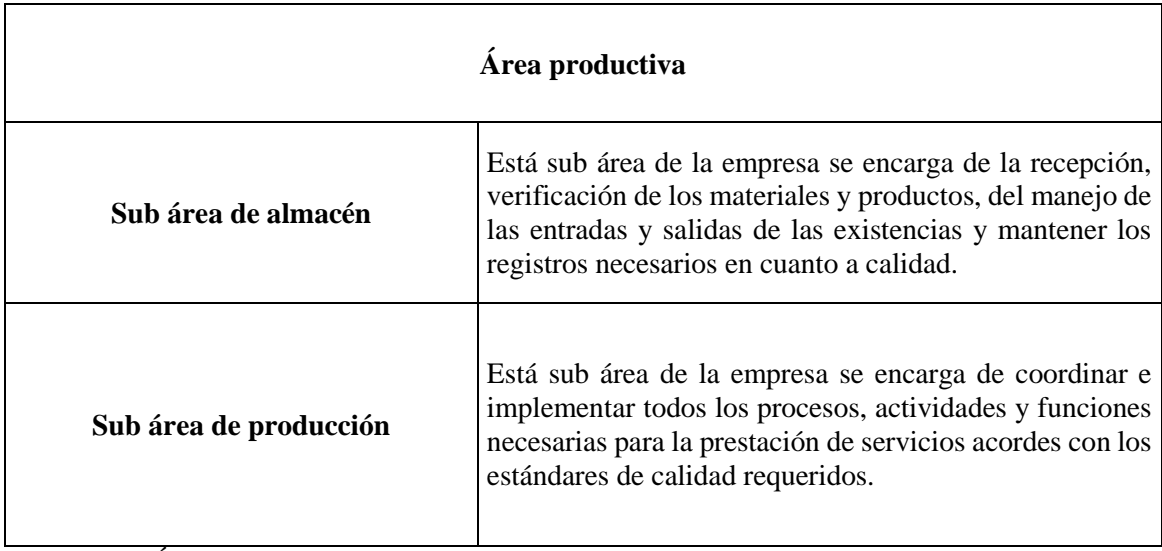

<span id="page-28-1"></span>*Figura 4.* Área productiva de la empresa

### **Bosquejo de la empresa Serrano Equipos S.A.C**

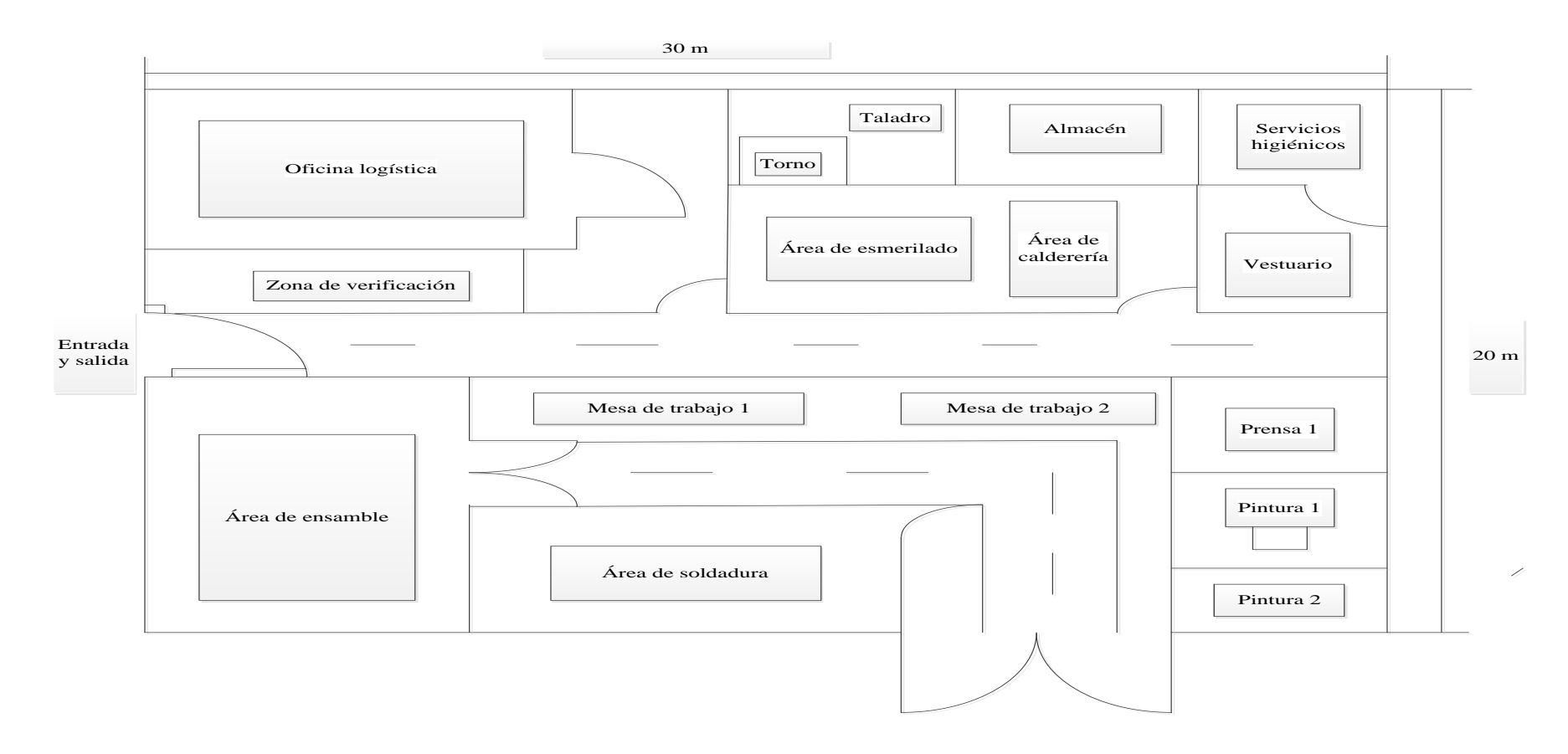

<span id="page-29-0"></span>*Figura 5.* Bosquejo de la empresa.

#### **Principales servicios que realiza la empresa**

Fabricación y montaje tolva de producto terminado:

Las tolvas son dispositivos similares a un cono, con la función de almacenar alimentos de producto terminado (Pele), por la parte inferior se hace la descarga mediante una compuerta con pistones hidráulicos.

La capacidad es de 30 toneladas según el diseño requerido, son muy utilizados en las empresas agro-industriales.

Elementos de la tolva

- $\checkmark$  Tolva rectangular
- Tolva cónica
- $\checkmark$  Compuerta de descarga
- $\checkmark$  Tolvin para desfogue
- $\checkmark$  Pistones hidráulicos

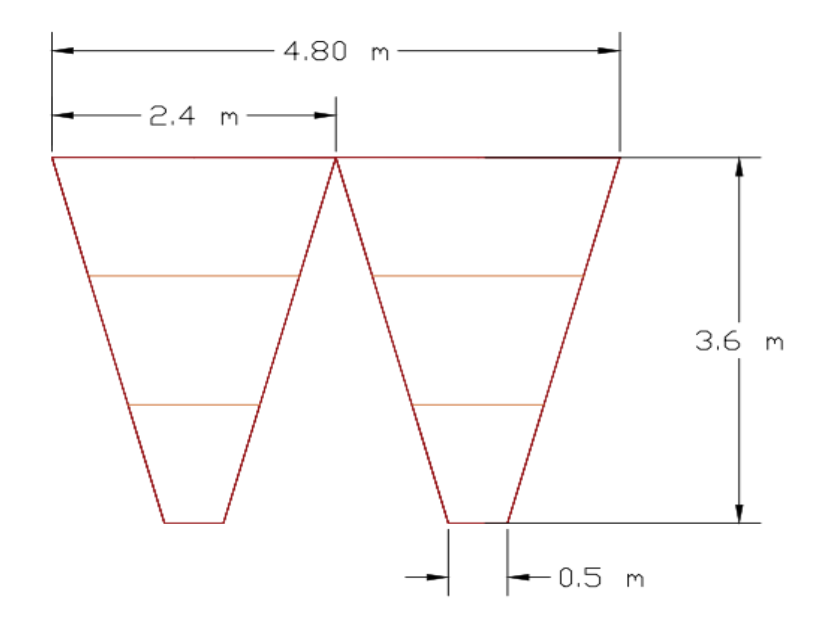

*Figura 6.* Tolva cónica

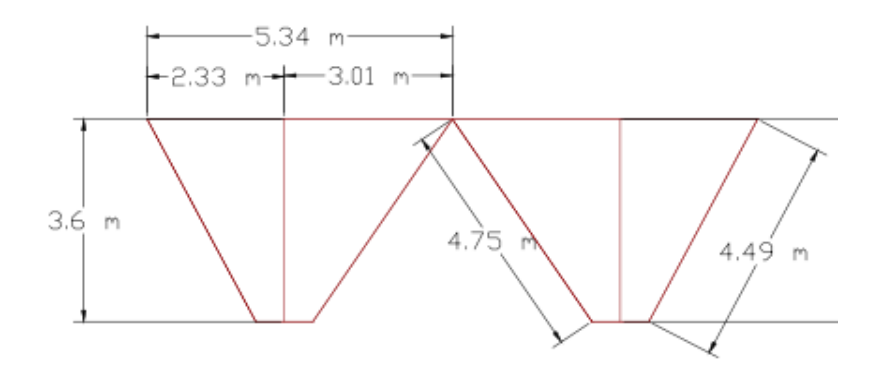

#### *Figura 7.* Tolvin

Especificaciones en el diseño de una tolva:

- Suficiencia de pesaje del producto en toneladas
- Densidad aparente del Pele en Tn/m3
- Materiales de construcción de la tolva
- Volumen útil de la capacidad de la tolva

Las tolvas cuentan con perfiles como ángulos, canal U, planchas que sirven para soportar el peso de almacenamiento del mineral.

Otros servicios que realiza la empresa son:

#### <span id="page-31-0"></span>**Tabla 3**

*Servicios que realiza la empresa.*

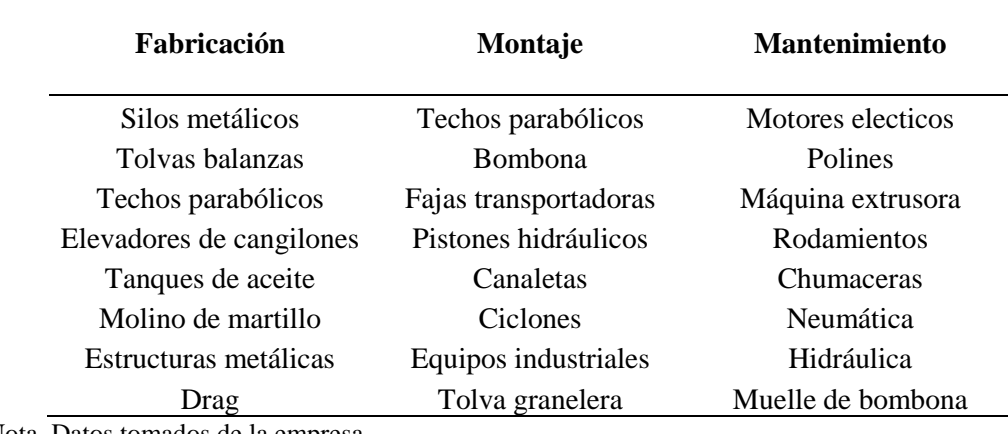

Nota. Datos tomados de la empresa

#### **Esquema de la organización**

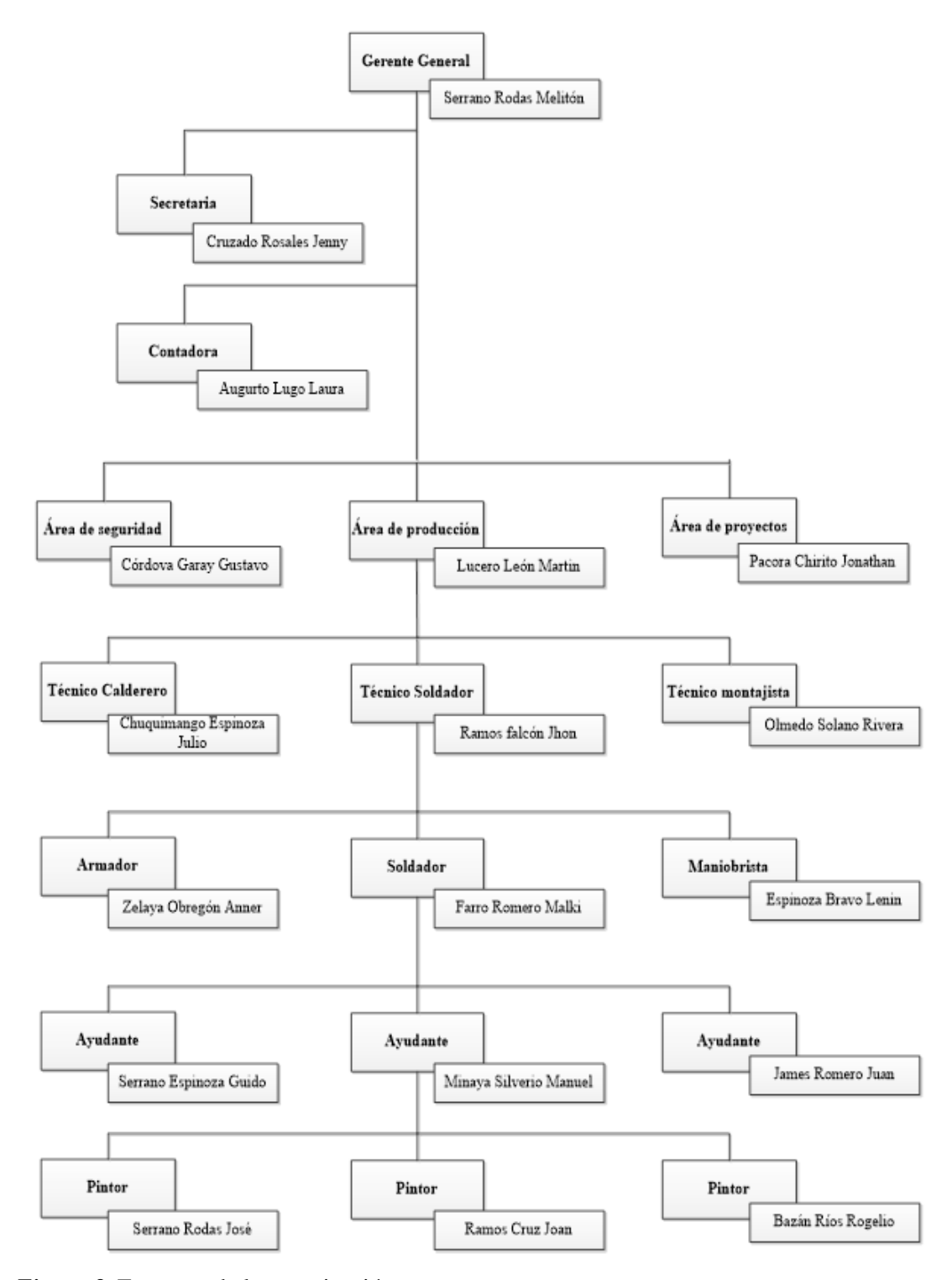

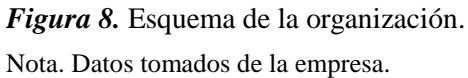

#### <span id="page-33-0"></span>**Antecedentes de la investigación**

Los antecedentes de la variable inicial (Guía PMBOK) indagando a nivel nacional e internacional son:

i. Córdova (2017) en su tesis: "Aplicación de la gestión de proyectos enfocado en la guía del PMBOK para mejorar la productividad de la empresa Lumen Ingeniería S.A.C., los Olivos 2017". La metodología para este estudio se extrajo una prueba de 4 semanas en datos vistos, el logro que empieza al inicio con la inicialización de la teoría interactuado a la Gestión de Proyectos, luego se realiza un estudio del caso, que nos podrá bajar los tiempos y costo del proyecto para mejorar la productividad lo cual consta la observación y resultados de la gestión de hoy.

#### Concluye diciendo que:

Según los resultados que nos dio el software estadístico SPSS diciendo que la gestión de proyectos mejora la productividad debido a que cuando podamos tener un control de los tiempos y costos esto conllevará a que vaya bajando dichos índices podemos mejorar eficientemente. (p. 145).

En consecuencia se debe tomar en cuenta la realización de todos los pasos correspondientes a la gestión de proyectos a fin de obtener mejores resultados. Es importante tener en cuenta el impacto que tendrá la aplicación en la organización y sobre todo cuantificarla en términos monetarias y seguir mejorando eficientemente.

ii. Por otro lado,Alegre (2017) en la tesis: "Gestión de proyectos y su relación con la rentabilidad en la empresa constructora Mejesa S.R.L. Lima 2017". La metodología en este estudio es investigación aplicativa ya que el modelo de la tesis era no experimental, y la muestra de la investigación consta de dieciséis trabajadores del sector; por tanto, muestreo no probabilístico, concluye diciendo que:

Concluye diciendo que:

El desarrollo de la gestión de proyectos se vincula en primera mano con los costos y presupuestos de la organización constructora Mejesa S.R.L., Lima 2017. Verificando la correlación de Pearson que es de 0,765 el p valor es de 0,001 el cual es inferior a 0,05 por la que se rechaza la hipótesis nula y se admite la alternativa. (p. 163).

Por lo tanto se puede concluir que el aspecto financiero para la implementación de la gestión de procesos mediante lineamientos de la guía PMBOK, sobre todo en los procesos logísticos donde se integran diversas actividades en los que el valor monetario tiene mucha implicancia en los proyectos.

iii. También, Alayo y Villanueva (2018) en la tesis: "Guía PMBOK para mejorar la productividad en fabricación de puentes alma llena, división metal mecánica, empresa SIMA S.A Chimbote 2018". La metodología en este estudio se aplicó a dos de los diez sectores de conocimiento de la guía PMBOK. Se produjo a elegir el proyecto de alta gama de Chimpahuaylla, el cual fue evaluado y medido con el SPI, CPI, eficiencia y eficacia, mediante la curva S. Concluye diciendo que:

"Se logró obtener una productividad de 88,38%, con respecto a la productividad inicial 70,46%, mejorando un 25,43% de eficiencia y eficacia del proyecto" (p. 145).

Es posible entonces concluir que la productividad va de la mano con le eficiencia y eficacia, así mejoramos los tiempos podemos incrementar la productividad del proyecto y cumpliendo con lo programado en el cronograma.

iv. Igualmente, Ruiz (2016) en la tesis: "Gestión de proyectos y el desarrollo de competencias laborales en la municipalidad de San Juan de Lurigancho – 2016."La metodología es tiene una investigación de tipo esencial mediante el modelo no transversal, correlacional y no experimental; la muestra fue de cien colaboradores, el cuestionario se aprobó por medio de juicio de expertos, utilizando para la confiabilidad el alfa de Cronbach.

Concluye diciendo que:

"Se comprobó que hay relación directa y significativa con la planificación y el desarrollo de competencias de los trabajadores con un Rho: de Spearman obtiene un valor de 0,664 y p=  $0,000 < 0,05$ " (p.167).

En consecuencia la aplicación de técnicas estadísticas en las etapas de la guía, a fin de tomar mejores decisiones. Así mismo, es importante determinar aquellas causas vitales que permitan tener un mayor impacto en la reducción de defectos.

v. De la misma manera, Gonzalo (2016) en la tesis: "Propuesta de optimización basada en la guía PMBOK, para la gestión de plan de capacitaciones en una empresa manufacturera de cerveza en la ciudad de Arequipa". En este estudio tiene como objetivo la aplicación de actividades lo cuales serán escogidos según los requerimientos del proyecto, que nos da pautas de cómo realizar las capacitaciones en las áreas que tiene la organización, mediante los fundamentos de la guía PMBOK se logró conseguir un seguimiento y control de los desempeños de los trabajadores inculcándolos a una mejora continua en los proyectos.

Concluye diciendo que:

El sector del departamento de manufactura debe mostrar las actividades de formación a través de una metodología en el cual se debe ejecutar y dar seguimiento al plan de capacitaciones por último, de acuerdo al análisis FODA y a los resultados de los indicadores se determina que el cumplimiento se ve afectado debido a factores que influyeron desfavorablemente en lo requerido. (p. 123).

Es posible entonces concluir que en las organizaciones de manufactura resalta la metodología de gestión de proyectos, ya que sus actividades son más diversas y requieren definirlas de la mejor manera para estimar los tiempos y hacer que cumpla con lo programado y que los clientes estén satisfechos.

vi. Igualmente, Montero (2015) en la tesis: "Diseño de indicadores para la gestión de proyectos". La metodología al el inicio se trata, en localizar herramientas que faciliten el manejo de indicadores de productividad en la dirección de proyectos, se consideró sobre todo los lineamientos de la guía PMBOK, cuando se usa estos indicadores lo primordial para el desarrollo de los programas de proyectos es controlar los indicadores.

Concluye diciendo que:

Se observó en el estudio cómo funciona el indicador de productividad, viendo que la utilización es superior cuando se requiere indicadores de gestión de proyectos y la utilización de los indicadores de gestión de proyectos son superiores a los proyectos mencionados. Verificando un buen nivel de
capacidades respecto a lo planificado, el seguimiento y evaluación de los datos que se observaron, como también una semejanza en ambos estudios. (p. 169).

En consecuencia las herramientas de la gestión de proyectos mediante la guía PMBOK son efectivas al momento de aplicarlas en los procesos, como se relaciona con la optimización de recursos se observa el impacto en la eficiencia, eficacia y en la productividad, así tener más impacto en el mercado laboral.

vii. Por otro lado, Ibarra y Quintero (2015) en la tesis: "Propuesta metodológica para la gestión de proyectos de electrificación rural en alcance, tiempo y costo en centrales eléctricas del norte de Santander S.A.E.S.P. (Guía del PMBOK)".La metodología en este estudio se centró en la evaluación de los distintos periodos que contiene la gestión de proyectos de electrificación rural, donde la empresa resolvió anteriormente usando el análisis de procesos, con los lineamientos que tiene la guía PMBOK se analizaron las diez áreas del conocimiento sin excepción.

Concluye diciendo que:

"Se observó que se incrementa sustancialmente las falencias de las etapas de inicio, planeación, ejecución, seguimiento y control y cierre de los proyectos de electrificación rural" (p. 175).

Es posible entonces concluir que la guía disminuye las falencias del proyecto con los pasos que contiene la guía, que consta de planificar controlar y cerrar los proyectos. Nos ayudan a entender mejor los procesos para tomar acertadas decisiones en el desarrollo de los planes.

viii. También, Guillermo (2013) en su tesis: "Metodología para la gestión de proyectos bajo los lineamientos del Project Management Institute en una empresa del sector eléctrico". En la metodología de trabajo de esta tesis se verifico el área de ejecución de planificaciones que tienen éxito, muestra las videncias de desarrollo de los planes que tienen las empresas, siendo el PMI una metodología que tiene fundamentos que se desarrolla en la guía PMBOK, para adaptar a los lineamientos donde nos muestran técnicas que requieren las organizaciones para obtener una mejora continua.

Concluye diciendo que:

"Se brinda una serie de lineamientos y prácticas que son reconocidas para la gestión de proyectos a través del PMI, se debe desarrollar a partir del acervo de procesos de la organización y teniendo en cuenta la magnitud del proyecto" (p. 185).

Por lo tanto se resalta la importancia del tiempo de ciclo en el proceso, por lo que las herramientas utilizadas están orientadas a la disminución del mismo, de esta manera se logra la mejora en las áreas del proceso de actividades que son objeto de estudio.

ix. Igualmente, Alvarez y Siza (2013) en su artículo científico: "Aplicación de la guía PMBOK en el proceso de planificación del proyecto para el diseño de una red de conocimiento colaborativa y auto regulada para ESPE". La metodlogia para el modelo de proyecto, se aplicó la herramienta del enfoque del marco lógico, para la elaboración del árbol de dificultades, árbol de metas y evaluación de alternativas, la misma que permitió comenzar con la gestión del proyecto. Concluye diciendo que:

> Para entender y verificar el entorno de la organización, se utilizó la metodología de análisis Causa-Efecto y el juicio de expertos, en la cual se consideran tres aspectos fundamentales que pueden ser un factor decisivo donde se pueda realizar las metas y garantizar el éxito del proyecto y el entono social y cultural de la empresa. (p. 156).

Es posible entonces concluir que la importancia de la implementación de la metodología en la logística de la empresa, por lo que es una oportunidad para implementar más acciones de mejora. Además de tomar en cuenta los lineamientos de la guía PMBOK para modelo propuesto por el autor.

x. Asi mismo, Ríos y Cano (2018) en su artículo científico :"Business Process Management SAAS para la gestión de proyectos*".*La metodología en el estudio se planteó como meta diseñar un prototipo de técnicas para mejorar la gestión de proyecto, el tipo fue cuantitativo, aplicada y a su vez metodológica para tener un buen desarrollo del proceso con herramientas que sirven como aliados mediante aplicaciones que dan apoyo al BPM SAAS, utilizando técnicas de la suite de Bizagi Studio lo cual ayudó al desarrollo de la investigación. Concluye diciendo que:

"Se verificó que hubo resultados en la efectividad del proceso; en consecuencia, los reportes facilitan información necesaria para evidenciar la participación de los alumnos y comunicadores en proyectos de investigación" (p. 189).

Por lo tanto se puede concluir que es importante calcular la efectividad del proceso para alcanzar los objetivos y comparar con los datos históricos de la empresa; de igual manera, orientar el empleo de las herramientas para el impacto positivo en las áreas del proyecto de la empresa.

Los antecedentes de la segunda variable (Productividad) indagando a nivel nacional e internacional son:

*i.* Sin embargo, Benites (2017) en su tesis: "Implementación del Kaizen para mejorar la productividad en la línea de producción de pinturas epóxicas en la empresa INTERPAINTS S.A.C. Lima – 2017". En este estudio se busca disminuir los tiempos no programados en los procesos, a raíz de esto se realizó un muestreo de un proceso con treinta dias de anticipación y treinta dias después de ejecutar la solución que se realizó en la producción de pinturas en la empresa, la técnica es controlar los insumos en el proceso para obtener indicadores de producción del producto terminado, se realizó una investigación pre experimental, dando como respuesta la mejora de la productividad. Concluye diciendo que:

"Los procesos que realiza la organización están enfocados equivalentemente en disminuir costos y en aumentar el proceso así como incrementar la productividad. La empresa ganara un margen razonable por cada sol invertido ganara veinticuatro soles" (p. 156).

En consecuencia la metodología para incrementar la productividad es muy importante para medir los efectos de las operaciones que tienen las empresas, ya que se desea medir la productividad para tomar decisiones en el ámbito laboral.

ii. De igual manera, Castillejo (2017) en la tesis: "Sistema de gestión de calidad y su relación con la productividad de la empresa constructora de pavimento rígido, Huaraz – 2016". La metodología de esta investigación es de diseño no experimental, transaccional, con un enfoque cuantitativo y correlacional, el estudio muestral se realizó a veinticinco colaboradores en la empresa, el conjunto de información se consiguió mediante instrumentos válidos por el juicio de expertos, el alfa de Cronbach para analizar los datos internos. Concluye diciendo que:

Hay afinidad con respecto a la productividad y la gestión de la calidad en la organización constructora de pavimento rígido, Huaraz – 2016, según Rho de Spearman tiene una correlación con tendencia positiva (0,609). También se visualiza ( $p=0,000 < \alpha = 0,05$ ), aceptando la hipótesis alternativa. Por lo tanto, hay afinidad considerable de la productividad y gestión de la calidad en la organización constructora de pavimento rígido, Huaraz – 2016. (p. 195).

Es posible entonces concluir que la gestión de calidad tiene mucha importancia a la hora de realizar un proyecto, ya que nos ayuda a orientar nuestros esfuerzos en la entrega del producto o servicio para satisfacer al cliente, tiene una relación directamente proporcional a la productividad de cada proyecto realizado.

iii. Al igual que, Chávez (2018) en la tesis: "El planeamiento estratégico y su relación con la productividad de los restaurantes de Puente Piedra, 2018". Para realizar la metodologia elaboró un cuestioanrio con 21 preguntas, que se encuesto a los colaboradores de las 24 organización que son restaurantes muestreados.

Concluye diciendo que:

Existe relación entre la productividad y el planeamiento estratégico de los restaurantes de Puente Piedra, 2018, según la regla de decisión que se tomó en cuenta, aceptando la hipótesis alternativa con un nivel de significancia de 0,001 la cual es menor a la significancia de 0,5. También se pudo verificar a través de Rho de Sperman que la correlación es de 0,543, confirmando una relación positiva moderada para las dos dimensiones. (p. 164).

Por lo tanto el análisis de costos en los proyectos de inversión es de gran importancia en los estudios o investigaciones sobre todo al momento de encaminar las mejoras que tiendan a optimizar los recursos del proceso. Se deben determinar también los costos más importantes para reducirlos en la medida que sea posible para incrementar la productividad.

iv. También, Espinoza (2017) en su tesis: "Gestión logística para incrementar la productividad en la empresa San Metatron S.A.C, Puente Piedra, 2017". La

información con respecto a la gestión logística fue extraída de la organización, considerando a la población y los colaboradores del área de gestión. La información obtenida en veintiocho semanas fue utilizada para la muestra.

Concluye diciendo que:

"Los resultados que se observaron en las contrastación de la hipótesis nos indican que se rechaza la hipótesis nula y se acepta la hipótesis alterna. Por lo tanto, podemos decir que la gestión logística incrementa la eficiencia en la empresa" (p. 143).

En consecuencia las mejoras en los procesos logísticos significan un ahorro en los costos operativos que se incurren en la empresa. Las acciones deben estar enfocadas en apoyar este objetivo

v. Igualmente, Gonzales (2018) en la tesis: "Relación entre la inclusión laboral y productividad del personal incluido en la percepción de trabajadores de la dirección regional de educación - Ucayali, 2018". La metodologia en esta tesis es transaccional de modelo no experimental, se realizó un muestreo a cincuenta colaboradores, para evaluar las dos variables se realizó una encuesta. Las informaciones han sido evaluados por la estadística , reflejando los resultados en esquemas y tablas

Concluye diciendo que:

Hay semejanzas en las dos variables, donde se incluye al personal en la percepción de colaboradores del directorio regional de educación – Ucayali, 2018, mostrando que el 67% de colaboradores evaluados mediante una encuesta sitúan a la inclusión laboral en medio nivel y la productividad en un nivel regular, concluyendo que las dos variables son directamente proporcional. (p. 176).

Es posible entonces concluir que la relación laboral es un aspecto muy importante para toda organización, ya que contribuye al aumento de la productividad para cumplir con las metas trazadas en los proyectos en ejecución.

vi. Lo mismo que, Haro (2018) en su tesis "La gestión de mantenimiento industrial y la productividad en una empresa de alimentos, Callao 2017" La investigación es transversal, con un nivel correlacional y diseño no experimental. El muestreo fue elaborado con colaboradores del sector de mantenimiento de una empresa de alimentos, por lo que, se procedió a evaluar con dos encuestas con escala de Likert.

Concluye diciendo que:

Se observó que, existe una relación entre la gestión de mantenimiento industrial y la productividad en una empresa de alimentos, Callao 2017. Según los resultados obtenidos ( $p=0,000 < 0,05$ ) se rechazó la hipótesis nula (Ho) y se acepta la hipótesis alternativa (Hi) concluyendo así que la gestión de mantenimiento industrial se relaciona significativamente de forma positiva media ( $R = 0.653$ ) con la productividad. (p. 134).

En consecuencia se observa que la mejora a la que se hace referencia en el escenario 2 se necesita de un incremento de recursos asignados al área, de mantenimiento de máquinas eléctricas. Si bien es cierto que en el análisis económico se registra un saldo favorable, la asignación de recursos que se requiere puede ser un poco complicada de aprobar por la dirección de proyectos.

vii. Por otro lado, Vásquez (2016) en la tesis: "Propuesta para incrementar la productividad en empresas del área metropolitana en función del clima organizacional". Se estudia productividad y su relación con temas sistemáticos enfocados como el clima y el comportamiento organizacional en las empresas del área metropolitana.

Concluye diciendo que:

El trabajo de tesis culminó con una pendiente ascendente. Realizamos una evaluación sobre el nivel de productividad en el país, teniendo como resultado que no se logró incrementar la productividad a pesar de ser muy colaborativos, esto sucede en muchas organizaciones a raíz de la poca información que tienen sobre el clima laboral (p. 145).

Por lo tanto el incremento de la productividad es fundamental para las organizaciones porque nos permite observar el avance y desarrollo de los proyectos en el área de manufactura.

viii. Análogamente, Cabezas (2014) en la tesis: "Gestión de procesos para mejorar la productividad de la línea de productos para exhibición en la empresa Instruequipos Cía., Ltda". El objetivo se enfoca en los procesos con un producto terminado que se destina para exhibición, siendo la meta visualizar el nivel de producción que muestra actualmente la organización, usando como herramientas encuestas, visualización cantidad producida, tiempos perdidos y eficiencia.

Concluye diciendo que:

El monitoreo de calidad del producto terminado es fundamental, en las organizaciones que estiman a crecer en el medio laboral que radican, siendo esencial la inserción de controles de calidad, teniendo un enfoque de la mejora continúa trabajando eficientemente, lo cual logro aumentar el lote de lo producido en más de la mitad en comparación a los lotes anteriores, obteniendo como respuesta un valor de 0,7424, representando una mejora de 0,1635 de la productividad (p. 143).

Es posible entonces concluir que La productividad está muy relacionada con la gestión por procesos ya que involucra actividades y sus indicadores como eficiencia y eficacia, quienes deben evaluarse periódicamente a fin de alcanzar las metas y los objetivos en la empresa.

ix. De igual manera, Navas y Navas (2017) en su artículo científico "Incremento de la productividad en el proceso de extrusión de perfiles de aluminio con billets de aleación experimental 6063". El objetivo se centra en el aumento de la productividad enfocado en utilizar los mínimos recursos obteniendo el producto terminado con la misma calidad, la organización utiliza dos herramientas relacionados a la eficacia y eficiencia.

Concluye diciendo que: "Se mejoró la productividad de la línea de extrusión de aluminio; donde, una vez aplicados los procedimientos estandarizados se obtienen mejores propiedades, evitando altos costos y merma innecesarios en la organización" (p.123).

En consecuencia el incremento de la productividad en un proceso es muy importante en las organizaciones ya que nos permite reducir costos y optimizar recursos.

x. Asi mismo, Ramos (2013) en su artículo científico "Incremento de la productividad a través de la mejora continua en calidad en la subunidad de procesamiento de datos de una empresa Courier". La investigación es no experimental; porque los estudios se realizan sin la manipulación deliberada de variables y en los que solo se observan los fenómenos en su ambiente natural para después analizarlo. Es importante señalar que los participantes del estudio no son los mismos, pero la población sí. Para el caso de estudio, la población se trata todos los documentos procesados dentro de la sub-unidad de procesamiento.

Concluye diciendo que:

Se logró incrementar la productividad en 48,03 %, mejorando las subvariables independientes (Nivel de implementación de indicadores y nivel de procedimiento de conocimiento), se aumenta la calidad, ya que esta la afectan en un 88,90 %.

Es posible entonces concluir que el incremento de la productividad está relacionado con la calidad, debemos tener en cuenta que la gestión de calidad es un elemento clave para mejorar la productividad y generar más ingresos a las organizaciones.

#### $2.3$ **Bases teóricas**

#### **Proyectos**

Es la unión de varias secuencias que desarrolla un ser humano o una organización para lograr un objetivo trazado, estas secuencias se encuentran interrelacionadas y su crecimiento es de una manera coordinada. Se le dice también que es la mezcla de herramientas y técnicas enfocadas que se relacionan entre sí para alcanzar un determinado objetivo.

Según Lledó y Rivarola (2012) nos dice lo siguiente:

Los proyectos son considerados como un reto, se debe llegar a vencer los obstáculos para obtener el producto final. Todo proyecto requiere actividades secuenciales por lo general dedicadas a una producción y cuya ejecución solicita un tiempo importante. Cada proyecto quizás se halla ejecutado varias veces, a pesar de ello surgen diferencias en cada réplica. (p.65).

Así mismo un proyecto nos sirve para solucionar dificultades identificadas los cuales mejora las condiciones de vida del equipo de estudio.

Gray y Larson, (2009) sostienen:

Todo proyecto es exclusivo aunque sea reiterativo, dado que necesita nuevas combinaciones de técnicas y recursos en sus procesos. Los proyectos son temporales debido a que el personal, los materiales y los equipos se planifican para terminarlos dentro de un tiempo determinado. (p.55).

Desde otra perspectiva un proyecto cuenta con un nivel establecido, distintas a las reglas de las labores propiamente dicha, en ocasiones las personas se van de un sector a otro y no están en un único empleo. El proyecto tiene que tener en cuenta el ámbito donde se desarrolla, ver las condiciones de trabajo y sobre todo hacer un estudio sobre lo que se va a realizar.

#### **Gestión de proyectos**

Son procedimientos para planificar, dirigir y controlar los recursos de un proyecto de comienzo hasta el final, con el fin de cumplir las limitaciones técnicas, de costo y tiempo del proyecto.

#### Romero (2007) Señala:

La gestión de proyectos es la metodología donde se programa, mide y evalúa los recursos de una organización para conseguir un objetivo, verificando que el proceso que va a desarrollar no tenga altos costos y se cumpla con el tiempo de entrega programado. (p. 120).

## **2.3.1 Variable X: Guía PMBOK**

La buena aplicación de los lineamientos de la guía PMBOK, tiende a incrementar las probabilidades de un proyecto exitoso, las buenas prácticas no siempre se aplican a todas las áreas, sino deben aplicarse según la necesidad de cada proyecto.

Parravidino (2016) nos dice lo siguiente:

La guía de los lineamientos para los proyectos (guía PMBOK) ayuda a entender las metodologías para obtener conocimientos sobre dirección de proyectos, los lineamientos son buenas prácticas relacionadas con la gestión, que son utilizadas con frecuencia en todo tipo de proyectos, así como prácticas innovadoras emergentes para la profesión. Esta guía del PMBOK visualiza un conjunto de elementos que ayudan a desarrollar técnicas y herramientas para la gestión de proyectos. (p. 54).

El PMBOK cuenta con metodologías, herramientas y técnicas con estándares que están involucrados con las variedades de proyectos, acoplándose a cada situación y realidad de las organizaciones.

PROJECT MANAGEMENT (2017) nos dice lo siguiente:

Con el paso de los años la guía del PMBOK ha venido experimentando diferentes modificaciones a fin de brindar una metodología mejorada. Dicha guía tiene seis versiones vigentes que traen consigo mejoras que apoyan a la gestión de proyectos. La guía PMBOK es diferente a una metodología ya que una metodología es un sistema de prácticas, técnicas, procedimientos y reglas utilizados por quienes trabajan en una disciplina, siendo la guía PMBOK una base donde las organizaciones puedan construir metodologías. (pp. 1-2).

#### **Interacción del grupo de procesos del PMBOK**

Se puede entender que es un término oculto con respecto a las metodologías de los altos ejecutivos de proyectos, esta etapa está relacionado con los objetivos de cada organización

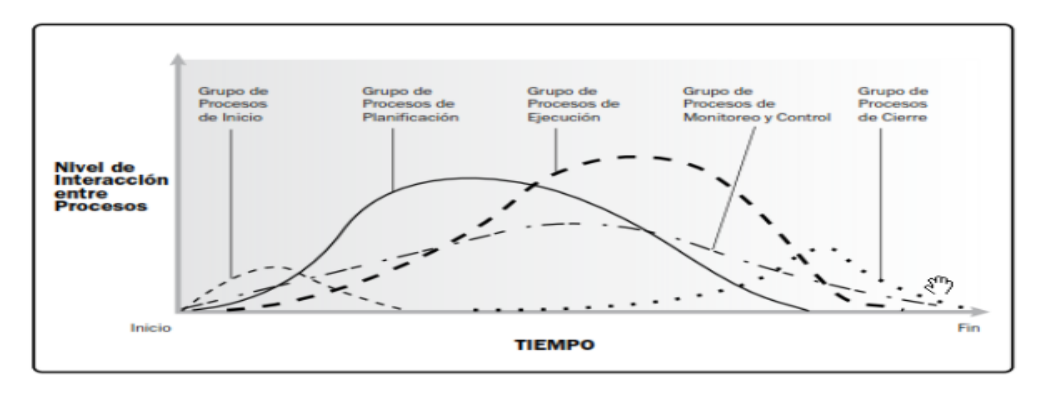

*Figura 9.* Iteración del grupo de procesos del PMBOK.

Nota. Tomado de la "Guía de los fundamentos para la dirección de proyectos" por PMBOK (2017).

### PMBOK (2017) señala:

"Los grupos de procesos se relacionan entre sí a través de los resultados que producen, son actividades superpuestas que tienen lugar a lo largo de todo un proyecto. Las salidas se convierten normalmente en entradas para otro proceso o constituye un entregable del proyecto" (p.87).

## **Dirección organizacional de proyectos (OPM)**

Los proyectos en el entorno industrial forman un camino para llegar a cumplir los objetivos trazados por las empresas. Se desarrollan planificaciones que son los principales factores que conducen a los proyectos.

PMBOK (2017) nos dice lo siguiente:

OPM tiene como objetivo guiar a las empresas a cumplir con proyectos exitosos utilizando adecuadamente sus recursos. La OPM facilita a que todos los niveles de la empresa se involucren con la visión estratégica, las técnicas que ayudan al producto final. Los diferentes elementos se interrelacionan unos con otros durante la dirección de un proyecto, la guía nos da una mejor idea de cómo relacionar los elementos (Pp.16-17).

Para ejecutar los proyectos se desarrollan elementos esenciales que ayudan a obtener un producto con buena calidad, utilizando adecuadamente sus recursos para satisfacer las necesidades de los clientes.

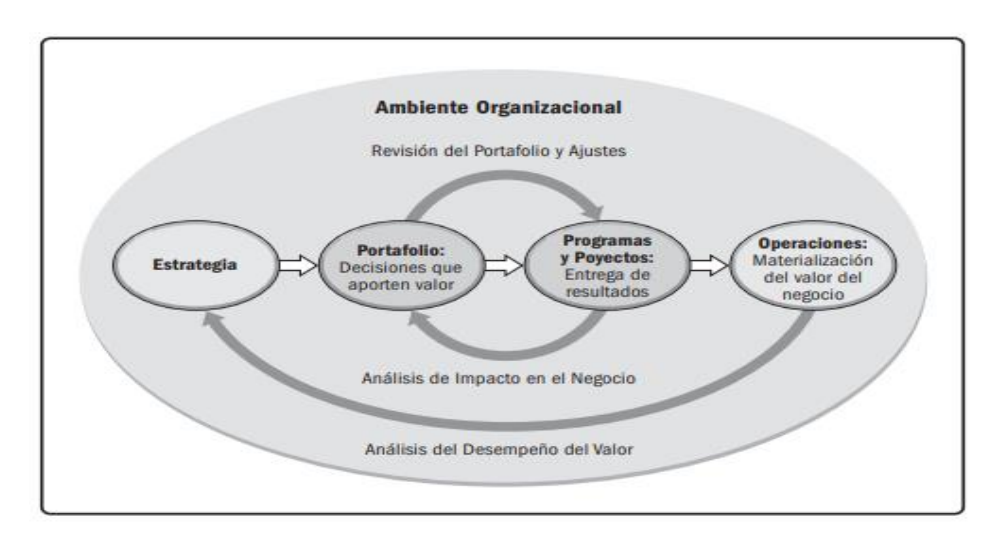

*Figura 10.* Dirección organizacional de proyectos.

Nota. Tomado de la "Guía de los fundamentos para la dirección de proyectos" por PMBOK (2017).

#### **Alcance de Proyecto**

Son las sumas de todos los productos o servicios, especificaciones, requisitos y actividades requeridas en el producto final, reuniendo lo esencial para obtener metas que son primordiales al ejecutar un proyecto, responde así a lo que queremos conseguir en la finalización de la misma, por ello definir el alcance es muy importante para determinar las actividades y otros elementos que son requeridos en un proyecto.

Según Lledó y Rivarola (2012) nos dice que:

En primer lugar debemos encontrar alternativas adecuadas que nos faciliten identificar proyectos exitosos. En segundo lugar se identifica las oportunidades y necesidades de los clientes,. Cuando se obtenga la información, evaluamos la contundencia técnica, económica, legal de la gestión, así como también el nriesgo asociado a cada una de ellas. (p.45).

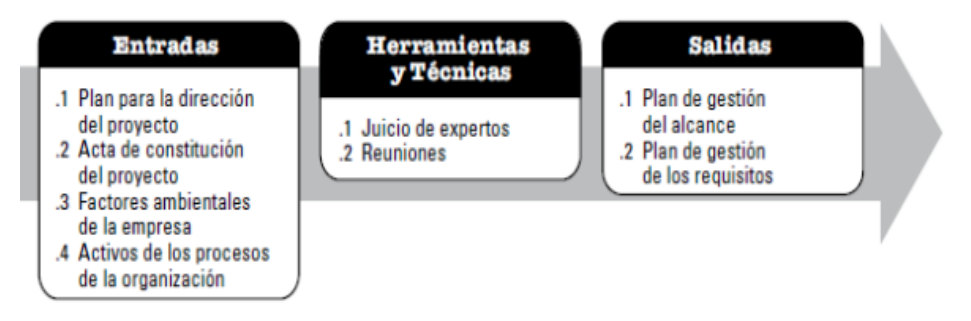

*Figura 11.* Alcance del proyecto.

#### **Diagnóstico**

El propósito de realizar un diagnóstico es adquirir diversas herramientas, técnicas, con el fin de evaluar, medir y desarrollar cambios dirigidos a disolver dificultades, para minimizar las necesidades que se observan en una organización.

#### Gray y Larson (2009) nos dice:

Para obtener un diagnostico eficiente se necesita la inserción de diferentes herramientas y técnicas que ayuden a solucionar problemas mediante soluciones acertadas, se hace indispensable dotar el proceso de caracterización de la dificultad a través de metodologías que aseguren el correcto uso de la información. (p.110).

Nota. Tomado de la "Guía de los fundamentos para la dirección de proyectos" por PMOK (2017).

Por lo tanto, el diagnóstico de un proyecto permite identificar, analizar, verificar los problemas, con el propósito de identificar la solución que tiene más relevancia.

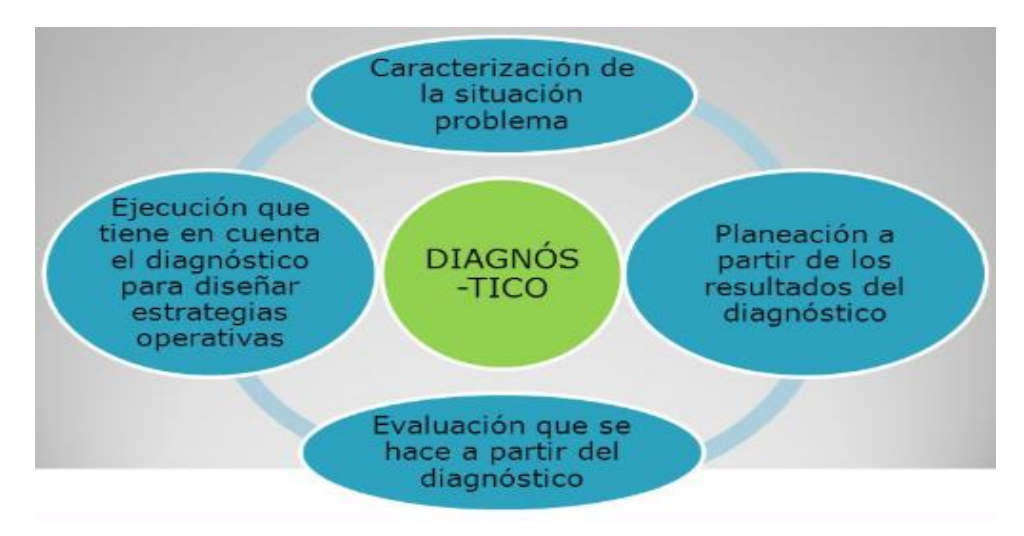

*Figura 12.* Diagnóstico del proyecto. Nota. Tomado del libro "Administración de proyectos" de Gray y Larson (2009).

## **2.3.2 Dimensión 1 - X: Gestión del tiempo**

Para realizar la planificación de la gestión del tiempo involucra desarrollar y establecer las normas y procedimientos que permite diseñar el cronograma del proyecto, teniendo en cuenta los temas conectados a la mejora continua.

Según PMBOK (2017) nos dice lo siguiente:

Que están constituidos mediante procedimientos que ayudan a complementar lo planificado por los directores del proyecto, con el objetivo de cumplir con los requerimientos establecidos. Los procedimientos tienen la misión de gestionar los bienes, coordinar la unión de los interesados y desarrollar los procesos del proyecto, cumpliendo con lo requerido en la planificación para *la* dirección. El cumplimento de las metas y requerimientos se basa en la buena planificación que es un elemento indispensable para los grupos de procesos (p.179).

Realizar una buena planificación de la gestión del tiempo permite tener un panorama más claro de los objetivos trazados por la empresa y ayuda a tomar buenas decisiones con respecto al cronograma del proyecto.

INSTITUTE (2017) nos dice lo siguiente:

Determina los procedimientos para realizar las secuencias de las actividades, estimar los tiempos, cumplir con los requerimientos de los bienes y las normas de la gestión del tiempo, son requisitos para desarrollar el modelo y el cronograma del proyecto. La utilidad fundamental del procedimiento al momento de insertar los procedimientos, tiempos, bienes y mejora continua en la técnica de programación, conlleva a desarrollar un molde de programas con tiempos planificados que ayudan a completar las actividades del proyecto. (p. 172).

El resultado de este proceso es la planificación del tiempo de las actividades, mediante un cronograma, siendo un elemento esencial para el plan del proyecto.

### **Planificar la gestión del tiempo**

Para desarrollar la gestión del tiempo mediante un cronograma, primero se debe determinar el plan para la gestión, involucrando las herramientas y técnicas que se necesita para la planificación, que sirven para ver el tiempo entre las actividades, con la finalidad de que se aplique un control que solucione las dificultades que se presentan.

#### PMBOK (2017) nos dice lo siguiente:

El plan de gestión del cronograma es un componente para la dirección del proyecto que establece los criterios, normas y las actividades para desarrollar, monitorear y controlar el cronograma para obtener un proyecto exitoso. Según las necesidades del proyecto, el plan de gestión del cronograma puede ser formal e informal, de carácter detallado o más general que incluyen los principios para controlar las actividades de los proyectos a realizar, las reuniones también son parte de toda planificación donde se pueden incluir a todas las partes interesadas del proyecto según sea necesario (p.181).

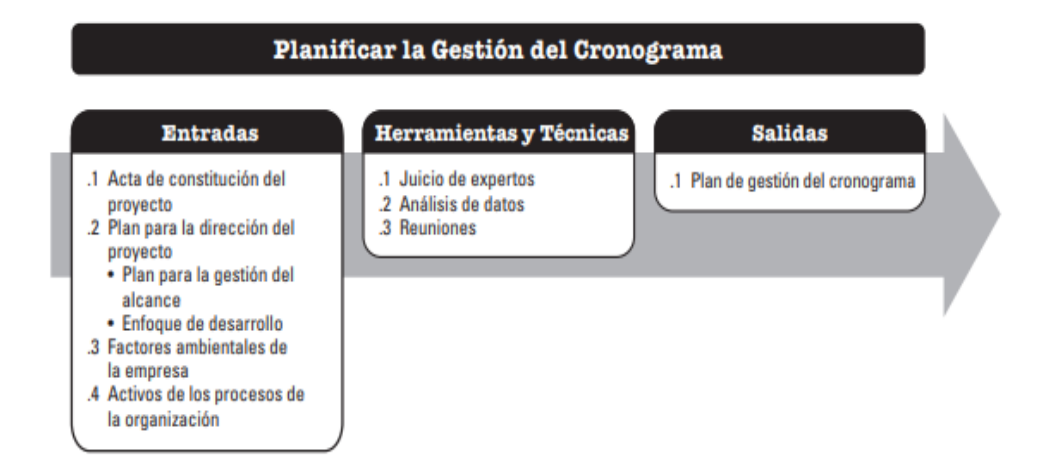

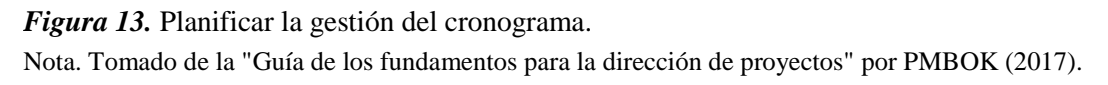

### **Definir las actividades**

PMBOK (2017) nos dice lo siguiente**:**

Es el proceso de identificar y documentar las acciones específicas que se deben realizar para generar los entregables del proyecto. El beneficio clave de este proceso es el desglose de los paquetes de trabajo en actividades que proporcionan una base para la estimación, programación, ejecución, monitoreo y control del proyecto, dicho proceso se lleva en todo el desarrollo de las actividades secuenciadas y determinadas (p. 183).

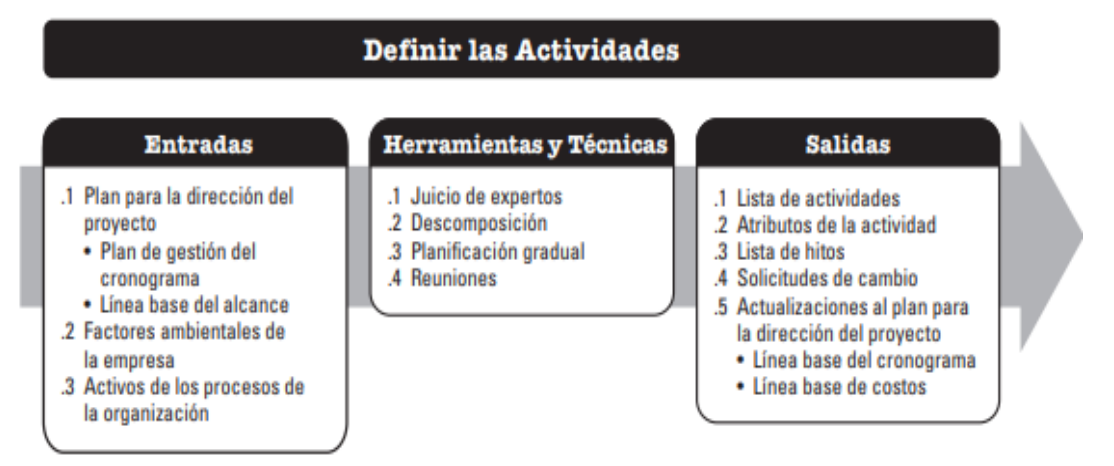

# *Figura 14.* Definir las actividades.

Nota. Tomado de la "Guía de los fundamentos para la dirección de proyectos" por PMBOK (2017).

En una organización las actividades del proyecto, deben ser entendibles y secuenciales para disminuir las dificultades con los trabajadores del proceso. Las actividades tienen que ser sencillas para colaborar en la gestión de los procedimientos a desarrollar.

## **Secuenciar las actividades**

Secuenciar las tareas es primordial para estimar, seguir, controlar y evaluar los procesos de los proyectos con la finalidad de minimizar los problemas que se presentan.

PMBOK (2017) nos dice lo siguiente:

Secuenciar las actividades es el proceso que consiste en identificar y documentar las relaciones entre las actividades del proyecto. El beneficio clave de este proceso es la definición de la secuencia lógica de trabajo para obtener la máxima eficiencia teniendo en cuenta todas las restricciones del proyecto. Este proceso se lleva a cabo a lo largo de todo el proyecto (p.187).

Las restricciones se incorporan mediante técnicas y herramientas donde se establecen el inicio y fin de una actividad.

Serna (2014) nos dice lo siguiente:

"El modelo de red resultante, será de gran utilidad, ya que permitirá tener la totalidad del proyecto visible, y analizarlo con más profundidad y obtener algunas alternativas para la ejecución de algunas actividades" (p. 38).

| <b>Secuenciar las Actividades</b>                                                                                                    |                                                                                                    |                                                                                                    |  |
|----------------------------------------------------------------------------------------------------|----------------------------------------------------------------------------------------------------|----------------------------------------------------------------------------------------------------|--|
| <b>Entradas</b>                                                                                                    | Herramientas y Técnicas                                                                                                    | <b>Salidas</b>                                                                                                    |  |
| .1 Plan para la dirección del<br>provecto<br>· Plan de gestión del<br>cronograma<br>· Línea base del alcance<br>.2 Documentos del provecto<br>• Atributos de la actividad<br>• Lista de actividades<br>• Registro de supuestos<br>• Lista de hitos<br>3 Factores ambientales de<br>la empresa<br>.4 Activos de los procesos de<br>la organización | .1 Método de diagramación por<br>precedencia<br>.2 Determinación e integración<br>de las dependencias<br>.3 Adelantos y retrasos<br>4 Sistema de información para<br>la dirección de proyectos | .1 Diagrama de red del<br>cronograma del proyecto<br>2 Actualizaciones a los<br>documentos del proyecto<br>· Atributos de la actividad<br>• Lista de actividades<br>• Registro de supuestos<br>· Lista de hitos |  |

*Figura 15.* Secuenciar las actividades.

Nota. Tomado de la "Guía de los fundamentos para la dirección de proyectos" por PMBOK (2017).

## **Calcular la duración de actividades**

Para calcular el tiempo de los procesos del proyecto, se necesita datos sobre las dimensiones de las actividades, los bienes a utilizar y las fechas programadas. Los tiempos de las actividades se calculan de manera ascendente teniendo presente la información de la entrada, que provienen de la persona más preparada sobre el proyecto.

PMBOK (2017) nos dice lo siguiente:

Calcular la duración de las actividades es el proceso de realizar una estimación de la cantidad de períodos de trabajo necesarios para finalizar las actividades individuales con los recursos estimados. El beneficio clave de este proceso es que establece la cantidad de tiempo necesario para finalizar cada una de las actividades. Este proceso se lleva a cabo a lo largo de todo el proyecto. El gráfico muestra las entradas, herramientas y técnicas, y salidas de este proceso (p.207).

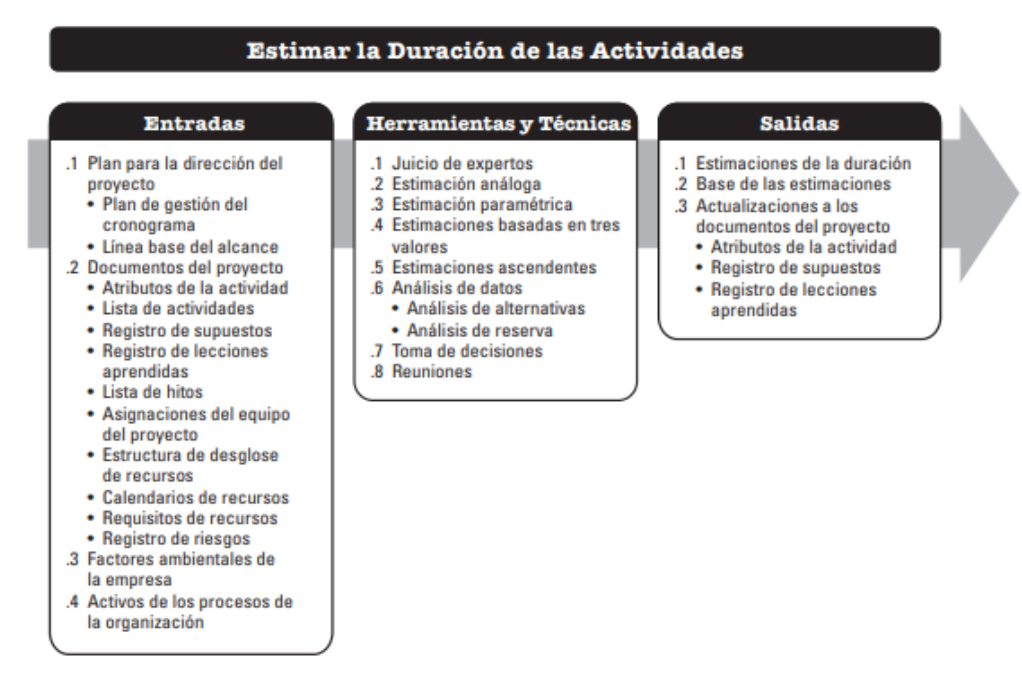

*Figura 16. Esti*mar la duración de las actividades.

Nota. Tomado de la "Guía de los fundamentos para la dirección de proyectos" por PMBOK (2017).

PROJECT MANAGEMENT (2017) nos dice lo siguiente:

"Es el proceso de realizar las secuencias de actividades, las duraciones, los requisitos de recursos y las restricciones del cronograma, para crear el modelo de programación del proyecto" (p.134).

#### **Desarrollar el cronograma**

El cronograma del proyecto contiene actividades relacionadas con dias planificados, tiempo y recursos, debe contener un principio y un final calculados para cada tarea del proyecto.

PMBOK (2017) nos dice lo siguiente:

Desarrollar el cronograma es el proceso de analizar secuencias de actividades, duraciones, requisitos de recursos y restricciones para crear un modelo de programación para la ejecución, el monitoreo y el control del proyecto. El beneficio clave de este proceso es que genera un modelo de programación con fechas planificadas para completar las actividades del proyecto. Este proceso se lleva a cabo a lo largo de todo el proyecto (p.575).

Generalmente para aplicar este proceso se realiza mediante una técnica que planifica los dias del proyecto. Como complemento se tiene a la línea base que contiene fechas de principio a fin, con el seguimiento y control, los dias aprobados por la línea base se miden con los dias reales de principio y el final, para evaluar si se han ocasionado dificultades. Para modificar la línea base debe aplicarse una metodología de control de modificación, que se medirá como base de comparación de los resultados finales.

### **Método de la ruta critica**

Calcula las fechas de inicio y fin para todas las actividades del cronograma, sin considerar las restricciones de recursos, ejecutando un estudio de recorrido ascendente y un estudio de recorrido descendente a través de las rutas de toda la red del cronograma del proyecto.

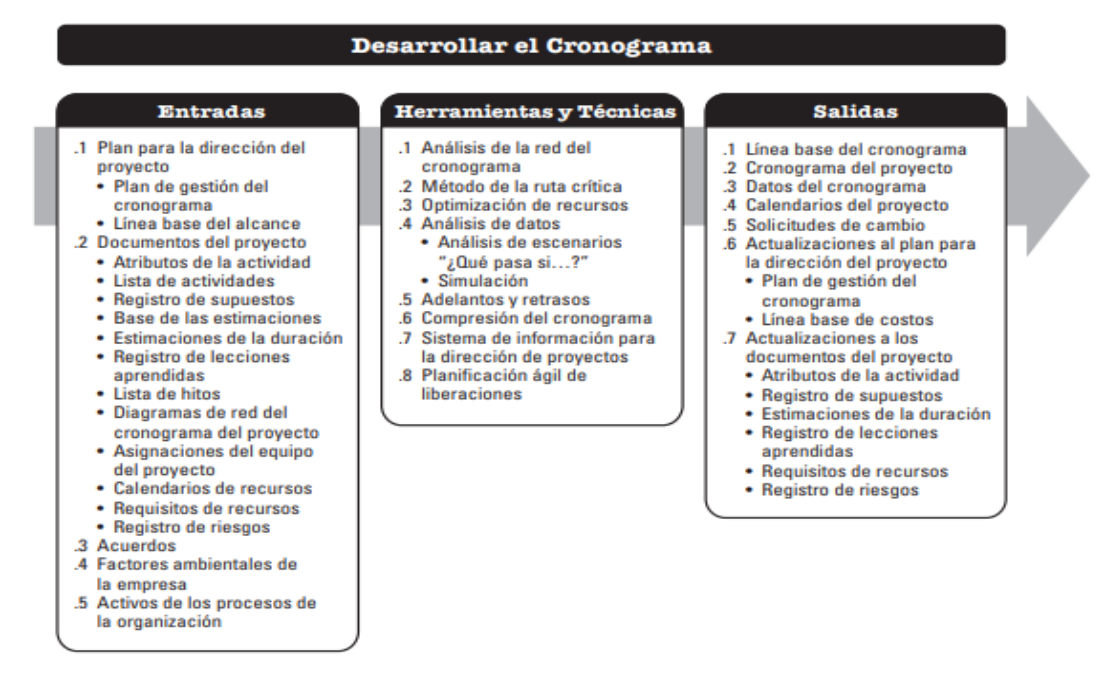

*Figura 17.* Desarrollar el cronograma.

Nota. Tomado de la "Guía de los fundamentos para la dirección de proyectos" por PMBOK (2017).

#### **2.3.3 Dimensión 2 – X: Gestión del costo**

La administración del costo tiene como herramienta calcular, evaluar y medir los costos de un proyecto**.** Autoriza a las organizaciones que vean anticipadamente los egresos y así minimizar las probabilidades de exceder lo presupuestado. La administración del costo abarca toda su vida útil desde el planificar hasta la venta del producto final.

PMBOK (2017) nos dice lo siguiente:

La gestión de los costos del proyecto se ocupa principalmente del costo de los recursos necesarios para completar las actividades del proyecto, La gestión de los costos del proyecto debería tener en cuenta el efecto de las decisiones tomadas en el proyecto sobre los costos recurrentes posteriores a utilizar, mantener y dar soporte al producto, servicio o resultado del proyecto (p.233).

La administración del costo, involucra procedimientos que permiten planificar, calcular, estimar y medir los costos con la finalidad que el proyecto culmine dentro de presupuesto inicial.

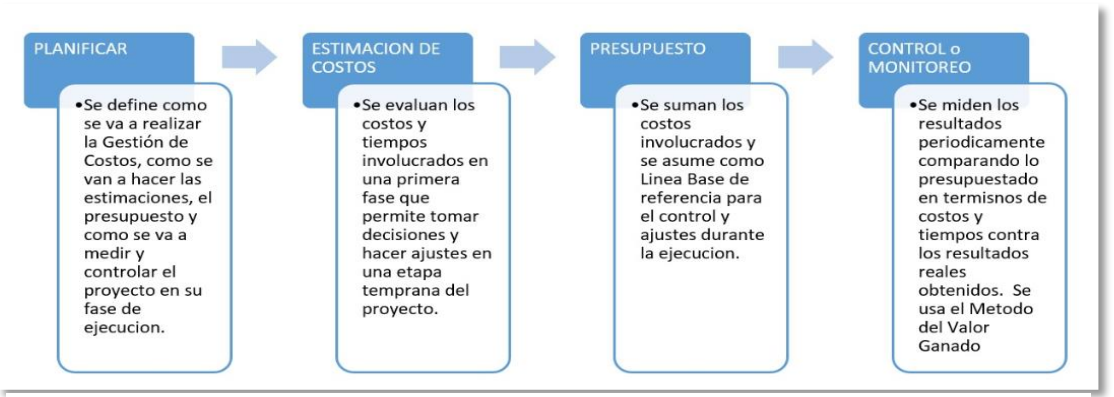

*Figura 18.* Gestión del costo.

## **Planificar la gestión de los costos**

Para planificar correctamente primero, es fundamental entender las tareas del proyecto. Por lo tanto, es primordial acudir a los datos históricos de proyectos de similares características desarrolladas por las organizaciones.

Según la PMBOK (2017) nos dice lo siguiente:

El plan de gestión de los costos es un componente para la dirección del proyecto y describe la forma en que se planificarán, estructurarán y controlarán los costos del proyecto. Los procesos de gestión de los costos, así como sus herramientas y técnicas asociadas, se documentan en el plan de gestión de los costos (p. 238).

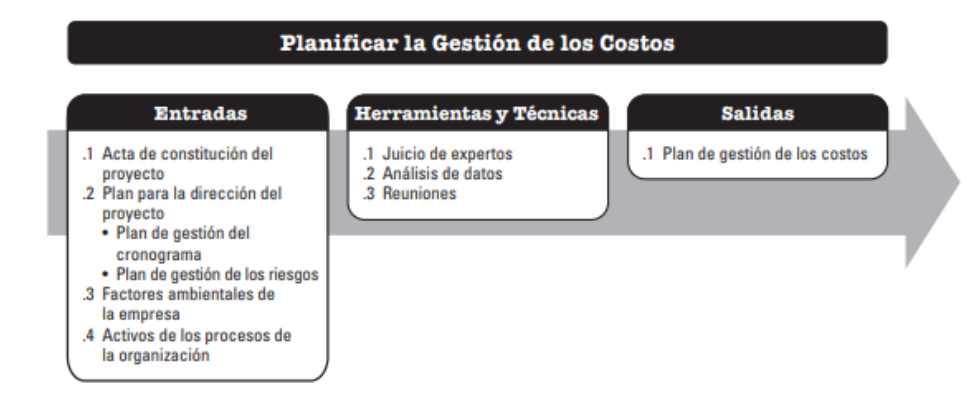

*Figura 19.* Planificar la gestión del costo.

Nota. Tomado de la "Guía de los fundamentos para la dirección de proyectos" por PMBOK (2017).

#### **Estimar los costos**

Para estimar los costos del proyecto se realizan procedimientos con el fin de conocer los egresos de los bienes requeridos para completar las actividades del trabajo. Los resultados fundamentales de este procedimiento es evaluar los bienes económicos necesarios para el proyecto, el procedimiento se realiza temporalmente en el desarrollo del proyecto, según sea requerida.

#### PMBOK (2017) nos dice lo siguiente:

Una estimación de costos consiste en una evaluación cuantitativa de los costos probables de los recursos necesarios para completar la actividad. Es una predicción basada sobre la información disponible en un momento determinado. Las estimaciones de costos incluyen la identificación y consideración de diversas alternativas de cálculo de costos para iniciar y completar el proyecto. Para lograr un costo óptimo para el proyecto, se debería tener en cuenta el balance entre costos y riesgos, tal como hacer versus comprar, comprar versus alquilar y el uso de recursos compartidos. (p. 241)

Los costos se calculan a todos los bienes o servicios que se asignen al proyecto, involucrando a los colaboradores, equipos, máquinas y propiedades, se consideran a los bienes económicos como rangos primordiales, los costos calculados se realizan en las tareas o actividades.

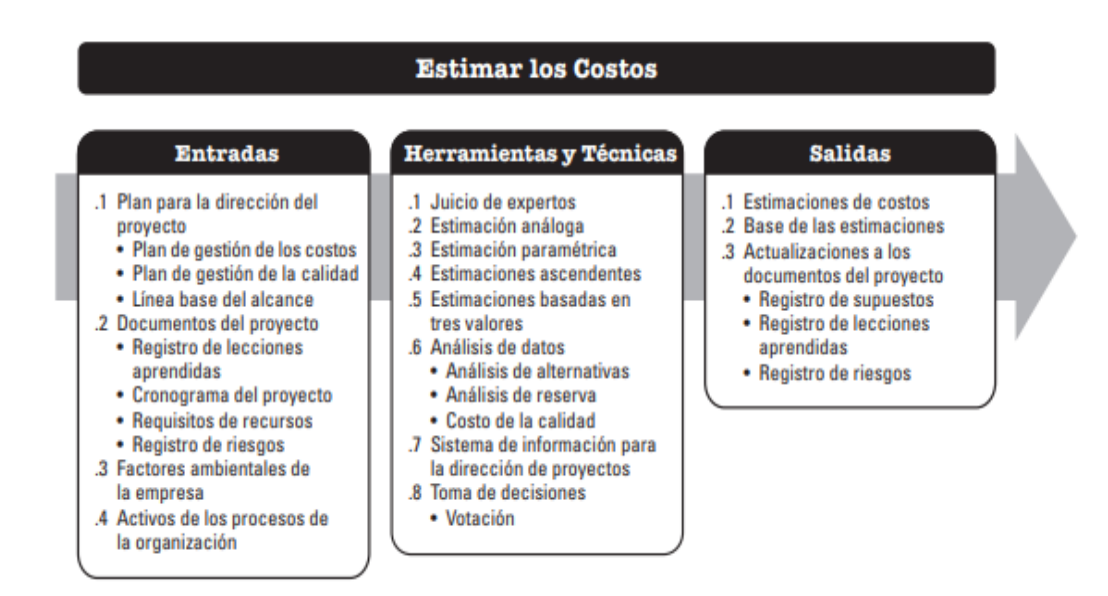

*Figura 20.* Estimar los costos.

Nota. Tomado de la "Guía de los fundamentos para la dirección de proyectos" por PMBOK (2017).

El SPI cuantifica la eficiencia de la programación de un proyecto,

$$
SPI = \frac{EV}{PV}
$$
 (1)

Tenemos:

SPI = Índice del rendimiento del cronograma

 $EV = Valor$  ganado

PV = Valor planificado

#### **Determinar el presupuesto**

Desarrollar el presupuesto del proyecto consiste en realizar procedimientos para aumentar los costos en las tareas específicas para efectuar la línea base con costos permitidos por el directorio del proyecto. El resultado fundamental del procedimiento es que desarrolla la línea base de los egresos que facilitan la evaluación y control del desempeño del cronograma del proyecto.

PMBOK (2017) nos dice lo siguiente:

Determinar el Presupuesto es el proceso que consiste en sumar los costos estimados de las actividades individuales o paquetes de trabajo para establecer una línea base de costos autorizados. El beneficio clave de este proceso es que determina la línea base de costos con respecto a la cual se puede monitorear y controlar el desempeño del proyecto. Este proceso se lleva a cabo una única vez o en puntos predefinidos del proyecto. (p.248).

A través del control de los costos observamos los problemas que afectan a la línea base de costos, actualizando y gestionado los cambios en el caso de ser requerido, de tal manera que no supongan un riesgo para la consecución de las metas principales del proyecto.

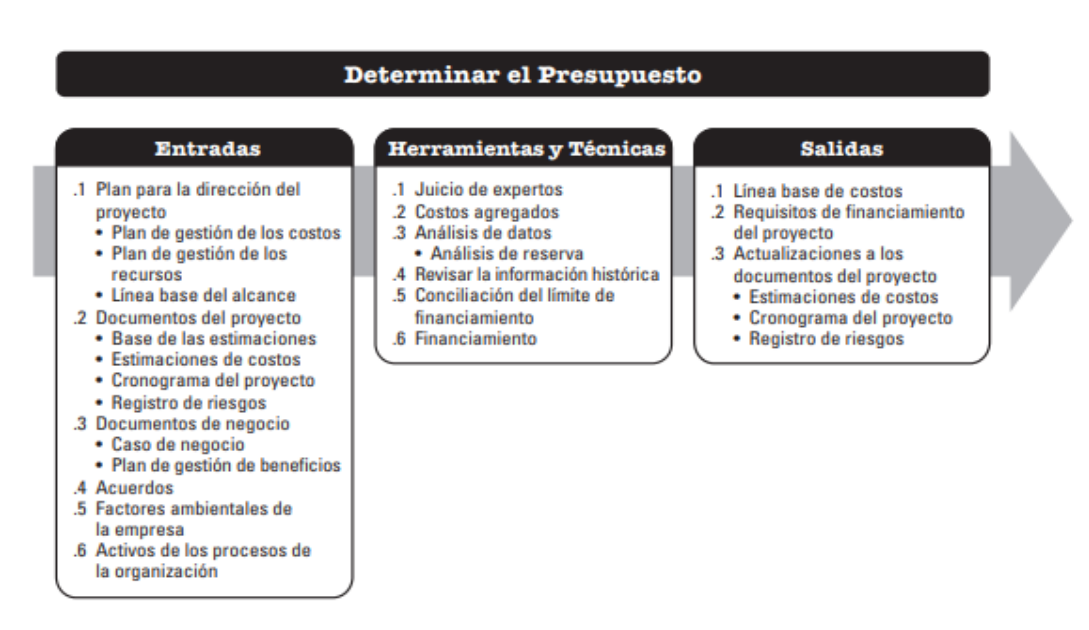

*Figura 21.* Determinar el presupuesto.

Nota. Tomado de la "Guía de los fundamentos para la dirección de proyectos" por PMBOK (2017).

(PMBOK, 2017) nos dice lo siguiente:

El presupuesto de un proyecto contempla todos los fondos autorizados para ejecutar el proyecto. La línea base de costos es la versión aprobada del presupuesto del proyecto en sus diferentes fases temporales, que incluye las reservas para contingencias, pero no incluye las reservas de gestión (p.248).

El CPI indica los valores del costo con respecto al desempeño hasta la culminación del proyecto.

$$
CPI = \frac{EV}{AC}
$$
 (2)

Donde:

CPI = Índice del desempeño de los costos

 $EV = Valor$  ganado

 $AC = Costo$  real

## **2.3.4 Dimensión 3 – X Análisis financiero**

Sierra y Orta (2001) nos dice lo siguiente:

Para analizar hay diferentes metodologías y opiniones que nos facilitan examinar un análisis financiero. En las organizaciones el análisis financiero es importante para las partes interesadas de la empresa, como pueden ser, colaboradores, clientes, proveedores, socios etc. (p.140).

Los procedimientos para la evaluación residen en desarrollar varias herramientas enfocadas al análisis financiero para minimizar riesgos de pérdidas económicas que son muy importantes para tomar decisiones financieros en la organización. El objetivo fundamental del análisis financiero o económico, es procesar los datos en información productiva, motivo para que los estados económicos sean primordialmente de análisis argumental. Por esta razón, cuando se realiza el análisis de los estados financieros, las metas trazadas deben convertirse en interrogantes precisas y fundamentadas que corresponderán ubicar una respuesta convincente para la toma de decisiones.

#### **Adelantos y retrasos**

Al agregar tiempo de adelanto a una tarea, el trabajo en esa tarea se superpone al trabajo de su predecesor. Al agregar tiempo de posposición, se retrasa la hora de inicio de la tarea sucesora. Antes de que pueda empezar a sumar tiempo de adelanto o de posposición, debe crear una [dependencia](https://support.office.com/es-es/article/vincular-tareas-de-un-proyecto-31b918ce-4b71-475c-9d6b-0ee501b4be57) entre las dos tareas.

Según la Gray y Larson (2009) nos dice lo siguiente:

El periodo de realizar los requerimientos de los estados financieros de las empresas, tienen que determinar las especificaciones de algún retraso o adelanto de las tareas del proceso, que permite resolver de una manera acertada las relaciones ente las actividades del proyecto. En los proyectos financieros, las tareas económicas se desarrollan con dias de anticipación de que culmine la averiguación de los datos financieros. (p.167).

## **Costos**

Los costos, so los egresos producidos por la fabricación de un producto, o la realización de un servicio. En los costos se tienen en cuenta la adquisición de materiales, materia prima, la depreciación de equipos, la mano obra directa entre otras actividades.

Chapman (2006) nos dice lo siguiente:

En el planeamiento de requerimiento de materiales los costos juegan un papel importante ya que son un factor el cual se busca disminuir o eliminar las acciones que hagan que estos aumentes, aunque se han desarrollado diversas reglas para alcanzar esto entre ellos se muestra. (p.112).

## **Análisis costo beneficio**

La hermanita del beneficio-costo es fundamental para la toma de decisiones dentro de las organizaciones. Dicha herramienta define la viabilidad de un proyecto, através de los costos y beneficios requeridos de forma natural o artificial en el transcurro del proyecto

$$
B/C = \frac{VAN}{VAP}
$$
 (3)

Donde:

VAN: Valor actual neto VAP: Valor actual de la inversión También: B/C > 1 El proyecto es aceptable

 $B/C < 1$  El proyecto no es aceptable

 $B/C = 1$  El proyecto es revaluado

## **Estado de resultado**

Bravo ( 2002) nos dice lo siguiente:

Los Estados Financieros son el resultado final del proceso contable; son los medios por los cuales se pueden apreciar los asuntos financieros de una empresa con respecto bien sea a su posición en una fecha determinada (el Balance General), o bien sus realizaciones a través de un período de tiempo (el Estado de Rentas y Gastos). (p.87).

Es posible entonces decir que los Estados Financieros son informes de los registros de Contabilidad y que manifiestan la situación financiera de la empresa, en términos monetarios, para una fecha determinada.

#### **Flujo neto de efectivo (FNE)**

Es una técnica que permite identificar las finanzas individuales o colectivas durante un periodo de tiempo determinado, semana, quincena, mes, etc. Determina y describe los movimientos de efectivo es decir ingresos y egresos realizados por las empresas.

#### **Diagrama de flujo de efectivo (DEF)**

Es la representación gráfica de los flujos de efectivo dibujados en una escala de tiempo. El diagrama debe representar el enunciado de un problema e incluir los datos y los resultados a encontrar.

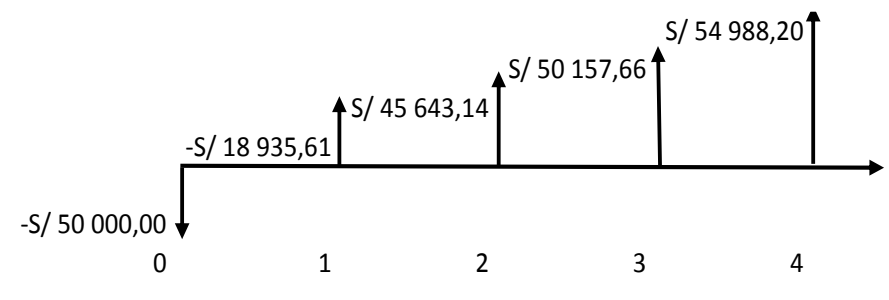

*Figura 22.* Diagrama de flujo de efectivo

## **Valor presente neto (VPN)**

Es un criterio de inversión que consiste en actualizar los cobros y pagos de un proyecto o inversión para conocer cuánto se va a ganar o perder con esa inversión.

$$
VPN = \frac{FNE1}{(1+i)^1} + \frac{FNE2}{(1+i)^2} + \frac{FNE3}{(1+i)^3} + \dots + \frac{FNEn}{(1+i)^n}
$$
(4)

Donde:

VPN: Valor presente neto

FNE: Flujo neto de efectivo en el año 1 hasta n

t= tasa de descuento (TMRA)

n: número de periodos

También:

VPN > 0 el proyecto es rentable

VPN = 0 el proyecto es postergado

VPN < el proyecto no es rentable

## **Tasa de interés de retorno**

Nos permite saber si es viable invertir en un determinado negocio, considerando otras opciones de inversión de menor riesgo. La TIR es un porcentaje que mide la viabilidad de un proyecto o empresa, determinando la rentabilidad de los cobros y pagos actualizados generados por una inversión.

$$
P = \frac{F}{(1+i)^n} \tag{5}
$$

Donde:

P: Presente

F: Futuro

t: Tasa de interés

n: Número de periodos

Donde:

VPD: Valor presente de los desembolsos

VPR: Valor presente de los ingresos

También:

TIR > r el proyecto es aceptable

 $TIR = r$  el proyecto es postergado

TIR < r el proyecto no es aceptable

#### $2.4$ **Variable Y: Productividad**

El objetivo de la productividad es medir la suficiencia en los procesos que realizan los productos finales que están pedidos por los clientes y de igual manera la capacidad de utilizar los recursos o valor agregado. Las organizaciones mejoran sus costos, si aumenta la productividad con los recursos mínimos utilizados.

Según Gutierrez (2014) nos dice lo siguiente:

La productividad tiene que ver con los resultados que se obtienen en un proceso o un sistema, por lo que incrementar la productividad es lograr mejores resultados considerando los recursos empleados para generarlos. En general, la productividad se mide por el cociente formado por los resultados logrados y los recursos empleados. Los resultados logrados pueden medirse en unidades producidas, en piezas vendidas o en utilidades, mientras que los recursos utilizados calcularse cantidad de colaboradores, tiempo total desarrollado, etc. (p.156).

La mejora continua de los procesos de calidad se relaciona de primera mano con la productividad, los procesos de calidad ayudan a precaver las fallas del producto final y aumentar los patrones de calidad en la organización, antes de entregar al cliente. Los patrones son muy fundamentales para economizar los recursos, se visualizan cuando mejora la rentabilidad en los procesos.

(6)

### **Gestión de la productividad**

El ciclo de la productividad es fundamental para una buena gestión, porque establecen procedimientos administrativos implementados en los periodos que contiene el ciclo, integrados por tareas de seguimiento, estimación, proyección y progreso, con el objetivo de aumentar de forma permanente.

Según Prokopenko (2010) nos dice lo siguiente:

La productividad es la unión de la utilidad lograda por un conjunto de bienes o servicios y el capital empleado para conseguirla. También se menciona, que mejorar la productividad significa el logro de conseguir mejores resultados como la eficiencia en manejar y controlar las horas hombres, materia prima materiales y capitales, con la misma cantidad de recursos, o conseguir un proceso mejor en capacidad y estándares de calidad con el mismo insumo. (p.122).

Se representa con la fórmula siguiente:

$$
Productividad = Eficacia * Eficiencia
$$
\n(7)

### **Factores del mejoramiento de la productividad**

Según Gutierrez (2014) nos dice lo siguiente:

El mejoramiento de la productividad tiene por objeto indicar los principales factores (o «cosas correctas») que deben ser el principal objeto de interés de los directores de programas de productividad. Antes de examinar qué cuestiones se han de abordar en un programa destinado a mejorar la productividad, es necesario pasar revista a los factores que afectan a la

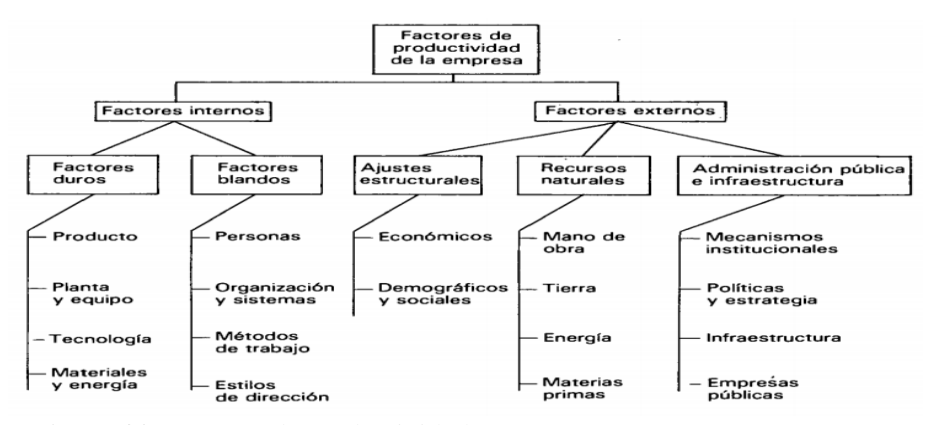

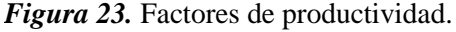

Nota. Tomado del libro "Gestión de la productividad" por Prokopenko, 2010.

Las organizaciones pueden optar por diferentes metodologías para contribuir a mejorar la productividad según sea el plazo requerido, la mejora en la productividad en los colaboradores es fundamental en la expedición de las organizaciones que están en una mejora continua.

#### **2.4.1 Dimensión 1 – Y: Eficacia**

La facultad de conseguir una consecuencia o éxito esperado mediante hechos requeridos se le denomina eficacia. Nos damos cuenta que actuamos eficazmente cuando las acciones que se aplica consigue un logro. La eficacia, ayuda a obtener resultados deseados planificados con anticipación por las organizaciones

Según Gutierrez (2014) nos dice lo siguiente:

"La eficacia es el grado en que se realizan las actividades planeadas y se alcanzan los resultados esperados, implica utilizar los mínimos recursos para el logro de los objetivos trazados (hacer lo planeado)" (p.87).

Como se muestra a continuación:

$$
Eficacia = \frac{Tiempo planeado}{Tiempo real}
$$
 (8)

## **2.4.2 Dimensión 2 – Y: Eficiencia**

La eficiencia es la conexión que hay cuando utilizas los bienes de una actividad en específico y los éxitos logrados en el proyecto. Se menciona en relación de lograr las metas cuando se utiliza menos capitales o cuando se logra aumentar objetos con las mismas cantidades de capital o menos.

Según Gutierrez (2014) nos dice lo siguiente:

"La eficiencia es implemente la relación entre el resultado alcanzado y los recursos utilizados, busca tratar de optimizar los recursos procurando que los desperdicios se han los mínimos posibles." (p.95).

Como se muestra a continuación:

$$
Eficiencia = \frac{Costo presupuesta do}{Costo real}
$$
 (9)

## **2.4.3 Dimensión 3 – Y: Utilización**

La utilización es una técnica que tiene como objetivo minimizar los tiempos perdidos en los procesos, con el fin de incrementar el rendimiento en la empresa o industria.

#### **Capacidad nominal**

Capacidad máxima por unidad de tiempo que se puede obtener de un proceso productivo.

Como se muestra en la siguiente ecuación:

*Utilización* = 
$$
\frac{\text{Capacidad nominal} - \text{Tempo perdido}}{\text{Capacidad nominal}}
$$
 (10)

#### **Definiciones conceptuales**

#### **Alcance del proyecto**

PMBOK (2017) Define "Trabajo realizado para entregar un producto, servicio o resultado con las funciones y características específicas"

### **Análisis de la red del cronograma**

PMBOK (2017) define "Técnicas para identificar fechas de inicio tempranas y tardías, así como fechas de finalizaciones tempranas y tardías, para las partes no completadas de actividades del proyecto"

## **Ciclo de vida del Proyecto**

PMBOK (2017) define "Serie de fases que atraviesa un proyecto desde su inicio hasta su conclusión"

### **Contrato por Tiempo y Materiales**

PMBOK (2017) define "Tipo de contrato que es un acuerdo contractual hibrido, el cual contiene aspectos tanto de contratos de costos reembolsables como de contratos de precios fijos"

### **Controlar Cronograma**

PMBOK (2017) define "Proceso de monitorear el estado del proyecto para actualizar el cronograma del proyecto y gestionar cambios a la línea base del cronograma"

## **Crear el EDT**

PMBOK (2017) define "Proceso que consiste en subdividir los entregables del proyecto y el trabajo del proyecto en componentes más pequeños y más fáciles de manejar"

#### **Definir las Actividades**

PMBOK (2017) nos menciona "Proceso de identificar y documentar las acciones específicas que se deben realizar para elaborar los entregables del proyecto".

### **Diagrama RACI**

PMBOK (2017) define "Tipo común de matriz de asignación de responsabilidades que utiliza los estados responsable, encargado, consultar e informar para definir la participación de los interesados en las actividades del proyecto"

### **Evitar el Riesgo**

PMBOK (2017) define "Estrategia de respuesta a os riesgos según la cual el equipo del proyecto actúa para eliminar la amenaza o proteger al proyecto de su impacto"

## **Holgura**

PMBOK (2017) define "También se denomina margen. Véase holgura total y holgura libre"

## **Formulación de la hipótesis**

Se debe determinar que la gestión de proyectos: con lineamientos de la guía PMBOK mejora la productividad de la empresa Serrano Equipos S.A.C, siendo la formulación de la hipótesis general:

### **2.6.1 Hipótesis general**

 La aplicación de la guía PMBOK mejora la productividad de la fabricación de tolvas de producto terminado en la empresa Serrano Equipos S.A.C. Huacho, 2019.

#### **2.6.2 Hipótesis específicas**

Tomando en cuenta nuestra hipótesis general, se establecieron las siguientes hipótesis específicas:

- 1. La aplicación de la guía PMBOK mejora la eficacia de la fabricación de tolvas de producto terminado en la empresa Serrano Equipos S.A.C. Huacho, 2019.
- 2. La aplicación de la guía PMBOK mejora la eficiencia de la fabricación de tolvas de producto terminado en la empresa Serrano Equipos S.A.C. Huacho, 2019.
- 3. La aplicación de la guía PMBOK mejora la utilización de la fabricación de tolvas de producto terminado en la empresa Serrano Equipos S.A.C. Huacho, 2019.

## **CAPITULO III: METODOLOGÍA**

#### **Diseño metodológico**  $3.1$

El diseño del trabajo de investigación fue pre-experimental en su diseño específico de dos observaciones. Cordoba (2012).

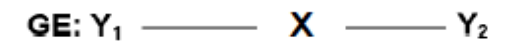

*Figura 24.* Diseño pre experimental con dos observaciones. Nota. Tomado de "El proyecto de investigación cuantitativa" por Córdoba (2012).

- Donde:
- GE: Grupo experimental
- Y1: Pre test
- Y2: Post test
- X: Variable independiente

### **3.1.1 Tipo de investigación**

Según Cordoba (2012) la investigación es de tipo:

- Según su finalidad: Aplicada
- Según su alcance temporal: Longitudinal
- Según su profundidad: Explicativa

#### **3.1.2 Enfoque**

Este enfoque fue una investigación cuantitativa, ya que utiliza los datos obtenidos en el trabajo de campo, se hace uso de datos para aprobar las hipótesis establecidas en base a las mediciones y así seguir con las programaciones establecidas. Cordoba (2012)

#### $3.2$ **Población y muestra**

#### **3.2.1 Población**

La población sujetos está conformado por los 20 trabajadores que laboran en la organización Serrano Equipos S.A.C, puesto que se encuentran relacionados con el problema identificado. Para el cálculo de la población de objetos, se consideraron las actividades del proyecto.

## **3.2.2 Muestra**

Según Cordoba (2012) nos dice que:

"Cuando una población es relativamente pequeña, no es recomendable extraer de ella una muestra, es preferible realizar el estudio en toda la población. Grupo de estudio. No hay población si muestra ni muestras sin población"

Se procedió a trabajar con los 20 colaboradores ya que es una muestra censal, de la organización Serrano Equipos S.A.C. y con las actividades del proyecto.

#### $3.3$ **Declaración de las variables**

A continuación se muestran las variables que forman parte del presente trabajo de investigación.

- Variable independiente X: Guía PMBOK.
- Variable dependiente Y: Productividad.

# **Operacionalizacion de variables e indicadores**

## **Tabla 4**

*Matriz de operacionalización.*

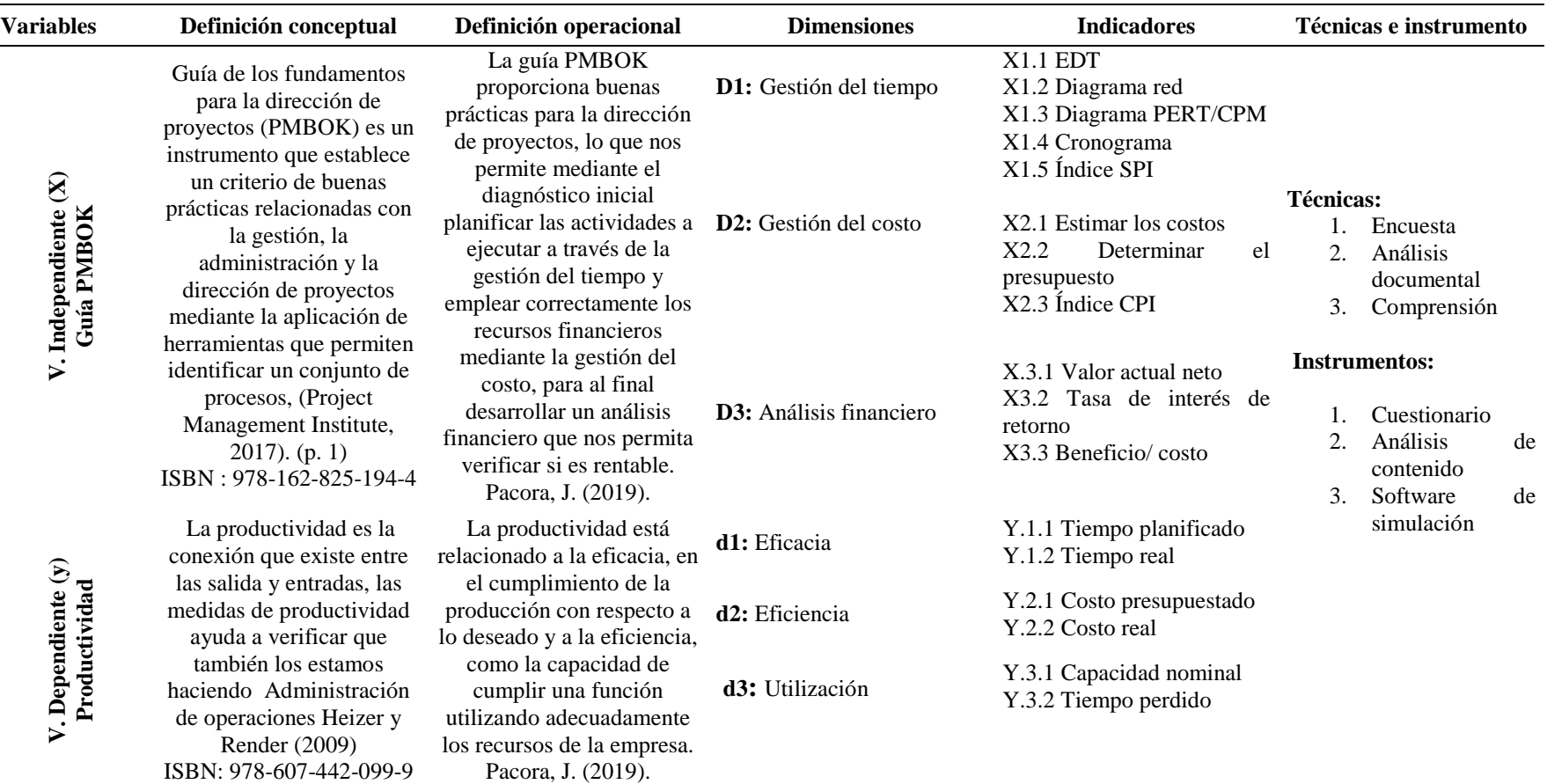
### **Técnicas e instrumentos de recolección de datos**

#### **3.5.1 Técnicas a emplear**

Los datos que se tomaron en cuenta para el desarrollo del estudio de la investigación se han de recopilar por medio de los siguientes:

**Análisis documental**: Nos permitió obtener datos de los registros de proyectos, así como los cronogramas y la estimación de costos y desarrollo del tema: Guía PMBOK para mejorar la productividad.

**Encuesta**: Se aplicó con el objetivo de realizar la contratación de hipótesis para complementar la información en el análisis cuantitativo y cualitativo.

#### **3.5.2 Descripción de los instrumentos**

En el proceso de investigación presente se ha utilizado herramientas, para conocer la información de las variables involucradas, a través de preguntas claves formuladas por el investigador dependiendo de las variables.

- Instrumento para encuesta: Cuestionario.
- Instrumento para recopilación documental: Análisis de contenido.

#### 3.6 **Técnicas para el procesamiento de la información**

- Tabulación y ordenamiento de datos a través del Software Microsoft Excel 2016.
- Elaboración de formatos y procedimientos a través del Software Microsoft Word 2016.
- Simulación a través del Software Oracle Cristal Ball.
- Elaboración del plano del proyecto tolvas de producto terminado con el software AutoCAD 2015.
- Elaboración de diagramas de flujos con el software MS Visio 2016.
- Elaboración de diagramas de redes con el software WQSB

# **CAPITULO IV: RESULTADOS**

#### **Procedimiento para la solución del problema**

Con el fin de realizar la mejora en la productividad de la empresa Serrano Equipos S.A.C se hace fundamental determinar los pasos que se deben seguir para el desarrollo de la investigación. En la tabla 5, se planteó el plan de actividades.

**Tabla 5** *Plan de actividades.*

|    | Paso Descripción de la actividad    |
|----|-------------------------------------|
| 1  | Evaluación de la situación actual   |
| 2  | Determinar la gestión del tiempo    |
| 3  | Determinar la gestión del costo     |
| 4  | Determinar el análisis financiero   |
| 5  | Eficacia pre test                   |
| 6  | Eficacia post test                  |
| 7  | Eficiencia pre test                 |
| 8  | Eficiencia post test                |
| 9  | Utilización pre test                |
| 10 | Utilización post test               |
| 11 | Hallar la productividad (pre test)  |
| 12 | Hallar la productividad (post test) |

#### **Diagnóstico actual de la empresa**

En la organización Serrano Equipos S.A.C se realiza la fabricación, montaje y mantenimiento de equipos para las actividades agro- industriales.

La empresa empezó su actividad operativa el 11 de mayo del 2015, con la representación de su principal cliente Redondos, en la fabricación de equipos agroindustriales, teniendo como producto principal, las tolvas de producto terminado, elevadores, ciclones, tanques de aceite, guanos helicoidales, fajas transportadoras, siendo las tolvas los equipos más requeridos por la alta demanda que tiene la empresa Redondos.

### **Descripción general del proceso del servicio**

La empresa Serrano Equipos S.A.C., se dicada al rubro de fabricación de equipos industriales, para iniciar su proceso de servicio, primero realiza visitas a su cartera de clientes, entre fijos y potenciales, de acuerdo al requerimiento de ellos, la empresa de manera general ejecuta sus procesos tales como cotización, seguido del mandato por compra, pedido por servicio, recibo del material y despacho.

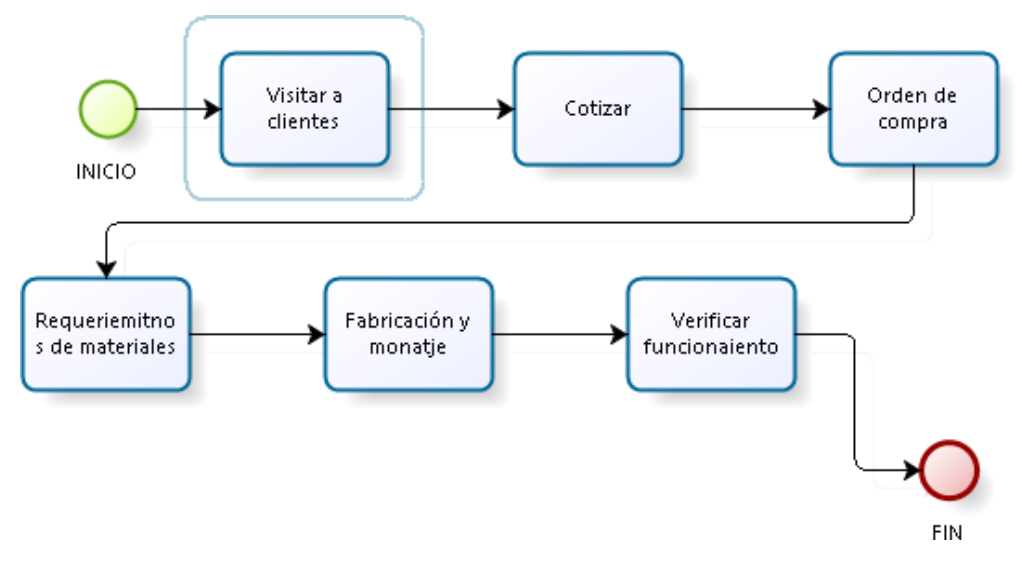

*Figura 25.* Descripción del proceso de servicio de la empresa.

## **Descripción del proceso de fabricación y montaje de tolvas.**

Se observa en la ilustración 25, el proceso de inicio a fin, así como las áreas involucradas en el proceso como almacén, calderería, soldadura, ensamble, acabado y montaje, del equipo tolvas de producto terminado donde se almacenó alimentos balanceados (Pele), realizado por la empresa Serrano Equipos S.A.C antes de aplicar los lineamientos de la guía PMBOK.

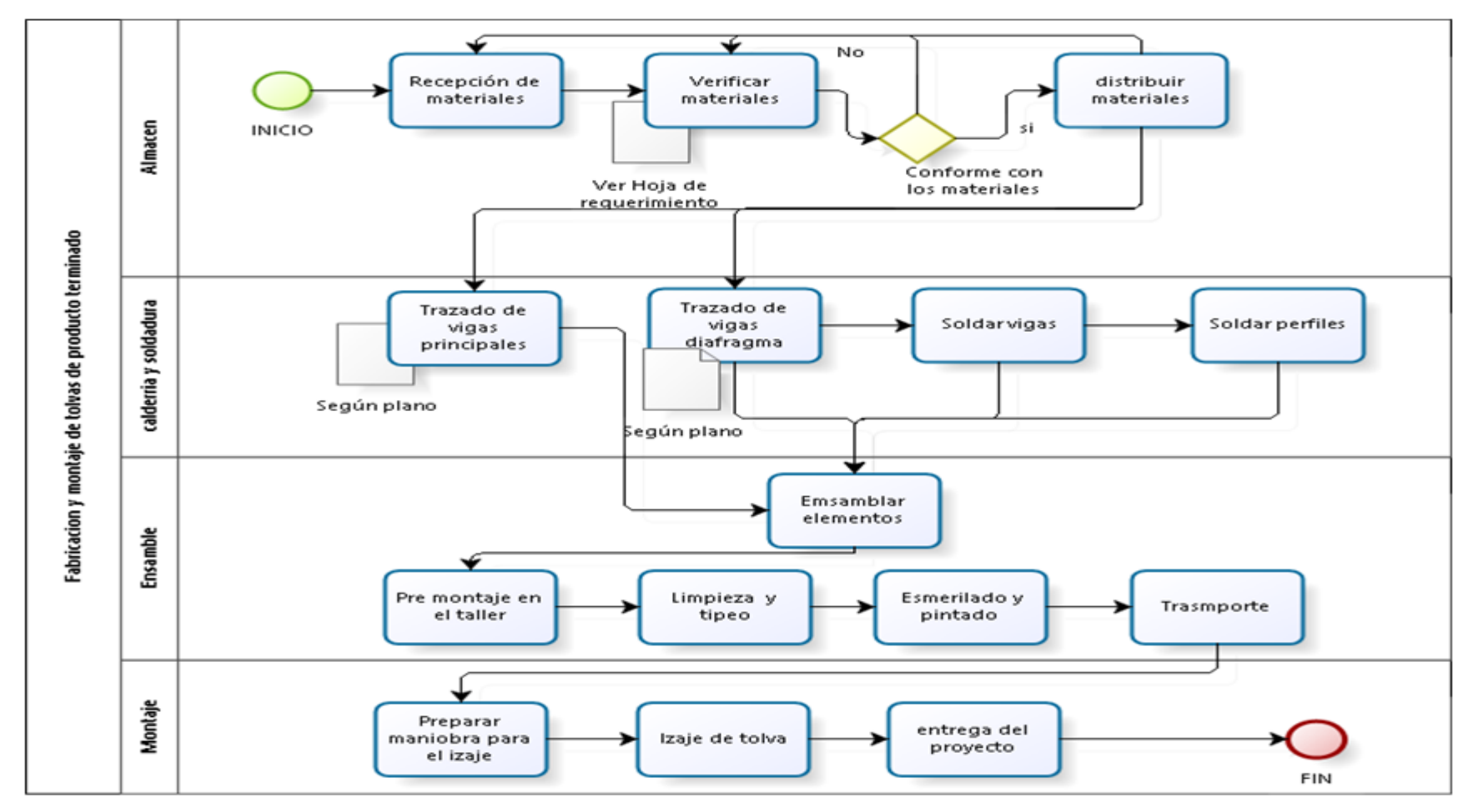

*Figura 26.* Descripción del desarrollo de fabricación y montaje de tolvas en la organización.

#### $4.1$ **Guía PMBOK**

### **4.1.1 Gestión del tiempo**

Se realizó los procedimientos para desarrollar la gestión del tiempo con la guía PMBOK, del proyecto tolva de producto terminado, empresa Serrano Equipos S.A.C.

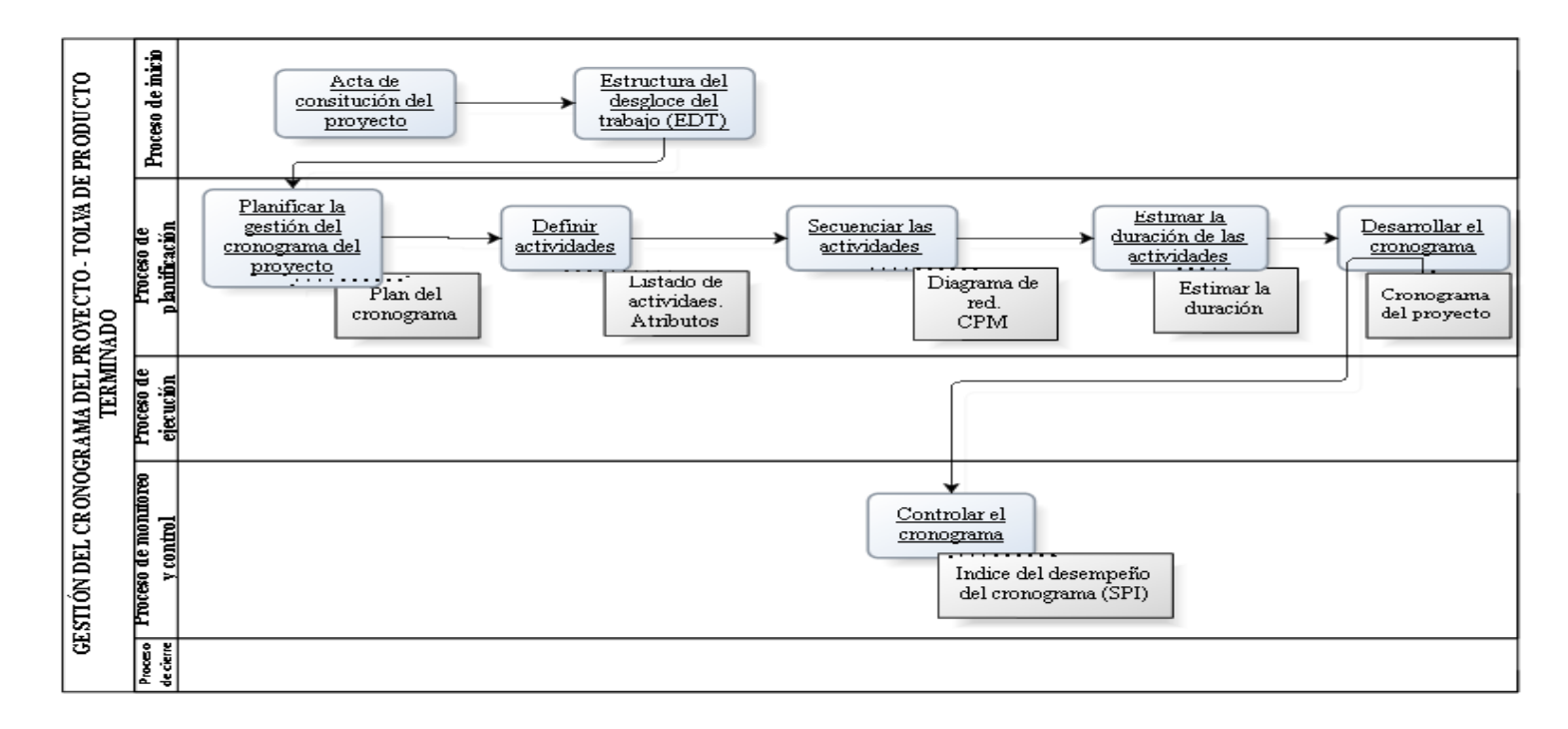

*Figura 27.* Aplicación de la gestión del tiempo del proyecto tolva producto terminado.

En la figura 27, se observa el inicio y el final del desarrollo de la gestión del tiempo que se realizó en el proyecto tolva de producto terminado. Se elaboró el documento de constitución del proyecto donde se desarrolló el alcance del proyecto. Ver anexo 2.

# **Diccionario EDT**

Se elaboró, el formato de estructura de desglose de trabajo para la fabricación de tolva.

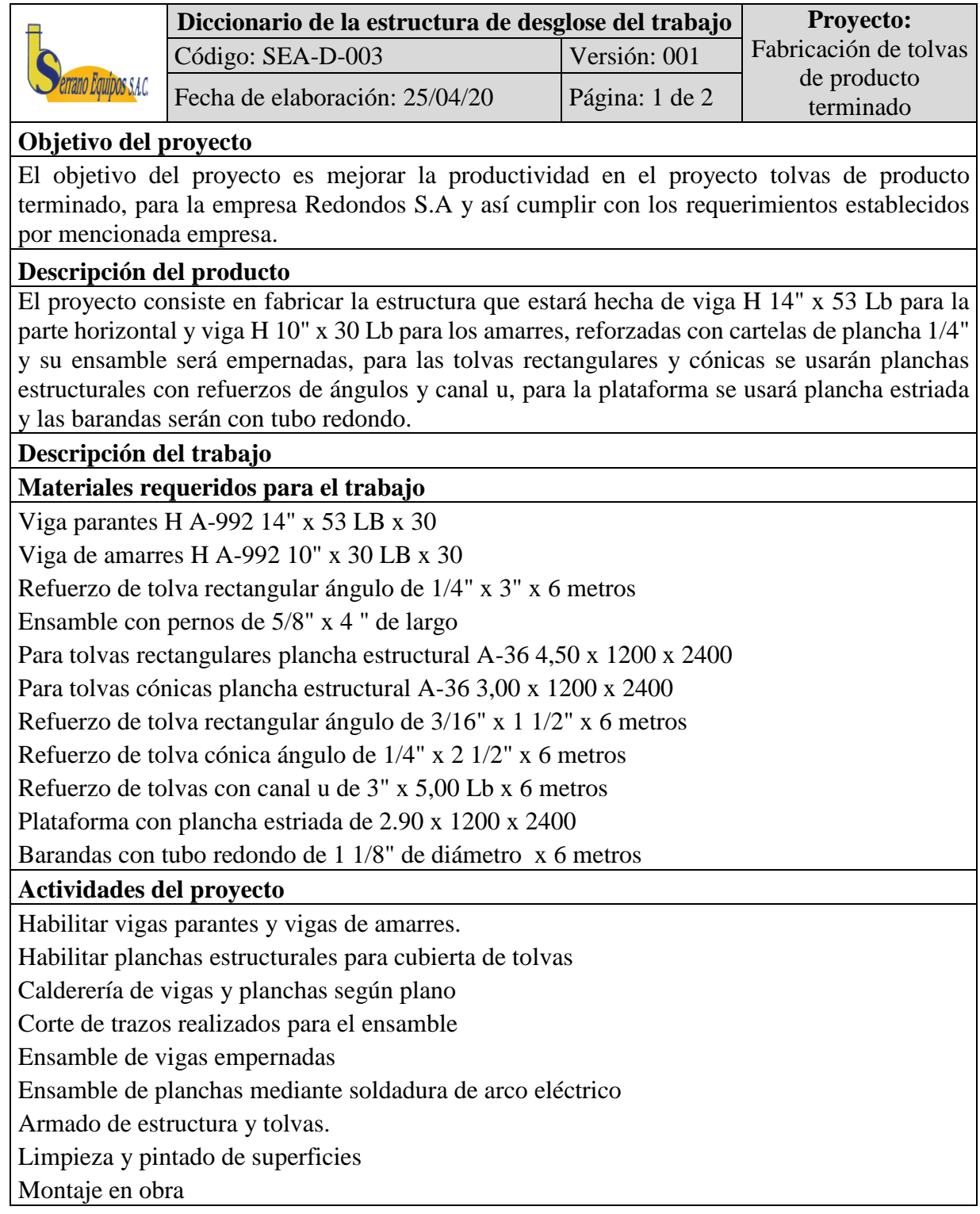

# **Responsables**

Responsable de taller de manufactura Serrano Equipos S.A.C., Ing. Martin Lucero León

Almacén: Bryan Serrano Malca

Logística: Ing. Jenny Rosales Cruzado

Supervisor de obra: Ing. Daniel Vilca Herboso

Supervisor de seguridad: Gustavo Cordoba Garay

Supervisor residente: Luis De la cruz

Aprueba: Ing. Melitón Serrano Rodas

#### **Programación del proyecto**

Logística: 45 horas laborables

Elaboración de planos en AutoCAD 3d: 30 horas laborables

Fabricación de estructura: 170 horas laborables

Fabricación de tolvas: 180 horas laborables

Transporte de equipo: 10 horas laborables

Montaje en obra: 90 horas laborables

# **Discernimiento de aceptación**

Norma ISO 9001: Gestión de calidad

Norma ISO 14001: Gestión ambiental

Ley 29783: Seguridad y Salud en el trabajo

### **Riegos para la elaboración del proyecto**

Retraso en la adquisición de los recursos.

Retraso en la compra de herramientas, materiales y máquinas.

Retraso en el traslado de planchas, vigas estructurales.

Carencia de profesionales calificados para el proyecto.

Existencia de reprocesos en las actividades del proyecto.

Planos elaborados incorrectamente.

Modificaciones prematuras.

Deficiencia en las coordinaciones con el cliente

Aspectos Ambientales

Alza del precio de los materiales

## **Recursos destinados**

Colaboradores: Mano de obra directa

Recursos: Materiales, herramientas y equipos.

*Figura 28.* Diccionario de la EDT.

**Estructura de desglose de trabajo – EDT**

Luego de haber realizado el diccionario del proyecto se elaboró la estructura de desglose de trabajo, lo cual dividió las actividades necesarias del proyecto como se muestra en la figura 29.

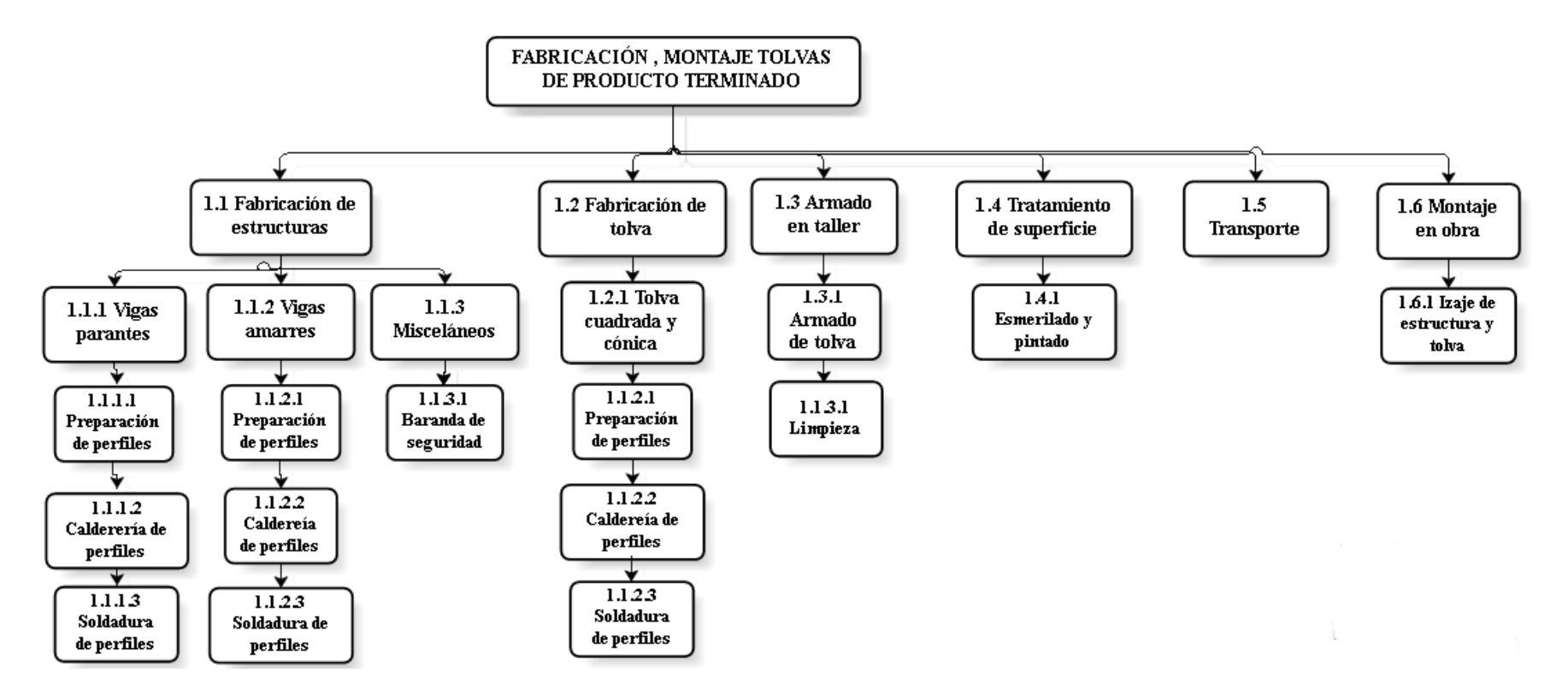

*Figura 29.* Estructura de desglose de trabajo de la fabricación de tolvas.

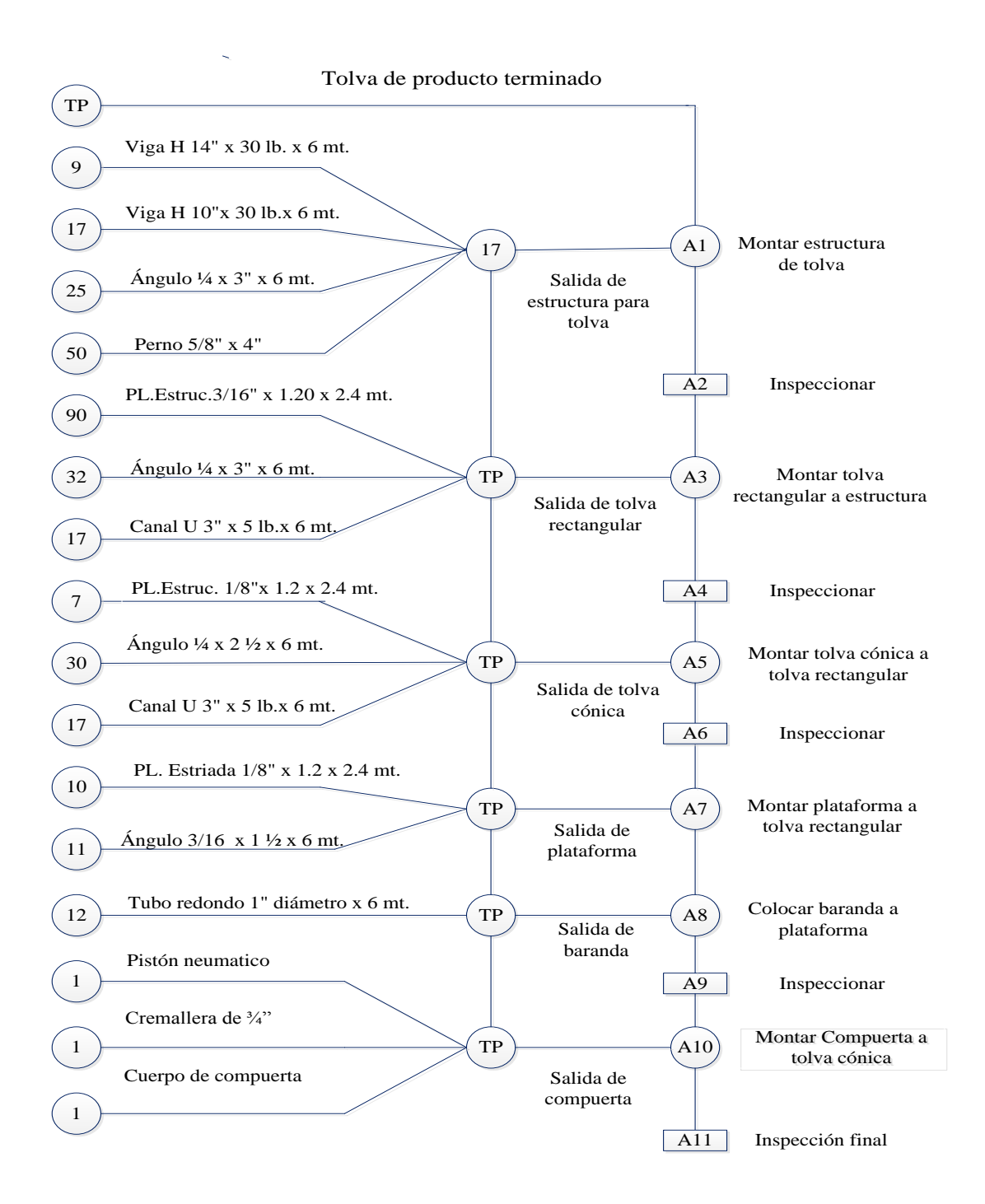

## **Gráfico de ensamble Gozinto del proyecto tolva de producto terminado**

 *Figura 30.* Grafico Gozinto del proyecto tolva de producto terminado.

En la figura 28, se muestra el gráfico de Gozinto donde se observó las relaciones que existen entre los componentes para elaborar las tolvas de producto terminado.

# **Plan de gestión del cronograma**

Se elaboró el plan de gestión del cronograma, donde se definió las políticas para elaborar y gestionar el cronograma de tolvas de producto terminado, el cual incluye una descripción de los procesos que se utilizó para gestionar el cronograma del proyecto.

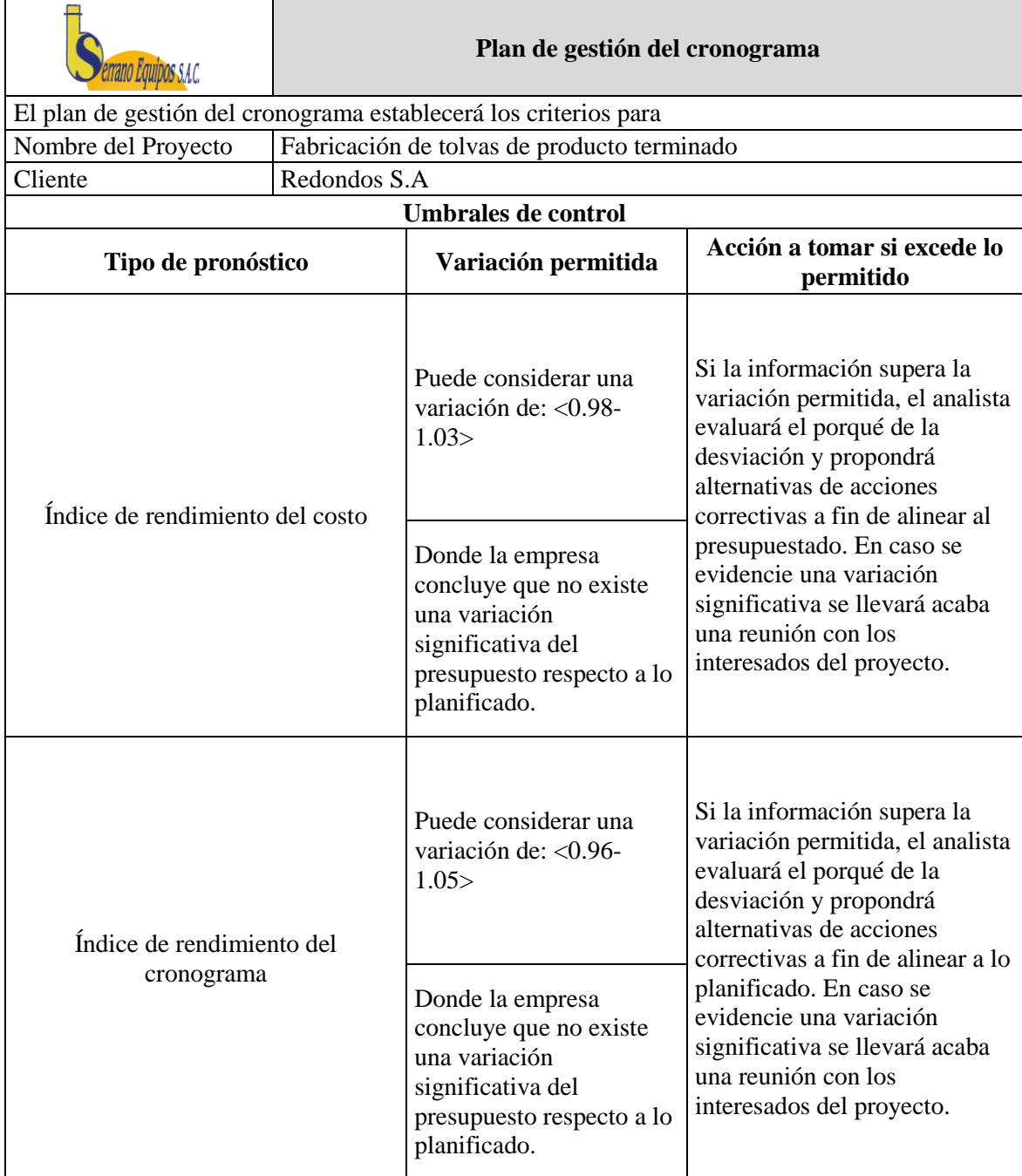

|                                  | Reglas para medición de rendimiento        |                                                                                                    |                                                  |
|----------------------------------|--------------------------------------------|----------------------------------------------------------------------------------------------------|--------------------------------------------------|
| <b>Métodos</b><br>de<br>medición | Tipo de pronóstico                         | Formula                                                                                                    | Modo                                             |
| Se utilizará                     | Índice de rendimiento del                  | SPI=EV/PV                                                                                                    |                                                  |
| el método                        | cronograma                                 | Dónde:                                                                                                    |                                                  |
| de "Logro<br>por hitos           |                                            | EV: Valor ganado                                                                                                    | Quincenal                                        |
| alcanzados"                      | (SPI)                                      | PV: Valor planeado                                                                                                    |                                                  |
|                                  | Proceso de gestión del cronograma          |                                                                                                    |                                                  |
|                                  | <b>Proceso</b>                             | Descripción                                                                                                    |                                                  |
|                                  |                                            | Entrada:                                                                                                    |                                                  |
|                                  |                                            | Lista de actividades,                                                                                                    |                                                  |
|                                  |                                            | Técnica:                                                                                                    |                                                  |
|                                  | Estimar la duración de las actividades     | Estimación paramétrica                                                                                                    |                                                  |
|                                  |                                            | Salida:                                                                                                    |                                                  |
|                                  |                                            | La estimación de recursos y duraciones de<br>las actividades                                                                     |                                                  |
|                                  |                                            | Entrada:                                                                                                    |                                                  |
|                                  |                                            | Lista de actividades                                                                                                    |                                                  |
|                                  |                                            | El diagrama de red del cronograma                                                                                                |                                                  |
|                                  |                                            | Estimación de recursos y duración                                                                                                |                                                  |
|                                  |                                            | Enunciado del alcance del proyecto.                                                                                              |                                                  |
|                                  |                                            | Técnica:                                                                                                    |                                                  |
|                                  | Desarrollar el cronograma                  | Método de la ruta critica                                                                                                    |                                                  |
|                                  |                                            | Software de planificación como el Ms-<br>Project.                                                                                |                                                  |
|                                  |                                            | Salida:                                                                                                    |                                                  |
|                                  |                                            | El cronograma del proyecto (Representado<br>en diagrama de barras y la línea base del<br>cronograma)                             |                                                  |
|                                  | Entregables de gestión del cronograma      |                                                                                                    |                                                  |
|                                  | Estimar duración de actividades y recursos | Se estimará el tiempo de duración de cada<br>actividad así como los recursos a requeridos<br>para el cumplimiento de las mismas. |                                                  |
| Controlar el cronograma          |                                            | Monitoreo<br>de<br>planificado,<br>permitirá<br>actualizaciones el cronograma del proyecto.                                      | cumplimiento<br>de<br>1 <sub>o</sub><br>realizar |

*Figura 31.* Plan gestión del tiempo del proyecto tolvas producto terminado.

# **Definir las actividades**

Se definió las actividades del proyecto tolva de producto terminado de la empresa Serrano Equipos S.A.C.

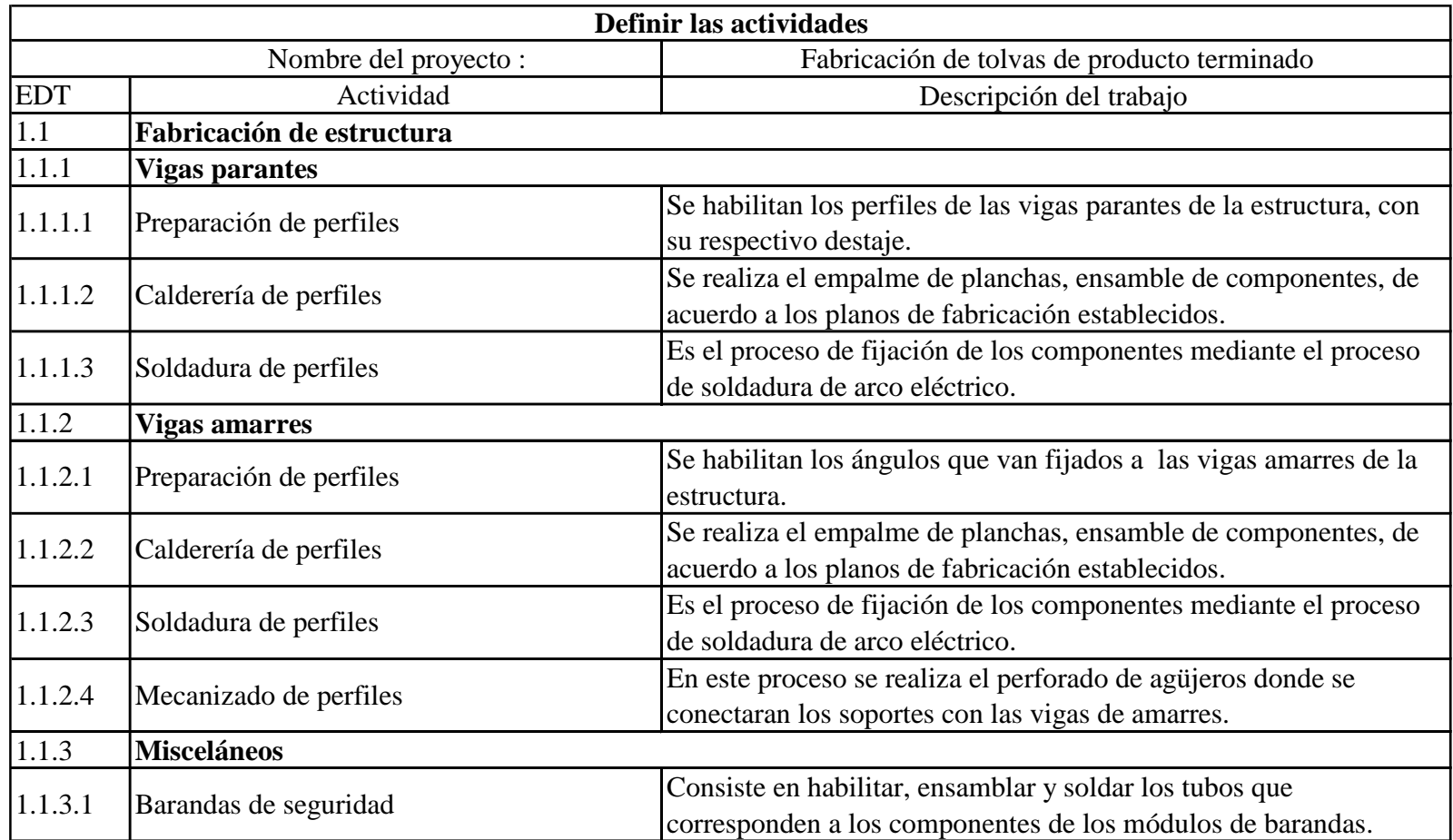

| 1.2     | Fabricación de tolva                  |                                                                       |
|---------|---------------------------------------|-----------------------------------------------------------------------|
| 1.2.1   | Tolva cuadrada y cónica               |                                                                       |
| 1.2.1.1 | Preparación de perfiles               | Se habiitan las planchas que van fijados a los perfiles de la tolva   |
|         |                                       | de producto terminado.                                                |
| 1.2.1.2 | Calderería de perfiles                | Se realiza el empalme de planchas, ensamble de componentes, de        |
|         |                                       | acuerdo a los planos de fabricación establecidos.                     |
| 1.2.1.3 | Soldadura de perfiles                 | Es el proceso de fijación de los componentes mediante el proceso      |
|         |                                       | de soldadura de arco eléctrico.                                       |
| 1.3     | Armado en el taller                   |                                                                       |
| 1.3.1   | Armado de tolvas                      | Se realiza la presentación de la tolva, donde se realiza los ajustes. |
| 1.3.2   | Limpieza                              | Proceso de limpieza superficial, de defectos del proceso,             |
|         |                                       | posteriormente se realiza la codificación de componentes.             |
| 1.4     | <b>Tratamiento de Superficie</b>      |                                                                       |
| 1.4.1   | Esmerilado y Pintura                  | Consiste en esmerilar y aplicar una pintura anticorrosiva.            |
| 1.5     | <b>Trasnporte</b>                     | Traslado de los equipos fabricados a obra.                            |
| 1.6     | Montaje de estructura y tolva en obra |                                                                       |
| 1.6.1   | Izaje de equipos                      | Se realiza el montaje de la estructura y tolva en la obra.            |

*Figura 32. Lista de* actividades del proyecto tolva de producto terminado.

En la figura 32, se definió las actividades que consiste en identificar las acciones que deben ser llevadas a cabo para conseguir los entregables del proyecto tova de producto terminado y detalle de cada actividad correspondiente al EDT , a su vez se elaboró los atributos de cada actividad la cual se muestra a continuación.

# **Atributos de las actividades**

# **Vigas parantes**

Se elaboró el atributo de la actividad Calderería de perfiles que se realizó en el proyecto tolvas de producto terminado de la empresa Serrano Equipos S.A.C

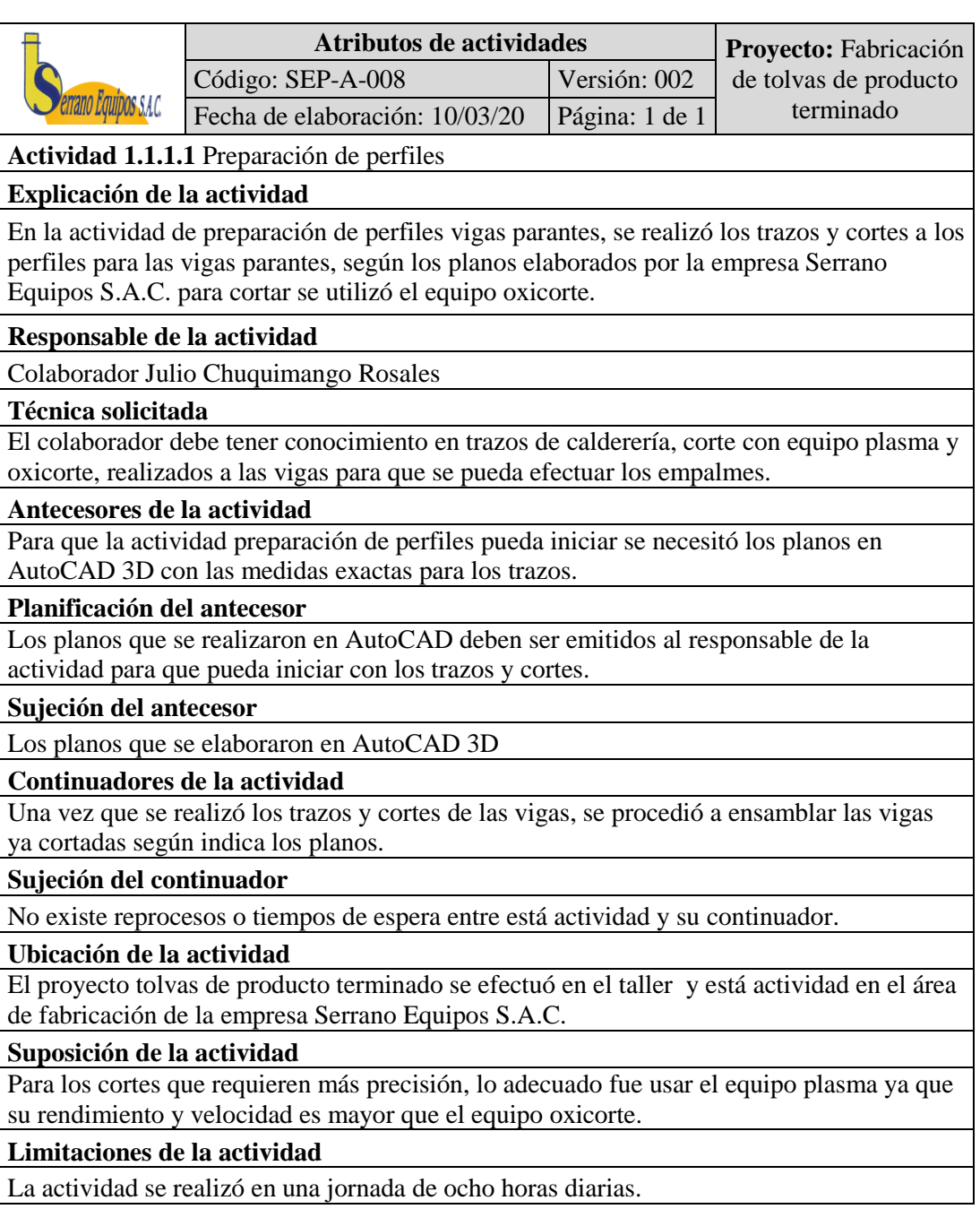

*Figura 33.* Atributo de la actividad preparación de perfiles de vigas parantes

Se elaboró el atributo de la actividad Calderería de perfiles que se realizó en el proyecto tolvas de producto terminado por la organización Serrano Equipos S.A.C.

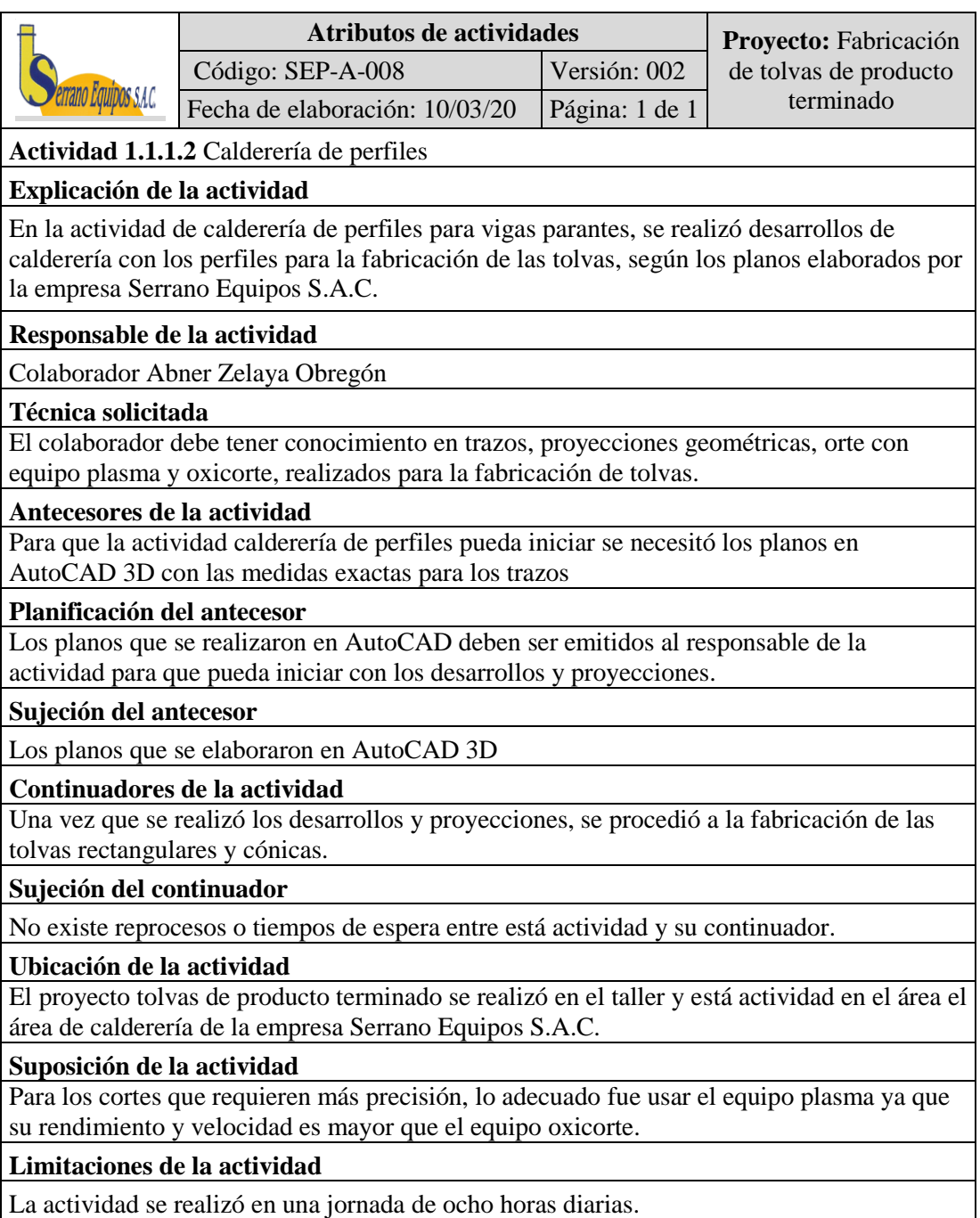

*Figura 34.* Atributo de la actividad calderería de perfiles de vigas parantes.

Se elaboró el atributo de la actividad soldadura de perfiles que se realizó en el proyecto tolvas de producto terminado por la organización Serrano Equipos S.A.C.

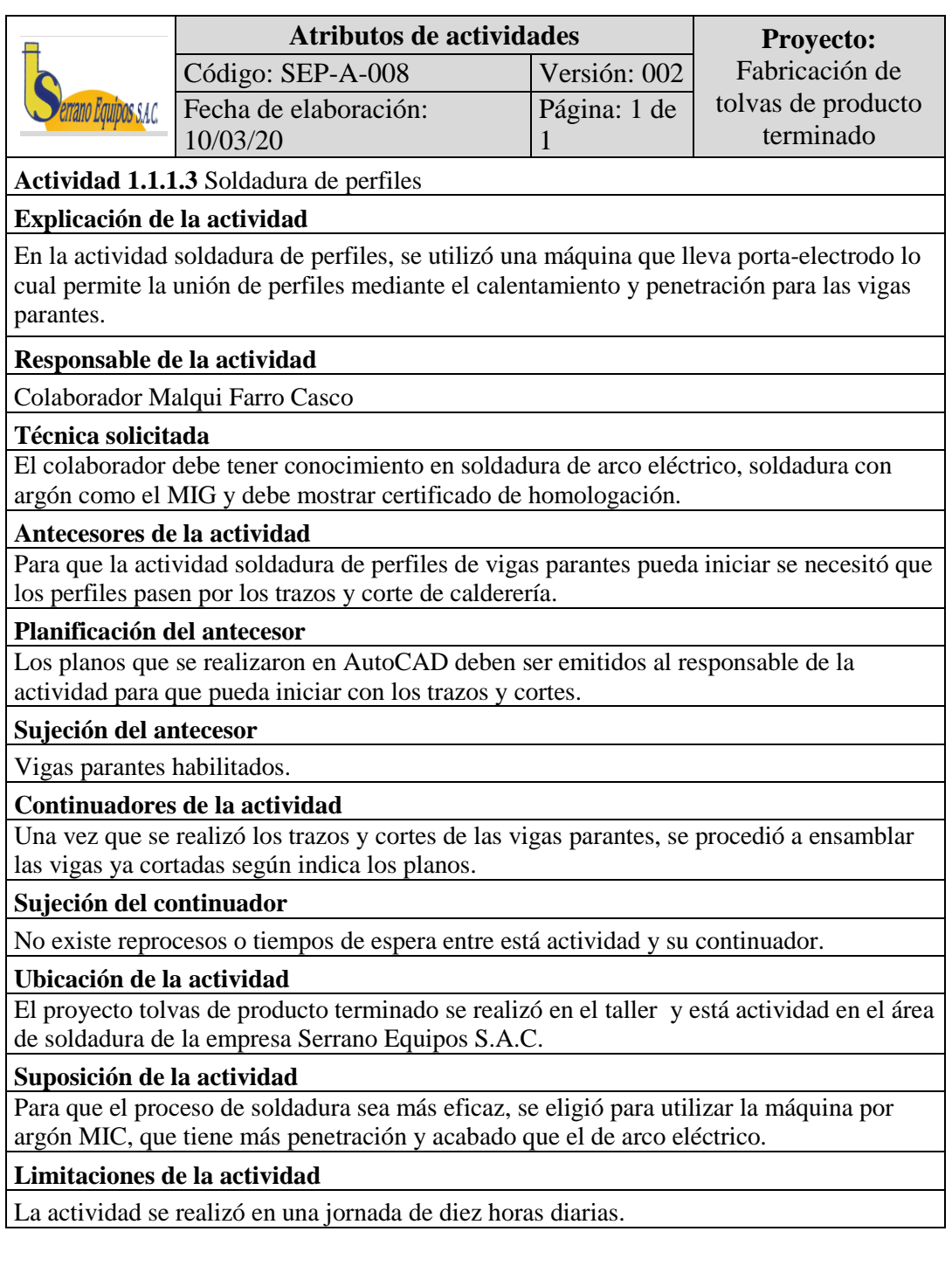

*Figura 35.* Atributo de la actividad soldadura de perfiles de vigas parantes.

# **Vigas de amarres**

Se elaboró el atributo de la actividad preparación de perfiles que se realizó en el

proyecto tolvas de producto terminado por la organización Serrano Equipos S.A.C.

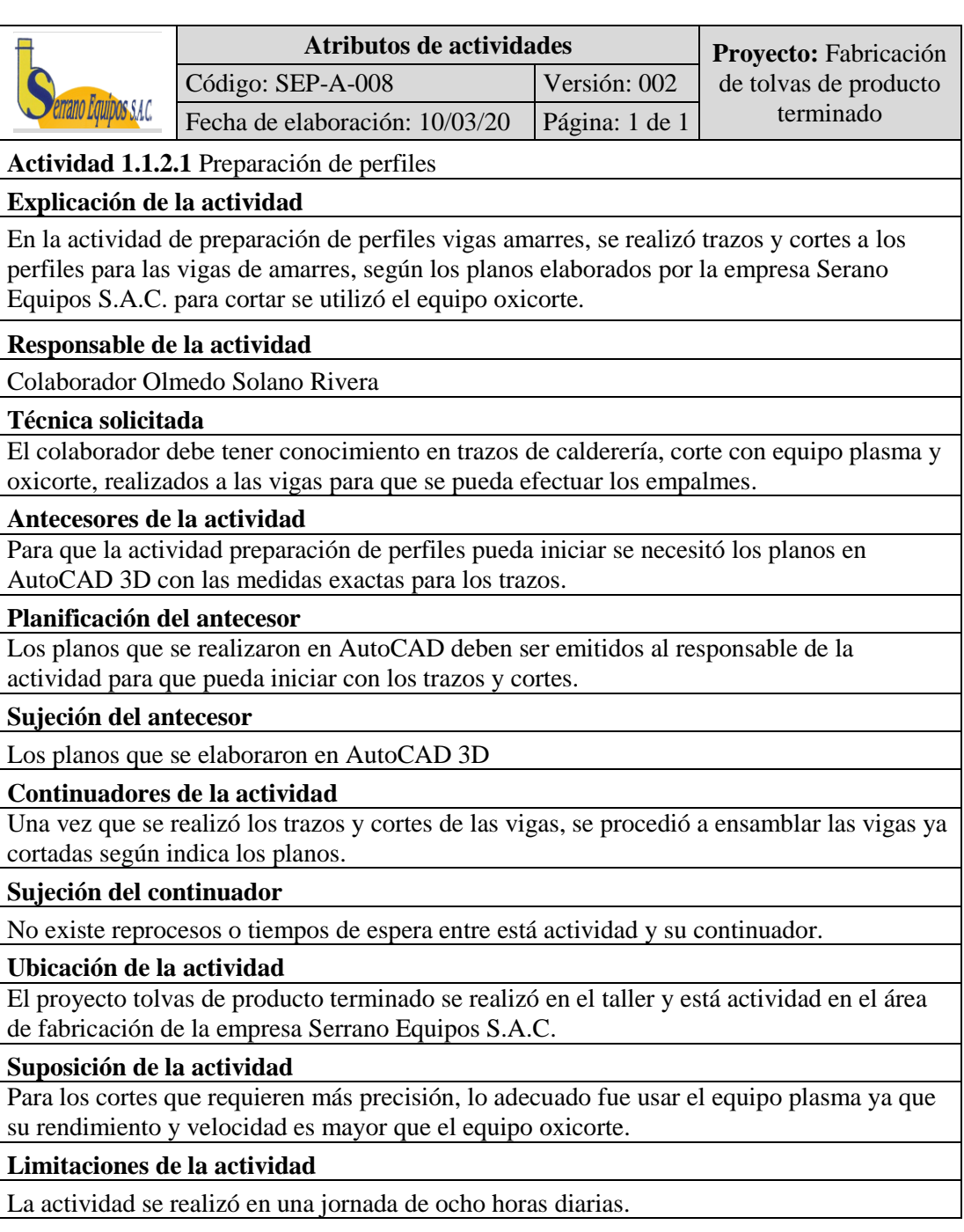

*Figura 36.* Atributo de la actividad preparación de perfiles de vigas amarres.

Se elaboró el atributo de la actividad calderería de perfiles que se realizó en el proyecto tolvas de producto terminado por la organización Serrano Equipos S.A.C.

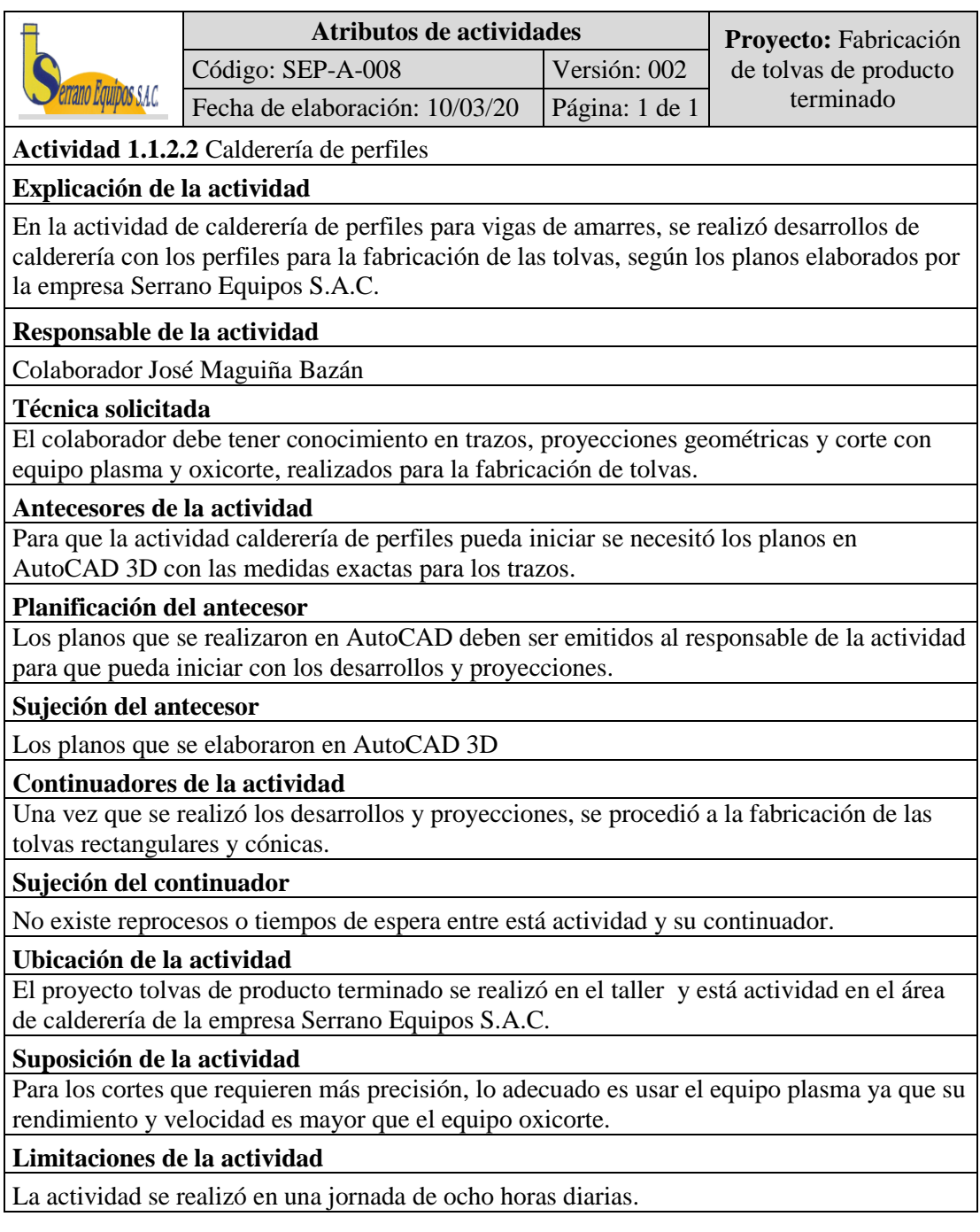

*Figura 37.* Atributo de la actividad calderería de perfiles de vigas amarres.

Se elaboró el atributo de la actividad soldadura de perfiles que se realizó en el proyecto tolvas de producto terminado por la organización Serrano Equipos S.A.C.

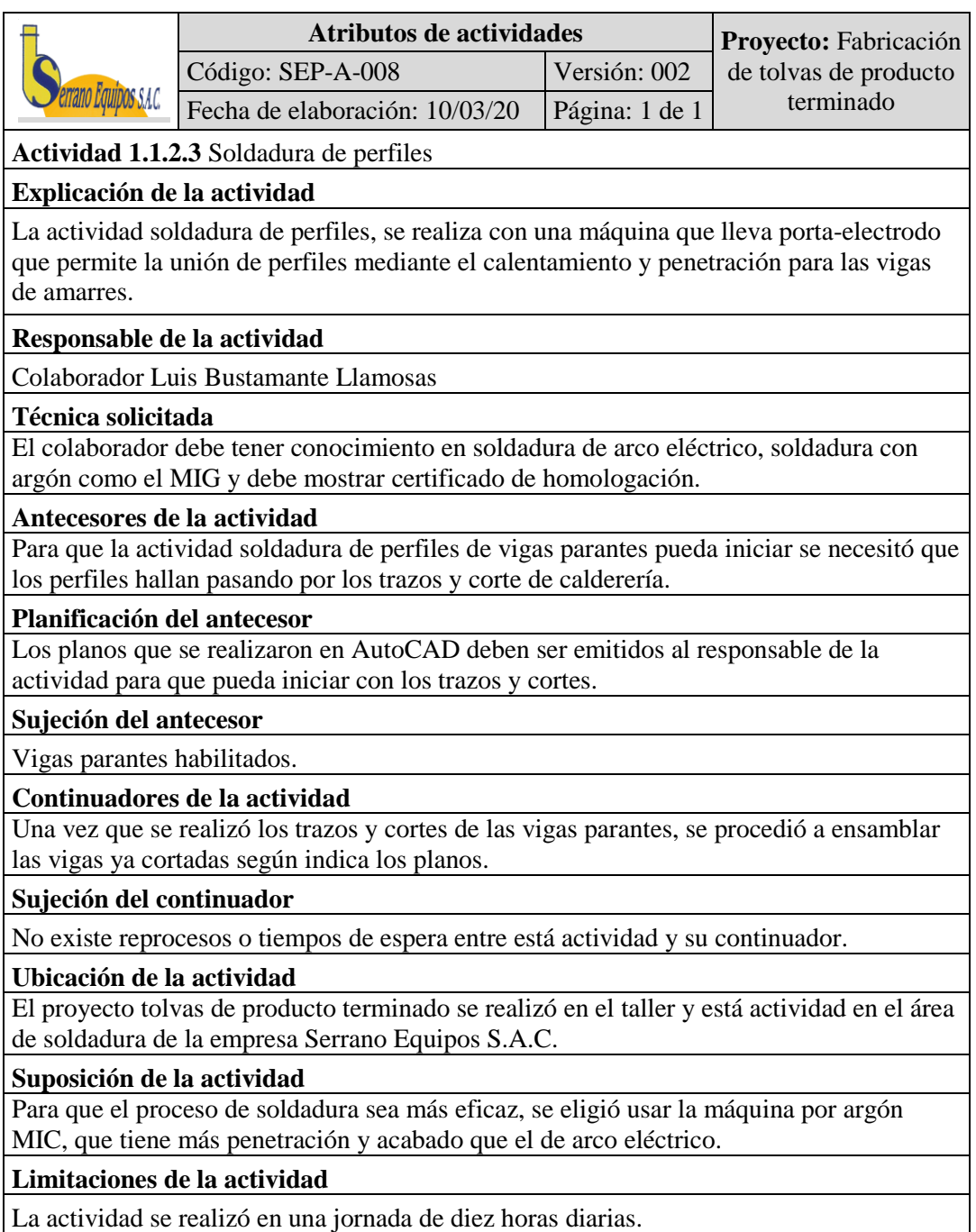

*Figura 38.* Atributo de la actividad soldadura de perfiles de vigas amarres

Se elaboró el atributo de la actividad mecanizado de perfiles que se realizó en el proyecto tolvas de producto terminado por la organización Serrano Equipos S.A.C.

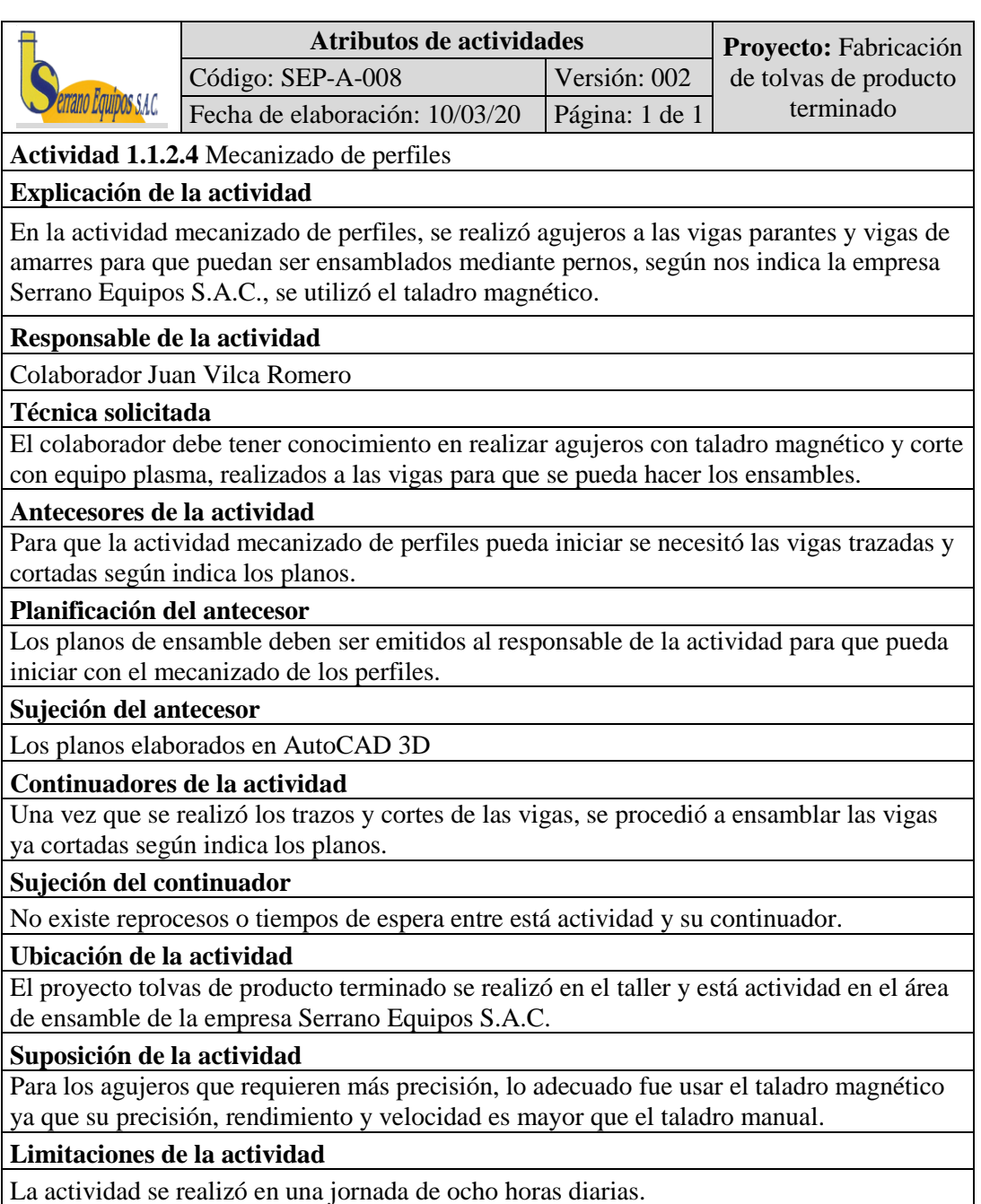

*Figura 39.* Atributo de la actividad mecanizado de perfiles.

Se elaboró el atributo de la actividad fabricación de barandas de seguridad que se realizó en el proyecto tolvas de producto terminado por la organización Serrano Equipos S.A.C.

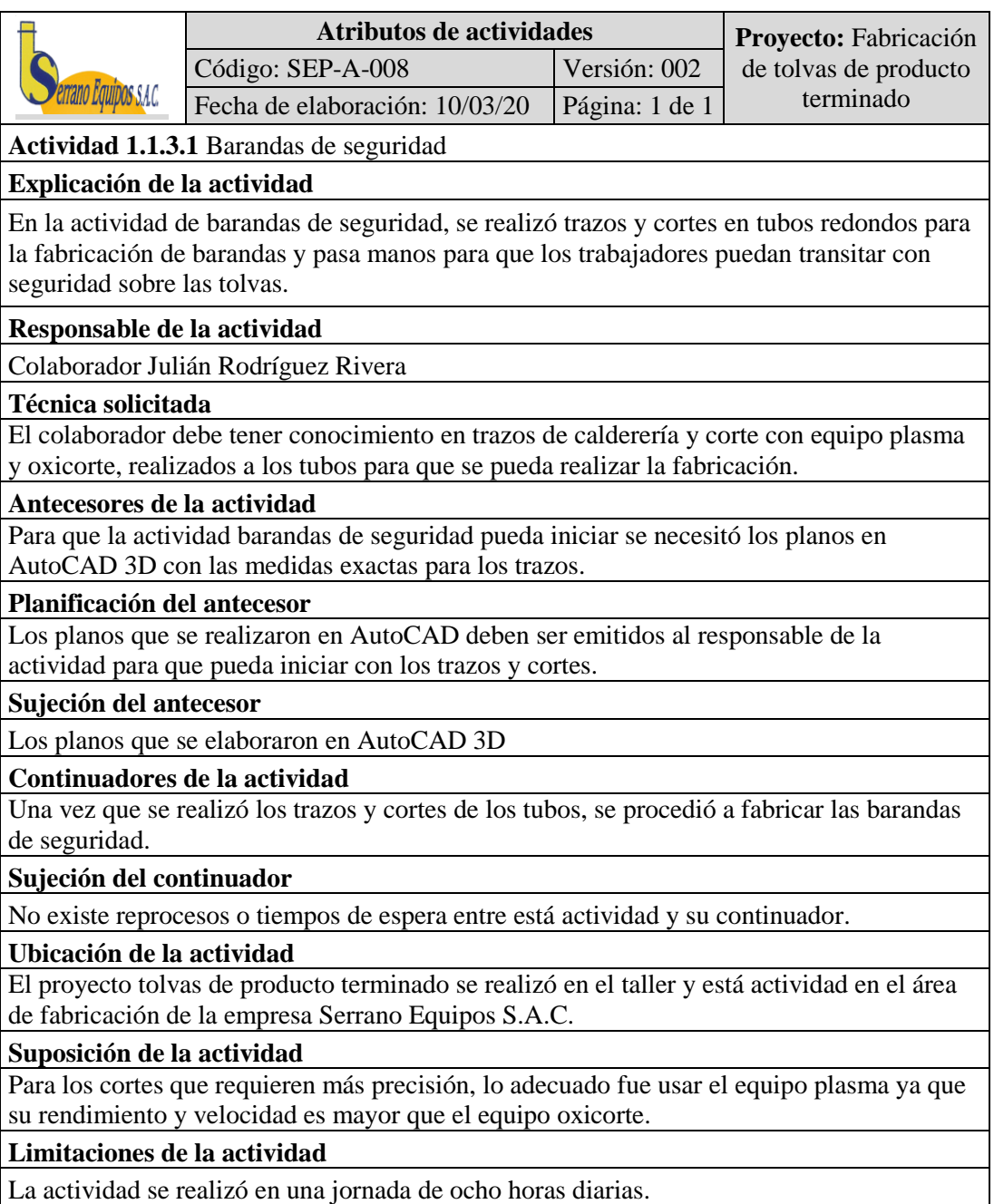

*Figura 40.* Atributo de la actividad baranda de seguridad

Se elaboró el atributo de la actividad armado en el taller que se realizó en el proyecto tolvas de producto terminado por la organización Serrano Equipos S.A.C.

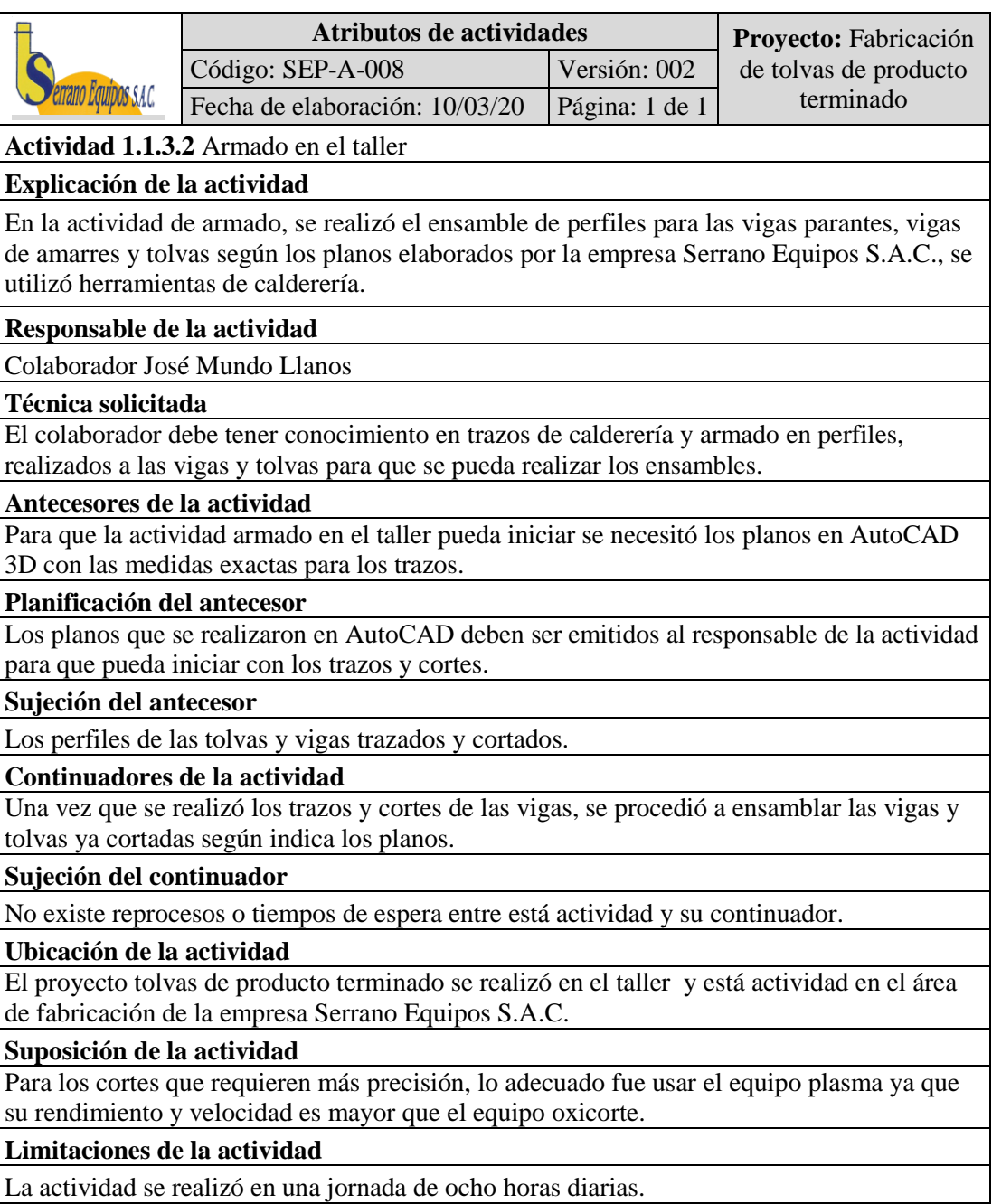

*Figura 41.* Atributo de la actividad armado

Se elaboró el atributo de la actividad limpieza de perfiles que se realizó en el

proyecto tolvas de producto terminado por la organización Serrano Equipos S.A.C.

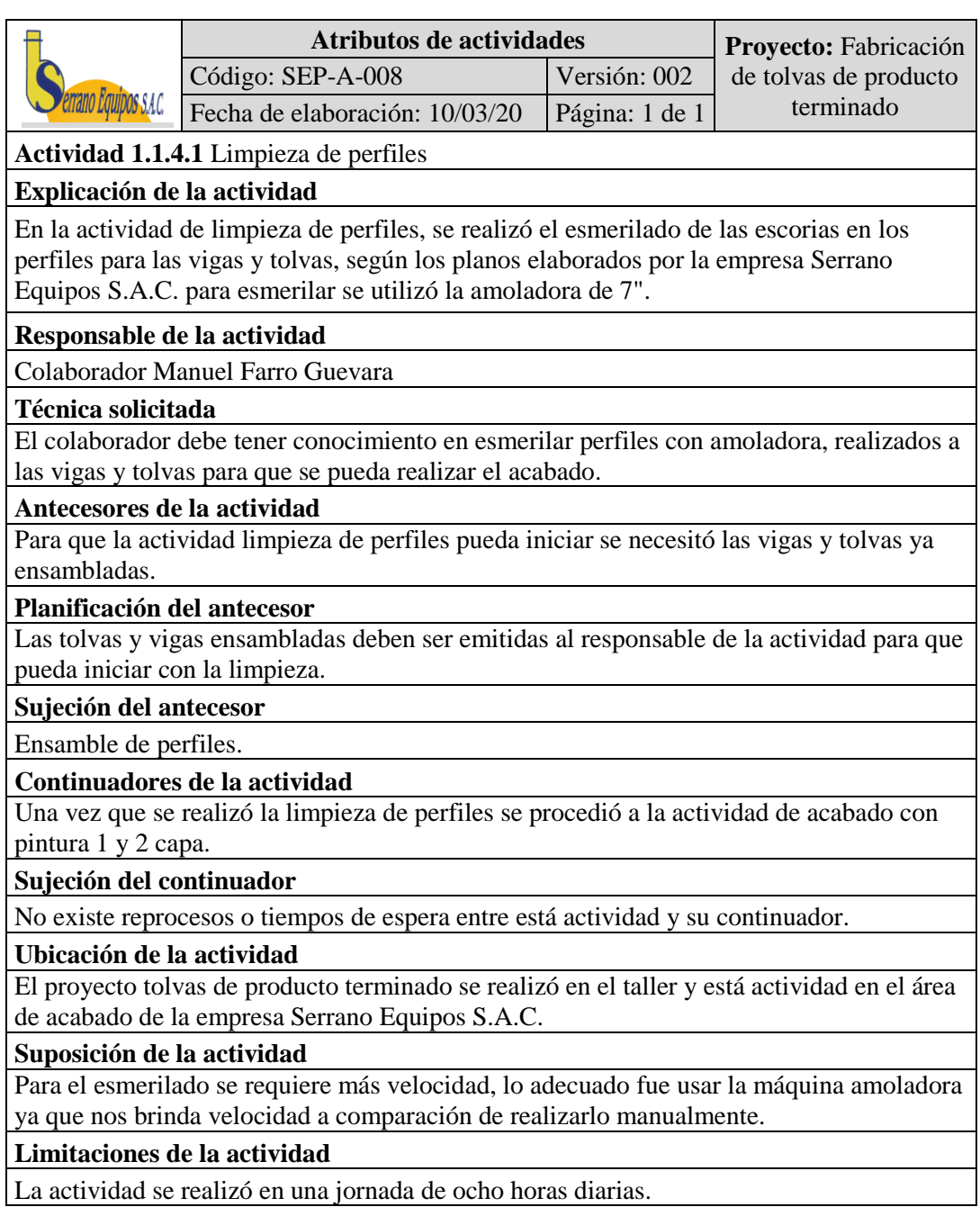

*Figura 42.* Atributo de la actividad limpieza de perfiles.

Se elaboró el atributo de la actividad pintado que se realizó en el proyecto tolvas

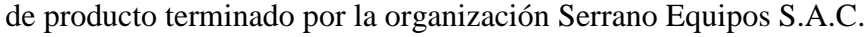

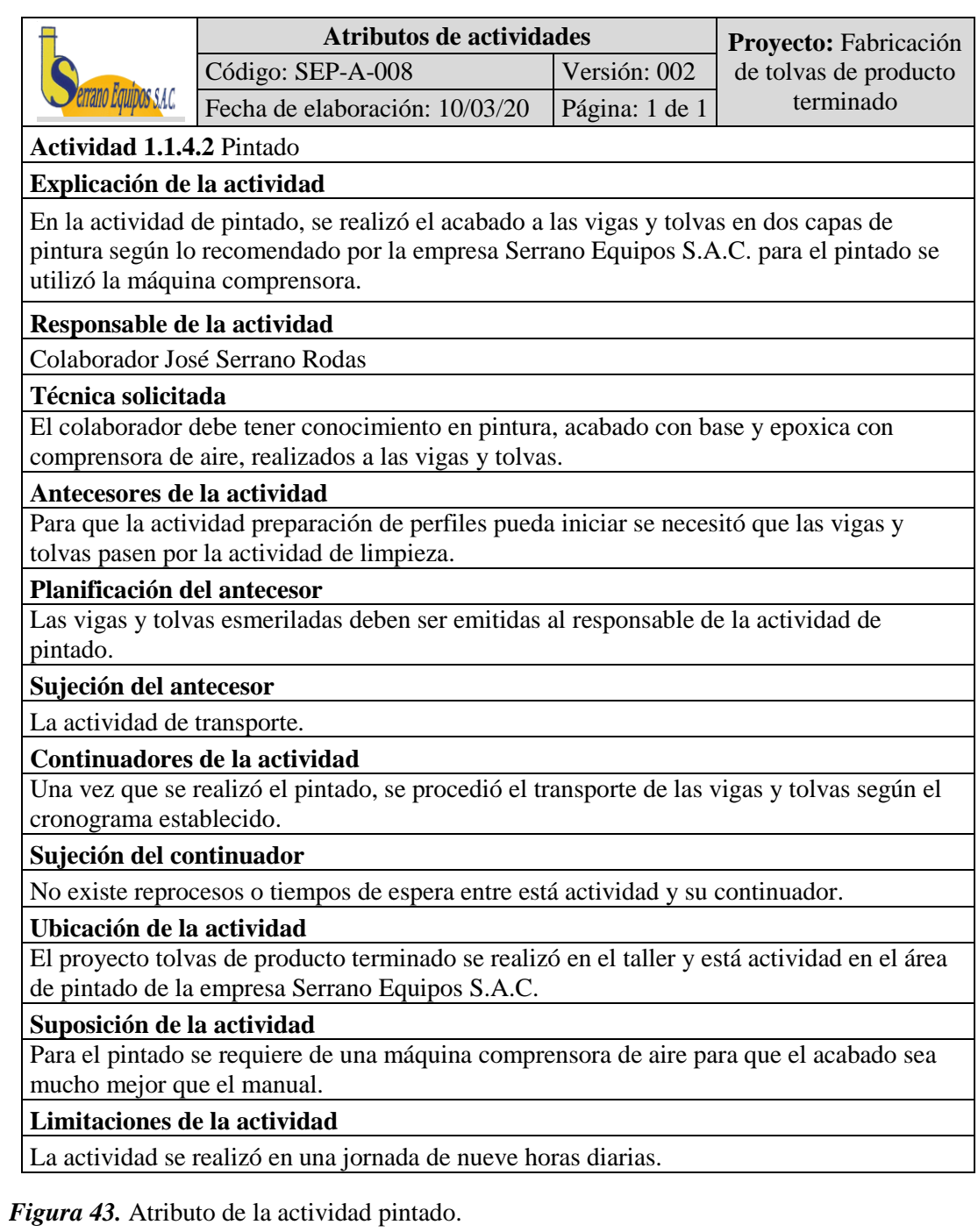

Se elaboró el atributo de la actividad transporte que se realizó en el proyecto tolvas de producto terminado por la organización Serrano Equipos S.A.C.

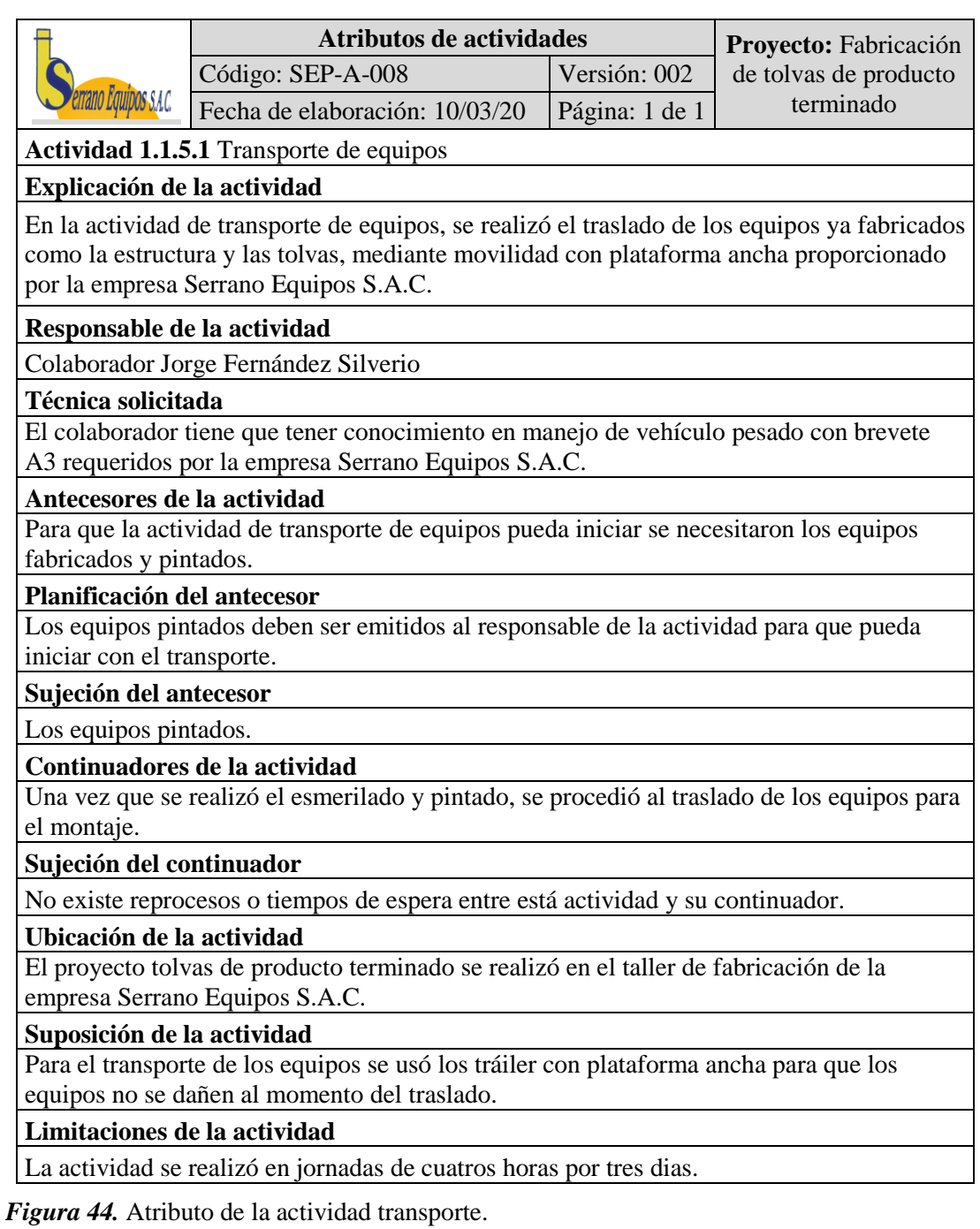

Se elaboró el atributo de la actividad montaje de equipos en obra que se realizó en el proyecto tolvas de producto terminado por la organización Serrano Equipos S.A.C.

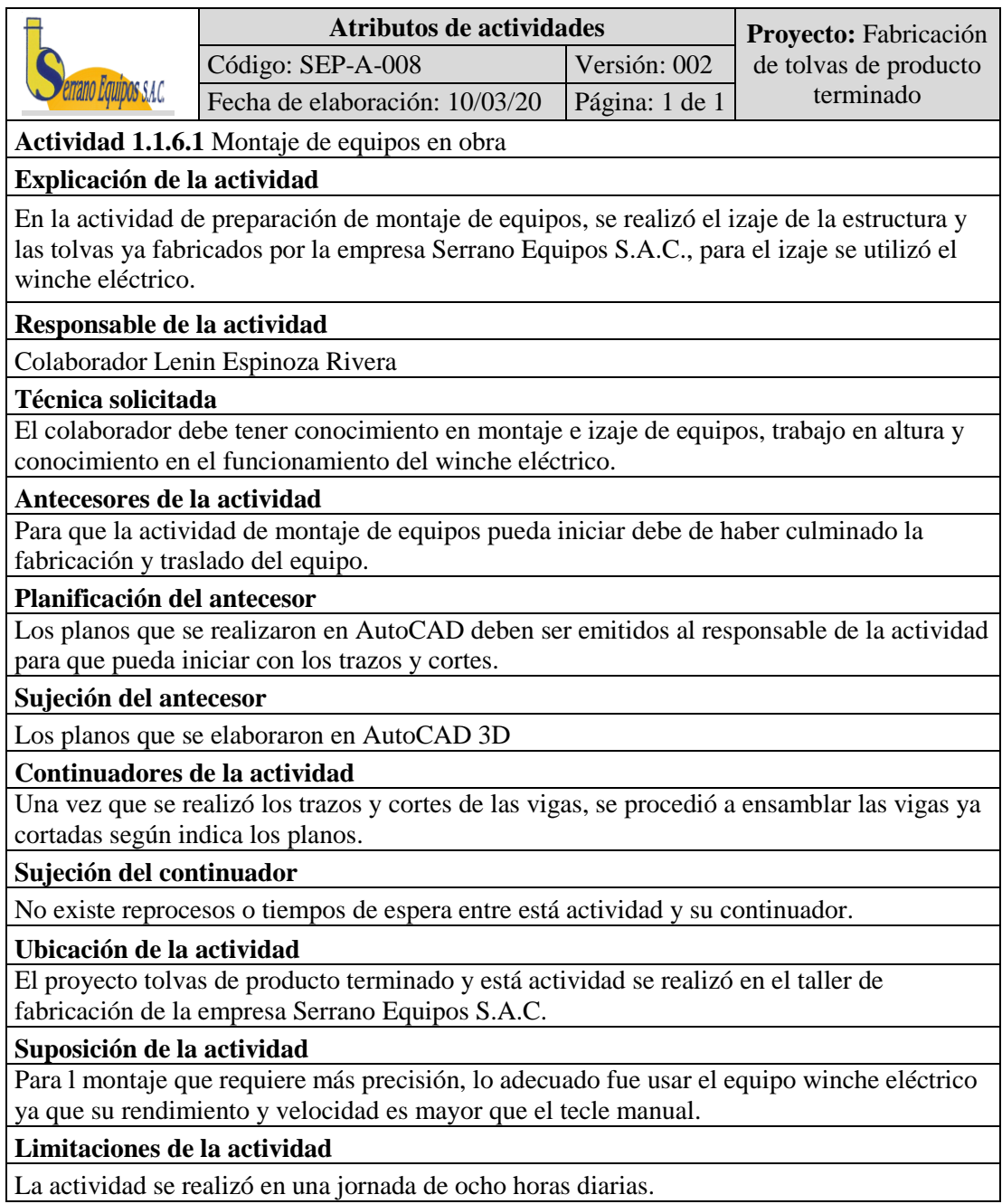

*Figura 45.* Atributo de la actividad montaje de equipos.

#### **Secuenciar las actividades**

Se realizó las secuencias entre las actividades del proyecto, es decir en que

oren se ejecutan.

#### **Tabla 6**

*Secuencias para las actividades del proyecto tolva de producto terminado.*

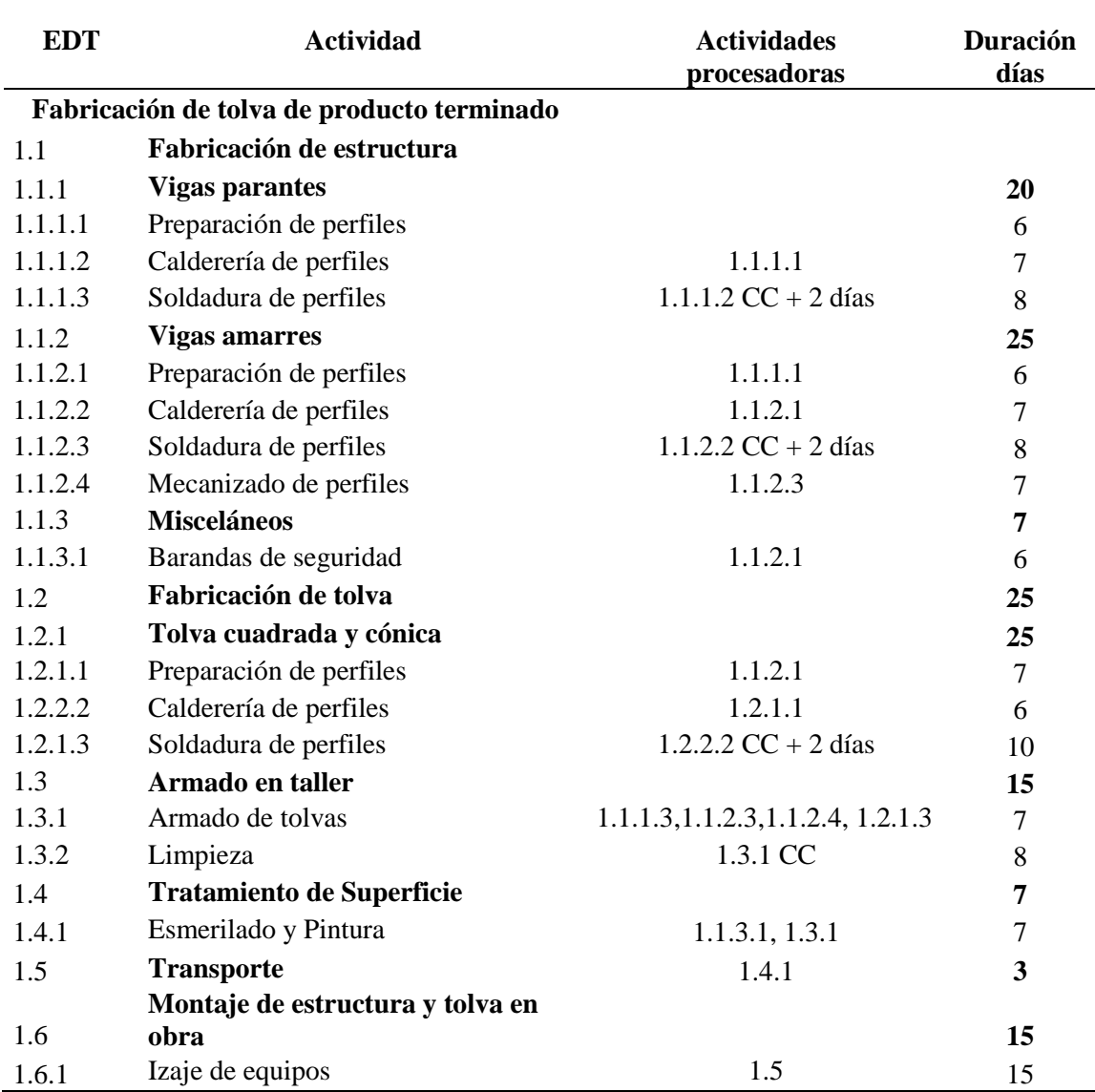

En la tabla 6, se observa las tareas logradas anteriormente, así mismo se tienen las informaciones de las tareas sucesoras, para realizar el esquema de red del cronograma de la fabricación de tolvas de producto terminado se necesitó las tareas sucesoras.

## **Diagrama de red con WinQSB**

En el proyecto tolva de producto terminado se estimó el tiempo requerido para terminarlo, por eso debemos considerar que el tiempo de cada actividad sea determinismo.

En el software WinQSB, mediante de la ruta crítica o CPM nos permitió considerar que el tiempo de las actividades son determinismos, que consiste en identificar una secuencia o caminos más largos que determina la duración del proyecto.

#### **Tabla 7**

*Lista de leyenda para procesar en el software WinQsb.*

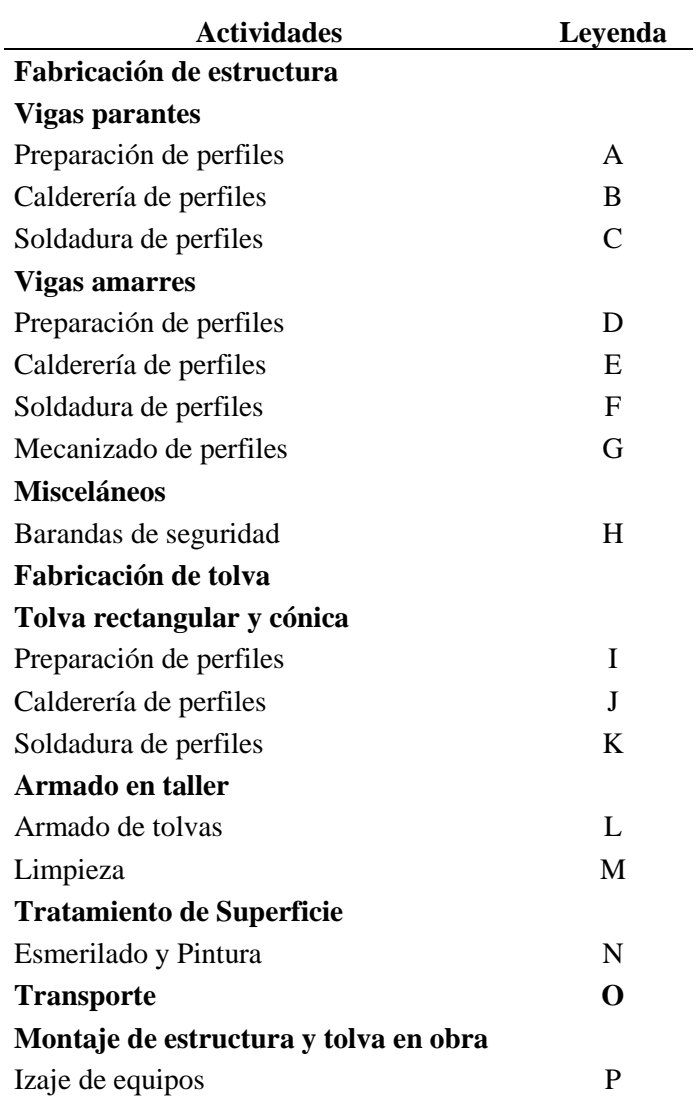

En la tabla 7, se observa las tareas que conforman el proyecto, con su respectiva leyenda para realizar el esquema de red de la fabricación de tolvas de producto terminado.

Se ingresó los datos del proyecto a la ventana que nos proporciona el software WinQsb, que nos permitirá apreciar el esquema de red.

| <b>Activity</b><br><b>Number</b> | <b>Activity</b><br><b>Name</b> | <b>Immediate Predecessor (list</b><br>number/name, separated by ',') | <b>Normal</b><br><b>Time</b> |
|----------------------------------|--------------------------------|----------------------------------------------------------------------|------------------------------|
|                                  | A                              |                                                                      | 6                            |
| $\overline{c}$                   | R                              | A                                                                    |                              |
| 3                                |                                | B                                                                    | 8                            |
| 4                                | D                              | A                                                                    | 6                            |
| 5                                | E                              | D                                                                    | 7                            |
| 6                                | F                              | E                                                                    | 8                            |
| 7                                | G                              | F                                                                    | 7                            |
| 8                                | Н                              | D                                                                    | 6                            |
| 9                                |                                | Н                                                                    | 7                            |
| 10                               | J                              |                                                                      | 6                            |
| 11                               | ĸ                              | J                                                                    | 10                           |
| 12                               |                                | A,D,H                                                                |                              |
| 13                               | н                              |                                                                      | 8                            |
| 14                               | N                              | н                                                                    | 7                            |
| 15                               | 0                              | N                                                                    | 3                            |
| 16                               | Ρ                              | 0                                                                    | 15                           |

*Figura 46.* Lista de actividades del proyecto en el software WinQSB

En la figura 46, se observa las actividades que siguen una secuencia determinada, su duración en días y sus predecesores de cada actividad del proyecto tola de producto terminado. Con estos datos se podrá elaborar una adecuada programación de actividades con su duración y saber cuál actividad es primero mediante las actividades predecesoras. Con los resultados obtenidos se podrá construir un diagrama PERT con su duración en días y sus predecesores.

**Diagrama de red – tolva de producto terminado**

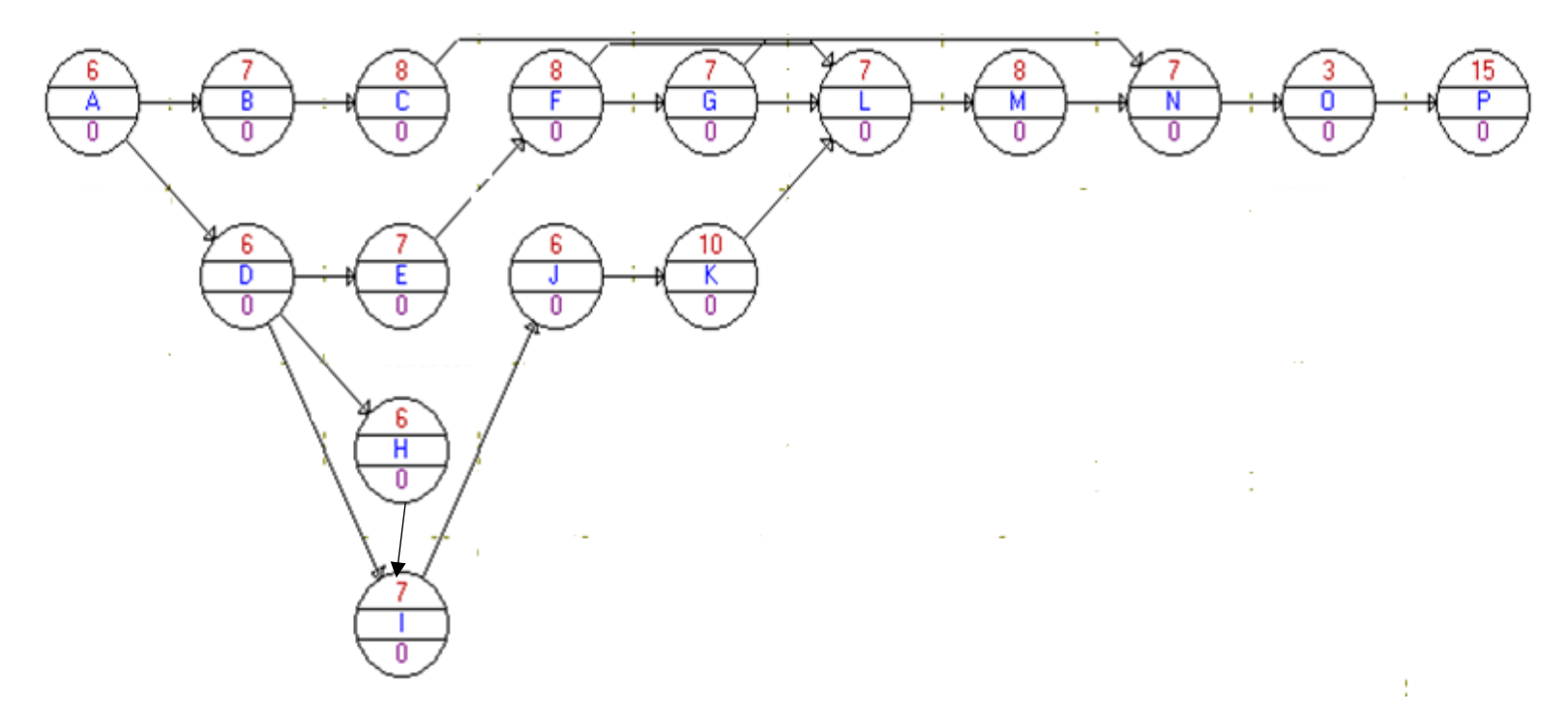

*Figura 47.* Esquema de red del cronograma de la fabricación de tolvas.

Se observa el esquema de red donde se representan las distintas actividades, así como las dependencias que hay entre ellas y la serie conforme a la secuencia de comienzo y final. También se visualiza el plazo de ejecución en días, que hay previsto para cada tarea, con ello se obtiene una idea global a medida que va avanzando, de que si los plazos se van cumpliendo.

# **Duración de las actividades**

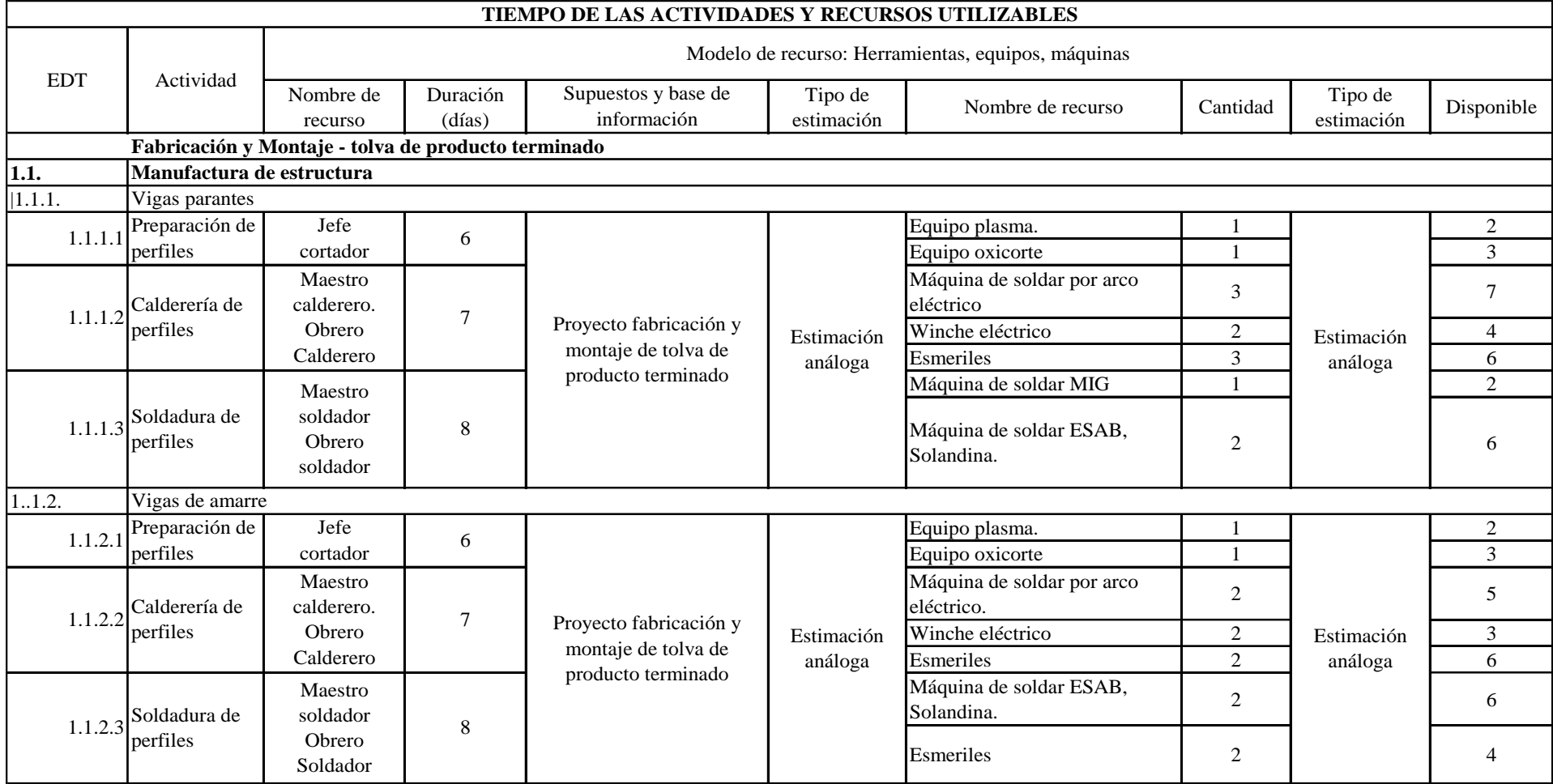

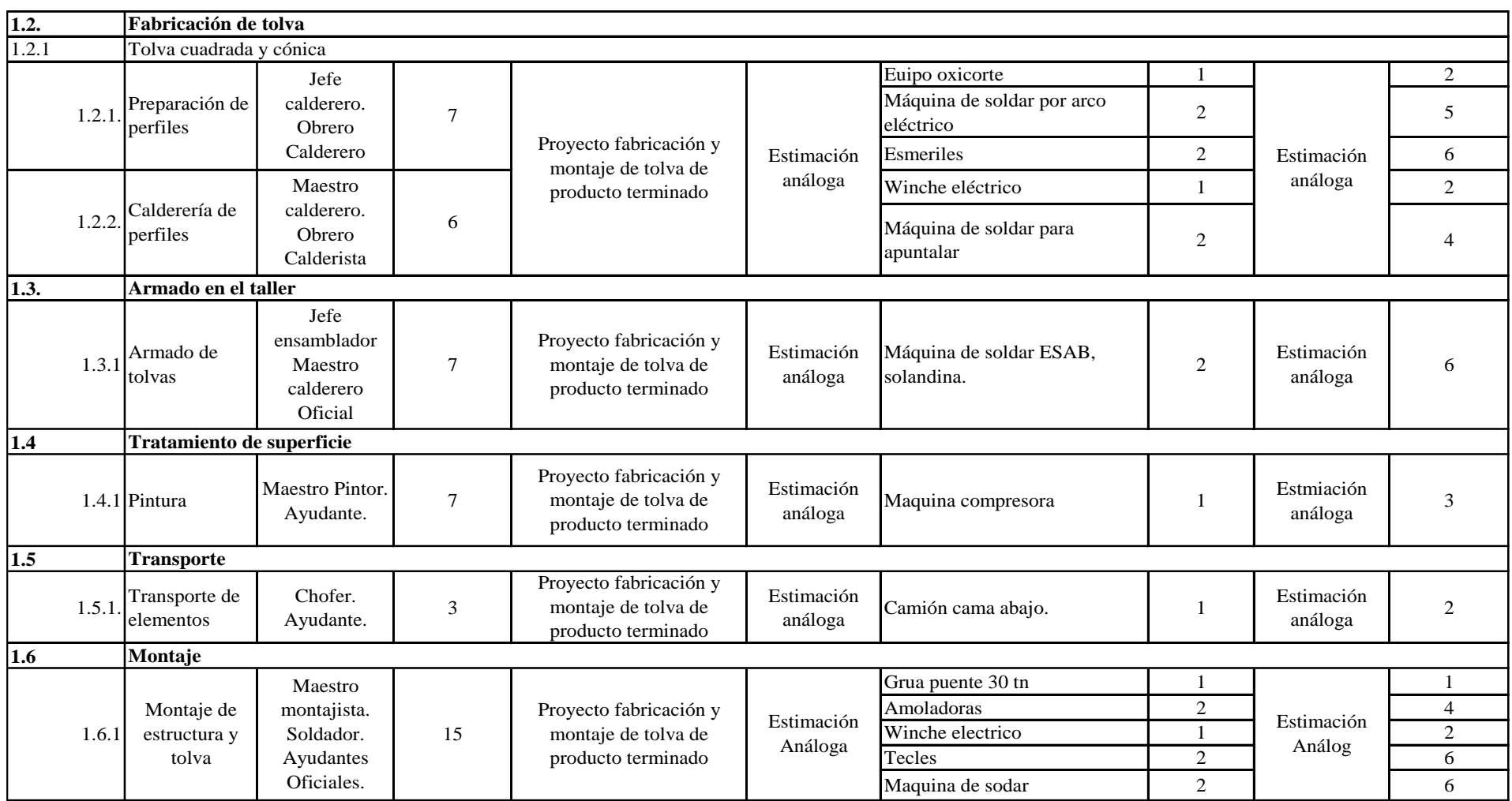

*Figura 48.* Duración de las actividades y recursos del proyecto tolva de producto terminado.

En la figura 48, se especificó el tiempo de las tareas que se necesita para concluir el proyecto de fabricación de tolvas de producto terminado, también se especificó los recursos solicitados y los aptos, lo cual se necesitaron datos históricos en proyectos semejantes realizados anteriormente por la empresa Serrano Equipos S.A.C.

#### **Tabla 8**

*Dato para obtener la ruta crítica del proyecto tolva de producto terminado.*

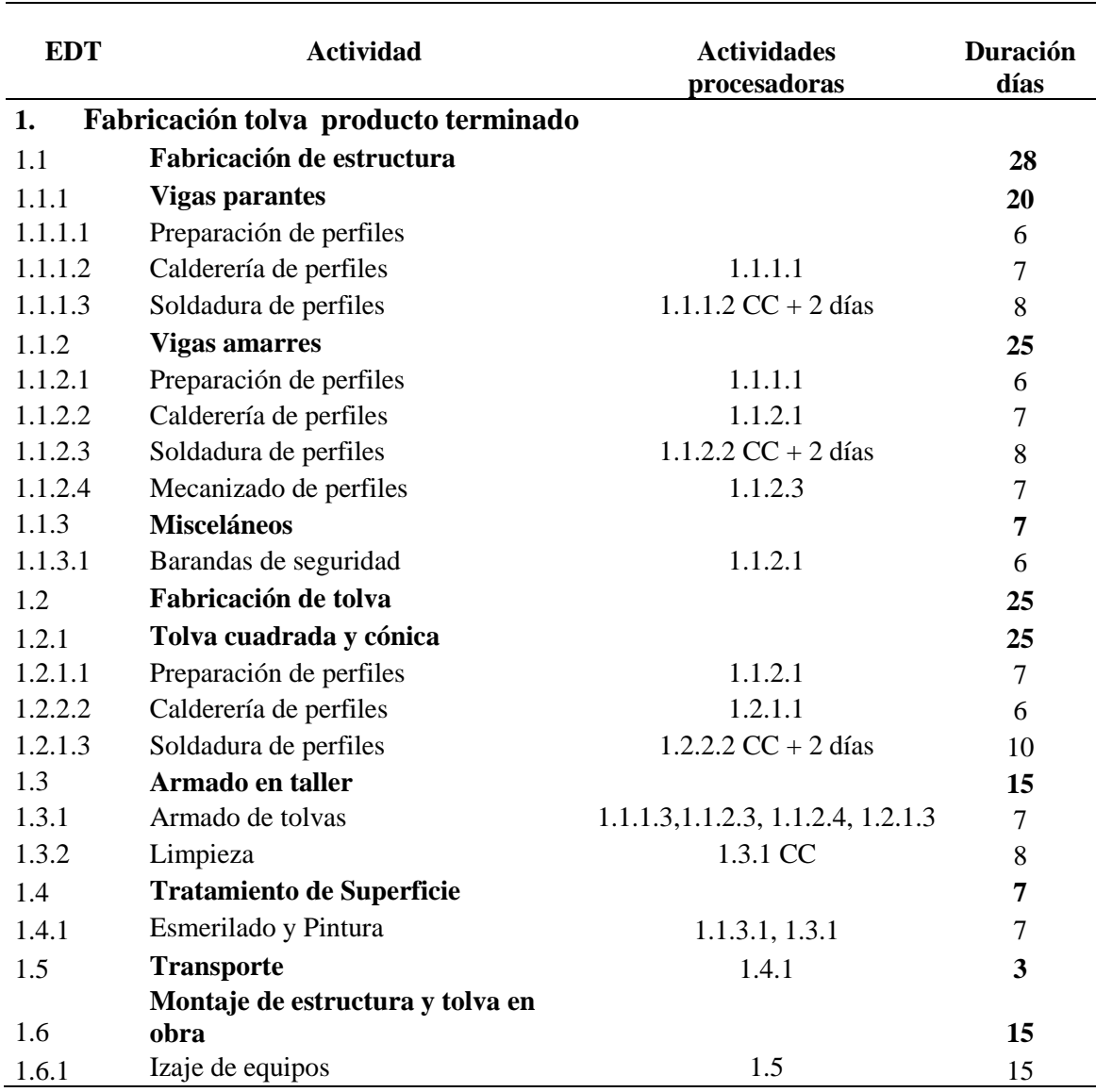

Una vez que se identificó las tareas que requiere el proyecto, se calculó el tiempo de una tarea a otra y se identificó las tareas procesadoras, lo cual permitió el desarrollo del esquema PERT/CPM de la fabricación de tolvas de producto terminado, lo cual mostraremos en el siguiente esquema simbolizado por todas las tareas que necesita el proyecto.

#### **Diagrama de la ruta crítica - CPM**

Se realizó el diagrama CPM en el software WinQSB, del proyecto tolva de producto terminado, empresa Serrano Equipos S.A.C

#### **Tabla 9**

*Ruta crítica en el software WinQSB.*

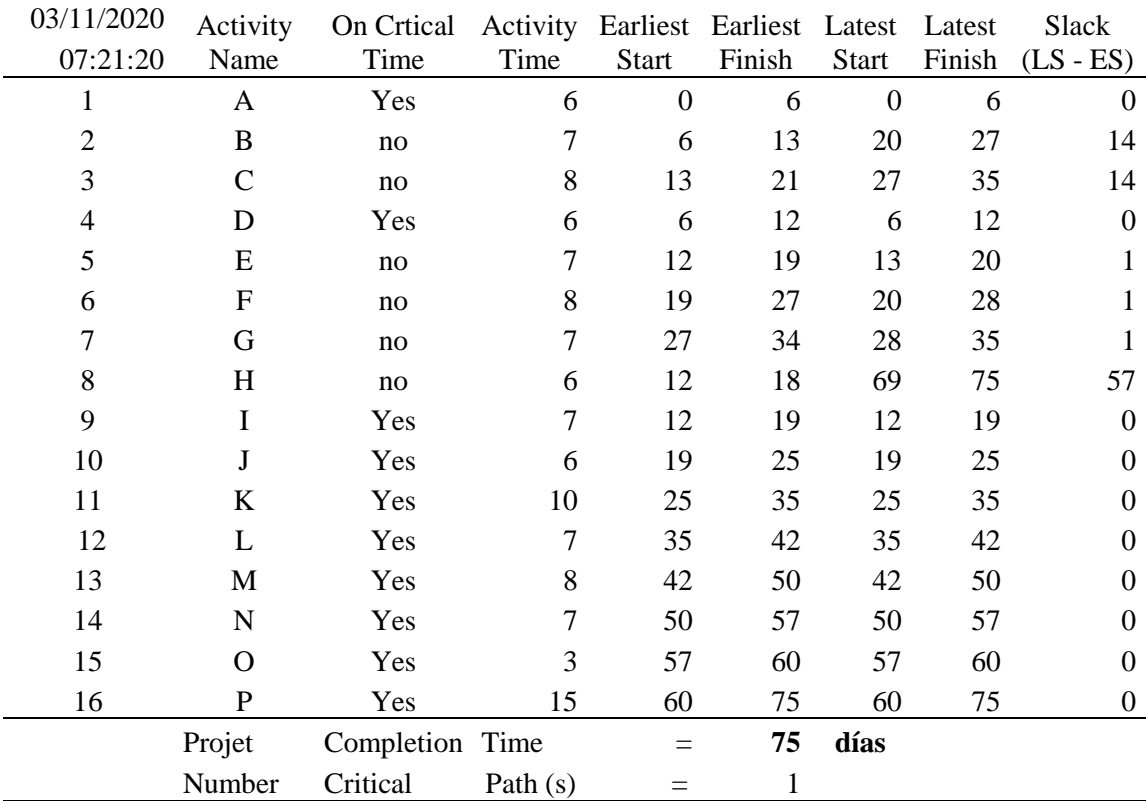

Nota. Elaborado por el software WinQSB.

En la tabla 9, se observa que se calculó las holguras mediante el software WinQsb, donde nos indica que no se dispone de holguras desde la actividad A,D,I hasta P, estas actividades no pueden retrasarse sin afectar el proyecto general son actividades críticas. En cambio las actividades desde la B, C y H presentan holguras, esto significa que dichas actividades se pueden retrasar sin retrasar el proyecto. Con los resultados se podrá identificar las holguras de cada actividad y la ruta crítica de las actividades.

**Diagrama PERT/CPM – tolva de producto terminado**

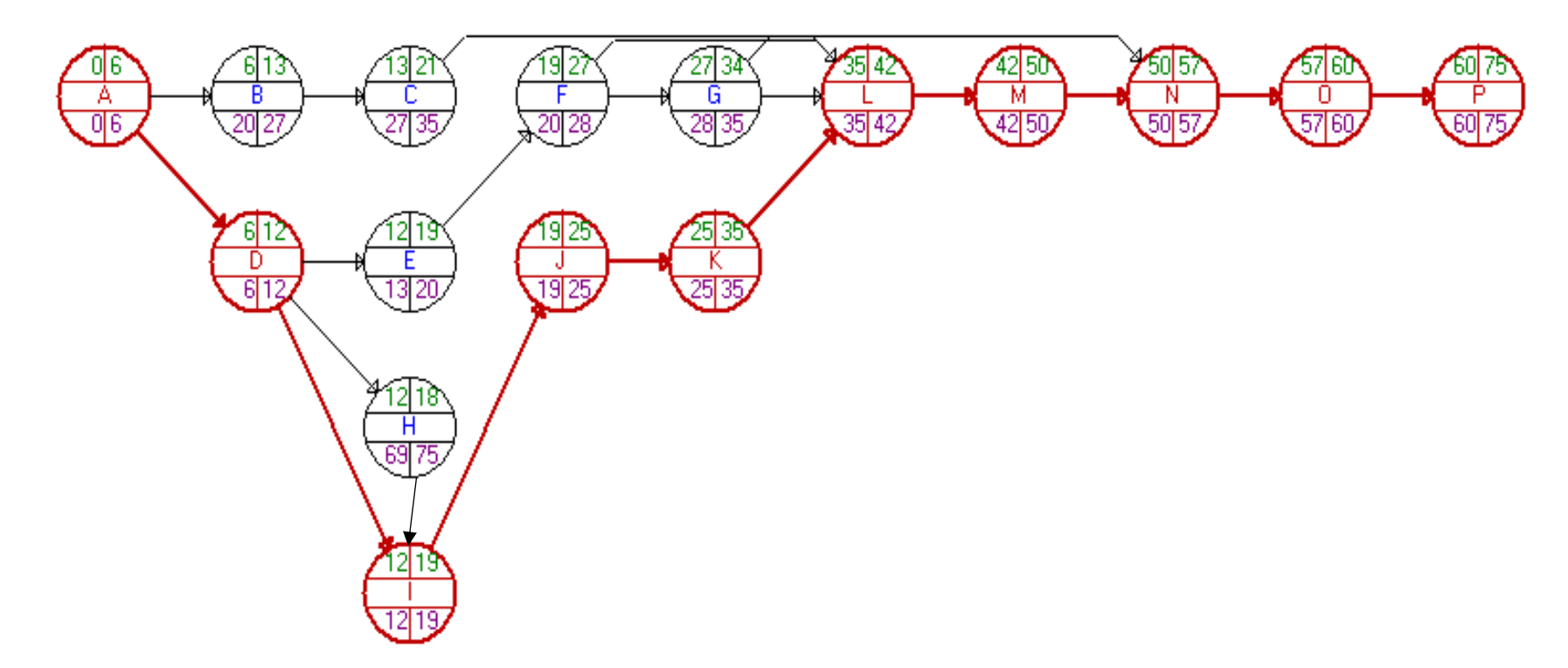

*Figura 49.* Diagrama CPM proyecto tolva de producto terminado.

En la figura 49, se observa las estimaciones que se realizó mediante el esquema CPM, lo cual ayudo a calcular el tiempo de realización del proyecto que es de 75 días y estimar la amplitud entre las tareas, dicha de otra manera, se obtuvo el tiempo que se retrasa una tarea sin modificar la permanecía de la fabricación de tolvas de producto terminado.

Se desarrolló el cronograma del proyecto, se utilizó como técnica el software MS Project, tal como nos muestra la figura 48, se visualiza la duración del proyecto 75 días, la ruta crítica del proyecto, la fecha de inicio y fin del proyecto.

| 1              | $EDT - N$ ombre de tarea<br><sup>4</sup> Fabricación v | $\overline{\phantom{a}}$ Duración $\overline{\phantom{a}}$<br>75 días | Comienzo $\div$<br>mar       | Fin<br>jue 02/04 |
|----------------|--------------------------------------------------------|-----------------------------------------------------------------------|------------------------------|------------------|
|                | montaje de tolva de<br>producto terminado              |                                                                       | 07/01/20                     |                  |
| $\mathbf{1}$   | Inicio                                                 | $0$ dias                                                              | mar 07/01/20 mar 07/01       |                  |
| 1.1            | <sup>4</sup> Fabricación de<br>estructura              | 28 días                                                               | mar<br>07/01/20              | vie 07/02        |
| 1.1.1          | $\triangleleft$ Vigas<br>principales                   | 20 días                                                               | mar<br>07/01/20              | mié 29/01        |
| 1.1.1.1        | Habilitado de<br>piezas                                | 6 dias                                                                | mar<br>07/01/20              | hm 13/01/2       |
| 1.1.1.2        | Caldereria de 7 dias<br>elementos                      |                                                                       | mar<br>14/01/20              | mar 21/01        |
| 1.1.1.3        | Soldadura de<br>elementos                              | 8 dias                                                                | mié 22/01/20 jue 30/01/.     |                  |
| 1.1.2          | ⊿ Vigas<br>diafragmas                                  | 25 días                                                               | mar<br>07/01/20              | mar 04/0.        |
| 1.1.2.1        | Habilitado de 6 dias<br>piezas                         |                                                                       | mar<br>14/01/20              | hm 20/01/2       |
| 1.1.2.2        | Caldereria de 7 dias<br>elementos                      |                                                                       | mar<br>21/01/20              | mar 28/01        |
| 1.1.2.3        | Soldadura de<br>elementos                              | 8 dias                                                                | mié 29/01/20 jue 06/02/.     |                  |
| 1.1.2.4        | Mecanizados<br>de piezas                               | 7 dias                                                                | vie 07/02/20 vie 14/02/2     |                  |
| 1.2            | <sup>⊿</sup> Fabricación de                            | 35 días                                                               | mar                          | sáb 15/02        |
|                | tolva                                                  |                                                                       | 07/01/20                     |                  |
| 1.2.1          | 4 Tolva cuadrada 25 días<br>y cónica                   |                                                                       | mar<br>07/01/20              | mar 04/0.        |
| 1.2.1.1        | Habilitado de 7 dias<br>piezas                         |                                                                       | mar<br>21/01/20              | mar 28/01        |
| 1.2.1.2        | Caldereria de 6 dias<br>elementos                      |                                                                       | mié 29/01/20 mar 04/02       |                  |
| 1.2.1.3        | Soldadura de<br>elementos                              | 10 dias                                                               | mié 05/02/20 sáb 15/02/      |                  |
| 1.3            | 4 Armado en taller 22 días                             |                                                                       | mar<br>07/01/20              | vie 31/01        |
| 1.3.1          | Armado de<br>tolvas                                    | 7 dias                                                                | hm 17/02/20 hm 24/02/2       |                  |
| 1.3.2          | Limpieza                                               | 8 dias                                                                | mar                          | mié 04/03/       |
|                |                                                        |                                                                       | 25/02/20                     |                  |
| 1.4.3          | Esmerilado y<br>pintura                                | 7 dias                                                                | jue 05/03/20 jue 12/03/2     |                  |
| 1.4            | Transporte                                             | 3 dias                                                                | vie 13/03/20 lun 16/03/      |                  |
| 1.5            | Montaje de estructura 15 dias<br>y tolva en obra       |                                                                       | mar<br>17/03/20              | jue 02/04/       |
|                |                                                        |                                                                       |                              |                  |
| $\overline{2}$ | Fin                                                    | $0$ dias                                                              | jue $02/04/20$ jue $02/04/1$ |                  |

*Figura 50.* Cronograma del proyecto tolva de producto terminado.
# **Simulación estocástica (tiempo pos test)**

Para realizar la simulación estocástica se utilizó el software Oracle Cristal Ball (CB), se debe tener en cuenta el tipo de datos que se deben ingresar en la hoja de cálculo de la simulación, como se observa en la tabla 9.

### **Tabla 10**

*Definición de celdas para la simulación en Crystal Ball*

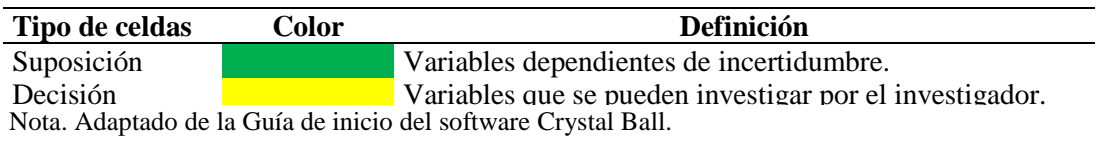

En la tabla 11, se muestra el resultado del tiempo del proyecto en cada una de las actividades que compone el proceso. Para las suposiciones se establecieron las distribuciones de probabilidades triangulares, en vista de que se posee valores mínimos, medio y máximos para el tiempo total del proyecto.

#### **Tabla 11**

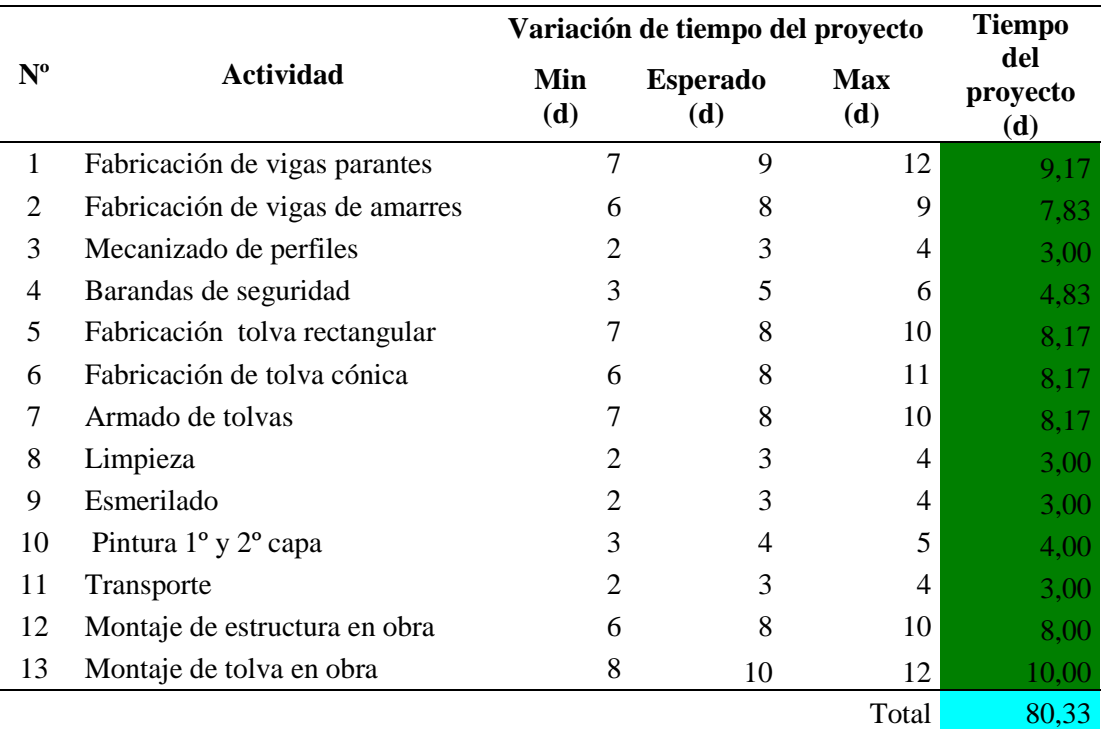

*Tiempo de ciclo pos test del proyecto tolva de producto terminado.*

Nota. Adaptado de la guía ejemplos del software Oracle Cristal Ball.

Una vez que ya se definió el modelo, se procede a simular 8 800 veces tomando, el resultado se muestra en la figura 53, donde se observa entonces que para un nivel de certeza del 95,12% los valores del tiempo total del proyecto tolva de producto terminado se encuentra dentro del intervalo de 78 y 82 días.

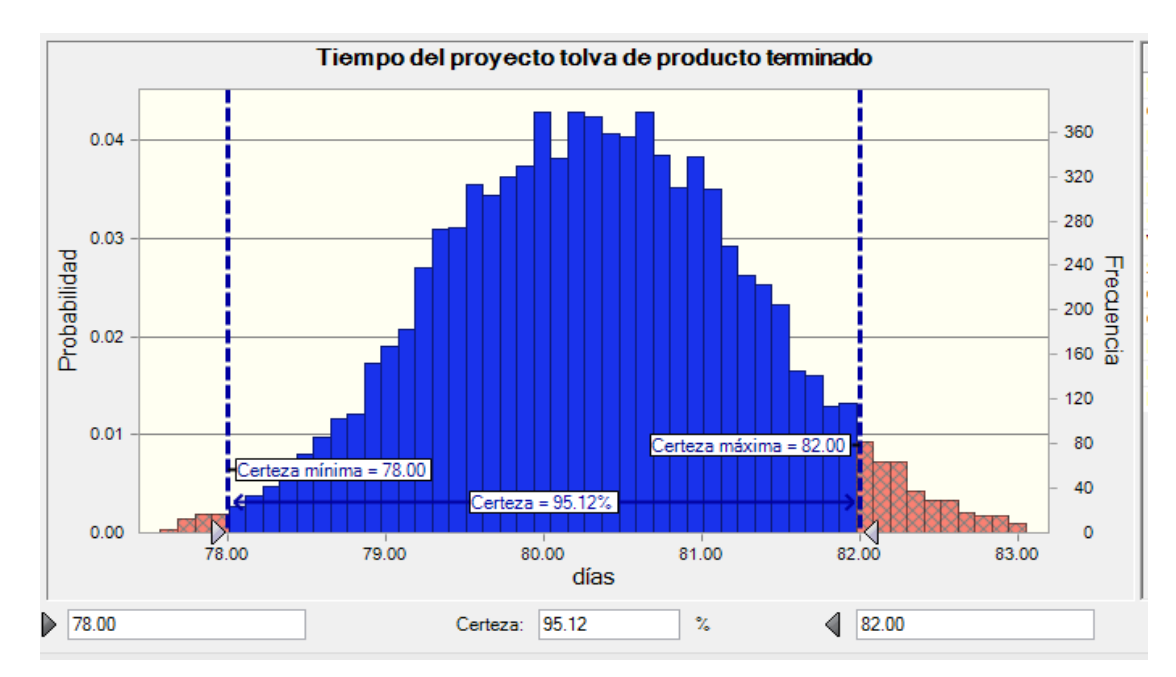

*Figura 51.* Simulación de tiempo real pos test del proyecto. Nota 1. Elaborado con el software Oracle Crystal Ball.

|                        | 8.759 mostrados      |
|------------------------|----------------------|
| Estadística            | Valores de previsión |
| Pruebas                | 8,800                |
| Caso base              | 80.33                |
| Media                  | 80.31                |
| Mediana                | 80.31                |
| Modo                   |                      |
| Desviación estándar    | 0.98                 |
| Varianza               | 0.95                 |
| Sesgo                  | 0.0432               |
| Curtosis               | 2.88                 |
| Coeficiente de variaci | 0.0122               |
| Mínimo                 | 76.88                |
| Máximo                 | 83.97                |
| Error estándar medio   | 0.01                 |

*Figura 52.* Estadísticas de la simulación del tiempo real pos test del proyecto*.* Nota 2. Obtenido con el software Oracle Crystal Ball*.*

A continuación en la figura 52, se muestra el valor de las estadísticas para esta simulación, donde se observa que la media del tiempo real del proyecto es 80 días lo cual utilizaremos para calcular la eficacia post test del proyecto.

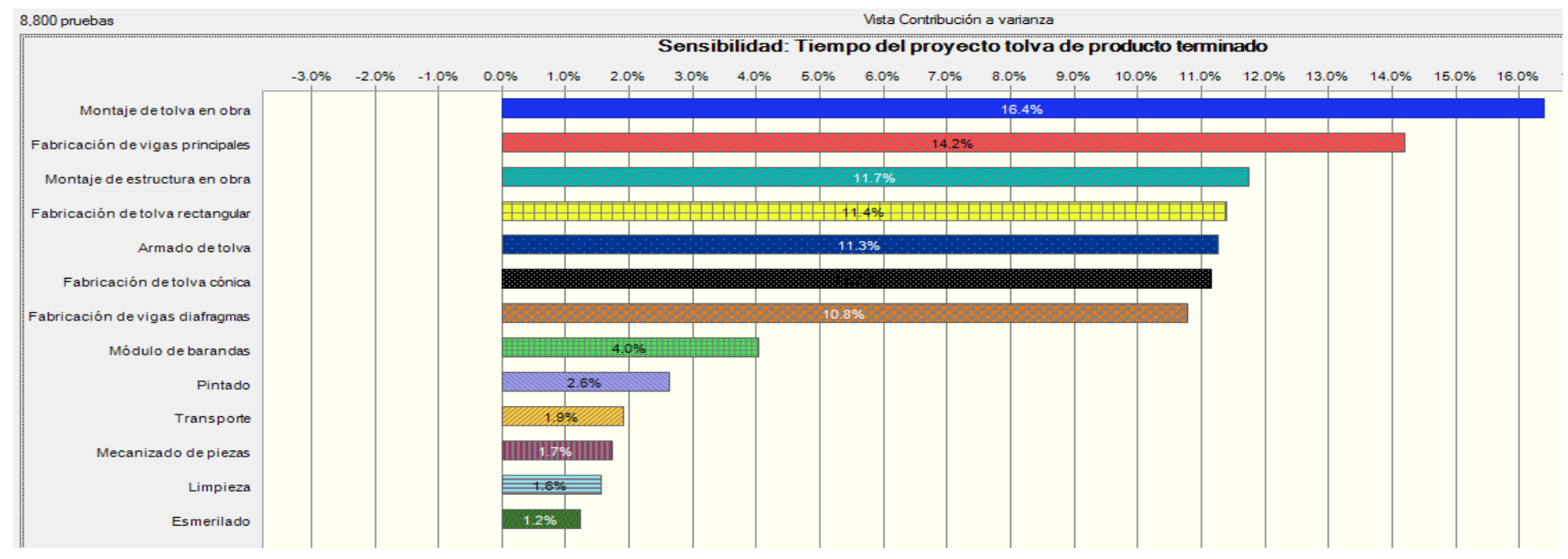

# **Análisis de sensibilidad**

*Figura 53.* Análisis de sensibilidad del tiempo de las actividades proyecto. Nota 3. Obtenido con el software Crystal Ball.

El analisis de sensibilidad que se obtuvo mediante el software "CB", se realizó el estudio del tiempo del proyecto total mediante las suposciones elegidas. Se observó que las acciones de mejora estuvieron orientados en primer lugar a la actividad de montaje de tolvas, fabricacion de vigas, montaje de estructura, fabricación de tolvas, porque presentarón el mayor aporte a la varianza en el tiempo total.

### **4.1.2 Gestión del costo**

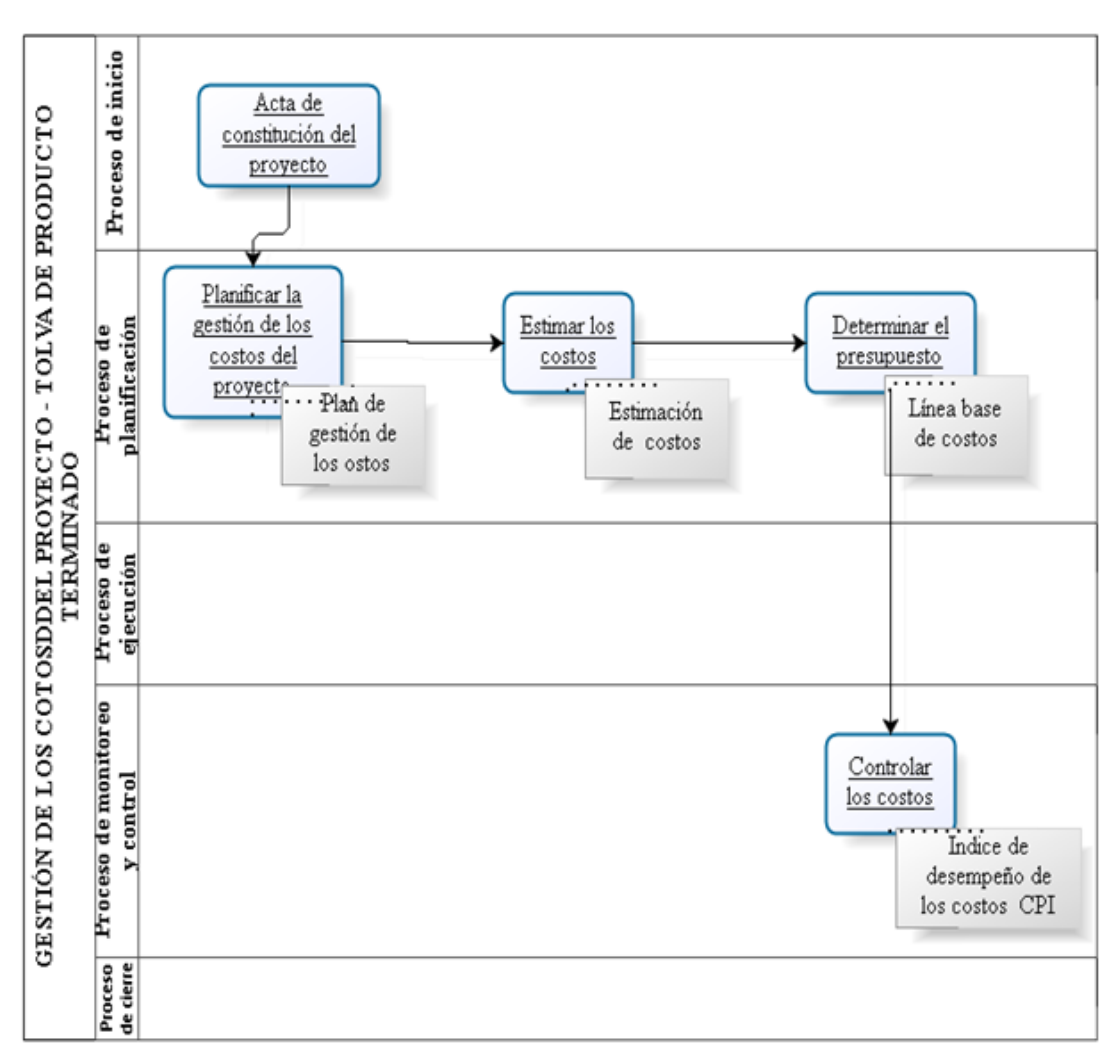

Se realizó los pasos para la adaptación de la gestión del costo de la fabricación de tolvas de producto terminado el cual se presenta a continuación.

*Figura 54.* Proceso de aplicación de la gestión del costo tolva de producto terminado*.* Nota. Tomado de la Guía PMBOK.

En la figura 54, se muestra el extracto fundamental del inicio y final del proceso gestión del costo que adaptaremos al proyecto.

### **Plan de gestión del costo**

Se planificó la gestión del costo, se usaron tácticas para desarrollar y tramitar los costos de la tolva de producto terminado, se incluyeron una explicación de los pasos que se usaran para tramitar el cronograma de la fabricación de tolvas, tal como se aprecia en la figura 55.

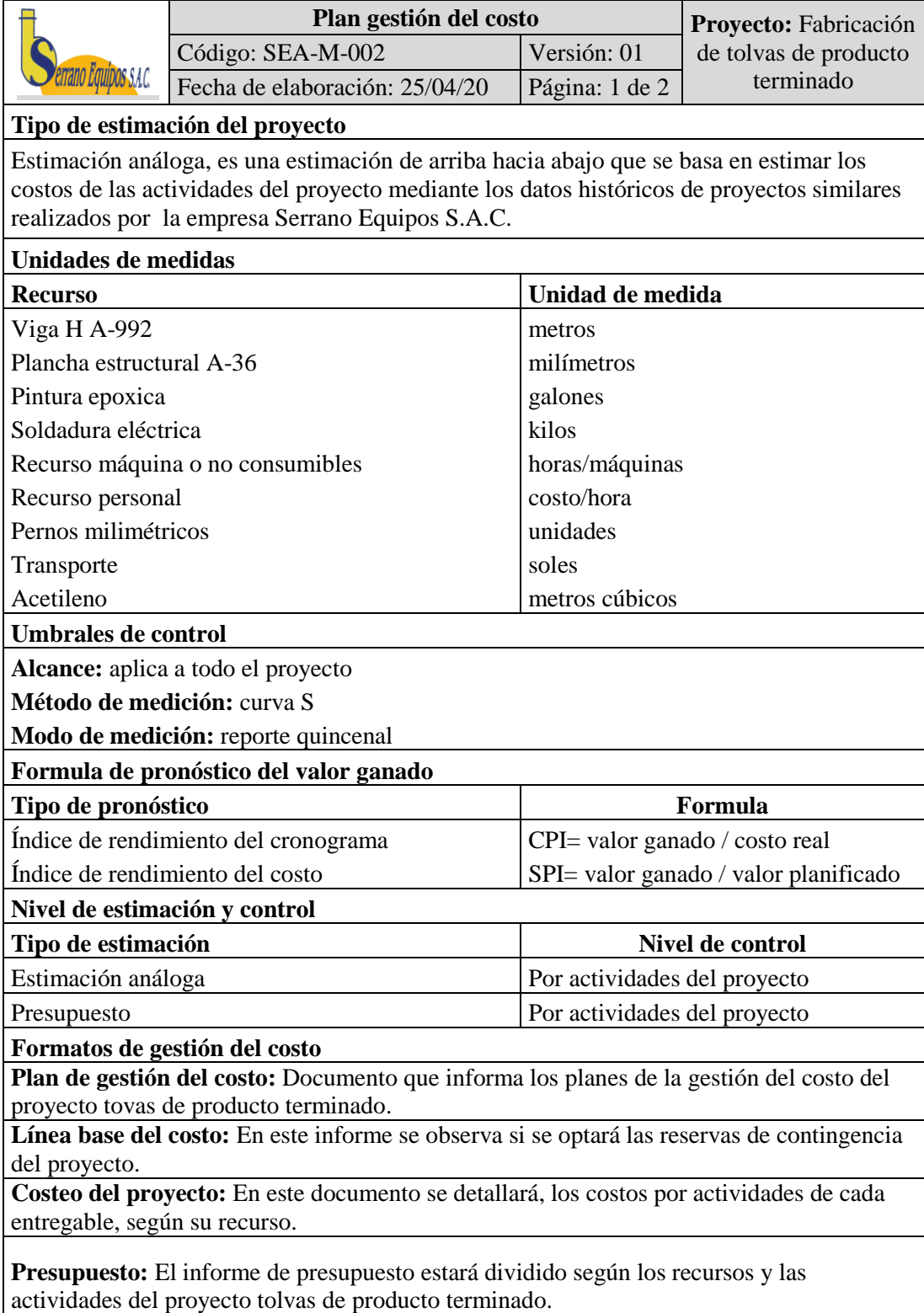

### **Proceso de gestión de los costos**

## **Estimar los costos**

Para realizar la estimación del costo de cada actividad del proyecto tolvas de producto terminado, se planificará según la estructura de descomposición del trabajo, las técnicas que se usará sera abastecida por la organización Serrano Equipos S.A.C, desarrollando lo establecido en el alcance del proyecto. Las bases para poder efectuar la estimación estarán establecidas en el formato de los costos por actividades.

### **Desarrollar el presupuesto**

Para desarrollar el presupuesto del proyecto tolvas de producto terminado, se usará la metodología abastecida por la empresa Serrano Equipos S.A.C., de tal manera que asignará aun personal calificado que realizará la línea base del costo del proyecto, que se utilizará para determinar los costos por actividades.

### **Controlar los costos**

Para controlar los costos se usará la metodología desarrollada por la empresa Serrano Equipos S.A.C., los controles se realizarán mediante las técnicas implantadas. Los controles están establecidos de modo quincenal, informado a las partes interesadas, según el formato llamado información del rendimiento del proyecto.

*Figura 55.* Plan de gestión del costo del proyecto tolva de producto terminado.

## **Estimar los costos**

Se desarrolló el cálculo de los costos a través de la planificación realizada anteriormente, se calculó los costos de cada trabajo que implica la fabricación de tolvas de producto terminado, el cual se muestra en la figura 55, para elaborar la estimación de las tareas se utilizó la estructura de desglose del trabajo, el alcance del proyecto, la planificación de los costos y como técnica se utilizó la estimación análoga de los datos históricos de los proyectos realizados por la empresa Serrano Equipos S.A.C.

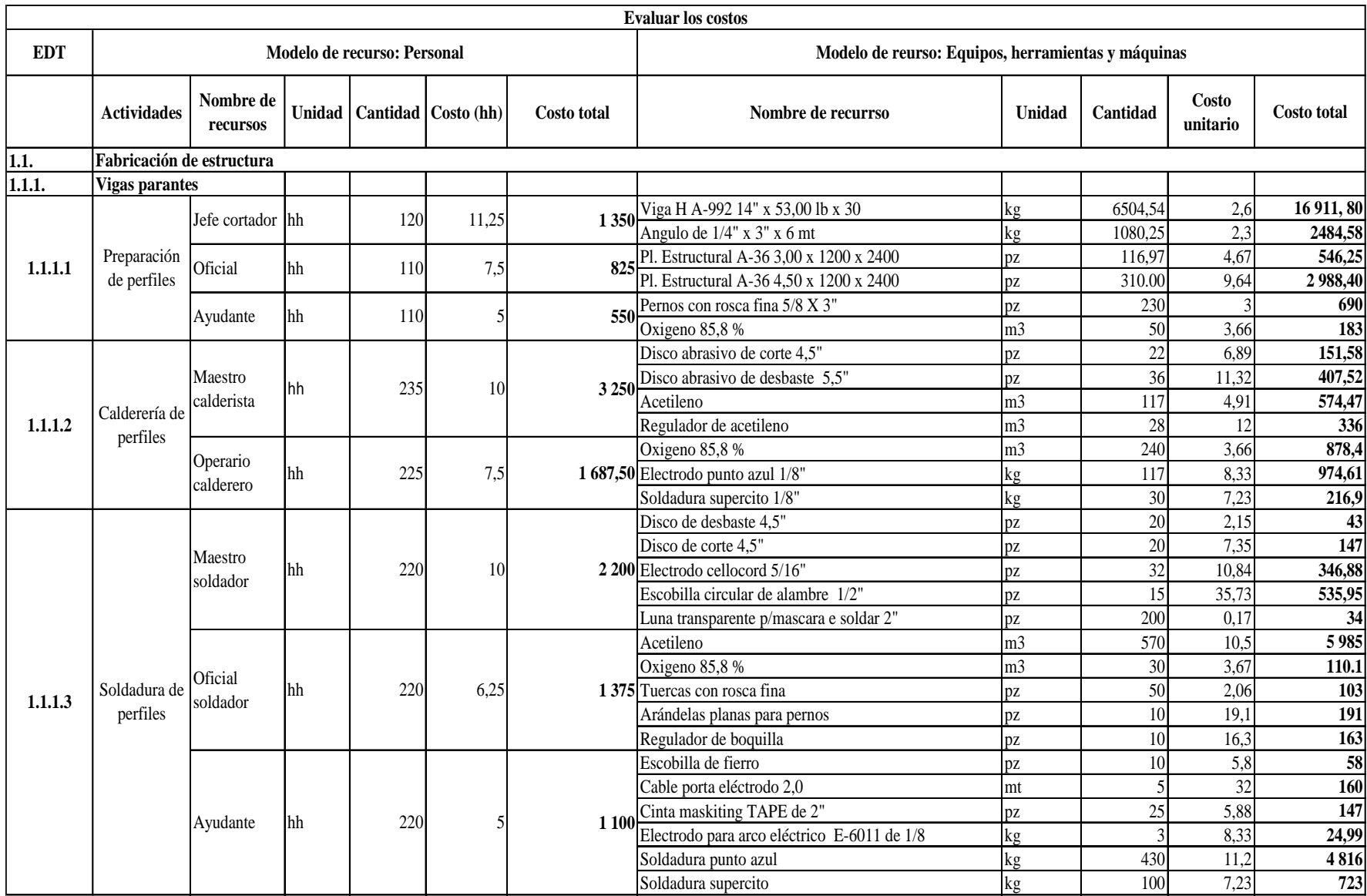

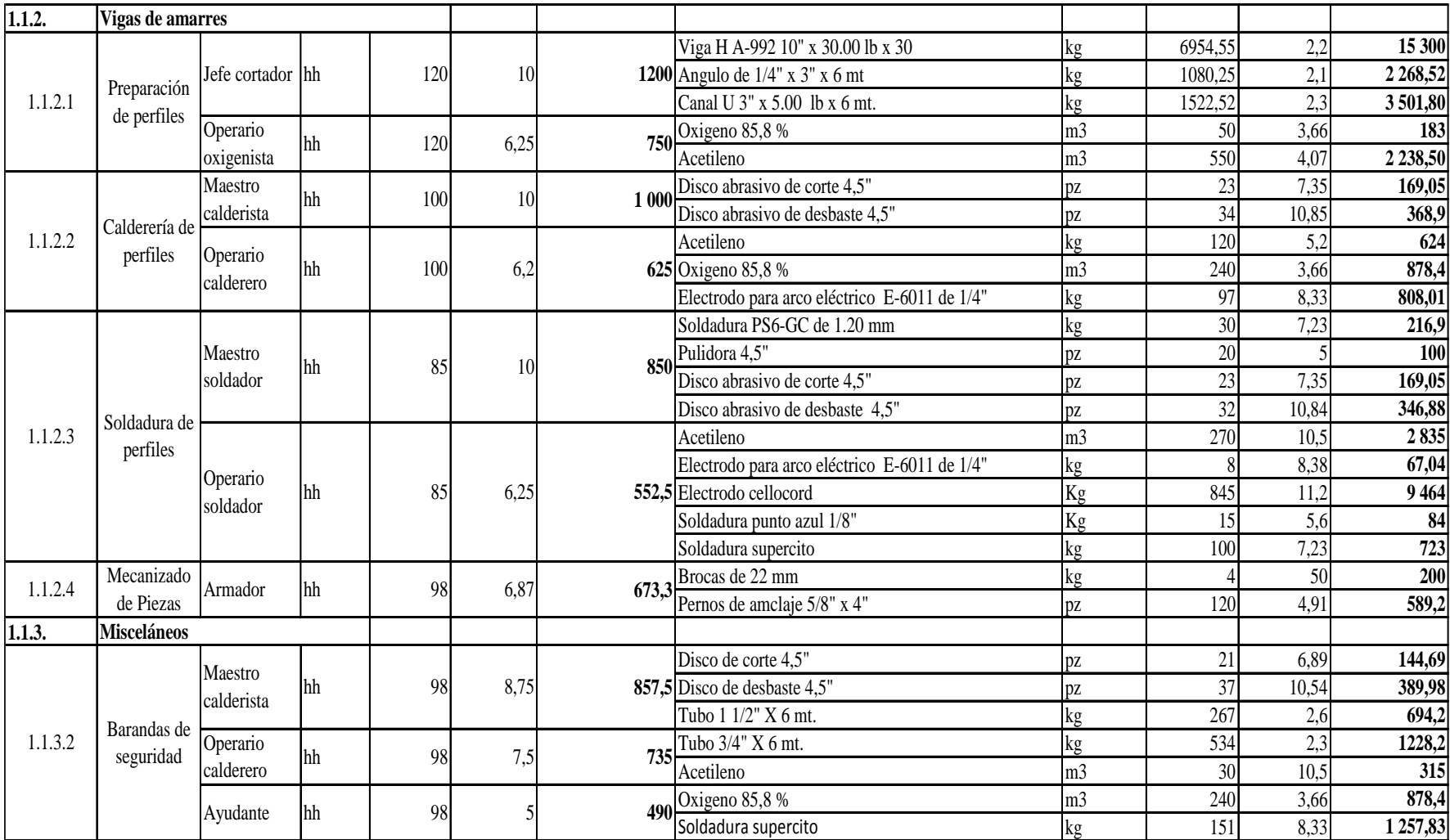

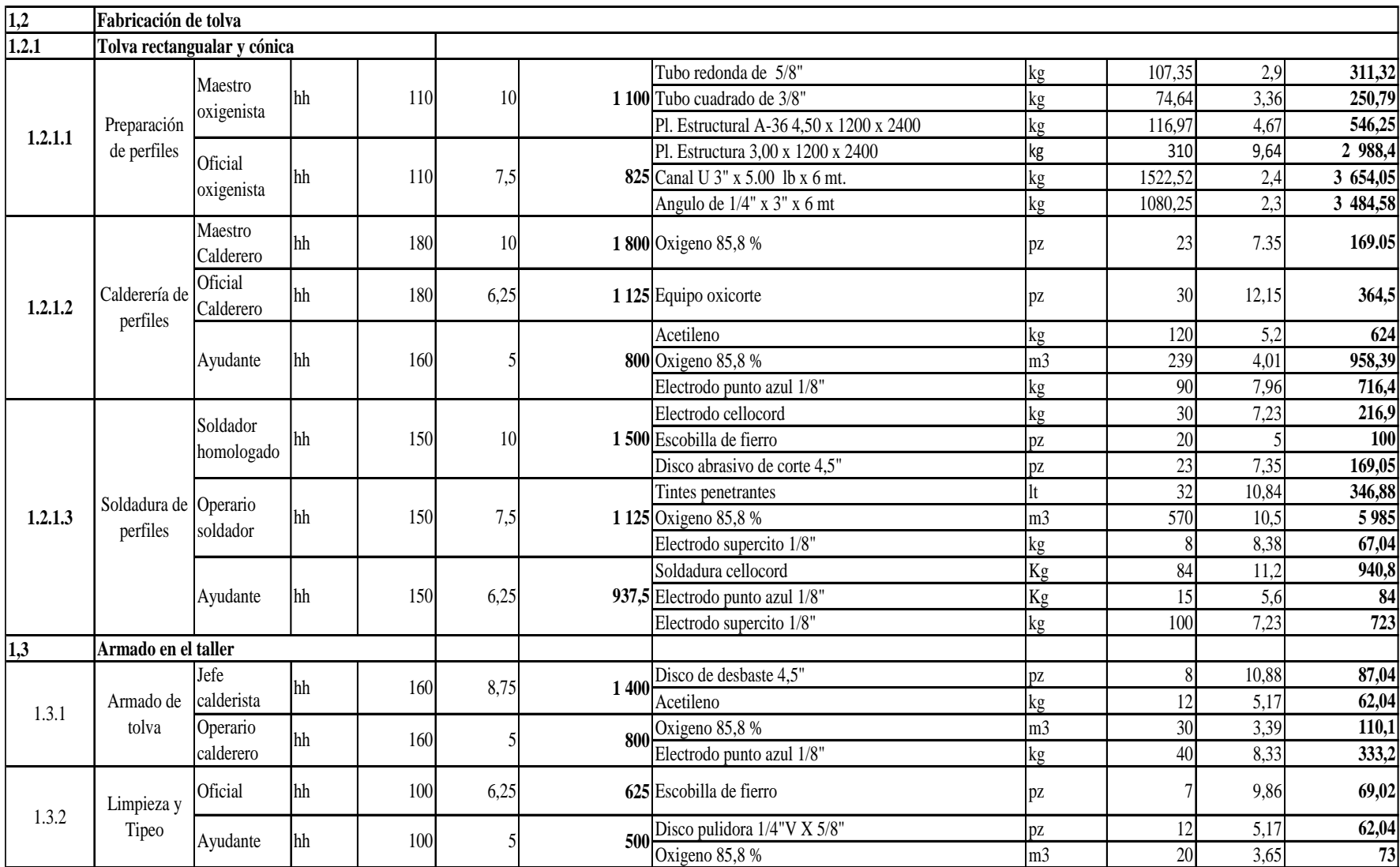

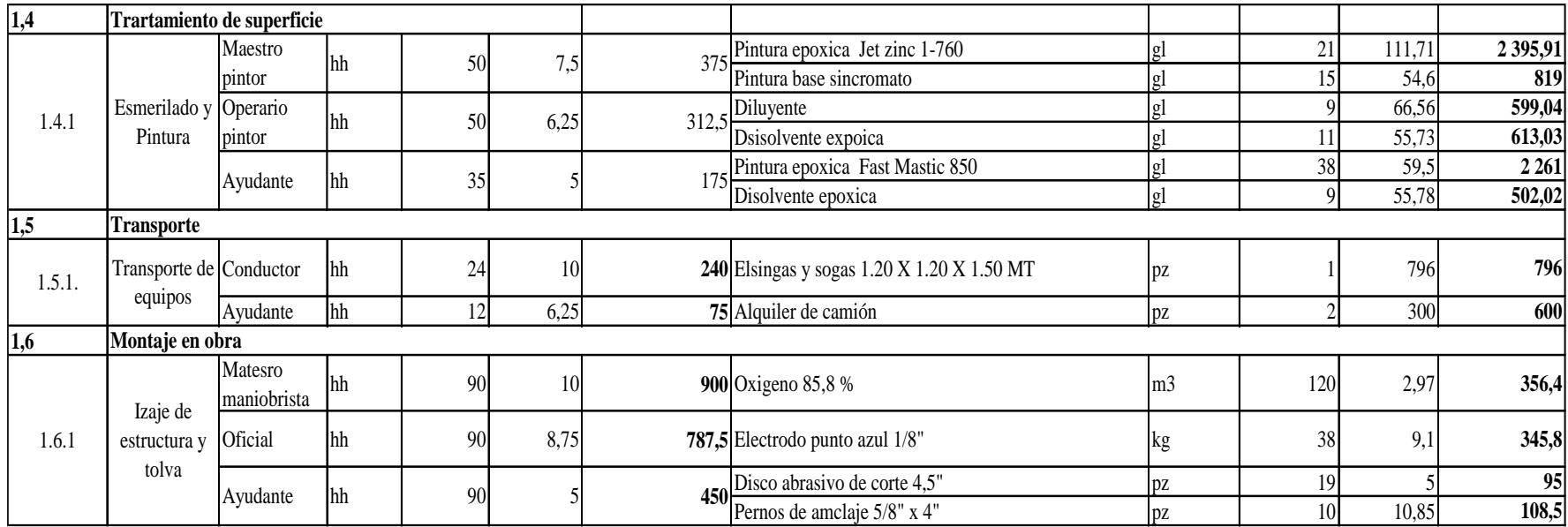

*Figura 56.* Estimaciones de los costos y recursos de las actividades del proyecto.

Se observó las estimaciones de los costos (s/.) de los recursos utilizados para realizar la fabricación y montaje de tolvas de producto terminado como las mano de obra y los materiales consumible o no consumibles de todo el proyecto separados en entregables como nos indica la estructura de desglose del trabajo..

# **Línea base del presupuesto**

### **Tabla 12**

*Línea base del cronograma del proyecto tolva de producto terminado.*

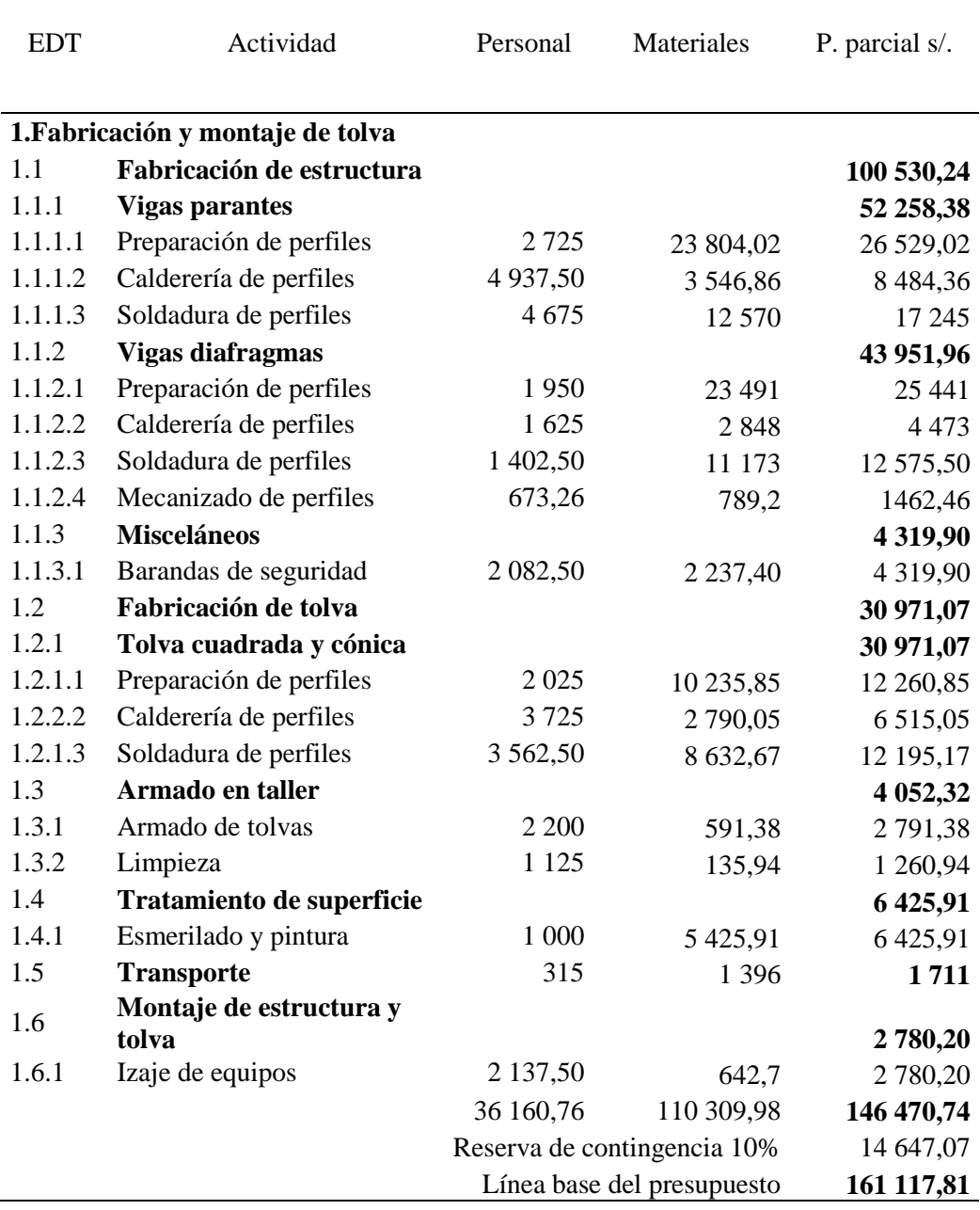

En la tabla 12, se desarrolló la línea base del presupuesto de la fabricación de tolvas, que fue de S/. 146 470,74 el cual fue estimado sumando los costos de cada trabajo, por otro lado se consideró una provisión el cual equivale al 10% de los costos totales S/. 14 647,074. Esa reserva de gestión forma parte de la línea base del presupuesto pero no es considerado en el cálculo del valor ganado, para utilizarlo se requiere aprobación del patrocinador.

## **Índice del desempeño del cronograma del proyecto**

## **Tabla 13**

*Índice del desempeño del cronograma del proyecto tolva de producto terminado.*

| Quincena  | Valor planificado | Valor ganado<br>(EV) | <b>SPI</b><br>$=$ EV/PV |
|-----------|-------------------|----------------------|-------------------------|
| quincenal | 42 459,20         | 53 345,7             | 1,26                    |
| quincenal | 76 456,72         | 87 400,1             | 1,14                    |
| quincenal | 100 530,24        | 112 342,1            | 1,12                    |
| quincenal | 120 289,3         | 131 764,1            | 1,10                    |
| quincenal | 146 470,74        | 146 470,7            | 1,00                    |

En la tabla 13, se observa el índice del rendimiento de la programación en la fabricación tolvas de producto terminado, el promedio alcanzado es superior a uno lo cual señala que las tareas efectuadas en el proyecto, están encima de lo que se planificó, dicha de otra manera están un paso más adelante en la programación.

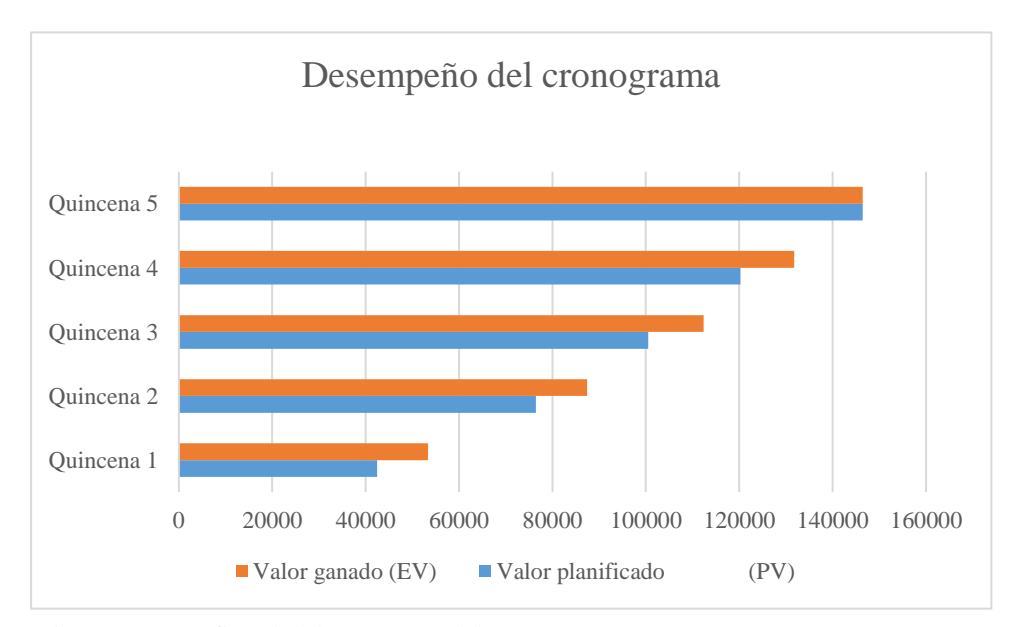

*Figura 57.* Gráfico del desempeño del cronograma.

En la gráfica se apreció la relación que existes entre el valor ganado (EV) y el valor planificado (PV) lo cual permite verificar el rendimiento de la programación.

## **Índice del desempeño de los costos**

### **Tabla 14**

*Índice del desempeño de los costos del proyecto.*

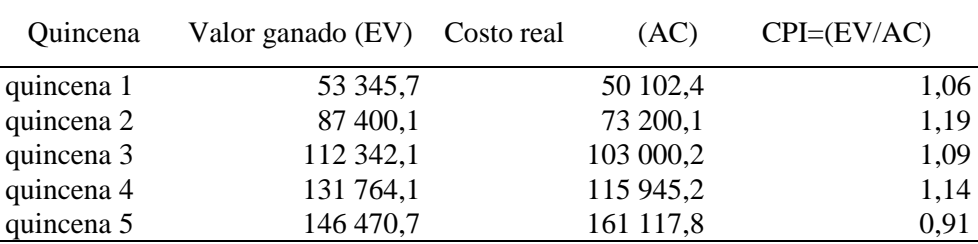

En la tabla 14, se observa el índice de rendimiento del costo de la fabricación de tolvas de producto terminado, el promedio alcanzado es superior a uno, lo cual señala que el costo real está por abajo de lo planificado.

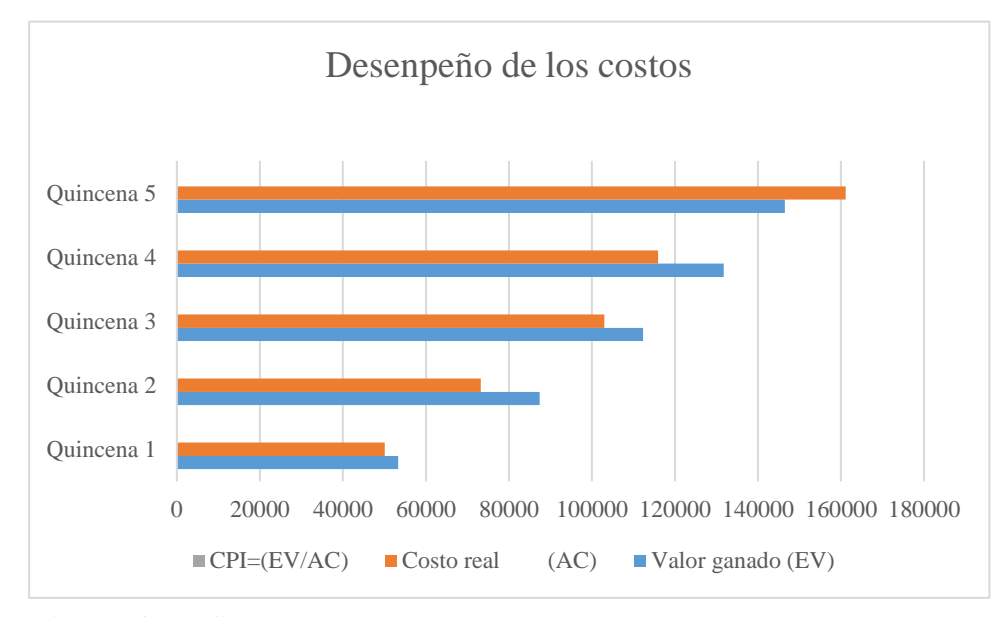

*Figura 58.* Gráfico del desempeño de los cotos.

En la gráfica se apreció la relación que existes entre el valor ganado (EV) y el costo real (PV) lo cual permite verificar el rendimiento de los costos que son favorablemente positivas.

### **La curva S del proyecto tolva de producto terminado**

Los proyectos son representados por la [curva](http://www.emagister.com/curso-control-seguimiento-proyectos-como-hacerlo/control-gestion-proyectos-curva-avance-fisico) **"S"**, donde se verificó el progreso verdadero con relación a lo programado en etapas acumuladas hasta la fecha. Por otro lado señala cuales son las tendencias de los costos y sean crecientes o decrecientes.

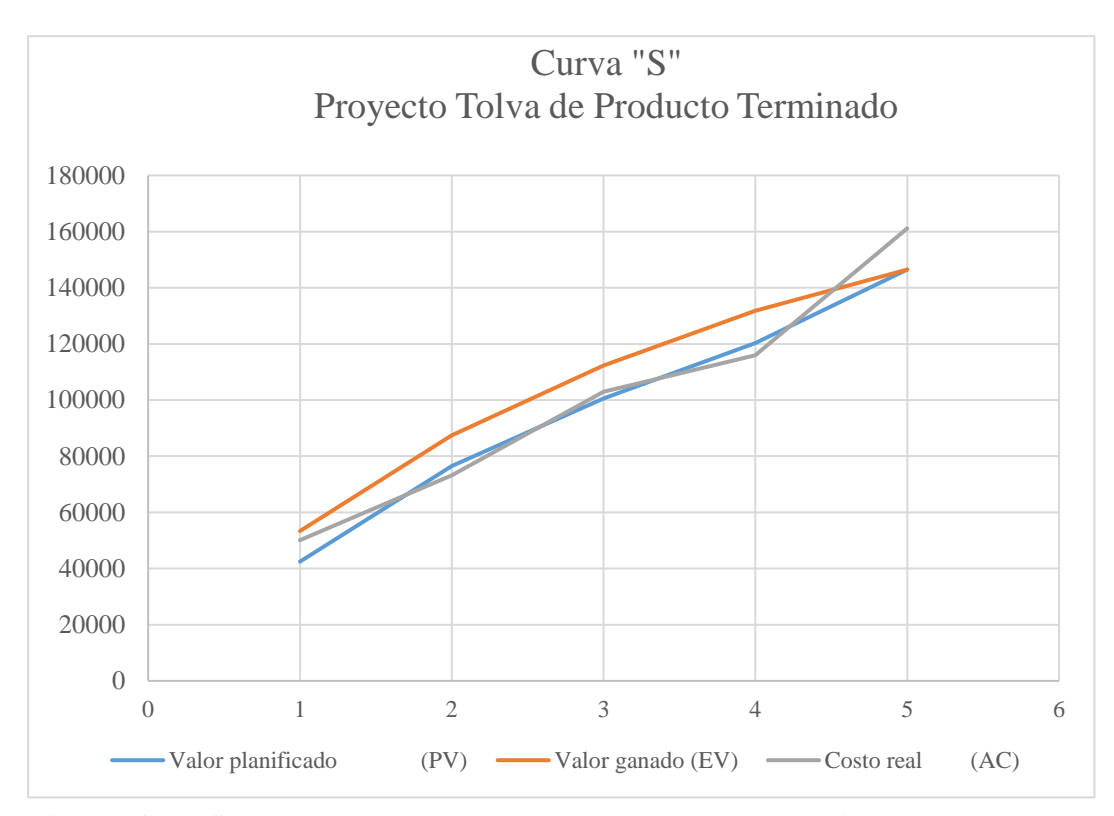

*Figura 59.* Gráfico de la curva S del proyecto tolva de producto terminado.

Para ver el estado actual del proyecto fabricación de tolvas de producto terminado se utilizó el grafico de la curva "S", como se observa en la figura 59, nos permitió conocer la conexión que existe entre el costo real, valor ganado y el valor planificado, que ayudaron a visualizar los cortes quincenales y el desajuste que hay entre estos.

## **Simulación estocástica costos**

Se escogió las distribuciones teniendo en cuenta el comportamiento de cada paso del proceso, teniendo en cuenta que la distribución logarítmica normal se emplea cuando la variable desconocida puede aumentar sin límite y sigue una distribución sesgada positivamente; por otra parte, la distribución normal se emplea cuando un valor de la variable es el más probable pero esta tiene la misma probabilidad de estar por encima o por debajo de la media.

Con estos resultados que se presentan en la tabla 15, se realizó la simulación con el software Oracle Cristal Ball, donde se van a simular 8 800 veces el costo total del proyecto. Sin embargo, para el ingreso de datos, se debe considerar también los costos de cada actividad del proyecto, y se asume como una distribución normal, por lo que la suposición queda de la siguiente manera.

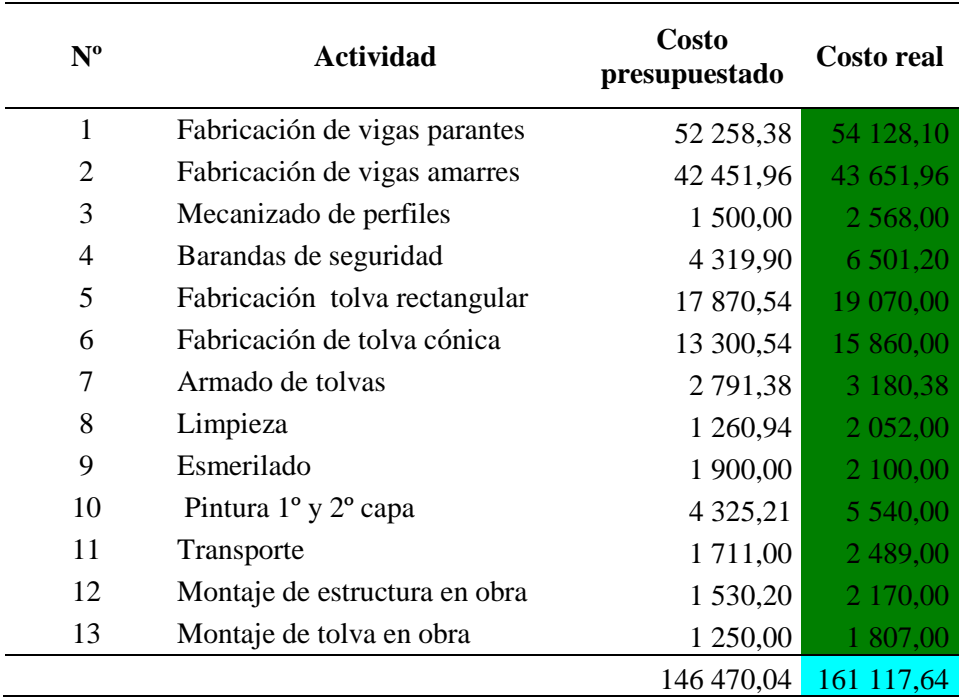

#### **Tabla 15**

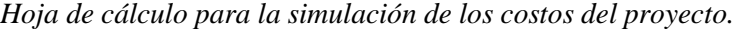

. Puesto que ya se tienen los datos de decisiones, suposiciones y la previsión establecidos en la hoja de cálculo, se realizó la simulación en 8 800 casos del costo total del proyecto. Una vez que se ha ejecutado la simulación, se muestra la siguiente figura 58, de la vista de frecuencias y las estadísticas que arrojan la simulación a un 81,98% de certeza. Los intervalos que se muestran representan los valores de acuerdo al valor de la certeza que se ha seleccionado.

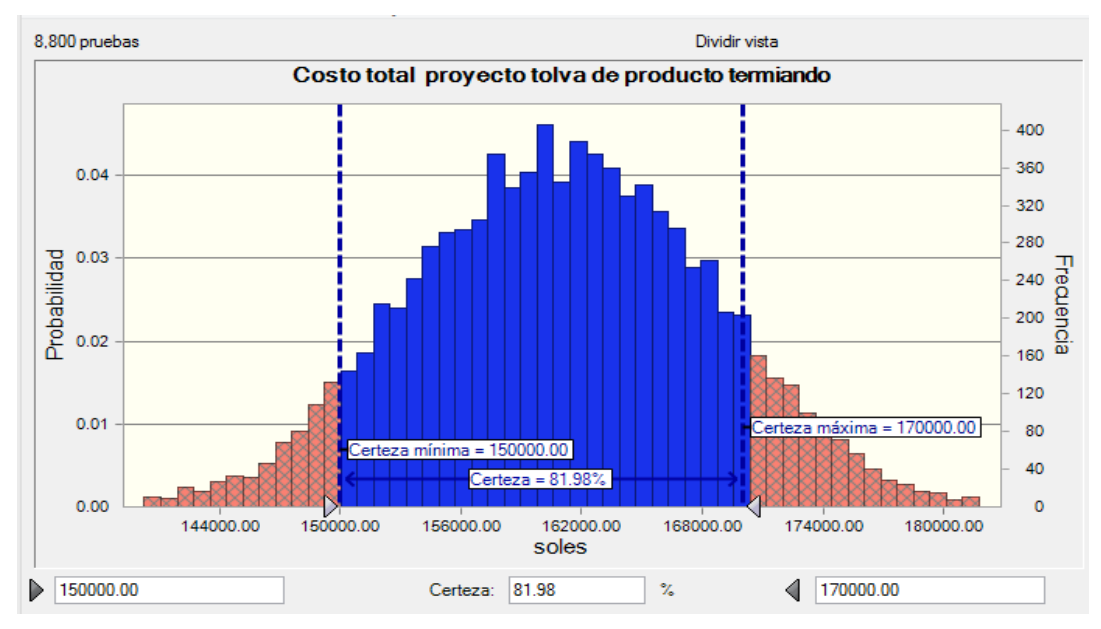

*Figura 60. Vista de frecuencias de los costos del proyecto. Nota. Obtenido del software Crystal Ball.*

Se observó entonces que para un nivel de certeza del 81,98% los valores del costo total del proyecto tolva de producto terminado se encuentra dentro del intervalo de S/. 150 000 y S/.170 000. Teniendo en cuenta la distribución de probabilidad normal de los costos de cada actividad del proyecto.

| Estadística            | Valores de previsión |
|------------------------|----------------------|
| Pruebas                | 8,800                |
| Caso base              | 161117.64            |
| Media                  | 161007.17            |
| Mediana                | 161029.41            |
| Modo                   |                      |
| Desviación estándar    | 7404.20              |
| Varianza               | 54822215.18          |
| Sesgo                  | $-0.0061$            |
| Curtosis               | 2.97                 |
| Coeficiente de variaci | 0.0460               |
| Mínimo                 | 130022.60            |
| Máximo                 | 190446.36            |
| Error estándar medio   | 78.93                |

*Figura 61.* Estadísticas de la simulación de los costos del proyecto*.*

Nota. Obtenida por el software Crystal Ball.

A continuación se en la figura 61, muestra el valor de las estadísticas para, donde se observó, por ejemplo que la media del costo total del proyecto es de S/.161 117,64 para el modelo de inventario seleccionado en la simulación.

## **Gráfico tornado**

El gráfico tornado resulta de calcular el costo total del proyecto de fabricación de tolvas de producto terminado y la susceptibilidad que existe entre las tareas, como se observa a continuación.

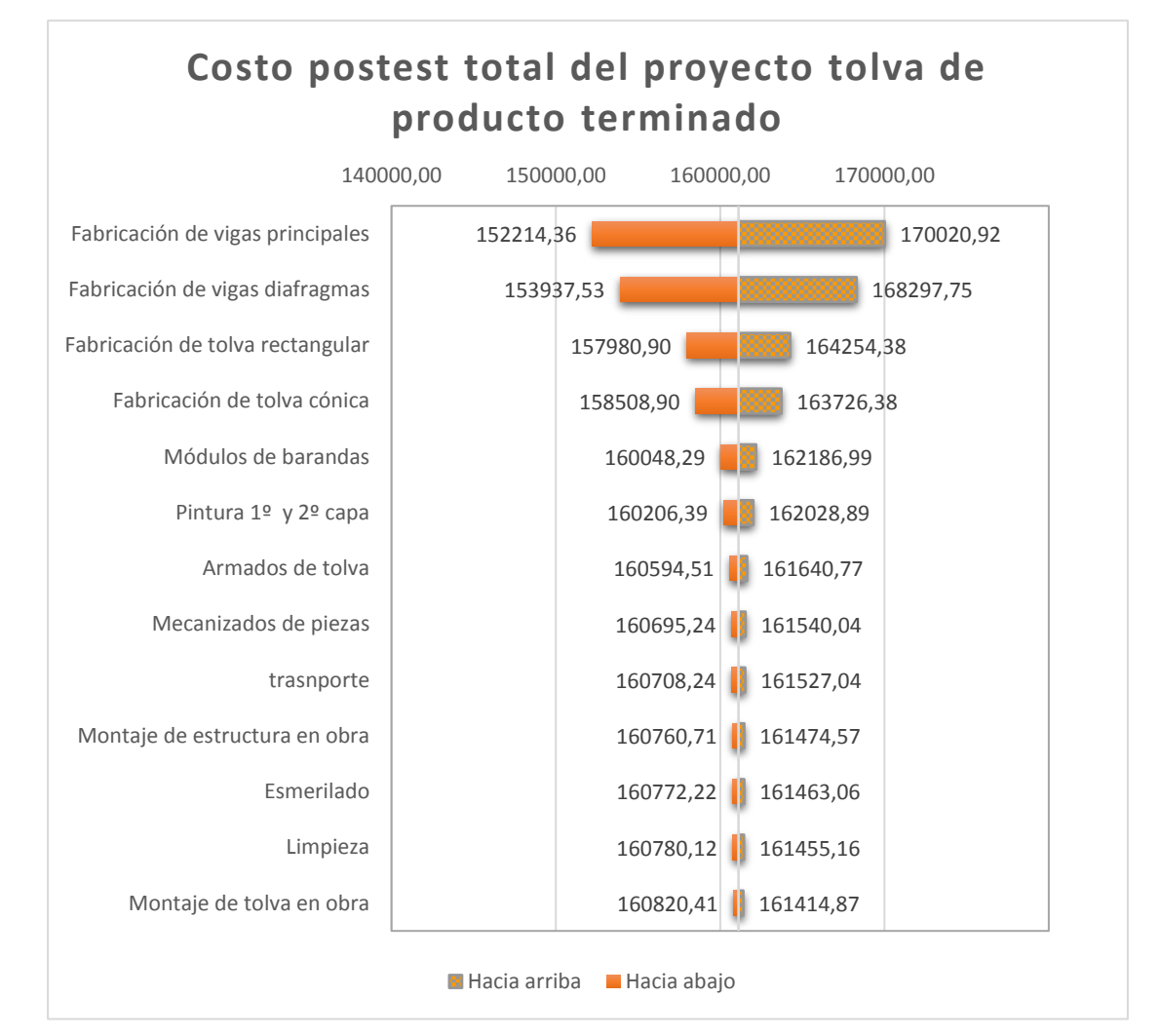

*Figura 62.* Gráfico tornado de los costos de las actividades del proyecto.

En el gráfico 62, se observa las actividades que más afectan al costo total del proyecto cuando se imprimen cambios una a la vez son, fabricación de vigas principales y fabricación de vigas diafragmas, las actividades que menos afectan

al costo total del proyecto son montaje de tolva y limpieza. Lo que hemos aplicado son porcentajes de cambios idénticos una a la vez a cada una de las actividades independientes y luego el programa a caliculado el costo total resultante.

# **4.1.3 Análisis financiero**

El análisis financiero permitió observar los datos de los costos de la inversión en la implementación de la guía PMBOK en la organización, sobre la situación actual de las metas del proyecto tolvas de producto terminado.

Se realizó el presupuesto de consultoría para la implementación de la guía PMBOK, cuyo costo es S/. 50 000.

El capital de trabajo se estimó en S/. 5 000 con incrementos al 7% anual del aumento de ventas. Los costos variables se estimó de acuerdo al 5% \* ventas + S/. 2 000 \*t, donde S/. 2 000 son otros costos variables.

La planilla más los costos laborales y otro gasto de personal se estimó en S/. 40 136, como se muestra en la tabla 17.

La tasa de descuento para el proyecto de inversión es de 15%.

El estudio de mercado permitió conocer que las ventas en el año 1 fueron de S/. 53 680,56, como se muestra en la tabla 16. Con una tasa de incremento del 7% por año, se consideran cuentas por cobrar al final del año en 5% de las ventas anuales totales.

### **Tabla 16**

*Costo total del proyecto*

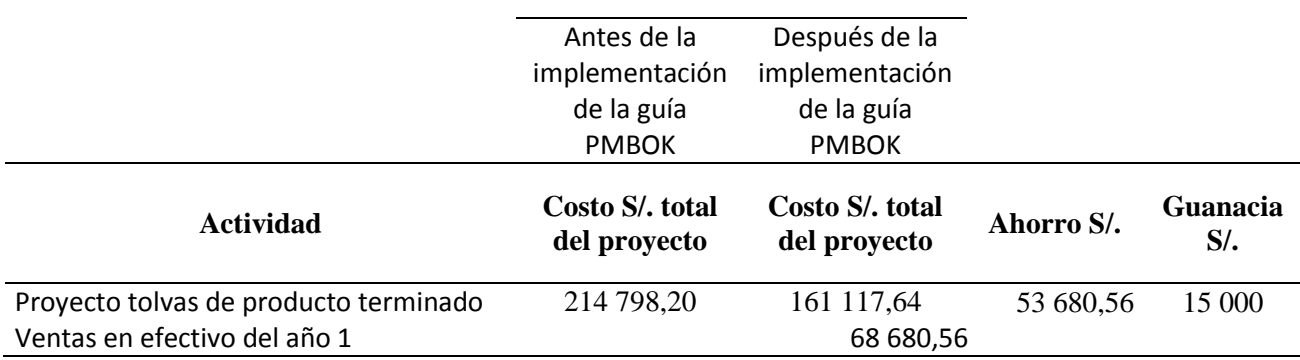

# **Presupuesto del capital laboral para la implementación de la guía PMBOK**

En la tabla 17, se muestra el presupuesto del capital laboral para la implementación de la guía PMBOK, lo cual se dividió en 4 etapas de implementación desde el inicio hasta el cierre del proyecto.

# **Tabla 17**

*Presupuesto del capital laboral para la implementación de la guía PMBOK*

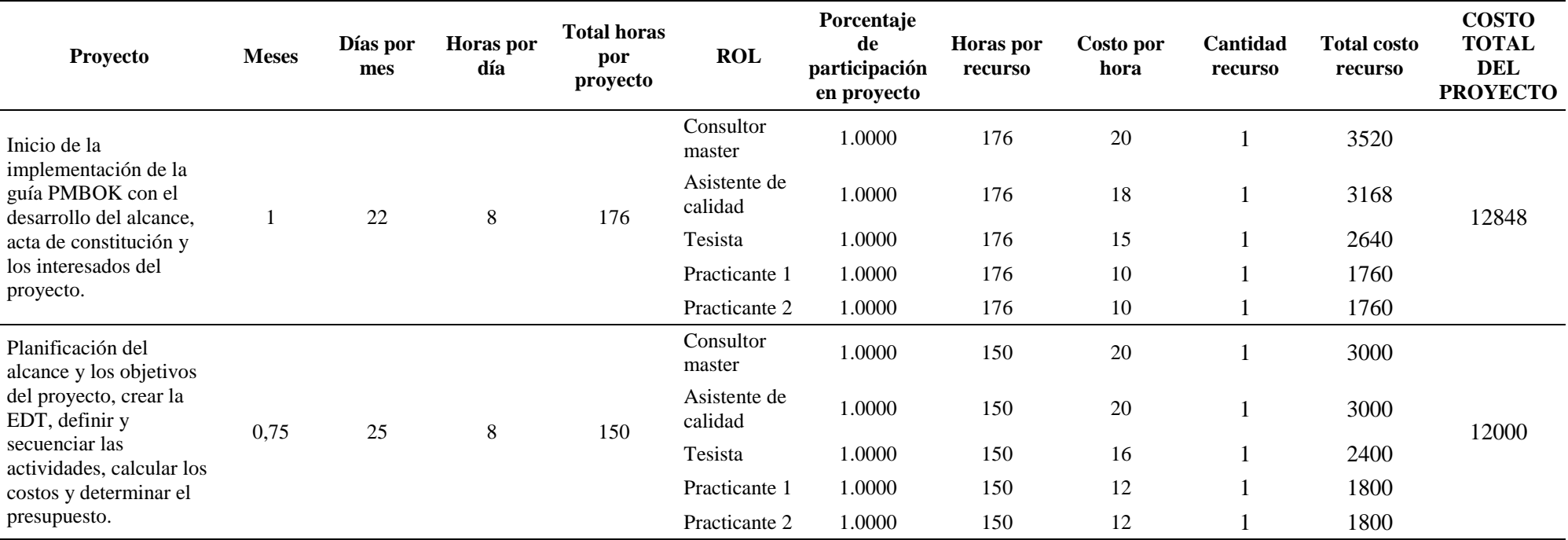

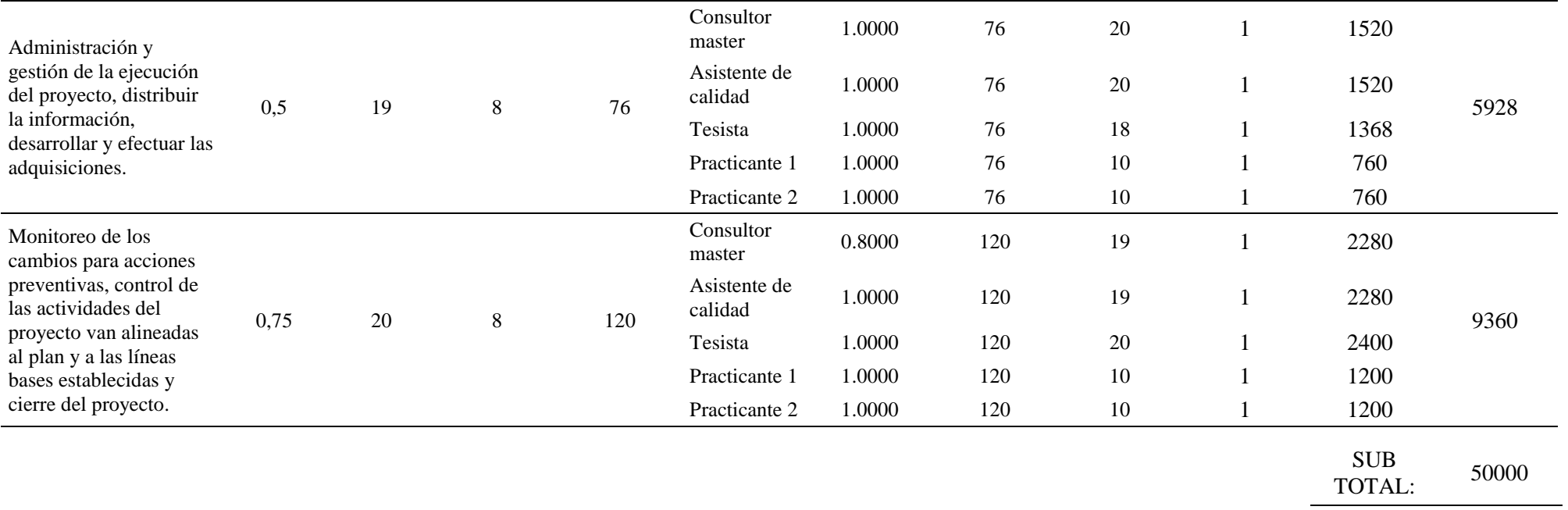

El costo laboral para implementación de la guía PMBOK en el proyecto tolvas de producto terminado es de s/. 40 136, los gastos de documentación se calculó en S/. 9 864, siendo el costo total por la implementación de la guía PMBOK en S/. 50 000.

# **Flujo neto de efectivo (FNE)**

Para conocer la anualidad que deberá pagarse el financiamiento solicitado, se calculó la serie uniforme dado un presente de acuerdo con la ecuación.

$$
A = P\{\frac{i(1+i)^n}{(1+i)^n + 1}\}
$$

Donde: A= Serie uniforme; P= presente; i= tasa de interés; n= número de periodos (años)

# **Tabla 18**

*Histórico de ventas*

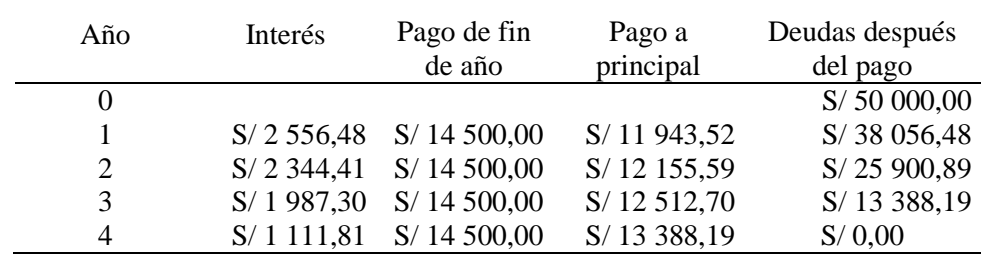

# **Tabla 19**

*El FNE del proyecto*

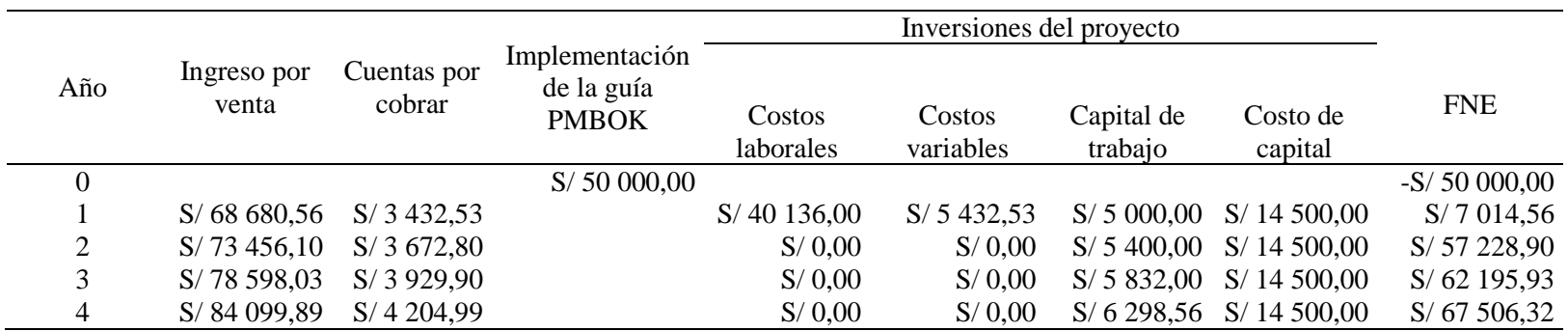

## **Diagrama de Flujo efectivo (DFE)**

En el DFE del proyecto se observa la inversión inicial de S/. 50 000 y en los años

1 al 4 el ingreso por ventas.

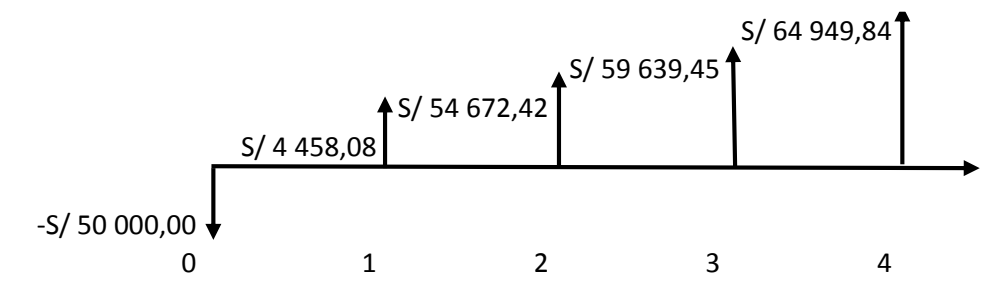

*Figura 63.* DFE del proyecto

Se calculó del beneficio/costo; valor presente neto (VPN) y tasa de interés de retorno.

### **Tabla 20** *Indicadores financiero*

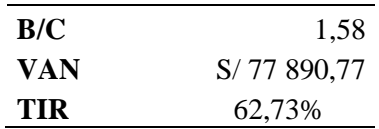

En la tabla 22, se puede verificar lo siguiente.

B/C es de 1,58 es decir es aceptable el proyecto

VAN es de S/. 77 890,77 es decir es rentable el proyecto.

TIR es de 62,73% es decir es conveniente efectuar la inversión del proyecto.

## **Simulación beneficio/costo**

Se realizó la simulación con el software Oracle Cristal Ball, donde se simuló 8 800 veces el B/C que esta como previsión .Sin embargo, para el ingreso de datos, se consideró también el total de ingresos y egresos del proyecto y se asumió como una distribución normal, por lo que la suposición queda de la siguiente manera.

### **Tabla 21**

*Hoja de cálculo para la simulación beneficio/costo del proyecto.*

| <b>TMRA</b> | 15%             |                |                       |  |
|-------------|-----------------|----------------|-----------------------|--|
| Año         | <b>Ingresos</b> | <b>Egresos</b> | <b>Flujo efectivo</b> |  |
| 0           | 0               | S/ 50000,00    | $-S/ 50000000$        |  |
| 1           | S/68680,56      | S/61636,00     | S/7044,56             |  |
| 2           | S/73456,10      | $S/16$ 227,20  | S/57 228,90           |  |
| 3           | S/78 598,03     | S/16402,10     | S/62 195,93           |  |
| 4           | S/84 099,89     | S/16 593,57    | S/67506,32            |  |
| totales     | S/215 029,46    | S/136 138,69   |                       |  |
| B/C         | 1,58            |                |                       |  |
| VAN         | S/78 890,77     |                |                       |  |
| TIR         | 62,73%          |                |                       |  |

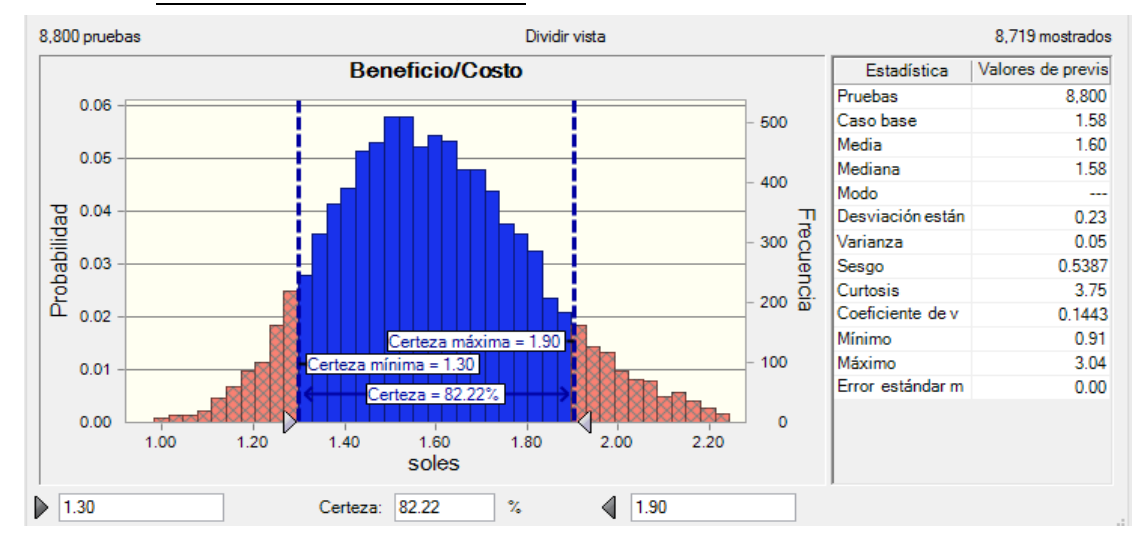

*Figura 64.* Vista de frecuencia del beneficio/costo del proyecto. Nota. Obtenido del software Crystal Ball.

En la figura 64, se observa entonces que para un nivel de certeza del 82,22% los valores del b/c del proyecto tolva de producto terminado, se encuentra dentro del intervalo de 1,30% y 1,90%. Teniendo en cuenta la que la media es de 1,60% lo cual nos da un soporte a lo que ya se había calculado.

# **Simulación valor actual neto (VAN)**

Se realizó la simulación con el software Oracle Cristal Ball, donde se van se simuló 8 800 veces el VAN que está como previsión .Sin embargo, para el ingreso de datos, se consideró también el flujo efectivo del proyecto y se asumió como una distribución normal.

### **Tabla 22**

*Hoja de cálculo para la simulación del VAN.*

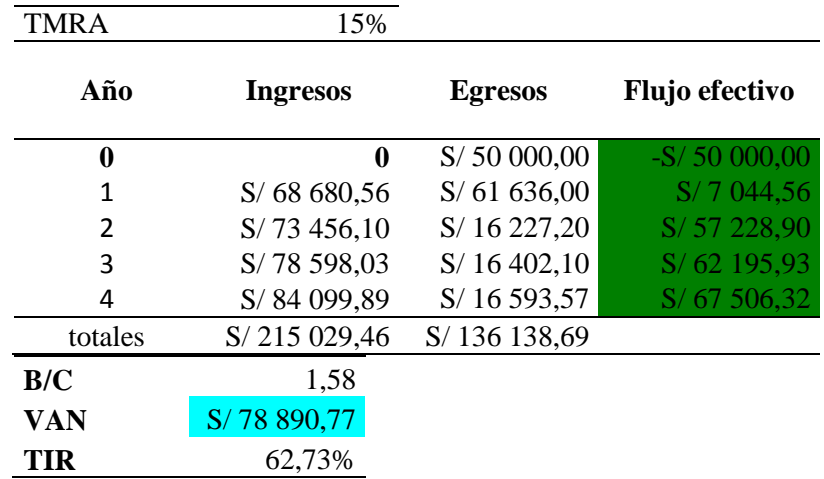

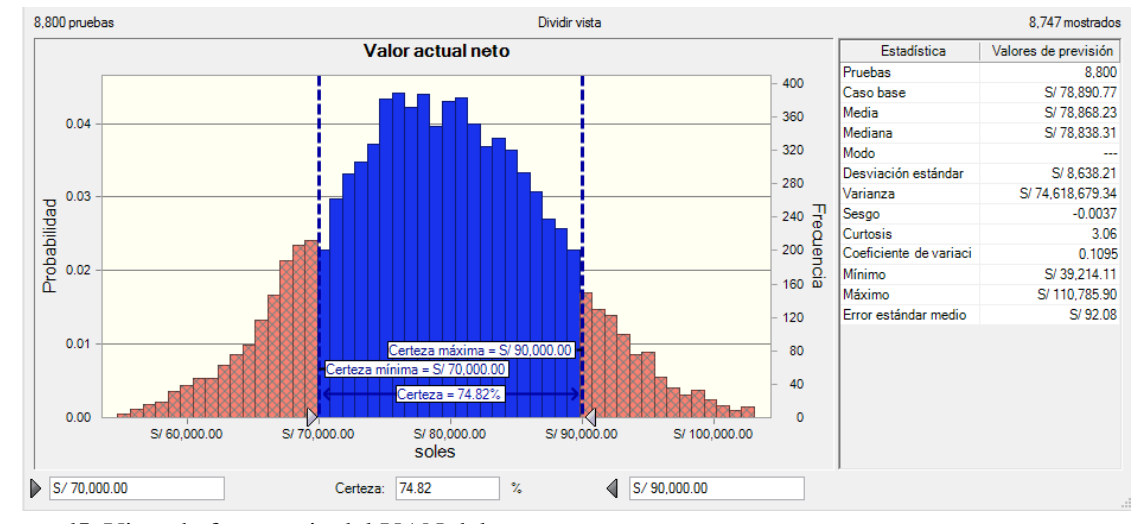

*Figura 65.* Vista de frecuencia del VAN del proyecto. Nota. Elaborado por el software Crystal Ball.

En la figura 65, se observa entonces que para un nivel de certeza del 74,82% los valores del VAN del proyecto tolvas de producto terminado, se encuentra dentro del intervalo de 70 000 S/ y 90 000 S/.Teniendo en cuenta la que la media es de 78 868,23 S/ lo cual nos da un soporte a lo que ya se había calculado.

# **Simulación tasa de interés de retorno (TIR)**

Se realizó la simulación con el software Oracle Cristal Ball, donde se simuló 8 800 veces el TIR que esta como previsión .Sin embargo, para el ingreso de datos, se consideró también el flujo efectivo del proyecto y se asumió como una distribución normal, por lo que la suposición queda de la siguiente manera.

#### **Tabla 23**

*Hoja de cálculo del TIR del proyecto.*

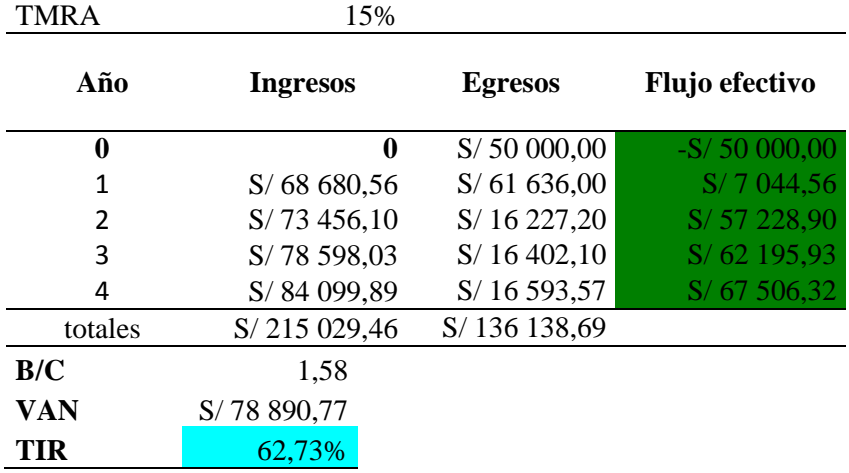

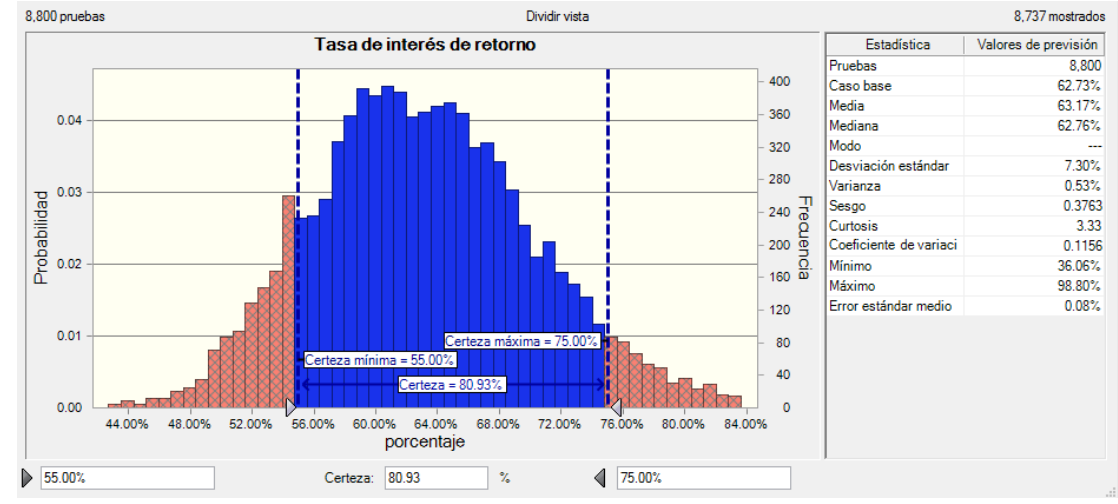

*Figura 66.* Vista de frecuencia del TIR del proyecto. Nota 4. Elaborado del software Crystal Ball.

En la figura 66, se observa entonces que para un nivel de certeza del 80,93 % los valores del TIR del proyecto tolvas de producto terminado, se encuentra dentro del intervalo de 55 % y 75 %.Teniendo en cuenta la que la media es de 63,17% lo cual nos da un soporte a lo que ya se había calculado.

## **Productividad**

# **4.2.1 Eficacia**

## **Eficacia pre test**

### **Tabla 24**

*Eficacia pre test de las actividades del proyecto.*

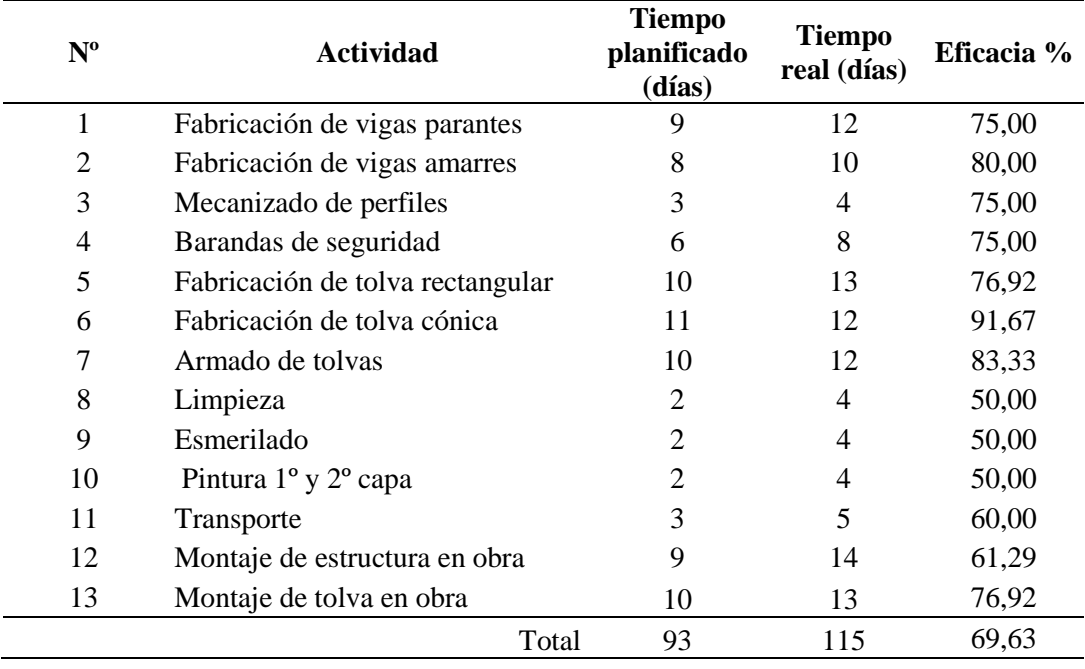

En la tabla 24, se observa la eficacia de todas las actividades del proyecto realizados anteriormente por la empresa Serano Equipos S.A.C, se efectuó la cuantificación de la eficacia de cada actividad on el fin de conseguir el promedio de la eficacia final de todas las actividades del proyecto lo cual fue de 69,63 %.

# **Eficacia post test**

Para el cálculo de la eficacia pos test se utilizó el tiempo planificado del cronograma y el tiempo real que nos dio la simulación con "CB", del proyecto tolvas de producto terminado.

# **Nº Actividad Tiempo planificado (días) Tiempo real (días) Eficacia %** 1 Fabricación de vigas parantes 9 10 90,00 2 Fabricación de vigas amarres 8 9 77,78 3 Mecanizado de perfiles 2 3 66,67 4 Barandas de seguridad 5 7 71,43 5 Fabricación de tolva rectangular 10 11 90,91 6 Fabricación de tolva cónica 10 12 83,33 7 Armado de tolvas 8 9 88,89 8 Limpieza 2 2 66,67 9 Esmerilado 2 3 66,67 10 Pintura 1<sup>°</sup> y 2<sup>°</sup> capa 3 4 75,00 11 Transporte 2 3 66,67 12 Montaje de estructura en obra 6 7 85,71 13 Montaje de tolva en obra 9 10 90,00 total 75 80 78,44

En la tabla 25, se calculó el promedio de la eficacia post test de las actividades que cuenta el proyecto tolvas de producto terminado, fue de 78,44% siendo obtenida después de emplear la gestión del tiempo de la guía PMBOK.

### **4.2.2 Eficiencia**

### **Tabla 26**

*Eficiencia pre test de las actividades del proyecto.*

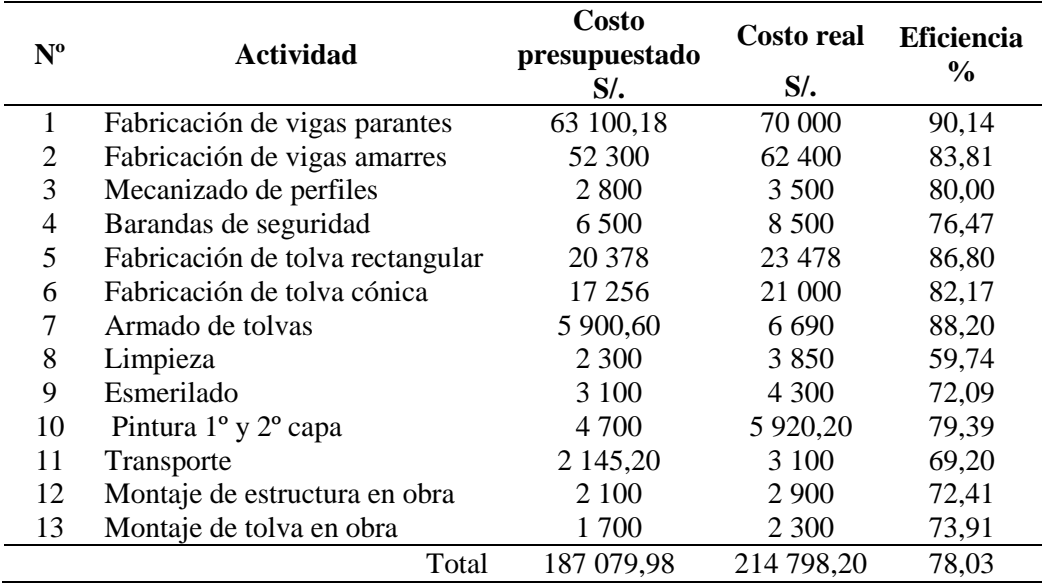

Se calculó el promedio de la eficiencia pre test de todas las actividades del proyecto tolvas de producto terminado lo cual fue de 78,03 %, obtenida antes de aplicar la gestión del costo.

# **Eficiencia post test**

Se calculó la eficiencia post test a partir del costo presupuestado y el costo real de las actividades del proyecto realizado por la empresa, que se desarrollaron con la guía PMBOK.

### **Tabla 27**

*Eficiencia post test de las actividades del proyecto.*

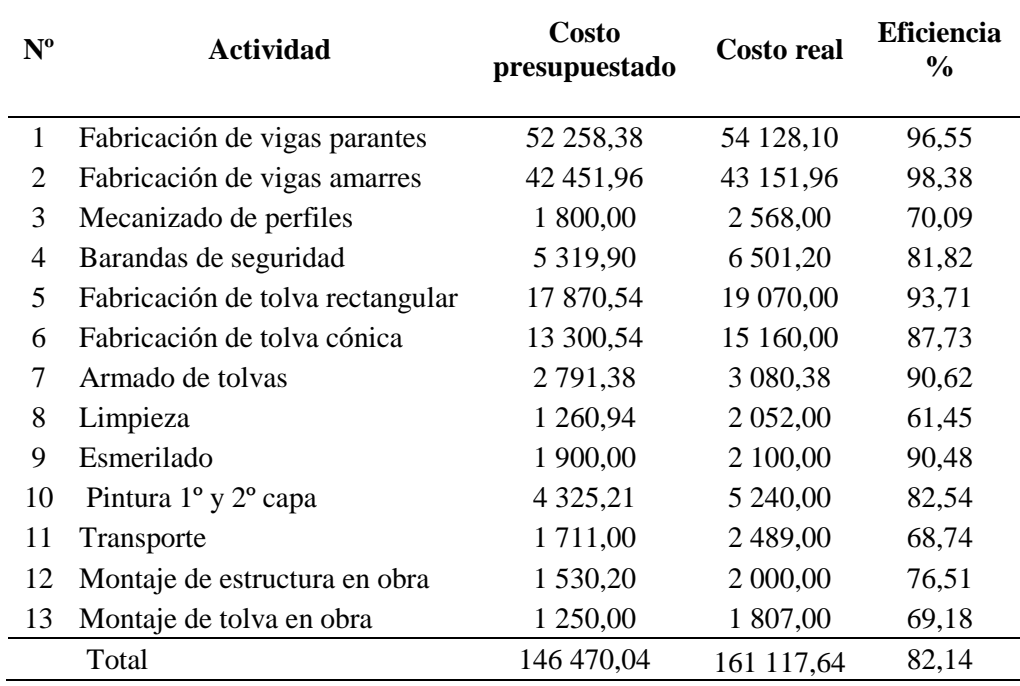

Se calculó la eficiencia post test de todas las actividades del proyecto tolvas de producto terminado, a partir de esa estimación se efectuó la cuantificación para conseguir la media de la eficiencia post test lo cual es 82,14 %, obtenida después de emplear la gestión del costo.

## **4.2.3 Utilización**

## **Utilización pre test**

# **Tabla 28**

*Cálculo de la capacidad nominal pre test basada en el tiempo.*

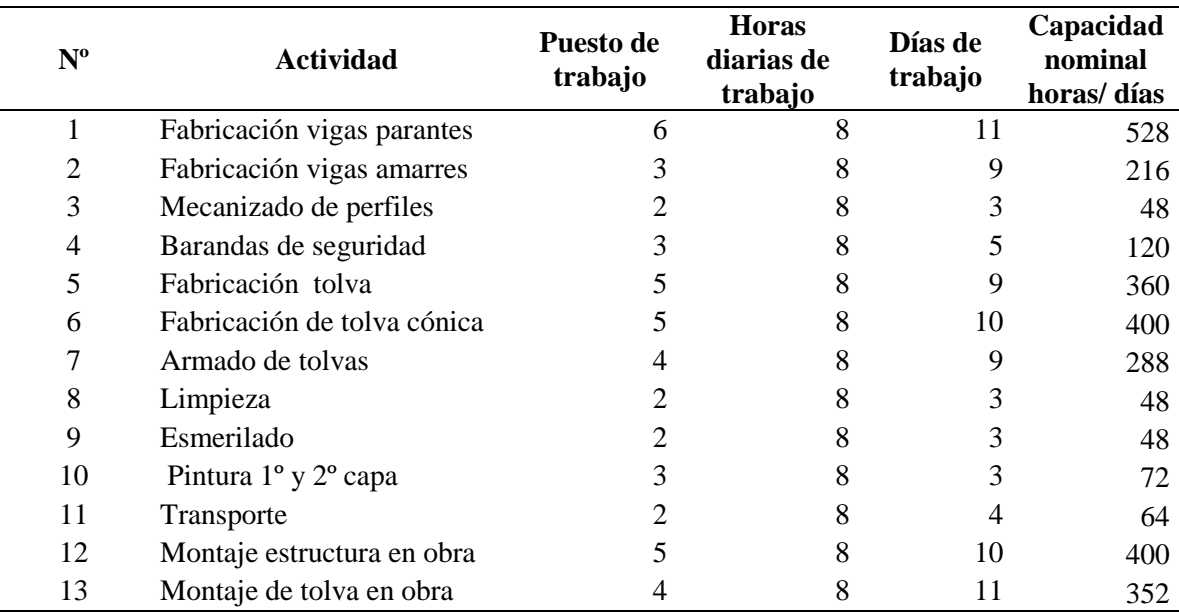

Se calculó la capacidad nominal según los puestos de trabajo de todas las actividades del proyecto tolvas de producto terminado.

### **Tabla 29**

*Cálculo del tiempo perdido pre test de las actividades del proyecto.*

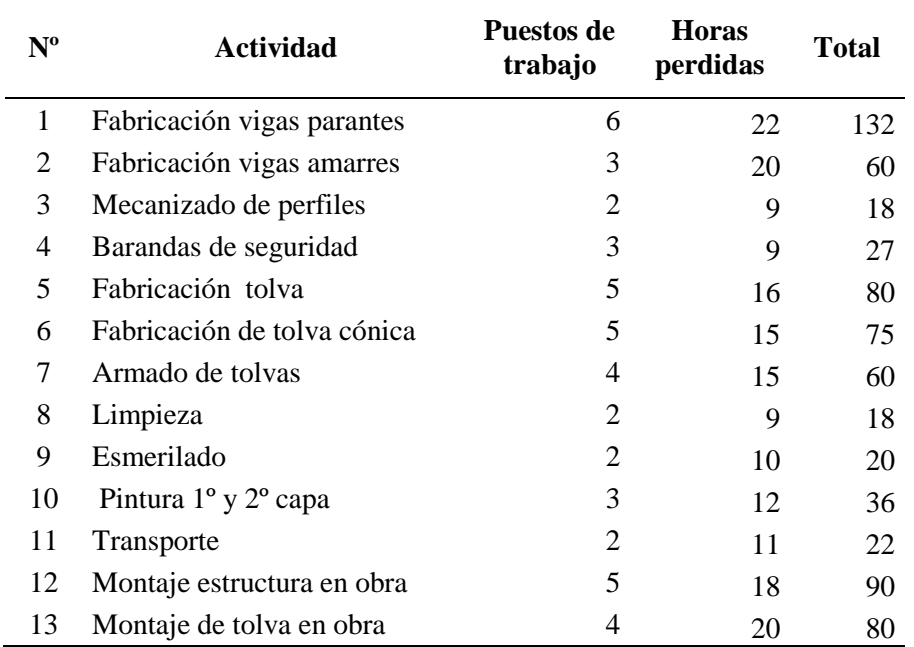

Se realizó el cálculo del tiempo perdido de todas las actividades del proyecto tolvas de producto terminado que nos permitirá estimar la utilización.

### **Tabla 30**

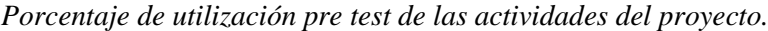

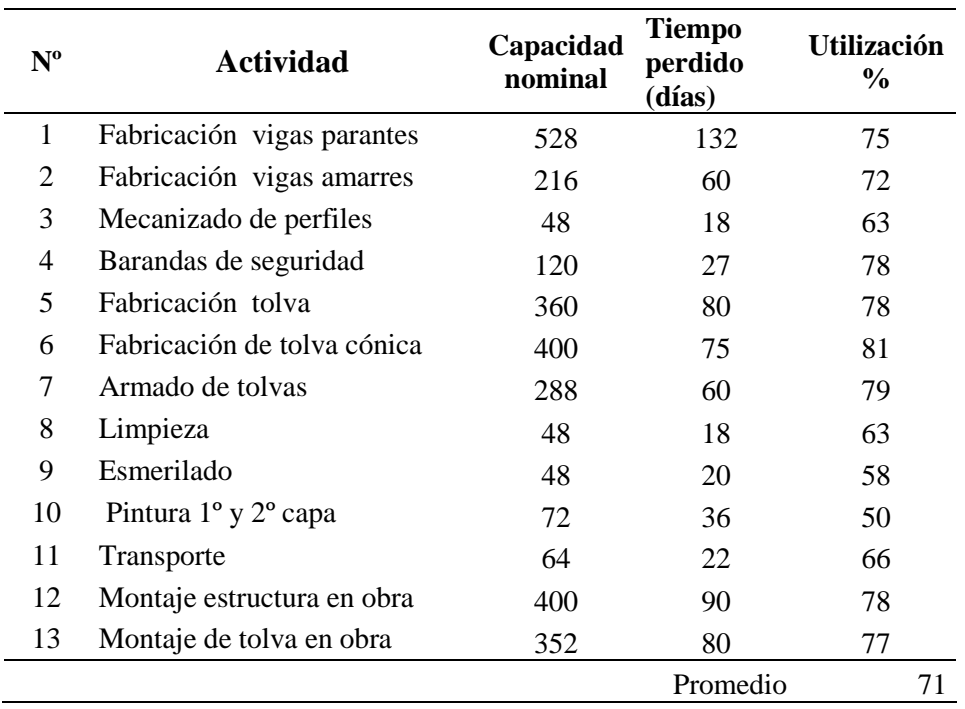

En la tabla 30, se muestra el porcentaje de utilización pre test de todas las actividades del proyecto tolvas de producto terminado, con un promedio del total de 71%.

## **Utilización post test**

### **Tabla 31**

*Cálculo de la capacidad nominal post test basada en el tiempo.*

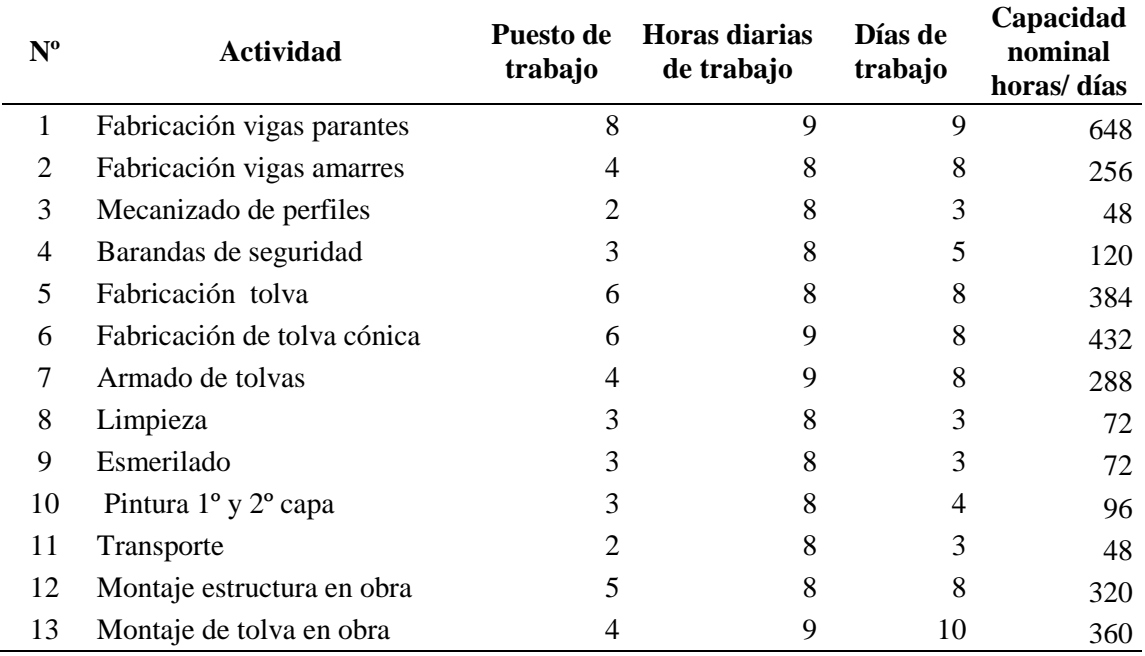

| $N^{\rm o}$ | <b>Actividad</b>            | Puestos de<br>trabajo | <b>Horas</b><br>perdidas | <b>Total</b> |
|-------------|-----------------------------|-----------------------|--------------------------|--------------|
| 1           | Fabricación vigas parantes  | 8                     | 10                       | 80           |
| 2           | Fabricación vigas amarres   | 4                     | 8                        | 32           |
| 3           | Mecanizado de perfiles      | 2                     | 7                        | 14           |
| 4           | Barandas de seguridad       | 3                     | 6                        | 18           |
| 5           | Fabricación de tolva        | 6                     | 8                        | 48           |
| 6           | Fabricación de tolva cónica | 6                     | 5                        | 30           |
| 7           | Armado de tolvas            | 4                     | 8                        | 32           |
| 8           | Limpieza                    | 3                     | 6                        | 18           |
| 9           | Esmerilado                  | 3                     | 8                        | 24           |
| 10          | Pintura 1º y 2º capa        | 3                     | 12                       | 36           |
| 11          | Transporte                  | $\overline{c}$        | 9                        | 18           |
| 12          | Montaje estructura en obra  | 5                     | 10                       | 50           |
| 13          | Montaje de tolva en obra    | 4                     | 10                       | 40           |

**Tabla 32** *Cálculo del tiempo perdido post test de las actividades del proyecto.*

En la tabla 32, se calculó el tiempo perdido post test de todas las actividades del proyecto tolva de producto terminado.

## **Tabla 33**

*Porcentaje de utilización post test de las actividades del proyecto.*

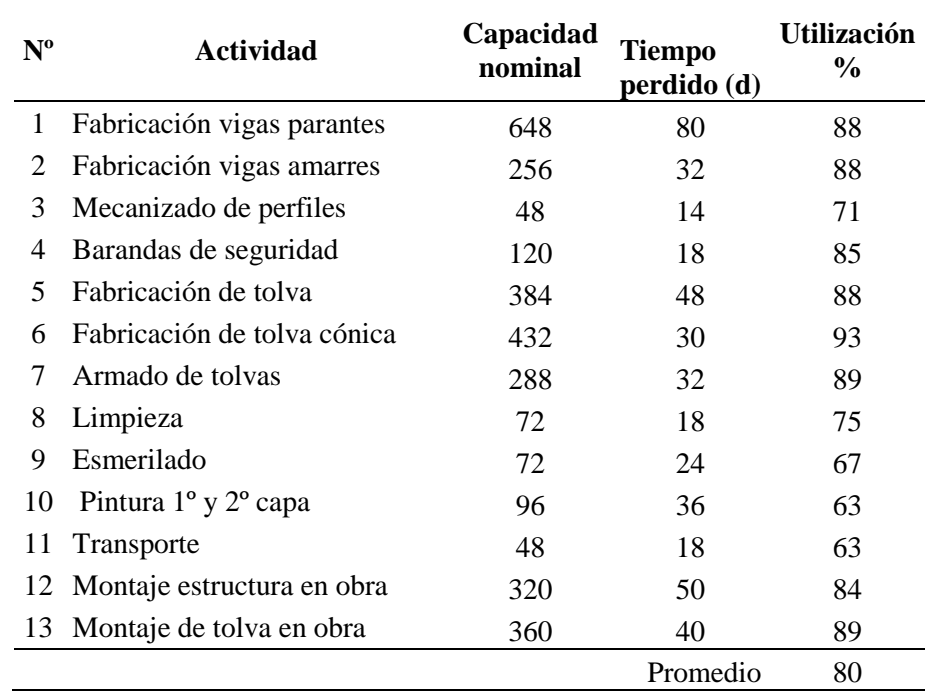

En la tabla 33, se muestra el porcentaje de utilización post test de todas las actividades del proyecto tolvas de producto terminado, con promedio del total de 80 %.

# **4.2.4 Productividad pre test**

# **Tabla 34**

*Productividad pre test de las actividades del proyecto tolva de producto terminado.*

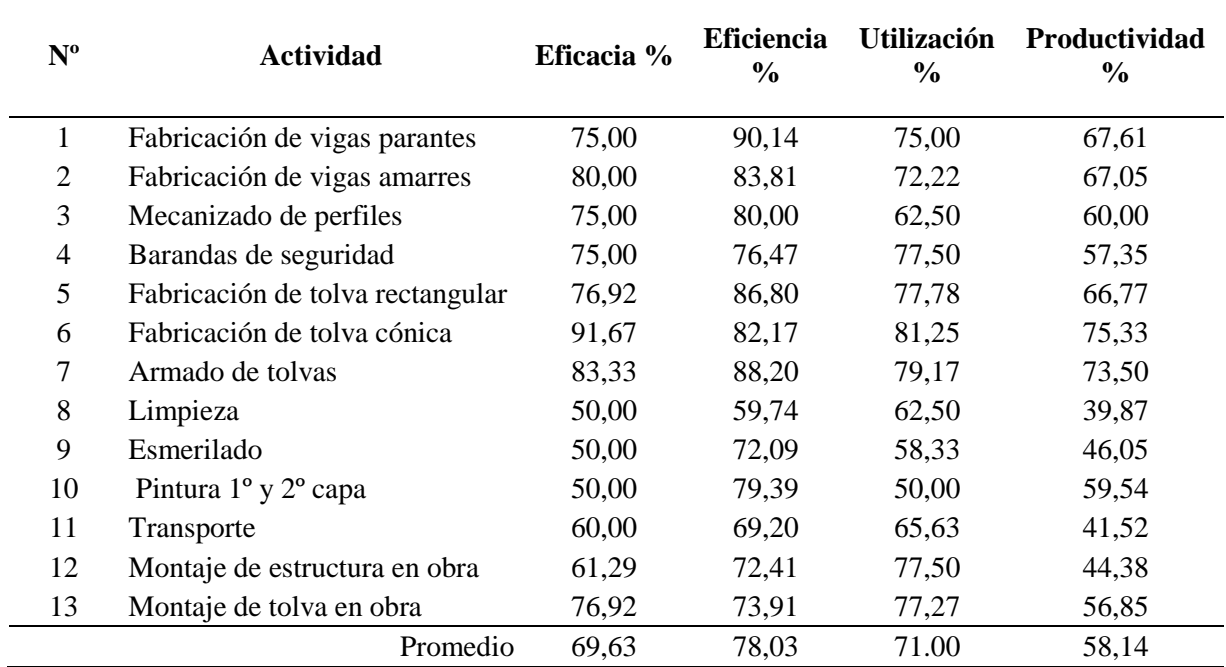

Se calculó la productividad de todas las actividades del proyecto tolvas de producto terminado, lo cual permitió estimar el promedio de la productividad pre test obteniendo como resultado 58,14%, el promedio obtenido se usará para comparar y analizar el promedio de la productividad post test conseguida después de efectuar la aplicación de la gestión del tiempo, la gestión del costo y el análisis financiero.

# **4.2.5 Productividad post test**

 $\overline{a}$ 

### **Tabla 35**

*Productividad post test de las actividades del proyecto tolva de producto terminado.*

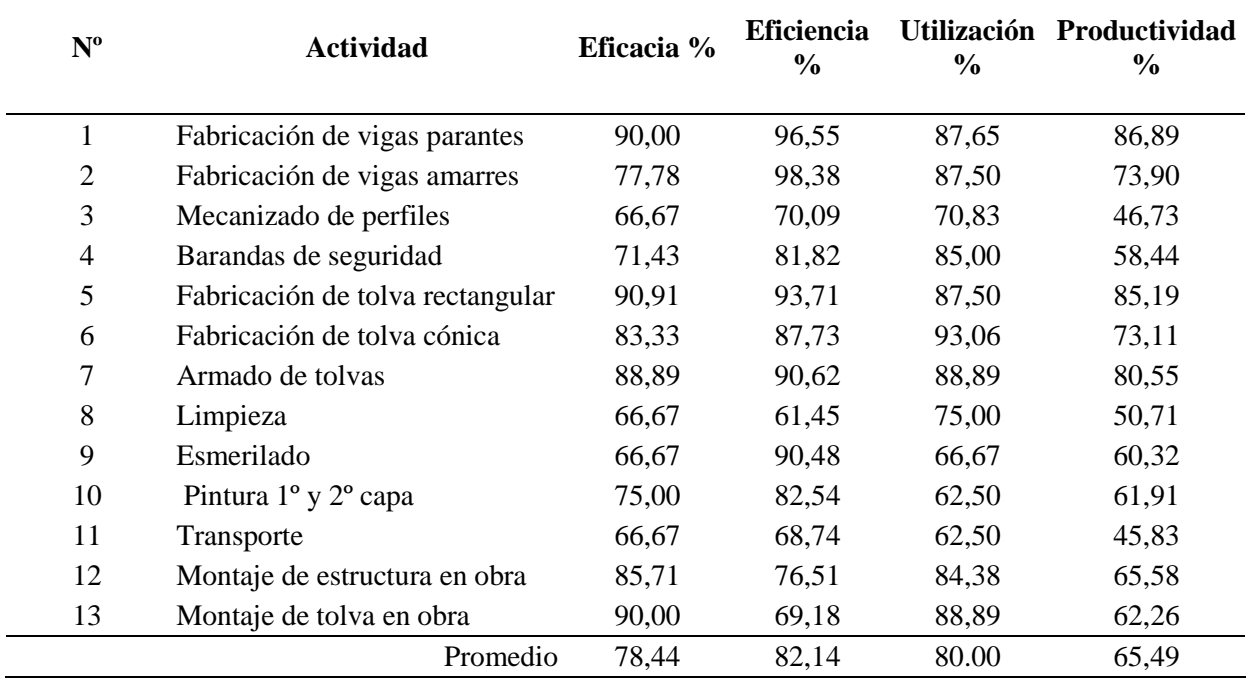

Se calculó la productividad post test de todas las actividades del proyecto fabricación de tolvas de producto terminado, lo cual permitió estimar el promedio total de la productividad post test obteniendo como resultado 65,49 %, se realizó una comparación entre el promedio de la productividad pre test y post test como se muestra en el gráfico siguiente.

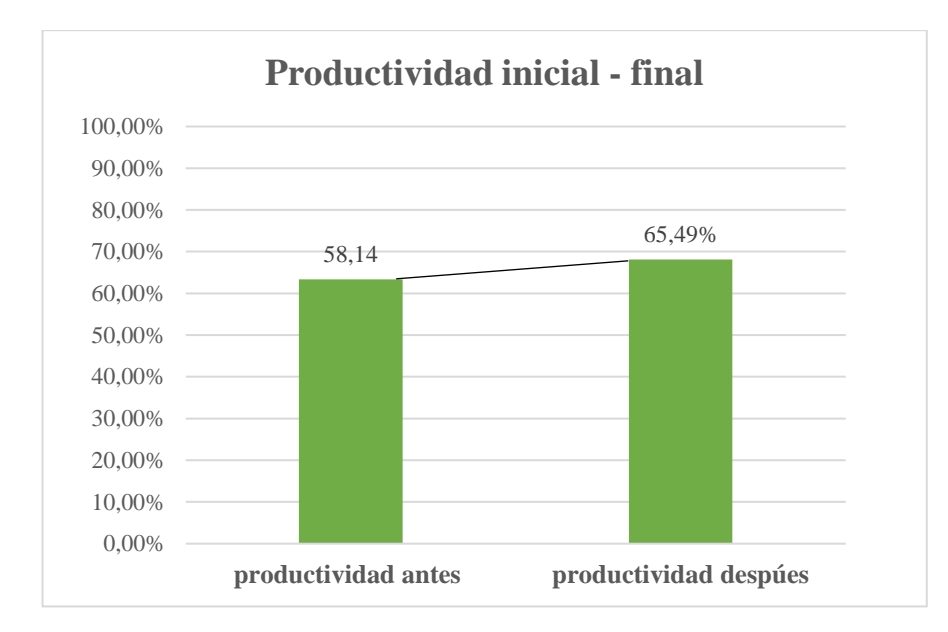

*Figura 67.* Comparación de productividad del proyecto tolva de producto terminado.

$$
\% \text{ Mejora} = \frac{productividad final - productividad inicial}{productividad inicial} \tag{12}
$$

% Mejora = 
$$
\frac{65,49\% - 58,14\%}{58,14\%} = 12,64\%
$$

Se realizó la comparación del promedio total de la productividad pre test, inicialmente la estimación del promedio era de 58,14 %, una vez que se ejecutó la aplicación de la gestión del tiempo, gestión del costo de la guía PMBOK se estimó el promedio de la productividad post test obteniendo como resultado 65,49 % en el proyecto fabricación de tolvas de producto terminado, también se estimó el porcentaje de mejora entre la productividad pre test y post test como se muestra en la ecuación 12, lo cual se consiguió un porcentaje de mejora de la productividad de 12,64%. (7)

## **Resultados metodológicos**

## **4.3.1 Validez de instrumento**

Se buscó darle validez al instrumento en la presente investigación (guía PMBOK y productividad), por medio del juicio de expertos, donde se busca la calificación del instrumento empleado, siendo los expertos seleccionados los siguientes:

Experto 1: Ing. Alberto A. Mendiola Lázaro de Ortecho.

Experto 2: Dr. Víctor Manuel Collantes Rosales.

Experto 3: Ing. Julio Fabián Amado Sotelo.

Las cuales calificaron los criterios de validación, que se mencionan en la hoja del juicio de expertos con respecto al contenido al instrumento

### **Tabla 36**

*Calificación de expertos.*

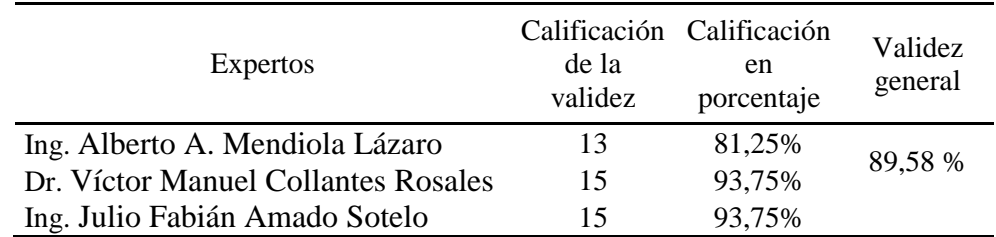

Con una validez de 89,58% según la escala de validez el instrumento (guía

PMBOK y productividad) tiene una excelente validez.

### **Tabla 37**

*Calificación de experto.*

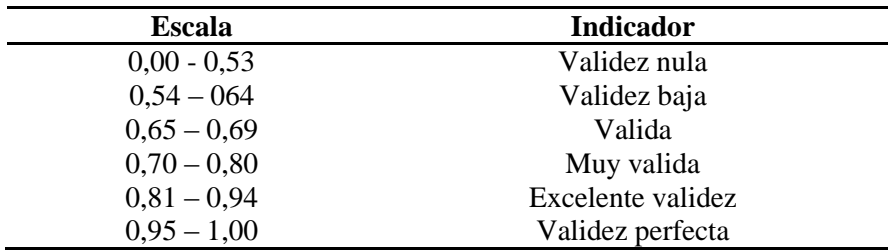

# **4.3.2 Confiabilidad de instrumento**

Se realizó el análisis de fiabilidad en el programa estadístico SPSS Estatistics 22.0 al instrumento aplicado a los dueños del problema (20 trabajadores). Se obtuvo una excelente confiabilidad de 0,835 (tabla 38), este instrumento estuvo conformado por 30 ítems, distribuidos en 3 dimensiones para la variable independiente (Guía PMBOK) y 3 para la variable dependiente (Productividad).

### **Tabla 38**

*Tabla de Cronbach para el elemento.*

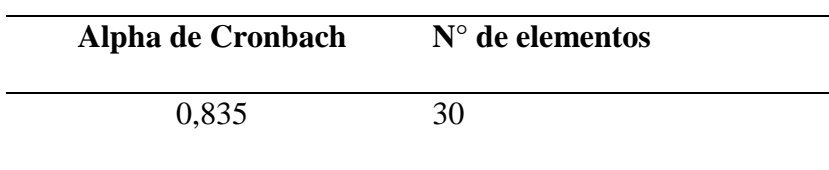

*Nota.* Elaborado por el software SPSS.

Una vez que realizó el análisis de fiabilidad en el programa estadístico SPSS Estatistics 22.0 se verifico el resultado obtenido en la escala de confiabilidad como se puede apreciar en la tabla 39.

### **Tabla 39**

*Escala de confiabilidad.*

 $\overline{a}$ 

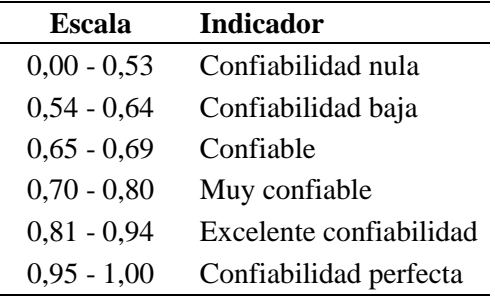

Nota. Tomado de Herrera (1998).
#### **4.3.3 Contrastación de hipótesis**

**A. Análisis cuantitativo**

#### **Diferencia de medias**

#### **Productividad pre test y productividad pos test**

- 1) Formulación de la hipótesis general
	- H0: La media entre la productividad pre test es significativamente mayor que la media de la productividad post test del proyecto tolva producto terminado.
	- $\bullet$  H<sub>1</sub>: La media entre la productividad pre test es significativamente menor que la media de la productividad post test del proyecto tolva producto terminado.
- 2) Nivel de significancia del 5% donde  $\alpha=0.05$
- 3) Criterio de decisión: se rechaza la  $H_0$  si: t crítico < t calculado
- 4) Valor crítico del estadístico de prueba

t crítico (gl; $\alpha$ ) = t crítico (24;0,05) = 2,064

5) Valor calculado del estadístico de prueba.

$$
t_o = \frac{(\bar{x}_2 - \bar{x}_1) - \delta}{\sqrt{\frac{\sigma^2}{n_1} + \frac{\sigma^2}{n_2}}}
$$
(13)

Dónde:

- $\overline{x}$ : media muestral
- $s_d$ : desviación estándar
- $\delta$ : delta
- $\bullet$   $\sigma^2$ : varianza
- : tamaño de la muestra

$$
t_{calculated} = \frac{(65,44 - 54,26) - 0}{\sqrt{\frac{149,32}{13} + \frac{149,32}{13}}} = 2,33
$$

6) Toma de decisión

Puesto que el t calculado (2,33) es mayor que el t crítico (2,064) cae en la región de rechazo, se acepta la  $H_1$  y se rechaza la  $H_0$ . Por lo tanto se concluye que la media de la productividad pre test es significativamente menor que la media de la productividad post test. Esta toma de decisión se realizó también con el software Minitab, tal como se muestra en el Anexo 8, obteniéndose la misma toma de decisión, por lo que se comprueba lo expuesto matemáticamente en esta sección.

### **Eficacia pre test y Eficacia pos test**

1) Formulación de la hipótesis especifica 1

- H0: La media entre la eficacia pre test es significativamente mayor que la media de la eficacia pos test del proyecto tolva de producto terminado.
- $\bullet$  H<sub>1</sub>: La media entre la eficacia pre test es significativamente menor que la media de la eficacia post test del proyecto tolva de producto terminado.
- 2) Nivel de significancia del 5% donde  $\alpha=0.05$
- 3) Criterio de decisión: se rechaza la  $H_0$  si: t crítico < t calculado
- 4) Valor crítico del estadístico de prueba

t crítico (gl;α) = t crítico (24;0,05) = 2,064

5) Valor calculado del estadístico de prueba.

$$
t_o = \frac{(\bar{x}_2 - \bar{x}_1) - \delta}{\sqrt{\frac{\sigma^2}{n_1} + \frac{\sigma^2}{n_2}}}
$$

Donde:

- $\overline{x}$ : media muestral
- $\bullet$   $s_d$ : desviación estándar
- $\bullet$   $\delta$ : delta
- $\bullet$   $\sigma^2$ : varianza
- $n$ : tamaño de la muestra

$$
t_{calculated} = \frac{(78,44 - 69,42) - 0}{\sqrt{\frac{92,71}{13} + \frac{92,71}{13}}} = 2,49
$$

6) Toma de decisión

Puesto que el t calculado (2,49) es mayor que el t crítico (2,064) cae en la región de rechazo, se acepta la  $H_1$  y se rechaza la  $H_0$ . Por lo tanto se concluye que la media de la eficacia pre test es significativamente menor que la media de la eficacia post test. Esta toma de decisión se realizó también con el software Minitab, tal como se muestra en el Anexo 8, obteniéndose la misma toma de decisión, por lo que se comprueba lo expuesto matemáticamente en esta sección.

#### **Eficiencia pre test y Eficiencia pos test**

- 1) Formulación de la hipótesis especifica 2
	- H0: La media entre la eficiencia pre test es significativamente mayor que la media de la eficiencia pos test el proyecto tolva de producto terminado.
	- H1: La media entre la eficiencia pre test es significativamente menor que la media de la eficiencia post test del proyecto tolva de producto terminado.
- 2) Nivel de significancia del 5% donde  $\alpha$ =0,05
- 3) Criterio de decisión: se rechaza la  $H_0$  si: t crítico < t calculado
- 4) Valor crítico del estadístico de prueba

t crítico (gl; $\alpha$ ) = t crítico (24;0,05) = 2,064

5) Valor calculado del estadístico de prueba.

$$
t_o = \frac{(\bar{x}_2 - \bar{x}_1) - \delta}{\sqrt{\frac{\sigma^2}{n_1} + \frac{\sigma^2}{n_2}}}
$$

Donde:

- $\bullet$   $\overline{x}$ : media muestral
- $\bullet$   $S_d$ : desviación estándar
- $\delta$ : delta
- $\bullet$   $\sigma^2$ : varianza
- : tamaño de la muestra

$$
t_{calculated} = \frac{(83,00 - 75,03) - 0}{\sqrt{\frac{88,03}{13} + \frac{88,03}{13}}} = 2,27
$$

6) Toma de decisión

Puesto que el t calculado (2,27) es mayor que el t crítico (2,064) cae en la región de rechazo, se acepta la  $H_1$  y se rechaza la  $H_0$ . Por lo tanto se concluye que la media entre la eficiencia pre test es significativamente menor que la media de la eficiencia post test. Esta toma de decisión se realizó también con el software Minitab, tal como se muestra en el Anexo 8, obteniéndose la misma toma de decisión, por lo que se comprueba lo expuesto matemáticamente en esta sección.

#### **Utilización pre test y Utilización post test**

- 1) Formulación de la hipótesis especifica 3
	- $\bullet$  H<sub>0</sub>: La media entre la utilización pre test es significativamente mayor que la media de la utilización pos test del proyecto tolva de producto terminado.
	- $\bullet$  H<sub>1</sub>: La media entre la utilización pre test es significativamente menor que la media de la utilización pos test del proyecto tolva de producto terminado.
- 2) Nivel de significancia del 5% donde  $\alpha$ =0,05
- 3) Criterio de decisión: se rechaza la  $H_0$  si: t crítico < t calculado
- 4) Valor crítico del estadístico de prueba

t crítico (gl; $\alpha$ ) = t crítico (24;0,05) = 2,064

5) Valor calculado del estadístico de prueba.

$$
t_o = \frac{(\bar{x}_2 - \bar{x}_1) - \delta}{\sqrt{\frac{\sigma^2}{n_1} + \frac{\sigma^2}{n_2}}}
$$

Donde:

- $\bullet$   $\overline{x}$ : media muestral
- $\bullet$   $S_d$ : desviación estándar
- $\delta$ : delta
- $\bullet$   $\sigma^2$ : varianza
- : tamaño de la muestra

$$
t_{calculatedo} = \frac{(80,03 - 70,51) - 0}{\sqrt{\frac{107,31}{13} + \frac{107,31}{13}}} = 2,34
$$

6) Toma de decisión

Puesto que el t calculado (2,34) es mayor que el t crítico (2,064) cae en la región de rechazo, se acepta la  $H_1$  y se rechaza la  $H_0$ . Por lo tanto se concluye que la media de la utilización pre test es significativamente menor que la media de la utilización post test. Esta toma de decisión se realizó también con el software Minitab, tal como se muestra en el Anexo 8, obteniéndose la misma toma de decisión, por lo que se comprueba lo expuesto matemáticamente en esta sección.

# **B. Análisis cualitativo**

Para la realización de la contratación de la hipótesis en el análisis cualitativo se empleó la data obtenida del cuestionario guía PMBOK y productividad, donde se obtuvo las respuestas, por parte de los dueños del problema, a las 25 afirmaciones planteadas, contestadas según escala de Likert, siendo (1) muy en desacuerdo, (2) en desacuerdo, (3) no sé, (4) de acuerdo, (5) muy de acuerdo. El método empleado para contrastar las hipótesis, fue mediante la prueba de independencia (chi cuadrado), siendo procesada la data respectiva en el paquete estadístico SPSS Statistics 22.0

## **Contrastación de hipótesis general**

#### **Guía PMBOK (X) – productividad (Y)**

- 1. Formulación de hipótesis
- H0: La guía PMBOK **no mejora la** productividad del proyecto tolva de producto terminado de la empresa Serrano Equipos S.A.C.
- H1. La guía PMBOK **mejora la** productividad del proyecto tolva de producto terminado de la empresa Serrano Equipos S.A.C.
- 2. Nivel de significancia del 5% donde  $\alpha$ =0.05
- 3. Establecer criterios de decisión

Se rechazará la **H0** si: α > p valor

Se rechazará la **H<sup>0</sup>** de independencia entonces las 2 variables son dependientes.

#### **Tabla 40.**

*Chi cuadrado (Guía PMBOK, productividad).*

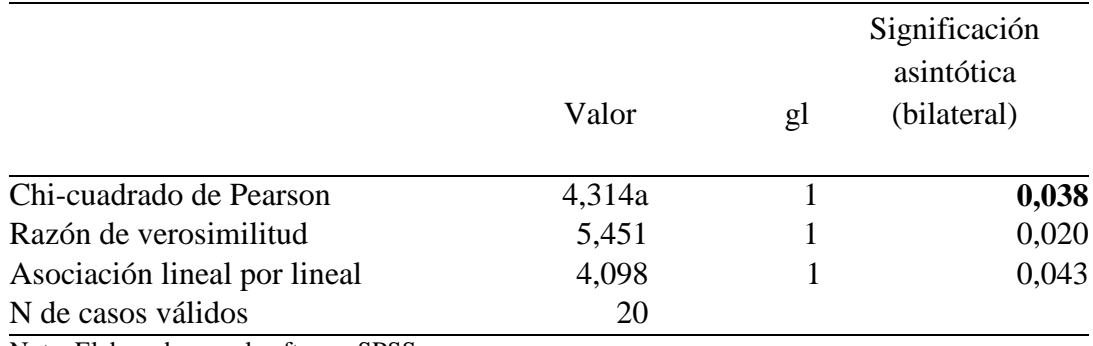

Nota. Elaborado por el software SPSS.

De la tabla 40, se muestra el p valor = 0,038 lo cual nos ayudara a tomar una decisión.

# **Toma de decisión**

Como  $α = 0.05$  es mayor a p valor = 0.038 y cae en la región de rechazo, entonces rechazamos la  $H_0$  y aceptamos la  $H_1$  a un nivel de significancia del 5%, es decir que la guía PMBOK mejora la productividad del proyecto tolva de producto terminado de la empresa Serano Equipos S.A.C.

### **Contrastación de hipótesis especifica.**

## **Guía PMBOK (X) - eficacia (d1)**

- 1. Formulación de hipótesis
- H0: La guía PMBOK **no mejora la** eficacia de tolva del proyecto producto terminado de la empresa Serrano Equipos S.A.C.
- H1. La guía PMBOK **mejora la** eficacia del proyecto tolva de producto terminado de la empresa Serrano Equipos S.A.C.
- 2. Nivel de significancia del 5% donde  $\alpha=0.05$
- 3. Establecer criterios de decisión

Se rechazará la **H0** si: α > p valor

Se rechazará la **H<sup>0</sup>** de independencia entonces las 2 variables son dependientes.

#### **Tabla 41**

*Chi cuadrado (Guía PMBOK, eficacia).*

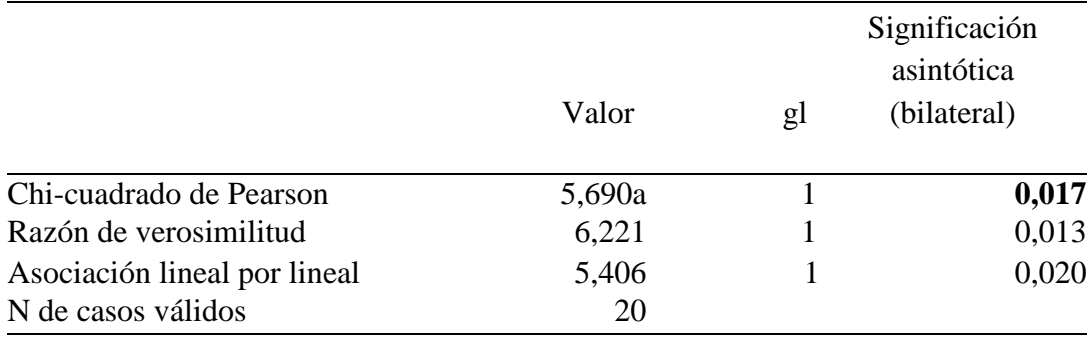

Nota. Elaborado por el software SPSS.

De la tabla 41, se muestra el p valor = 0,017 lo cual nos ayudara a tomar una decisión.

# **Toma de decisión**

Como  $\alpha$  = 0,05 es mayor a p valor = 0,017 y cae en la región de rechazo, entonces rechazamos la  $H_0$  y aceptamos la  $H_1$  a un nivel de significancia del 5%, es decir que la guía PMBOK mejora la eficacia del proyecto tolva de producto terminado de la empresa Serano Equipos S.A.C.

### **Contrastación de hipótesis especifica.**

#### **Guía PMBOK (X) – eficiencia (d2)**

- 1. Formulación de hipótesis
- H0: La guía PMBOK **no mejora la** eficiencia del proyecto tolva de producto terminado de la empresa Serrano Equipos S.A.C.
- H1. La guía PMBOK **mejora la** eficiencia del proyecto tolva de producto terminado de la empresa Serrano Equipos S.A.C.
- 2. Nivel de significancia del 5% donde  $\alpha$ =0,05
- 3. Establecer criterios de decisión

Se rechazará la **H0** si: α > p valor

Se rechazará la **H<sup>0</sup>** de independencia entonces las 2 variables son dependientes.

#### **Tabla 42**

*Chi cuadrado (Guía PMBOK, eficiencia)*

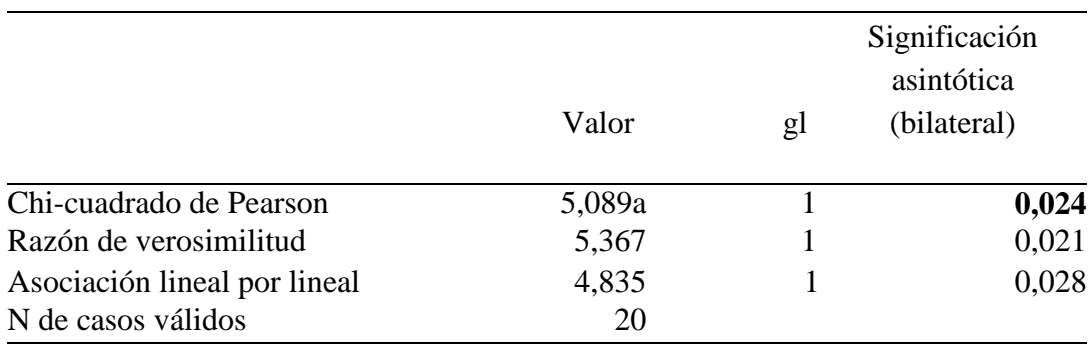

Nota. Elaborado por el software SPSS.

De la tabla 42, se muestra el p valor = 0,024 lo cual nos ayudara a tomar una decisión.

# **Toma de decisión**

Como  $\alpha$  = 0,05 es mayor a p valor = 0,024 y cae en la región de rechazo, entonces rechazamos la  $H_0$  y aceptamos la  $H_1$  a un nivel de significancia del 5%, es decir que la guía PMBOK mejora la eficiencia del proyecto tolva de producto terminado de la empresa Serano Equipos S.A.C.

# **Contrastación de hipótesis especifica.**

#### **Guía PMBOK (X) – Utilización (d3)**

- 1. Formulación de hipótesis
- H0: La guía PMBOK **no mejora la** utilización del proyecto tolva de producto terminado de la empresa Serrano Equipos S.A.C.
- H1. La guía PMBOK **mejora la** utilización del proyecto tolva de producto terminado de la empresa Serrano Equipos S.A.C.
- 2. Nivel de significancia del 5% donde  $\alpha$ =0,05
- 3. Establecer criterios de decisión

Se rechazará la **H0** si: α > p valor

Se rechazará la **H<sup>0</sup>** de independencia entonces las 2 variables son dependientes.

#### **Tabla 43**

*Chi cuadrado (Guía PMBOK, utilización)*

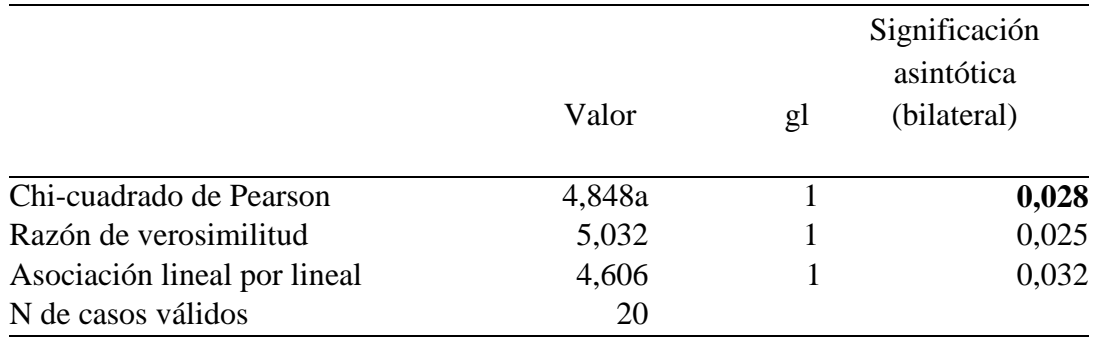

Nota. Elaborado por el software SPSS.

# **Toma de decisión**

Como  $\alpha = 0.05$  es mayor a p valor = 0.028 y cae en la región de rechazo, entonces rechazamos la  $H_0$  y aceptamos la  $H_1$  a un nivel de significancia del 5%, es decir que la guía PMBOK mejora la utilización del proyecto tolva de producto terminado de la empresa Serano Equipos S.A.C.

# **CAPITULO V: DISCUSIÓN, CONCLUSIONES Y RECOMENDACIONES**

#### $5.1$ **Discusión**

#### **Discusión general**

 $\triangleright$  A lo largo del desarrollo del trabajo de investigación se ha visto como la gestión de proyectos con lineamientos de la guía PMBOK han ido sirviendo como apoyo en la productividad mediante la gestión de tiempo, gestión del costo y el análisis financiero en el proyecto tolva de producto terminado de la empresa Serrano Equipos S.A.C. Estas herramientas soportaron la implementación de las acciones de mejora para el incremento de la productividad, que paso de una productividad pre test de 59,14 % a una productividad post test de 65,49 % con un porcentaje de mejora de 12,64%, con la aplicación de la metodología. En este sentido, se concuerda con Alayo y Villanueva (2018) quienes en su investigación realizada lograron un aumento de productividad, de una productividad pre test de 70,46% a una productividad post test de 88,38%. En su estudio se aplicó a dos de los 10 sectores de conocimiento de la guía PMBOK, gestión del cronograma y gestión del costo, entonces se produjo a elegir el proyecto de alta gama de Chimpahuaylla, el cual fue analizado y controlado mediante el índice del desempeño del cronograma, eficiencia y eficacia mediante la curva S.

#### **Discusiones específicas**

1. Se logró la mejora de la productividad con la aplicación de la guía PMBOK en la empresa, al estar sumamente relacionados la productividad con la eficacia mediante la gestión del tiempo se optó por calcular los tiempos planificados y reales de las actividades del proyecto, mediante un cronograma realizado con el diagrama de Gantt con la aplicación del software MS Project 2018, se realizó una planificación de los tiempos más exactos mediante el diagrama PERT, con el software WinQsb logrando así una mejora del 12.6 % de la eficacia del proyecto tolva de producto terminado. Se concuerda con Córdova (2017) quien indican que la aplicación de la guía PMBOK mediante la gestión del cronograma permite el cumplir de los objetivos establecidos y que aplicando la gestión de tiempo se controlan los tiempos por medo de un cronograma de Gantt, así mismo se realiza una planificación de gestión de tiempos más exacta para involucrar a los interesados de cada proyecto mediante la aplicación del software S10.

- 2. Nuestra investigación para la dimensión eficiencia mediante la metodología de la guía PMBOK con la aplicación de la gestión del costo representa un factor clave para determinar los costos, debido que esta empresa no contaba con esta herramienta , primero se realizó una estimación análoga de los recursos y materiales para elaborar el presupuesto, la línea base de las actividades del proyecto, calculando así el costo presupuestado 146 470 soles y el costo real 161 117 soles logrando una reducción de 33,31 % de los costos, aumentando la eficiencia de 78,03 % a 82,14 % del proyecto tolva de producto terminado. Esto concuerda con Alayo y Villanueva (2018) nos dice que logró aplicando la metodología guía PMBOK mediante la gestión del tiempo una mejora 10,43% de eficiencia del proyecto.
- 3. Nuestra investigación para la dimensión utilización mediante la metodología de la guía PMBOK representa un factor clave para determinar y reducir los tiempos perdidos, primero se realizó el cálculo de la capacidad nominal que implico el número de trabajadores por cada actividad y el tiempo de cada actividad, mediante la aplicación de la gestión el tiempo se logró calcular la nueva capacidad nominal y el nuevo tiempo perdido lo cual logro aumentar la utilización en el proyecto logrando una utilización pre test de 71 % y una utilización post test de 80%. Se concuerda con Ibarra y Quintero (2015) que su estudio se basó en el diagnóstico de las diferentes etapas de planeación, ejecución, seguimiento control y cierre de proyectos de electrificación rural que la empresa ha desarrollado en el pasado usando el análisis de los procesos de alcance, tiempo y costos de la guía PMBOK, lo cual disminuyo el tiempo perdido con un porcentaje de mejora en la utilización de 35%.

#### $5.2$ **Conclusiones**

### **Conclusión general**

 $\triangleright$  Con respecto al problema general, se aplicó la metodología de la guía PMBOK para la mejora de la productividad en la empresa Serrano Equipos S.A.C Esto se logró mediante la implementación de la guía PMBOK en el que a partir de determinadas herramientas se desarrollaron las acciones de mejora que permitieron en primer término aumentar la productividad, con una productividad pre test de 58,14 % a una productividad post test de 65,49%, lo que representa un % de incremento de 12,64 %. Esta diferencia de medias sí resulta significativa, puesto que al aplicar la prueba de t-Student para muestras a pareadas, se obtuvo un valor del estadístico t de 2,33 que es mayor que el t crítico de 2,064. Por lo que se concluye con un nivel de confiabilidad del 95% que la media entre la productividad pre test es significativamente menor que la media de la productividad post test. Esta metodología si influye, puesto que al aplicar la prueba chi cuadrado, se obtuvo un valor estadístico de p valor = 0,038 que es menor que  $\alpha = 0.05$ . Por lo que se concluye con un nivel de confiabilidad del 95% que la guía PMBOK si influye en la productividad del proyecto tolva de producto terminado de la empresa Serano Equipos S.A.C.

### **Conclusiones específicas**

1. Con respecto a la dimensión eficacia, mediante la aplicación de la gestión del tiempo de la guía PMBOK, se estimó los tiempos de las actividades para elaborar el cronograma lo cual muestra una mejora, el tiempo planificado pre test es de 91 días y el tiempo planificado post test de 75 días, para el tiempo real obtenido en el post test, se simularon 8 800 veces concluyendo así que con un 95,12% de certeza se asegura que el proceso se culmine en 80 días, con respecto al tiempo real pre test que es de 112 días. Con esto se obtuvo una mejora de la eficacia, con una eficacia pre test de 69,42 % a una eficacia post test de 78,44% con una mejora del 12,6% por la disminución de los tiempos de las actividades del proyecto. Luego de contrastar la hipótesis, cuantitativamente con diferencia de medias sí resulta significativa, puesto que al aplicar la prueba de t-Student para muestras a pareadas, se obtuvo un valor del estadístico t de 2,49 que es mayor que el t crítico de 2,064. Por lo que se concluye con un nivel de confiabilidad del 95% que la media entre la eficacia pre test es significativamente menor que la media de la eficacia post test. Cualitativamente esta metodología si influye, puesto que al aplicar la prueba chi cuadrado, se obtuvo un valor estadístico de p valor = 0,017 que es menor que  $\alpha = 0.05$ . Por lo que se concluye con un nivel de confiabilidad del 95% que la guía PMBOK si influye en la eficacia del proyecto tolva de producto terminado de la empresa Serano Equipos S.A.C.

- 2. Con respecto a la dimensión eficiencia, mediante la aplicación de la gestión del costo de la guía PMBOK, estimaron los costos de las actividades para elaborar el presupuesto y la línea base lo cual nos indica que se redujo los costos, con un costo presupuestado pre test de S/. 187 079,98 a un costo presupuestado post test de S/.146 470,04 soles, para el costo real obtenido en el post test, se simularon 8 800 veces concluyendo así que con un 81,89% de certeza se asegura que el proceso costará S/. 161 117,64 soles y el costo real pre test de S/. 214 798,20 lo cual se obtuvo una mejora de la eficiencia, con una eficiencia pre test de 78,03% a una eficiencia post test de 82,14% con una mejora del 5,26 %, por la disminución de los costos de las actividades del proyecto. Luego de contrastar la hipótesis, cuantitativamente con diferencia de medias sí resulta significativa, puesto que al aplicar la prueba de t-Student para muestras a pareadas, se obtuvo un valor del estadístico t de 2,27 que es mayor que el t crítico de 2,064. Por lo que se concluye con un nivel de confiabilidad del 95% que la media entre la eficiencia pre test es significativamente menor que la media de la eficiencia post test. Cualitativamente esta metodología si influye, puesto que al aplicar la prueba chi cuadrado, se obtuvo un valor estadístico de p valor = 0,024 que es menor que  $\alpha$  = 0,05. Por lo que se concluye con un nivel de confiabilidad del 95% que la guía PMBOK si influye en la eficiencia del proyecto tolva de producto terminado de la empresa Serano Equipos S.A.C.
- 3. Con respecto a la dimensión utilización, mediante la aplicación de la gestión del tiempo de la guía PMBOK, se estimaron los tiempos perdidos de las actividades para elaborar el % de utilización lo cual en el pre test nos indica un 71 % y en el post test un 80 % .Con esto se obtuvo una mejora del 12,67 % por la disminución de los tiempos perdidos de las actividades del proyecto. Luego de contrastar la hipótesis, cuantitativamente con diferencia de medias sí resulta significativa, puesto que al aplicar la prueba de t-Student para muestras a pareadas, se obtuvo un valor del estadístico t de 2,34 que es mayor que el t crítico de 2,064. Por lo

que se concluye con un nivel de confiabilidad del 95% que la media entre la utilización pre test es significativamente menor que la media de la utilización post test. Cualitativamente esta metodología si influye, puesto que al aplicar la prueba chi cuadrado, se obtuvo un valor estadístico de p valor = 0,028 que es menor que  $\alpha$  = 0,05. Por lo que se concluye con un nivel de confiabilidad del 95% que la guía PMBOK si influye en la utilización del proyecto tolva de producto terminado de la empresa Serano Equipos S.A.C.

#### $5.3$ **Recomendaciones**

#### **Recomendación general**

 En un momento dado, se debería evaluar la aplicación paulatina de las 8 áreas de conocimientos restantes que cuenta la Guía del PMBOK, considerando sólo las que se adecuen a las necesidades de la empresa. Así mismo, no está de más llevar a cabo una revisión de otras metodologías que sirvan de complemento, aprovechando los puntos claves que ayudaran a mejorar aún más la productividad del proyecto.

### **Recomendaciones específicas**

- 1. Para el desarrollo de la guía PMBOK se estimó los tiempos de las actividades para un solo proyecto, por lo que se recomienda realizar la proyección para todos los proyectos que realiza la empresa. Por otra parte, se recomienda optar por más metodologías operacionales como son el just in time, estudio de tiempos y movimientos. Una vez que se tenga esto, será posible mejorar aún más la eficacia.
- 2. Ser recomienda aplicar la gestión del costo en los proyectos y un software que ayude a tener un mejor control de los costos, así aumentará más la eficiencia en los proyectos.
- 3. En la utilización de los tiempos de las actividades del proyecto se recomienda aplicar metodologías como lean manufacturing, las 5 S, para que disminuyan los tiempos perdidos de cada actividad que mejoraran la utilización en los proyectos que realizarán posteriormente.

# **CAPITULO VI: FUENTES DE INFORMACIÓN**

#### $6.1$ **Fuentes bibliográficas**

Bravo Valdivieso, M. (2002). Contabilidad General 5ta. edición*.* Quito - Ecuador.

Cordoba, I. (2012). El informe de investigación cuantitativa. Lima, Perú: San Marcos E.I.R.L.,editor.

Gray, C., & Larson, E. (2009). Administración de proyectos. Juárez, México: Interamericana editores, S.A de C.V.

Gutierrez Pulido, H. (2014). Calidad total y Calidad. México.

INSTITUTE, P. M. (2017). Project Management Institute. Canadá, EE.UU: Institute editores.

Lledó, P., y Rivarola, G. (2012). Gestión de Proyecto*.* Buenos Aires.

- Parravidino, G. (2016). ¿Que tanto se debe planificar en un proyecto? Puebla, México: Editorial E.I.R.L.
- PMBOK. (2017). Guía de los fundamentos para la dirección de proyectos. Canadá, EE.UU: Project Management Institute.
- Prokopenko, J. (2010). Gestión de la productividad. Ginebra, Suiza: Oficina nacional del trabajo S.A.

Romero, G. (2007). Gestión de Proyectos. Lima, Perú: Megabyte S.A.C.

Serna, H. (2014). Metodología de la administración de proyectos aplicados en la ingenieria civil. Atlas, México: Cámara nacional de la industria editorial Mexicana. Reg. número 1031.

Sierra, E., y Orta, M. (2001). Funfamentos de la Contabilidad Financiera para Economistas*.* Buenos Aires, Argentina: Editorial Prentice Hall.

#### $6.2$ **Fuentes electrónicas**

- Alegre Milla, M. (2017). Gestión de proyectos y su relación con la rentabilidad en la empresa *CONSTRUCTORA MEJESA S.R.L., LIMA 2017.* LIMA.
- Benites Socola, J. (2017). Implementación del Kaizen para mejorar la Productividad en la línea de producción de pinturas epóxicas en la empresa INTERPAINTS S.A.C Limas - 2017. Lima.
- Cabezas Moposita, J. (2014). Gestión de procesos para mejorar la Productividad en la línea de productos para exhibición en la empresa Intruequipos Cía. Ltda*.* Ecuador.
- Castillejo Melgarejo, R. (2017). Sistema de Gestión de la Calidad y su relación con la Productividad de la empresa Constructora de pavimento rígido,Huaraz - 2016*.* Huaraz.
- Chavez Ypanaque, A. (2018). El Planeamiento estratégico y su relación con la Productividad de los restaurantes de Punte Piedra, 2018*.* Lima.
- Córdova Jara, G. (2017). Aplicación de la gestión de proyectos enfocado en la guía del PMBOK para mejorar la productividad de la empresa LUMEN INGENIERÍA S.A.C*.,* LOS OLVIOS 2017*.* LIMA.
- Espinosa Cruz, T. (2017). Gestión Logistica para incrementar la Productividad en la empresa San Metatron S.A.C, Puente Piedra,2017. Lima.
- Galo Alvarez, M., y Bucheli Siza, M. D. (2013). Aplicación de la guía PMBOK en el proceso de planificación del proyetco para el diseño de una red de conocimiento colaborativa y auto regulada para la ESPE*.* Ecuador.
- Gonzales García, E. (2018). Relación entre inclusión laboral y poductividad del personal incluido en a percepción de trabajadores de la Dirección Regional de Educación - Ucayali, 2018. Perú.
- Gonzalo Delgado, P. (2016). Propuesta de Optimización basada en la guía PMBOK, para la gestión del plan de capaciptaciones de una empresa manufacturera de cerveza en la ciudad de Arequipa.
- Guillermo Montero, F. (2015). Diseño de Indicadores para la Gestón de Proyectos. Valladolid.
- Guillermo Moreno, A. (2013). Metodología para la gestíon de proyectos bajo los lineamientos del Project Management Institute en una empresa del sector eléctrico. Bogotá
- Haro Ayala, J. (2018). La Gestión de Manteniiento Industrial y la Productividad en una empresa de alimentos, Callao, 2017. Callao.
- María Alayo, F., & Narvaez Villanueva, D. (2018). Guía PMBOK para mejorar la productividad en fabricación de puentes alma llena, división metal mecánica, empresa SIMA S.A. Chimbote 2018. Chimbote.
- Martinez Ibarra, E., y Solano Quintero, C. (2015). Propuesta Metodológiica para la Gestión de Proyectos de Electrificación rural en alcance, tiempo y costo en centrales eléctricas del Norte de Santander S.A.E.S.P.(Guía del PMBOK). Bucaramanga.
- Navas Olmedo, B. H., y Navas Moscoso, H. A. (2017). Incremento de la Productividad en proceso de extrusión de perfiles de aluminio con billets de aleación experimental 6063. Lima.
- Ramos Martel, W. (2013). Incremento de la Produtividad a través de la mejora continua en calidad en la subunidad de procesamiento de datos en una empresa Courier. Lima.
- Ruíz Peréz, J. (2016). Gestión de Proyetos y el desarrollo de competencias laborales en la Municipalidad de San Juan de Lurigancho - 2016. Lima.
- Saboya Ríos, N., y Tocto Cano, E. (2018). *B*usiness Process Maganemet SASS para la Gestión de Proyectos. Lima.
- Vásquez Meléndez, E. (2016). Propuesta para incrementar la Productividad en empresas del área metropolitana en función del clima organizacional. México.

# **ANEXOS**

*Anexo 1.* Matriz de consistencia

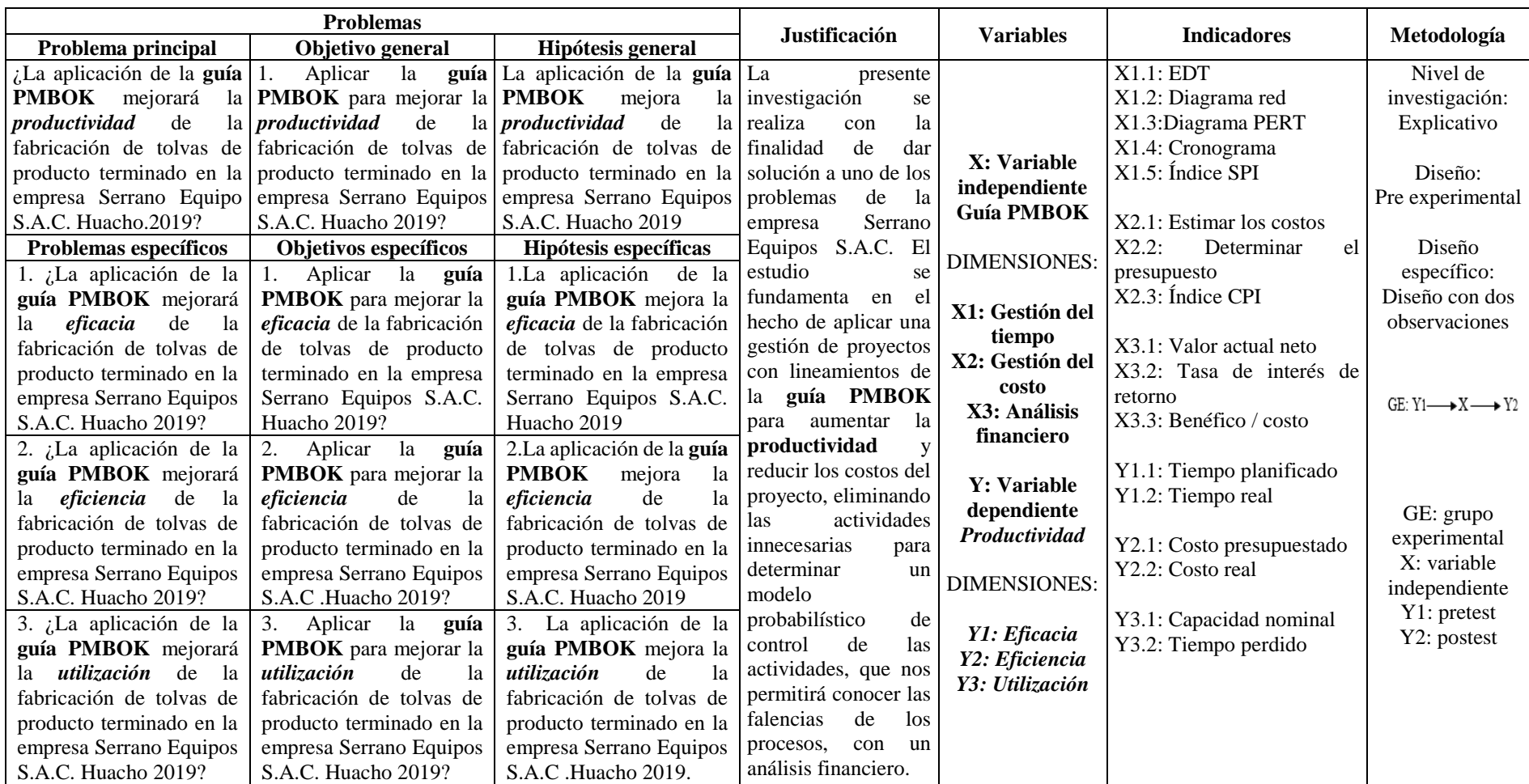

*Anexo 2.* Acta de constitución del proyecto

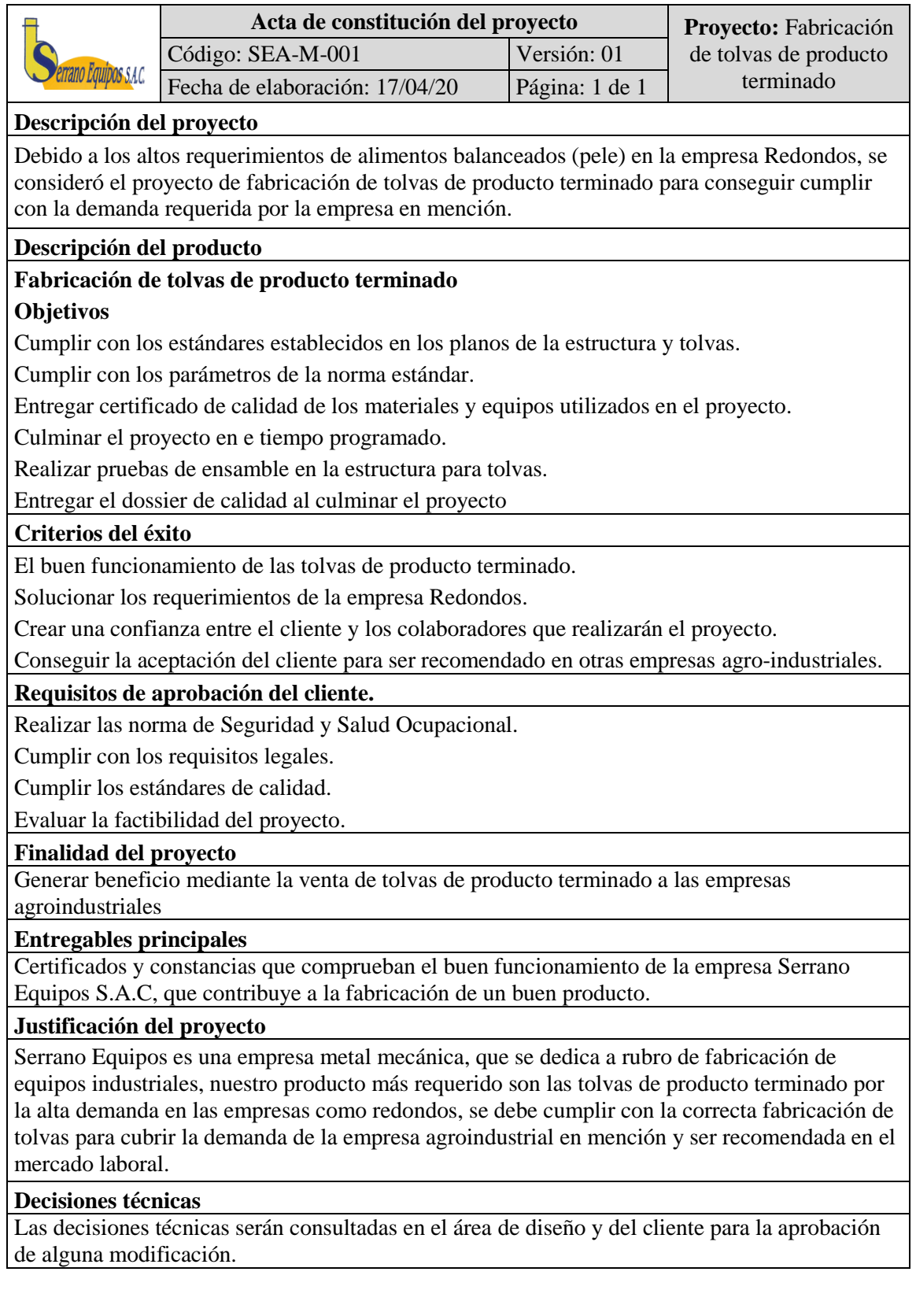

#### *Anexo 3.* Enunciado del alcance del proyecto

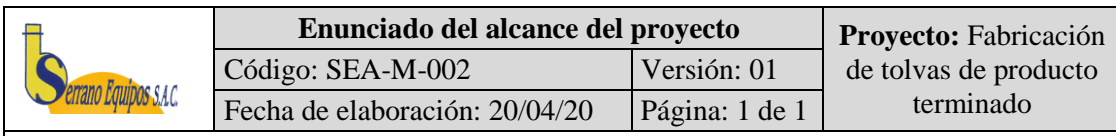

#### **Descripción**

Se debe cumplir con los requerimientos, normas, estándares y constancias que se requiere para elaborar el proyecto, con la programación establecida para satisfacer las necesidades del cliente.

### **Objetivos del proyecto**

#### **Alcance**

Es cumplir con los requerimientos de la empresa Redondos, fabricando un producto que cubra las necesidades de la demanda, que cuente con todas las normas y especificaciones establecidas.

#### **Tiempo**

Se estima concluir en 3 meses.

### **Calidad**

La empresa cuenta con el apoyo de gerencia para visualizar que los materiales cumplan con las normas establecidas por el ISO 9001 y sus certificados cumplan con los estándares en gestión de calidad.

#### **Requerimientos generales del producto**

El proyecto de fabricación de tolvas de producto terminado es requerido debido a las dificultades de cubrir la demanda de la empresa Redondos, ya que su producto terminado (Pele) está en aumento y no se abastece con las tolvas existentes.

### **Exclusiones del proyecto**

No incluye instalación eléctrica

No incluye sistema neumático

No incluye pistones hidráulicos

### **Requerimientos del proyecto**

Información sobre el planeamiento estratégico de la empresa Redondos

Información del presupuesto establecido para el proyecto

Plan de negocio con el cliente

Apoyo de los representantes del área de proyectos del cliente

Ambientes de trabajo para el equipo humano que realizará el proyecto

### **Entregables del proyecto**

Inicio del proyecto

Análisis y valoración del proyecto

Plan de gestión del proyecto

Fabricación de acuerdo al plano

Compra de materiales con certificados en calidad

Informes sobre el avance del proyecto

Contratación de colaboradores con experiencia en proyecto similares

Contratación de servicio de ingenieros que supervisen el proyecto

Entrega del proyecto e informes finales.

*Anexo 4.* Ingreso al programa WinQsb para elaborar el diagrama CPM

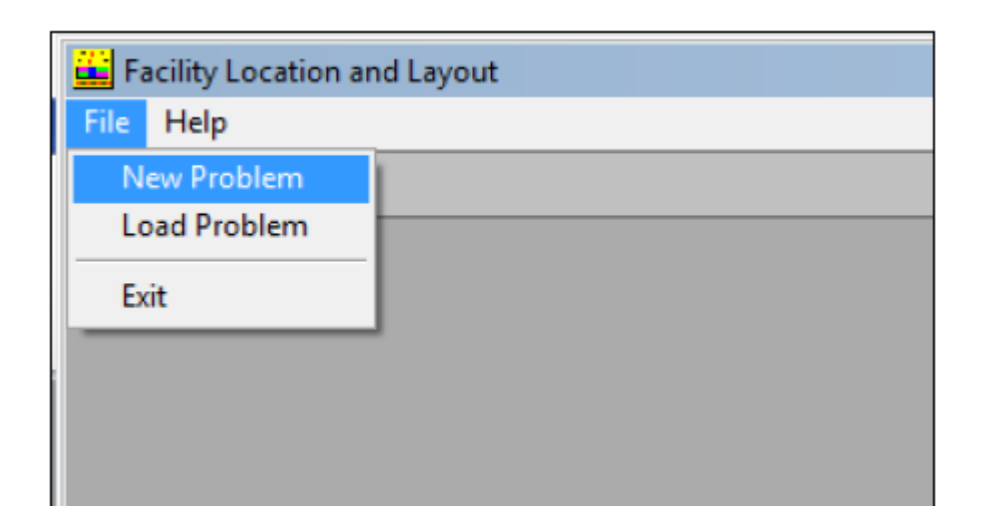

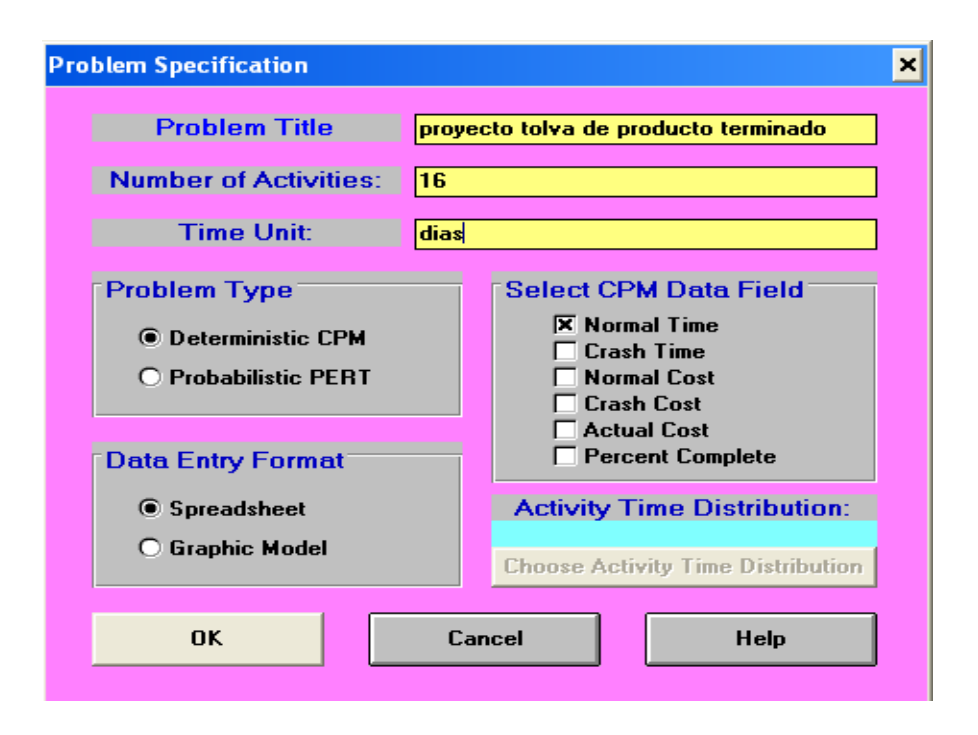

**I.PRESENTACION**. El tesista Jonatan Junior Pacora Chirito de la Escuela Profesional de Ingeniería Industrial de la FIISI, UNJFSC-Huacho, ha desarrollado la tesis titulada: GESTIÓN DE PROYECTOS: GUÍA PMBOK EN TOLVAS DE PRODUCTO TERMINADO PARA MEJORAR LA PRODUCTIVIDAD DE LA EMPRESA SERRANO EQUIPOS S.A.C. HUACHO, 2019., cuyo objetivo es: Aplicar la guía PMBOK para mejorar la productividad de la fabricación de tolvas de producto terminado en la empresa Serrano Equipos S.A.C. . Huacho, 2019.

Por tanto, es importante que usted ANÓNIMAMENTE nos facilite sus puntos de vista a los factores o aspectos más importantes considerados

# **II. INSTRUCCIONES:**

2.1. La información que Ud. nos brinde es personal, sincera y anima.

- 2.2. Marque solo una opción de la calificación de cada pregunta, que Ud. considere la correcta
- 2.3. Debe responder todas las preguntas

# **III. ASPECTOS GENERALES**

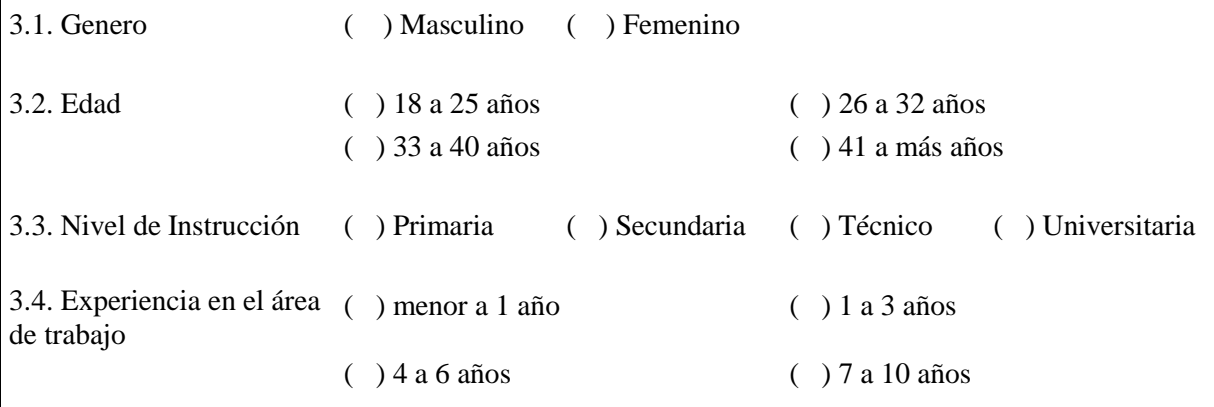

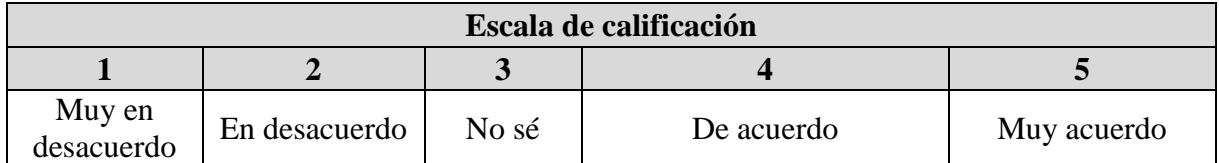

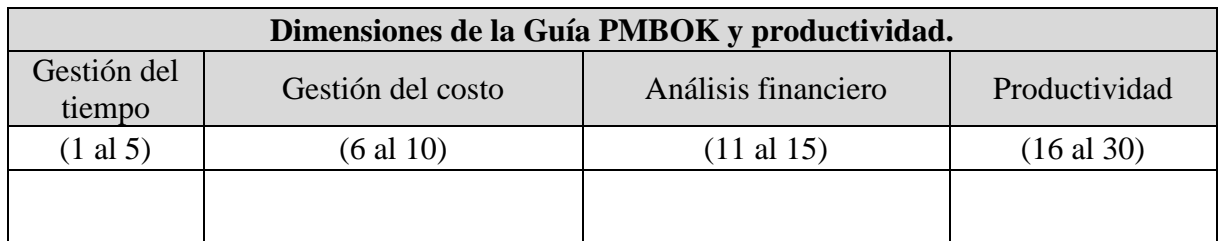

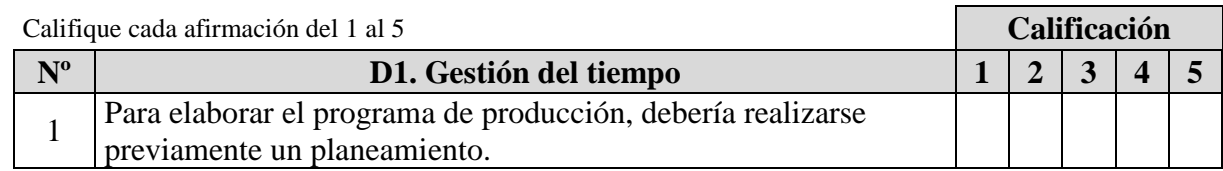

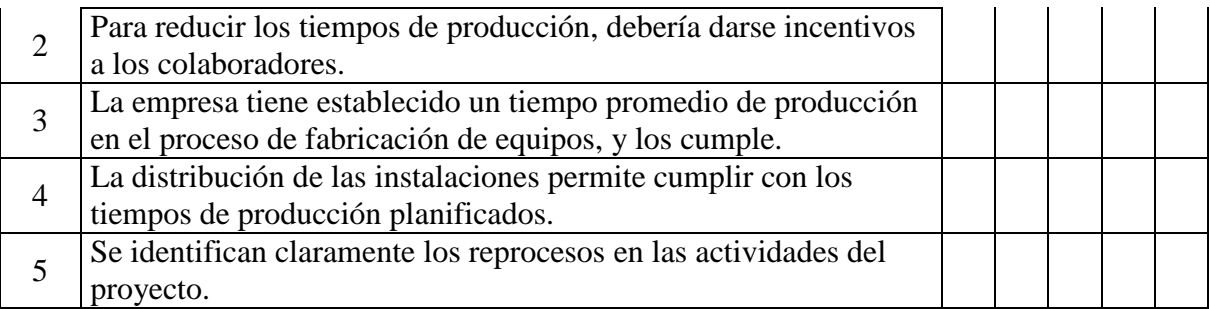

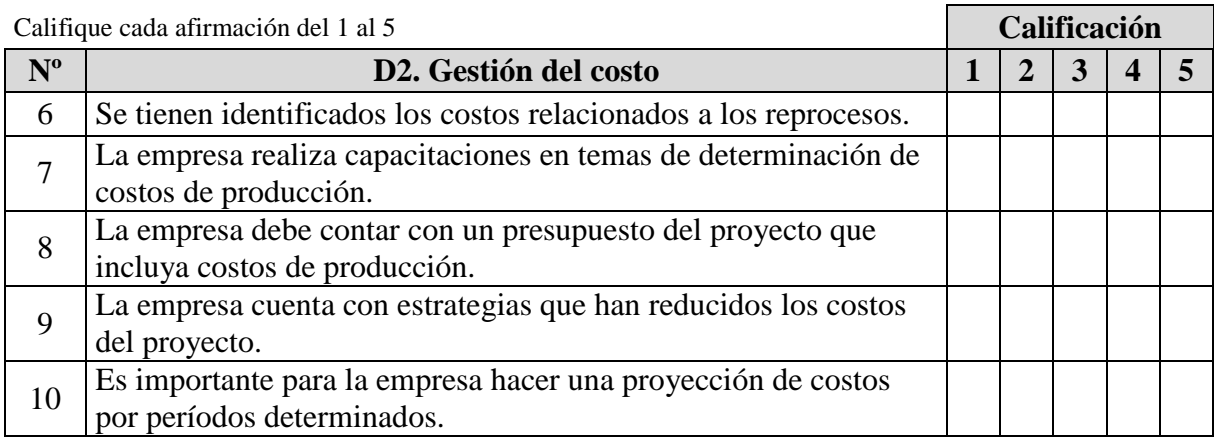

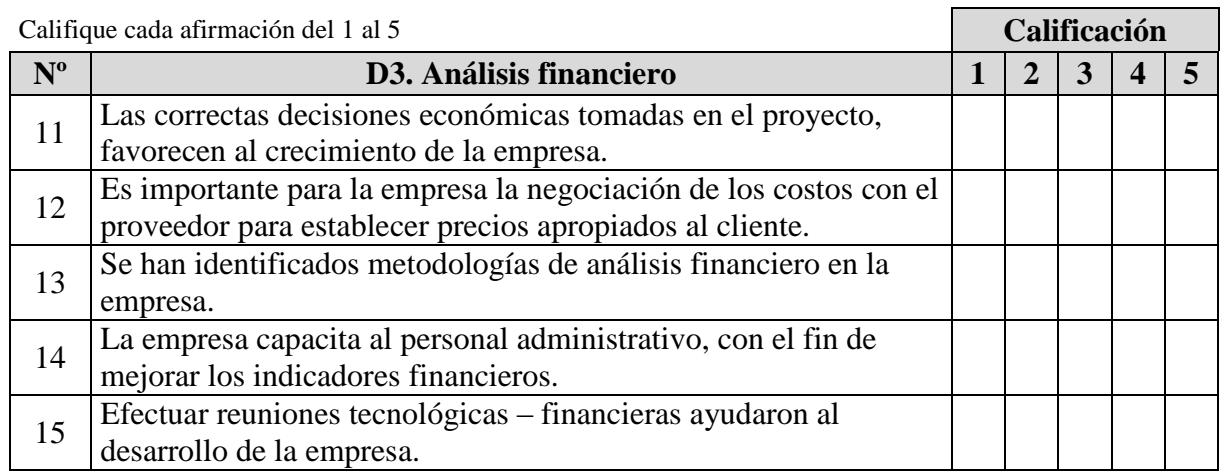

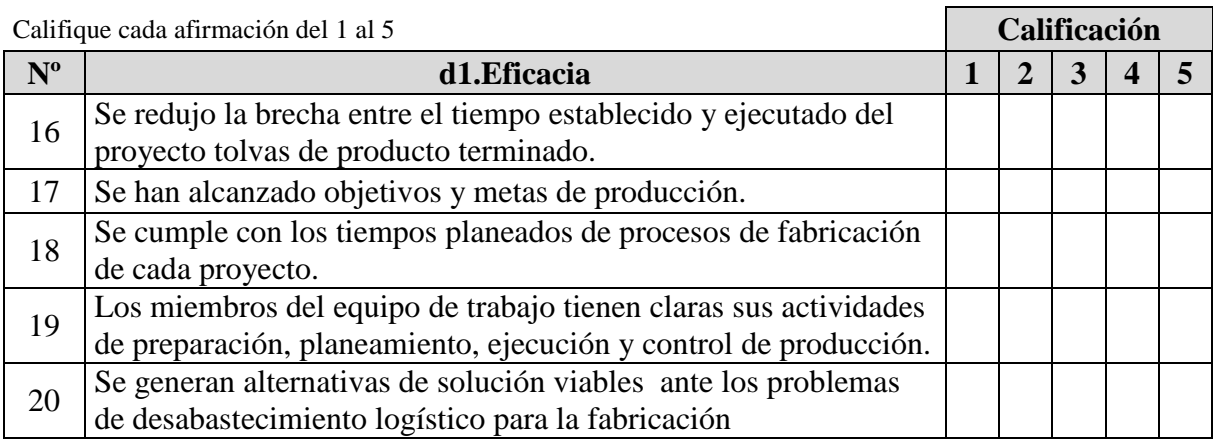

# **JUICIO DE EXPERTOS**

# **GESTIÓN DE PROYECTOS: GUÍA PMBOK EN TOLVAS DE PRODUCTO TERMINADO PARA MEJORAR LA PRODUCTIVIDAD EN LA EMPRESA SERRANO EQUIPOS S.A.C. HUACHO, 2019.**

# **I. DATOS GENERALES**

1.1. Apellidos y nombres del juez:

1.2. Especialidad: Título y/o Grado:

1.3. Universidad de origen y país: 1.4. Nombre del instrumento evaluado: Encuesta

1.5. Autor del instrumento: Jonatan Junior Pacora Chirito

# **II. DATOS DE LA INVESTIGACION**

# **2.1. Titulo:**

Gestión de proyectos: guía PMBOK en tolvas de producto terminado para mejorar la productividad en la empresa Serrano Equipos S.A.C. Huacho, 2019.

# **2.2. Objetivo:**

Aplicar la guía PMBOK para mejorar la productividad de la fabricación de tolvas de producto terminado en la empresa Serrano Equipos S.A.C. Huacho 2019

# **III. ASPECTOS DE VALIDACIÓN**

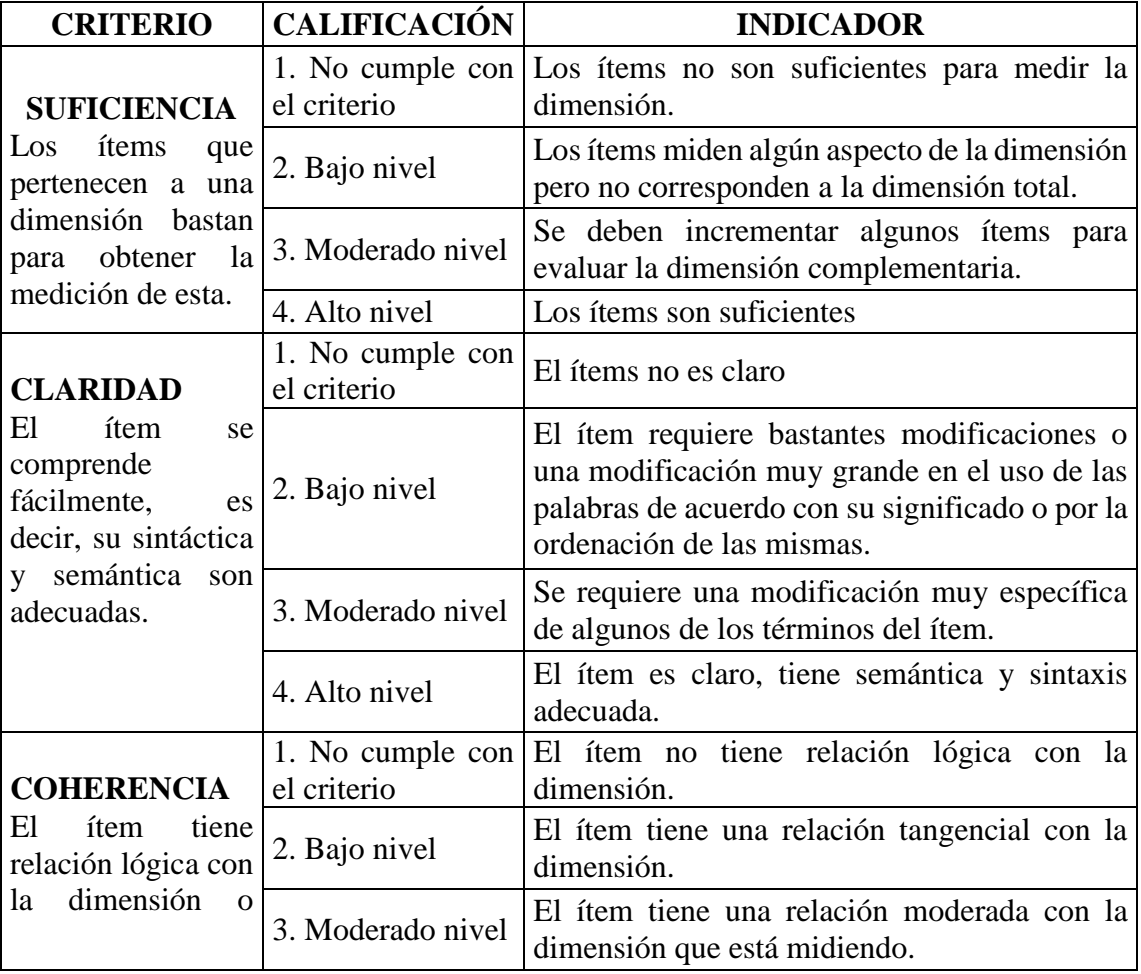

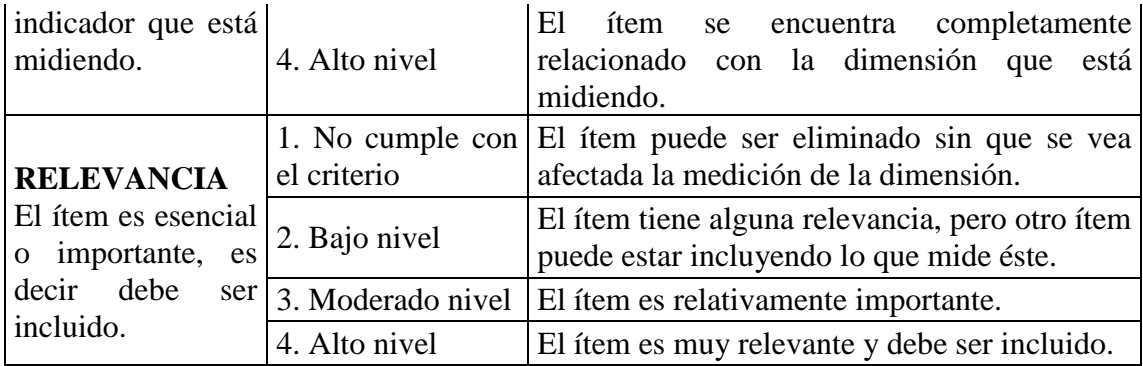

# **IV. CALIFICACIÓN GLOBAL**

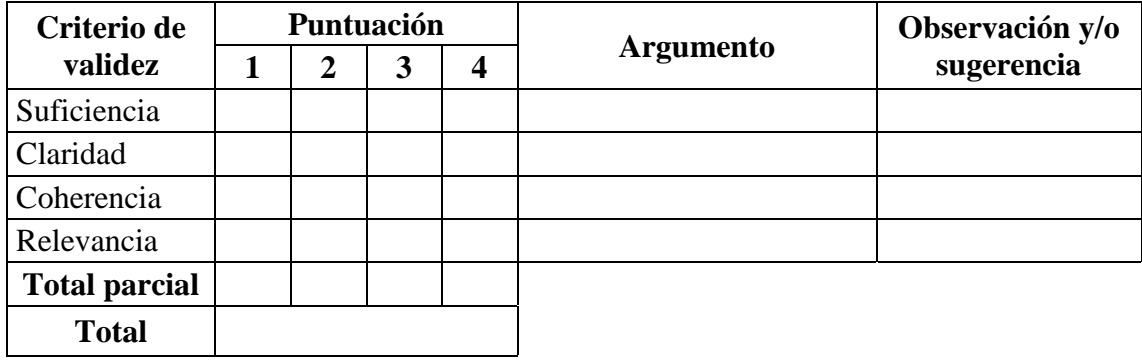

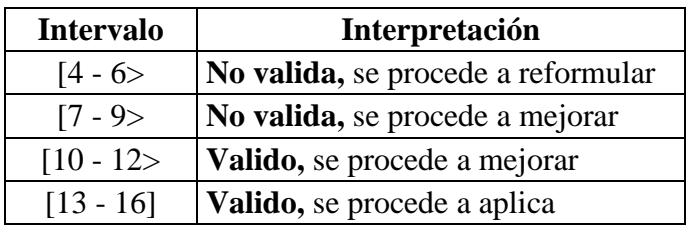

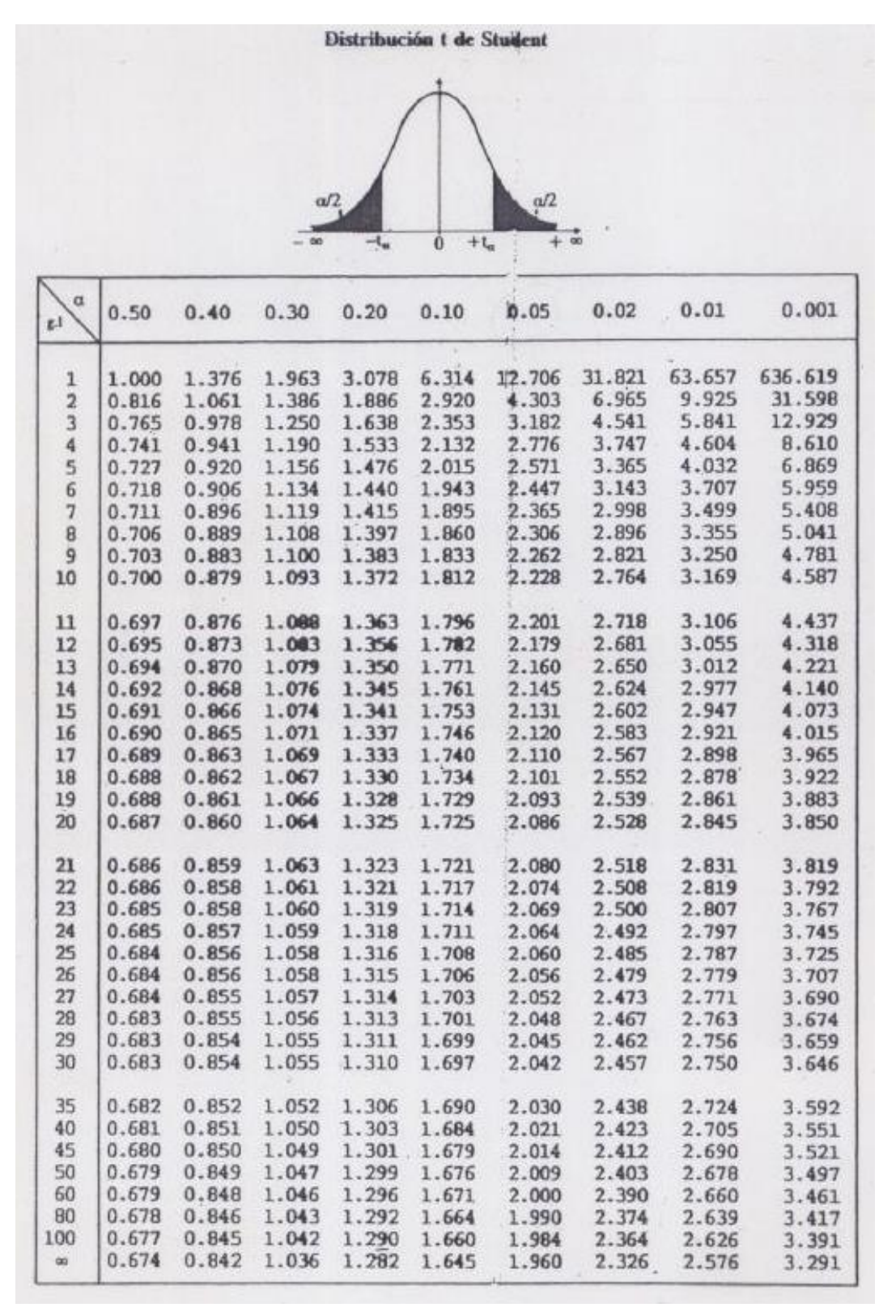

#### *Anexo 8.* Prueba de hipótesis para la variable productividad

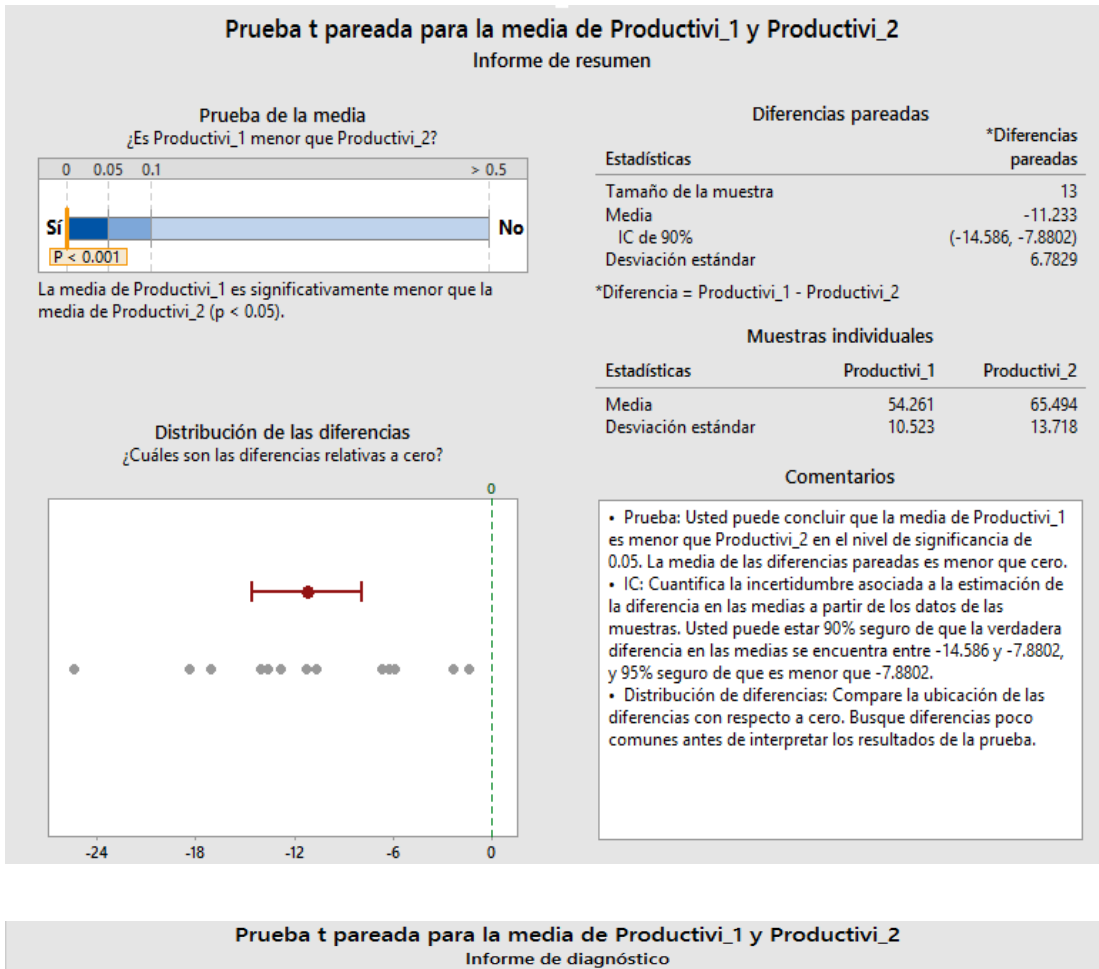

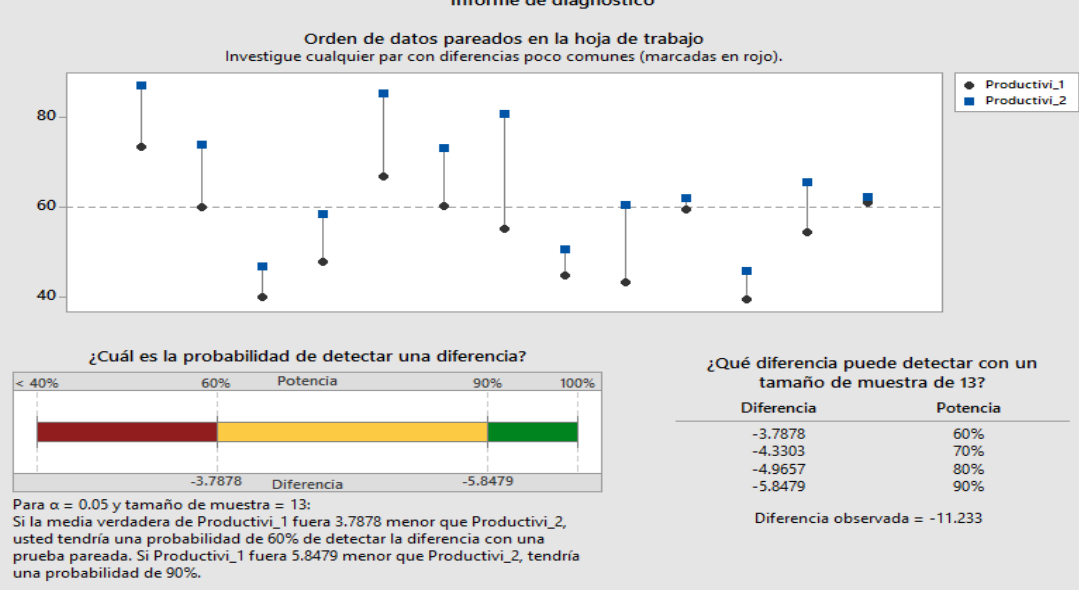

La potencia es una función del tamaño de la muestra y la desviación estándar. Para detectar diferencias más pequeñas, considere aumentar el<br>tamaño de la muestra.

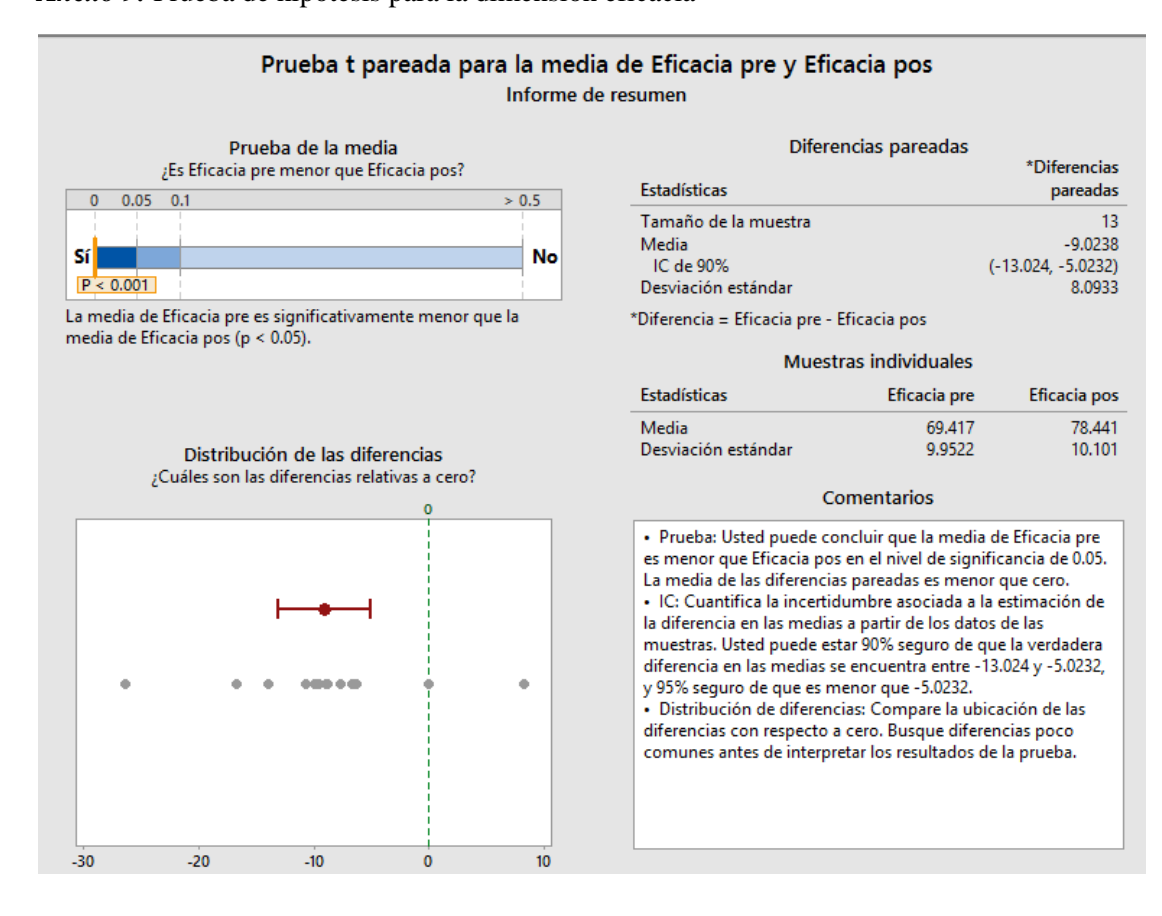

#### *Anexo 9.* Prueba de hipótesis para la dimensión eficacia

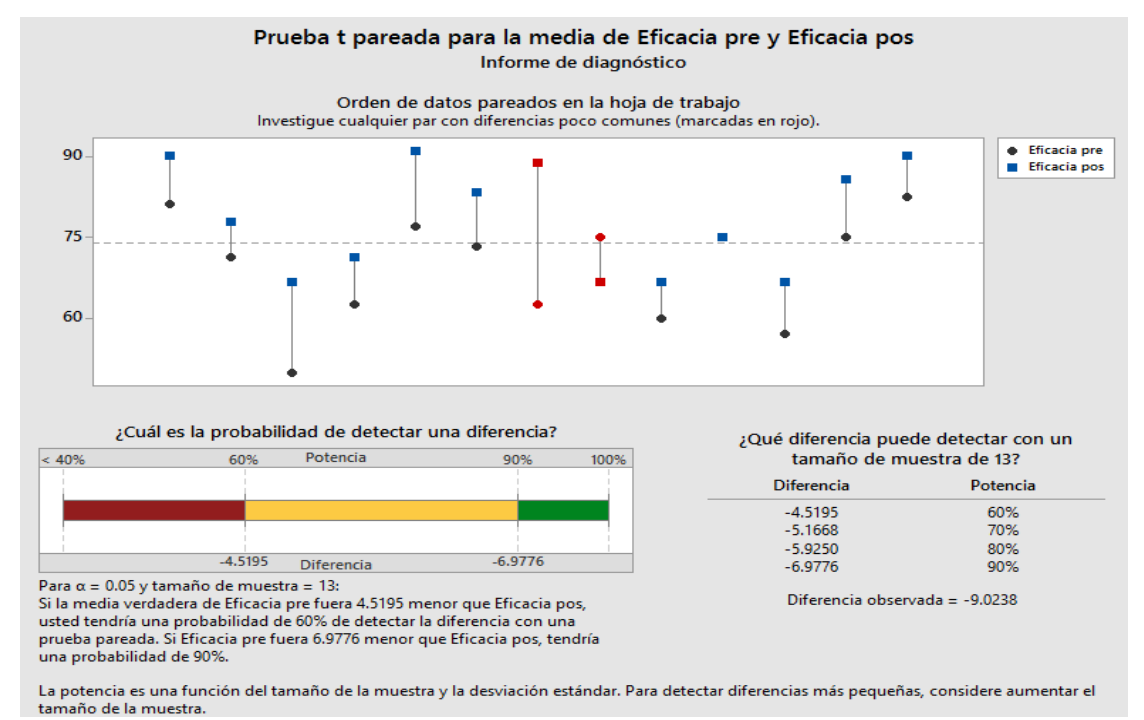

154

#### *Anexo 10.* Prueba de hipótesis para la dimensión eficiencia

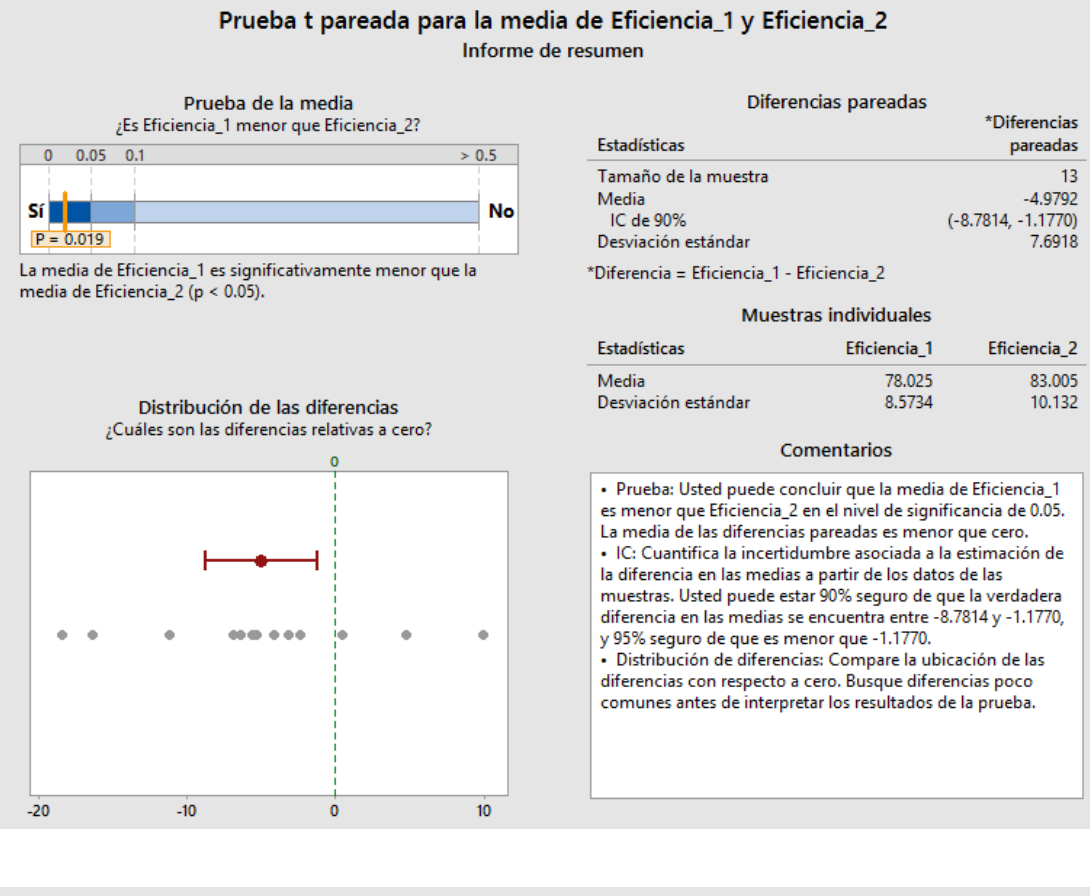

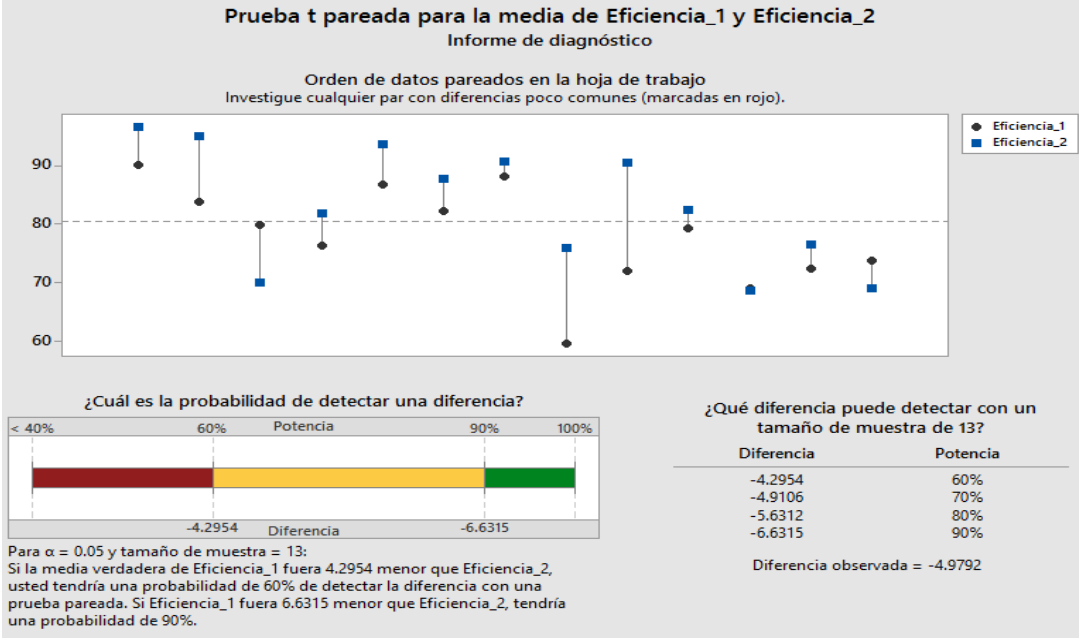

La potencia es una función del tamaño de la muestra y la desviación estándar. Para detectar diferencias más pequeñas, considere aumentar el<br>tamaño de la muestra.

#### *Anexo 11.* Prueba de hipótesis para la dimensión utilización

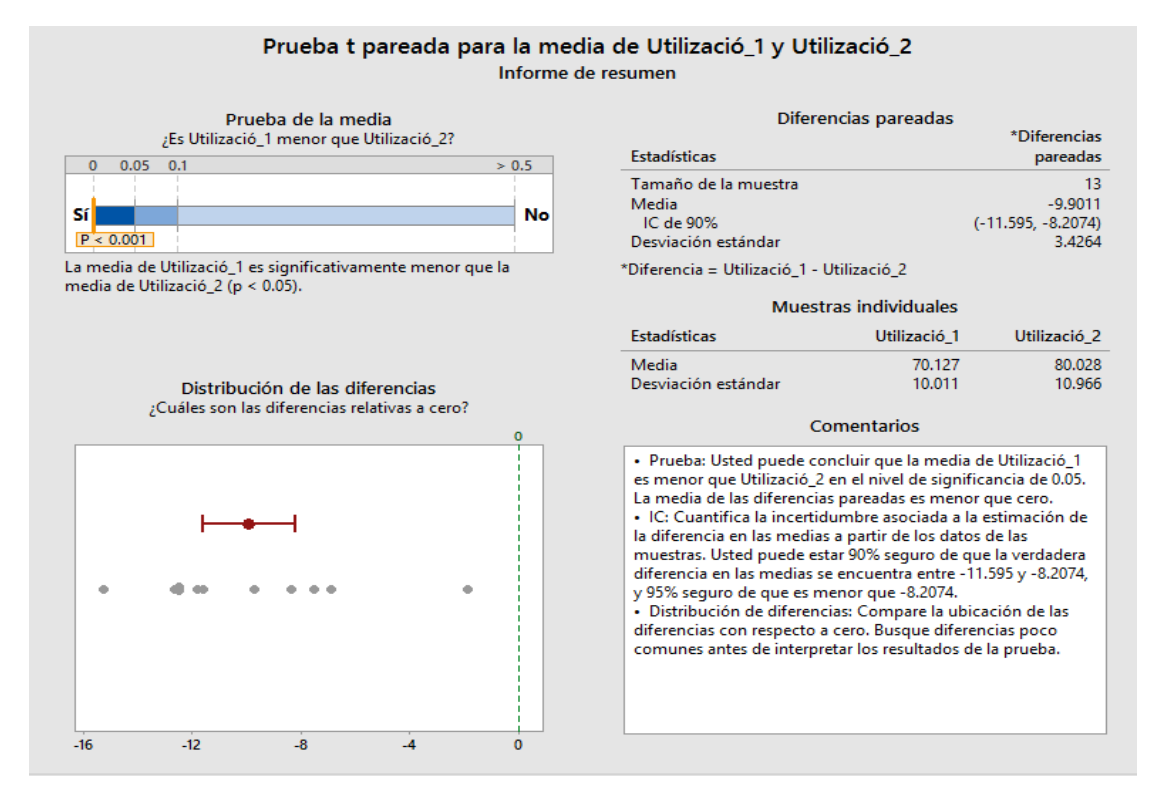

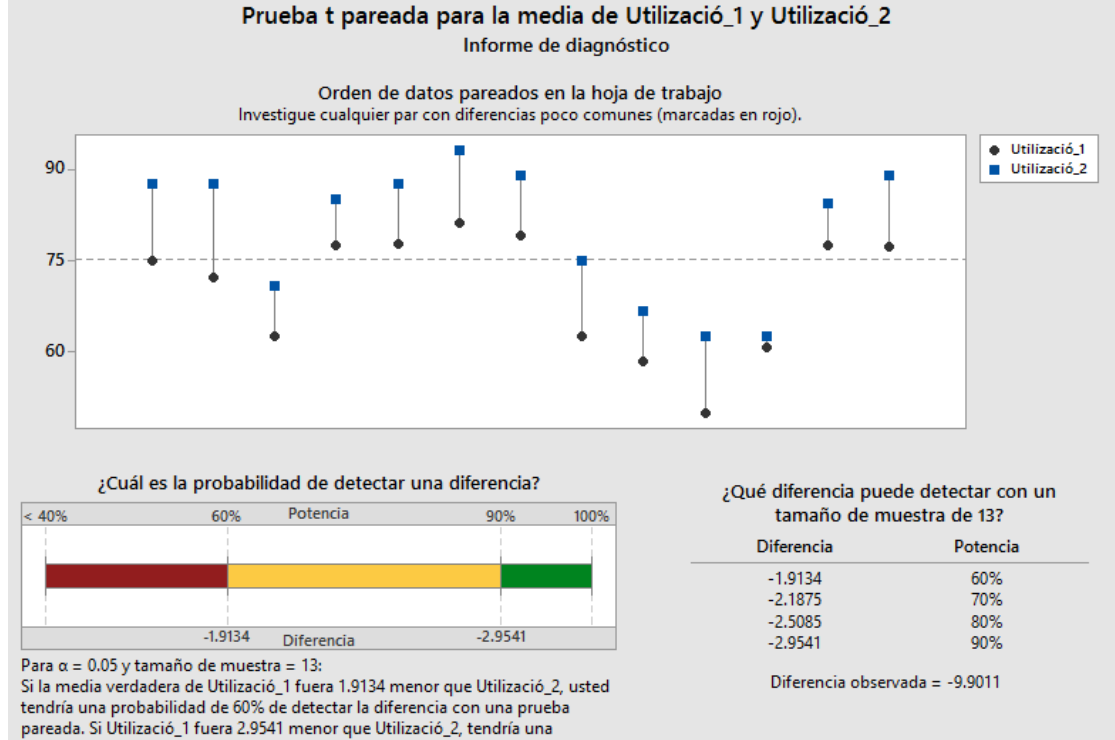

probabilidad de 90%.

# **JUICIO DE EXPERTOS**

# **GESTIÓN DE PROYECTOS: GUÍA PMBOK EN TOLVAS DE PRODUCTO TERMINADO PARA MEJORAR LA PRODUCTIVIDAD EN LA EMPRESA SERRANO EQUIPOS S.A.C. HUACHO, 2019.**

# **I. DATOS GENERALES**

- 1.1. Apellidos y nombres del juez: Alberto Alejandro Mendiola Lázaro de Ortecho
- 1.2. Especialidad: Ingeniería Industrial Título y/o Grado: Ingeniero Industrial
- 1.3. Universidad de origen y país: Universidad de Lima, Perú
- 1.4. Nombre del instrumento evaluado: Encuesta
- 1.5. Autor del instrumento: Jonatan Junior Pacora Chirito

# **II. DATOS DE LA INVESTIGACION**

# **2.1. Titulo:**

Gestión de proyectos: guía PMBOK en tolvas de producto terminado para mejorar la productividad en la empresa Serrano Equipos S.A.C. Huacho, 2019.

# **2.2. Objetivo:**

Aplicar la guía PMBOK para mejorar la productividad de la fabricación de tolvas de producto terminado en la empresa Serrano Equipos S.A.C. Huacho 2019

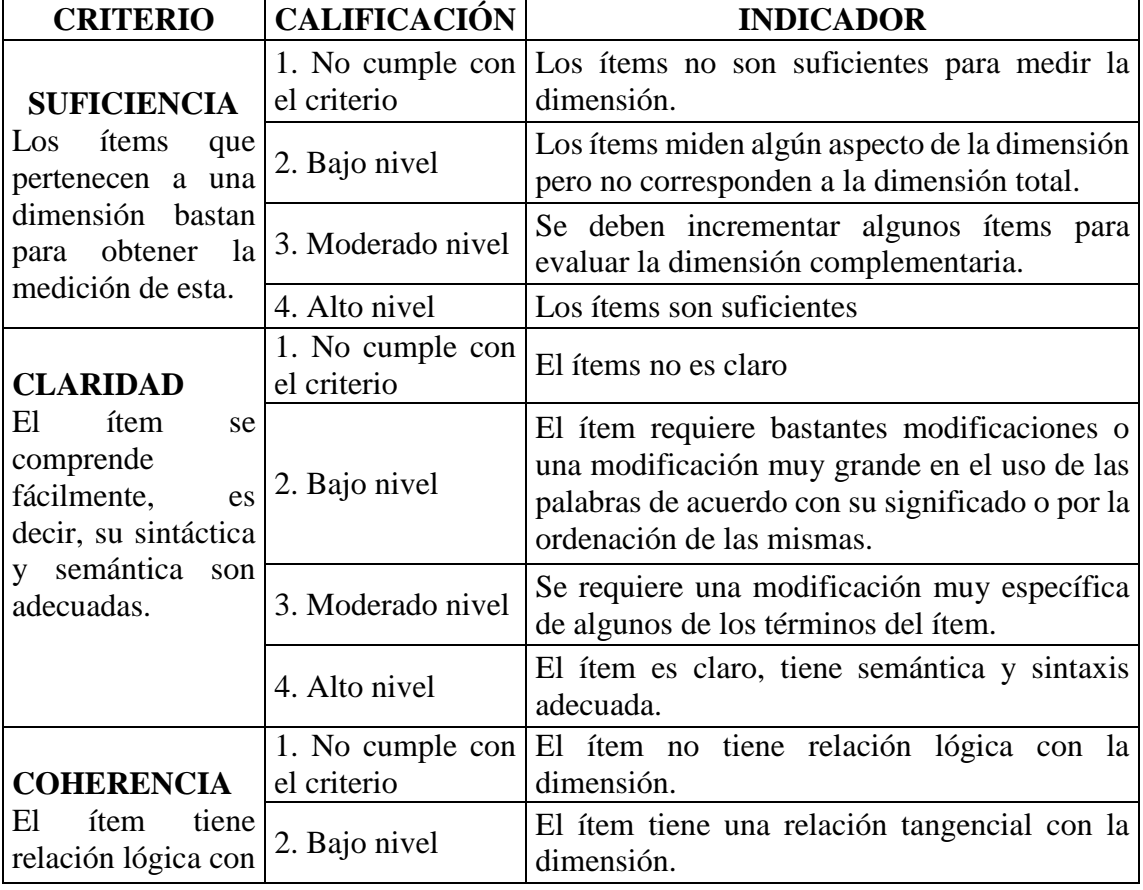

# **III. ASPECTOS DE VALIDACIÓN**

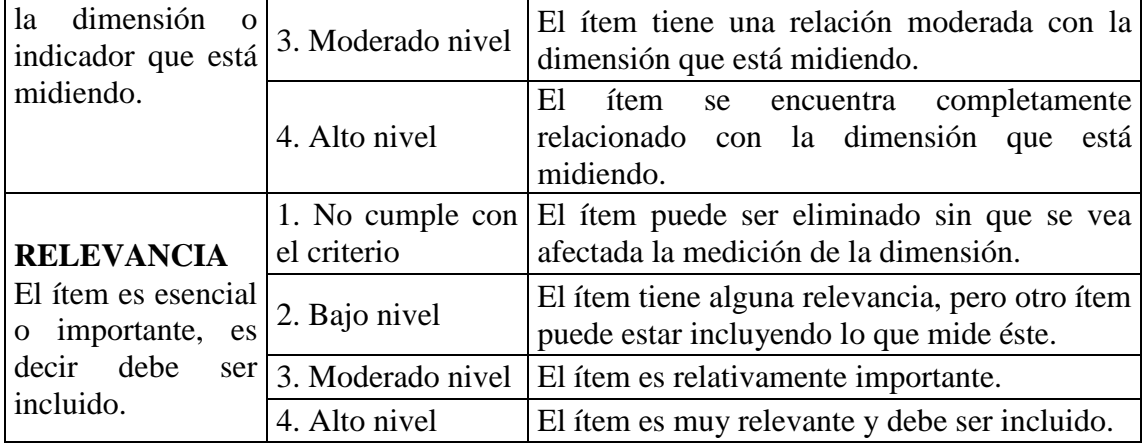

# **IV. CALIFICACIÓN GLOBAL**

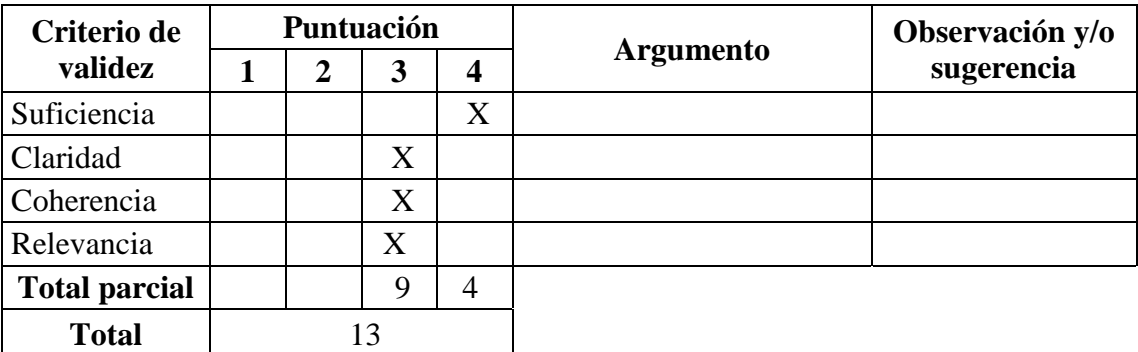

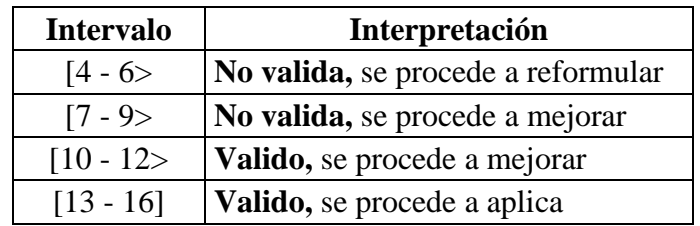

Huacho 13 de Julio del 2020

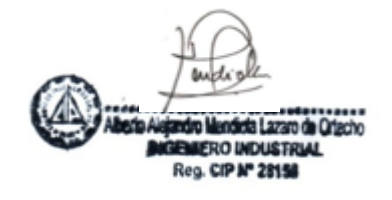

 Firma del experto DNI: 08799093 Registro CIP N° 28158

# **JUICIO DE EXPERTOS**

# **GESTIÓN DE PROYECTOS: GUÍA PMBOK EN TOLVAS DE PRODUCTO TERMINADO PARA MEJORAR LA PRODUCTIVIDAD EN LA EMPRESA SERRANO EQUIPOS S.A.C. HUACHO, 2019.**

# **I. DATOS GENERALES**

- 1.1. Apellidos y nombres del juez: : Víctor Manuel Collantes Rosales
- 1.2. Especialidad: Ingeniería Industrial Título y/o Grado: Doctor en Educación
- 1.3. Universidad de origen y país: Universidad José Faustino Sánchez Carrión, Perú
- 1.4. Nombre del instrumento evaluado: Encuesta
- 1.5. Autor del instrumento: Jonatan Junior Pacora Chirito

# **II. DATOS DE LA INVESTIGACION**

# **2.1. Titulo:**

Gestión de proyectos: guía PMBOK en tolvas de producto terminado para mejorar la productividad en la empresa Serrano Equipos S.A.C. Huacho, 2019.

# **2.2. Objetivo:**

Aplicar la guía PMBOK para mejorar la productividad de la fabricación de tolvas de producto terminado en la empresa Serrano Equipos S.A.C. Huacho 2019

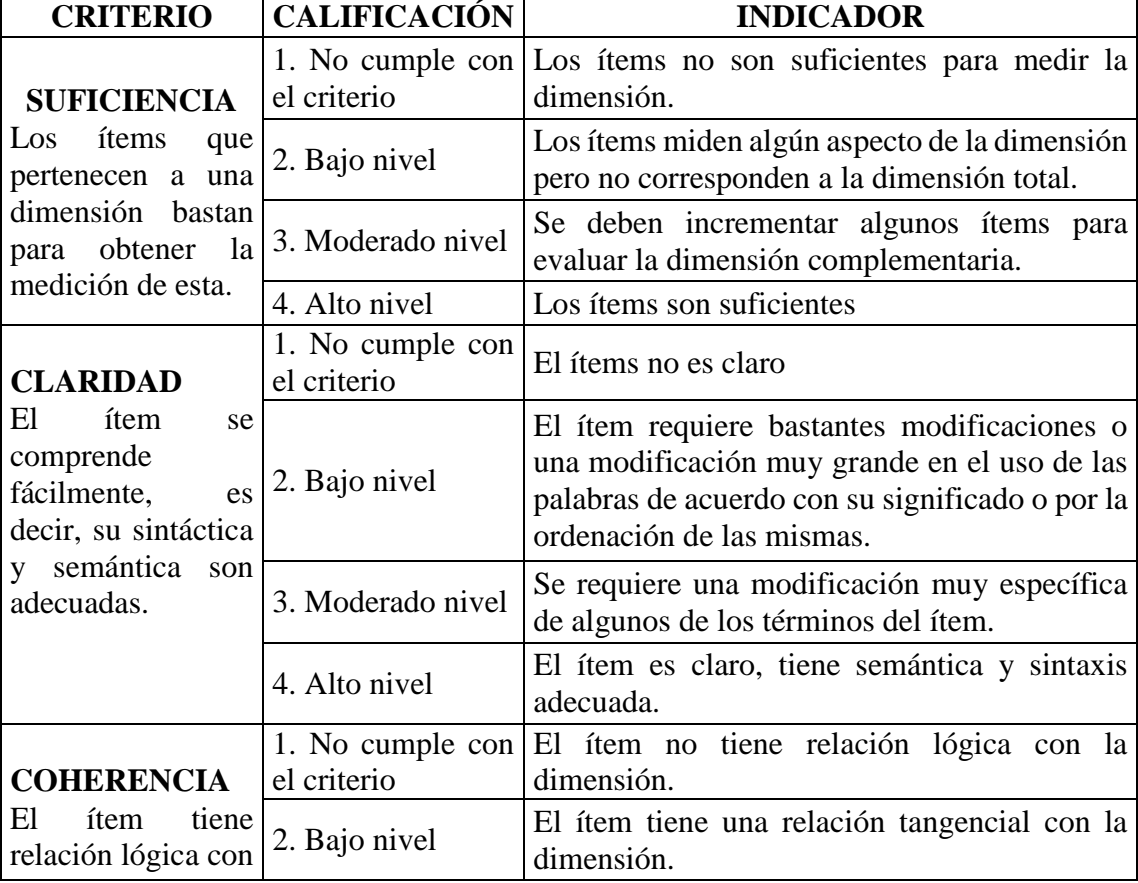

# **III. ASPECTOS DE VALIDACIÓN**

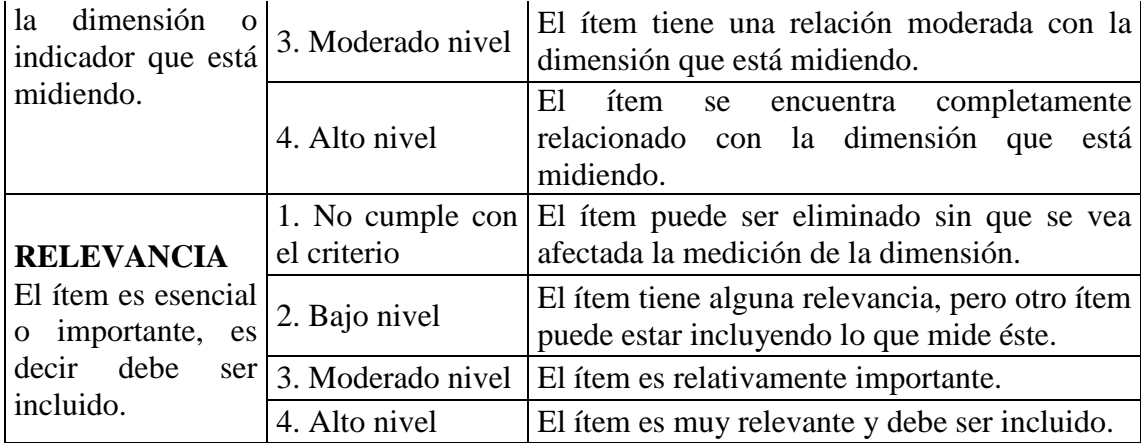

# **IV. CALIFICACIÓN GLOBAL**

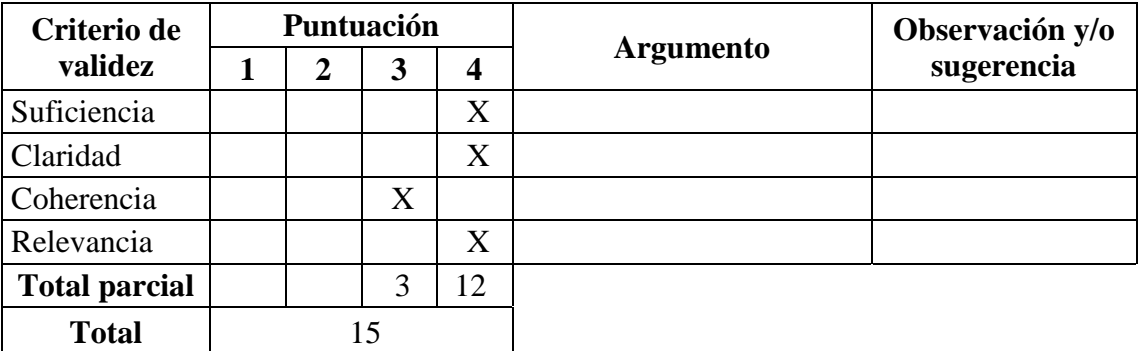

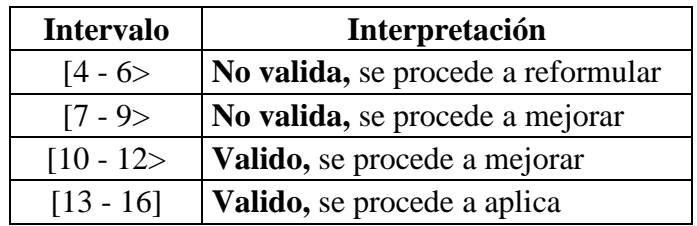

Huacho, 20 de julio del 2020.

**COLEGIO DE INGENIEROS DEL PERU** Camp  $\overline{10}$ NE VICTOR HANGEL COLLANTES ROS.

 Firma del experto DNI: 15623586 Registro CIP N° 26701

# **JUICIO DE EXPERTOS**

# **GESTIÓN DE PROYECTOS: GUÍA PMBOK EN TOLVAS DE PRODUCTO TERMINADO PARA MEJORAR LA PRODUCTIVIDAD EN LA EMPRESA SERRANO EQUIPOS S.A.C. HUACHO, 2019.**

# **I. DATOS GENERALES**

- 1.1. Apellidos y nombres del juez: : Julio Fabian Amado Sotelo
- 1.2. Especialidad: Ingeniería Industrial Título y/o Grado: Ingeniero Industrial
- 1.3. Universidad de origen y país: Universidad José Faustino Sánchez Carrión, Perú
- 1.4. Nombre del instrumento evaluado: Encuesta
- 1.5. Autor del instrumento: Jonatan Junior Pacora Chirito

# **II. DATOS DE LA INVESTIGACION**

# **2.1. Titulo:**

Gestión de proyectos: guía PMBOK en tolvas de producto terminado para mejorar la productividad en la empresa Serrano Equipos S.A.C. Huacho, 2019.

# **2.2. Objetivo:**

Aplicar la guía PMBOK para mejorar la productividad de la fabricación de tolvas de producto terminado en la empresa Serrano Equipos S.A.C. Huacho 2019

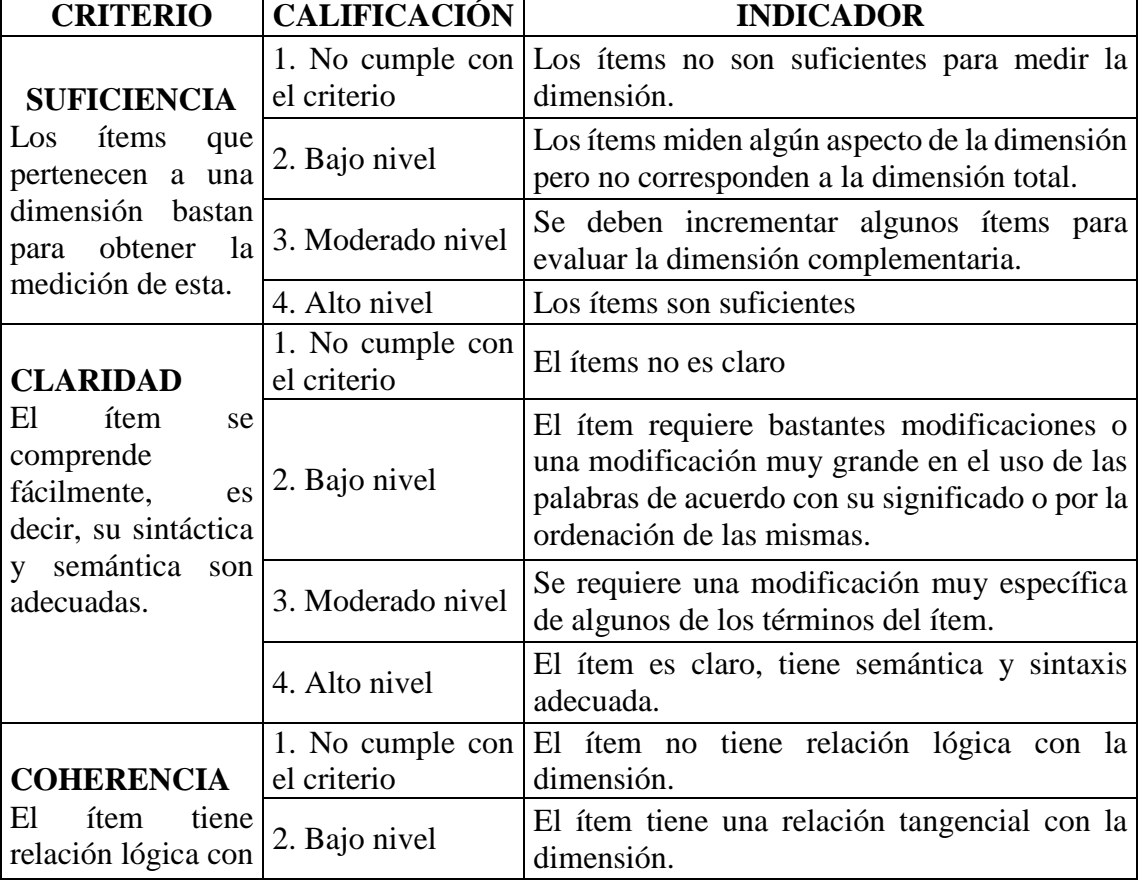

# **III. ASPECTOS DE VALIDACIÓN**

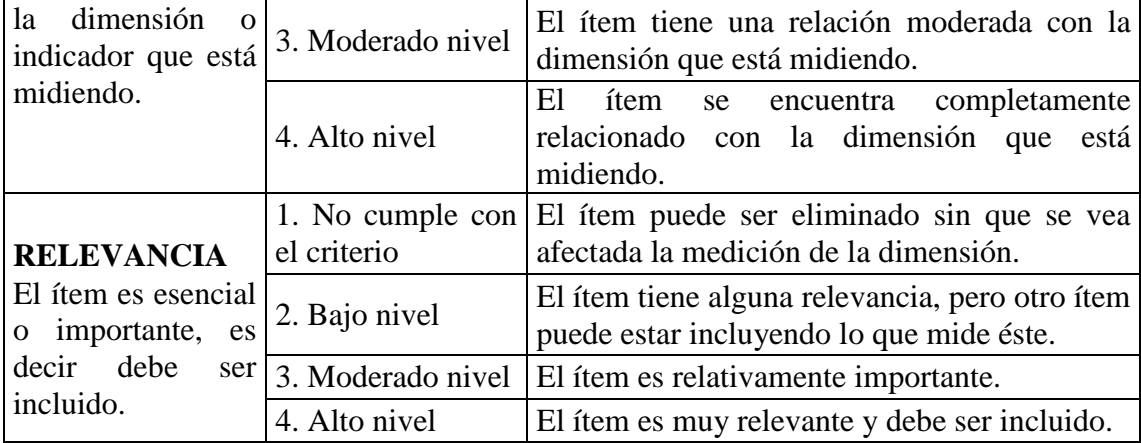

# **IV. CALIFICACIÓN GLOBAL**

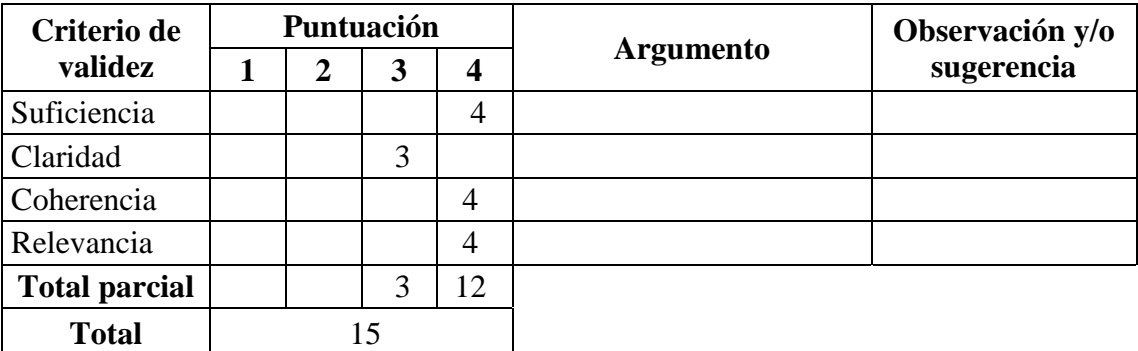

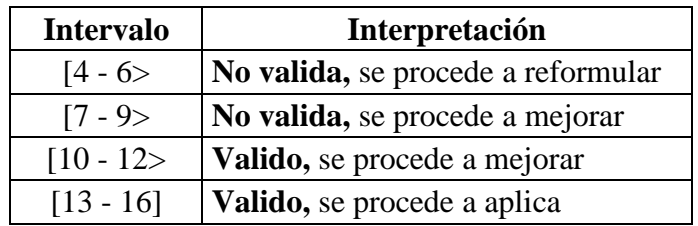

Huacho, 30 de julio del 2020.

**JULIO FABIAN AMADO SOTELO<br>INGENIERO INDUSTRIAL<br>CIP N° 29665** 

 Firma del experto DNI: 15592951 Registro CIP N° 29665
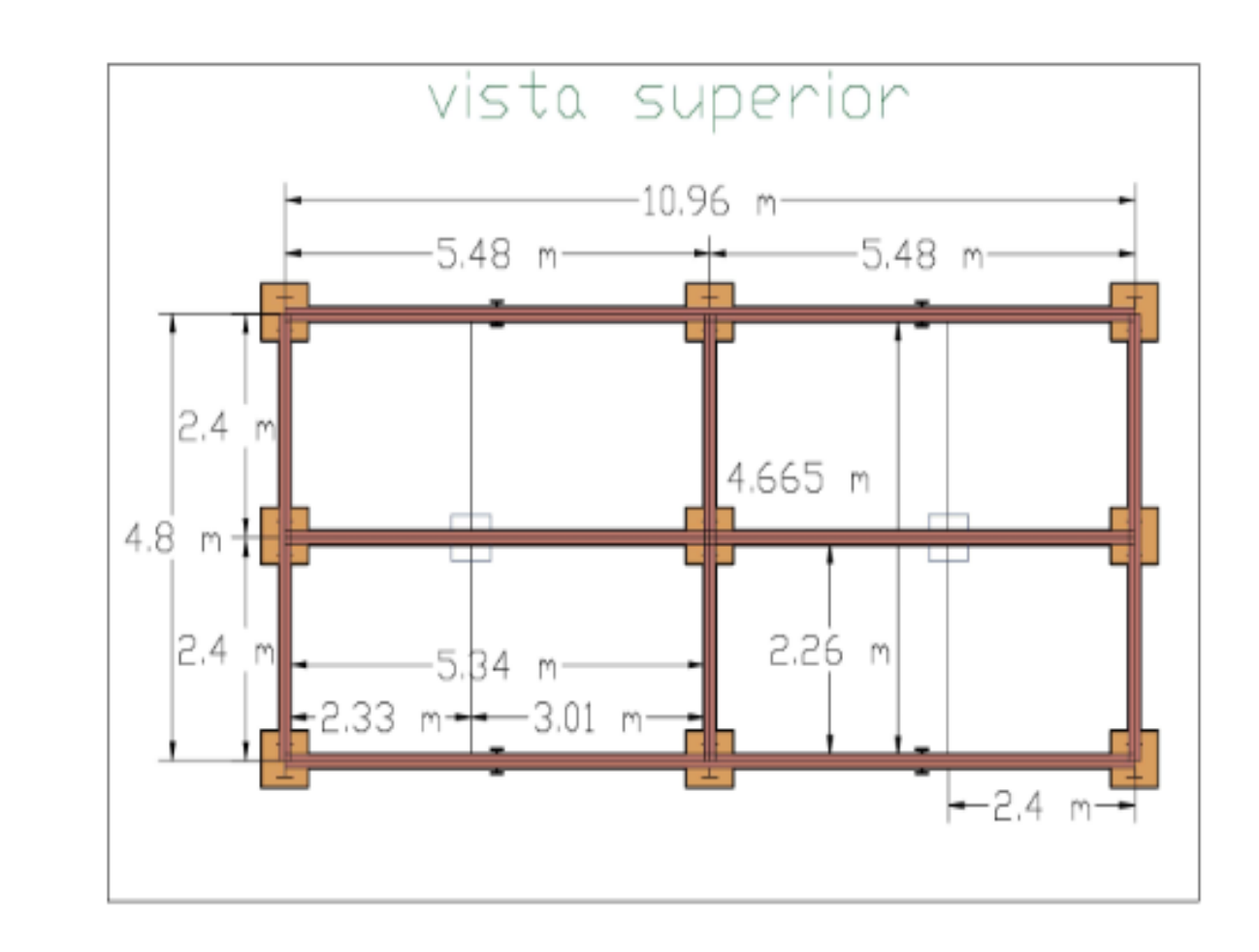

*Anexo 16.* Plano isométrico de la estructura para tolvas

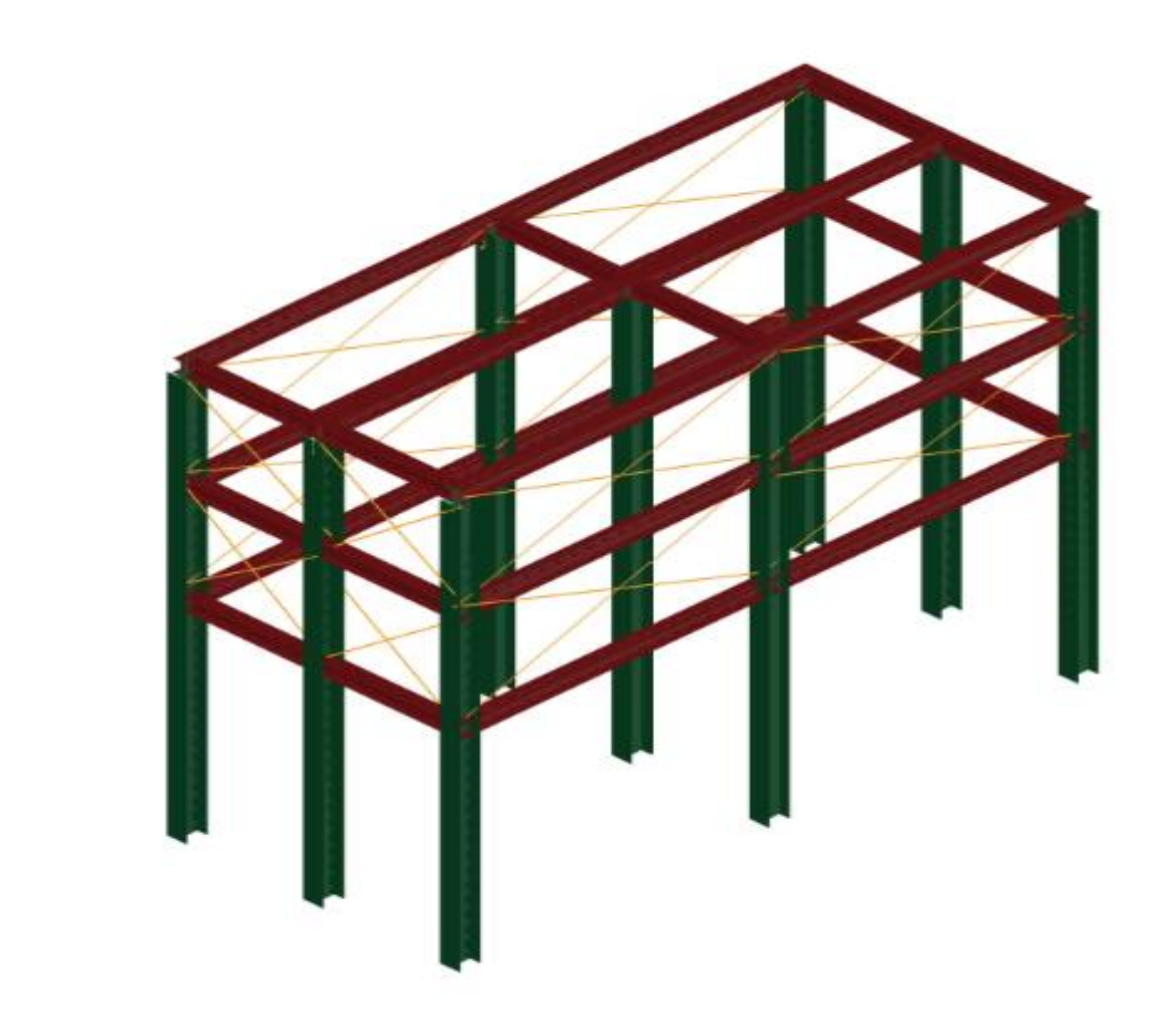

*Anexo 17.* Plano frontal de tolvas

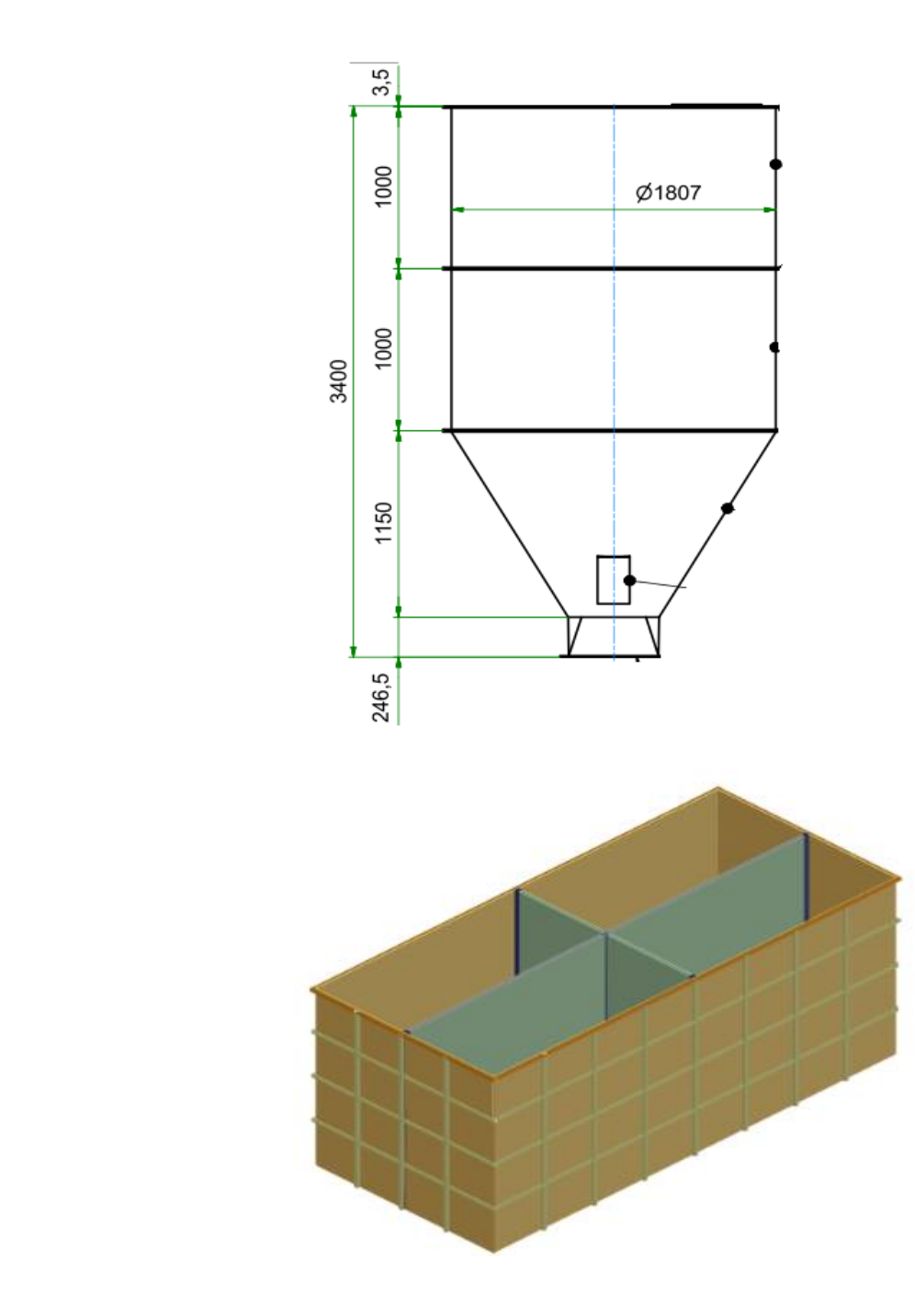

## *Anexo 18.* Plano isométrico del proyecto tolvas de producto terminado

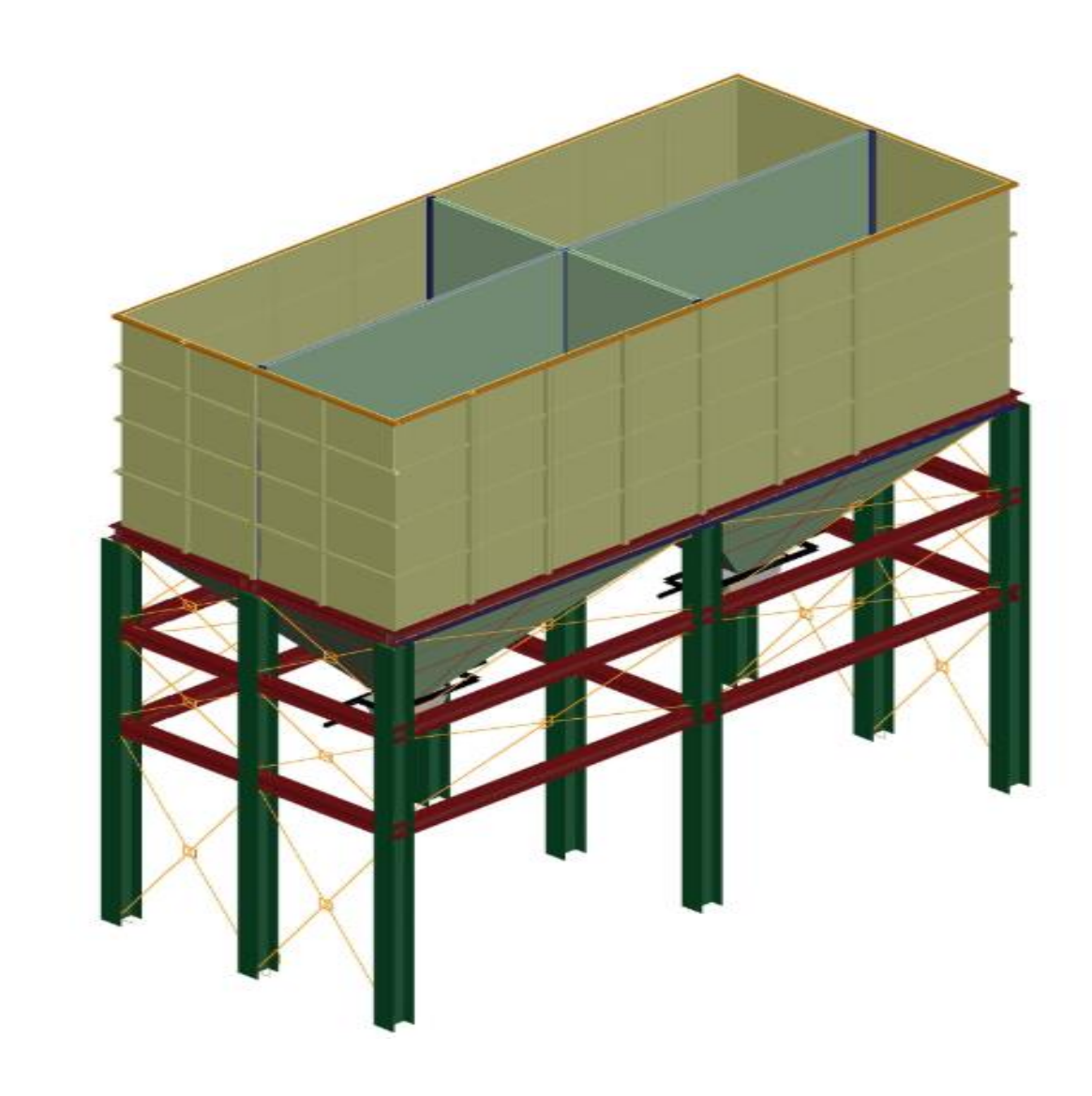

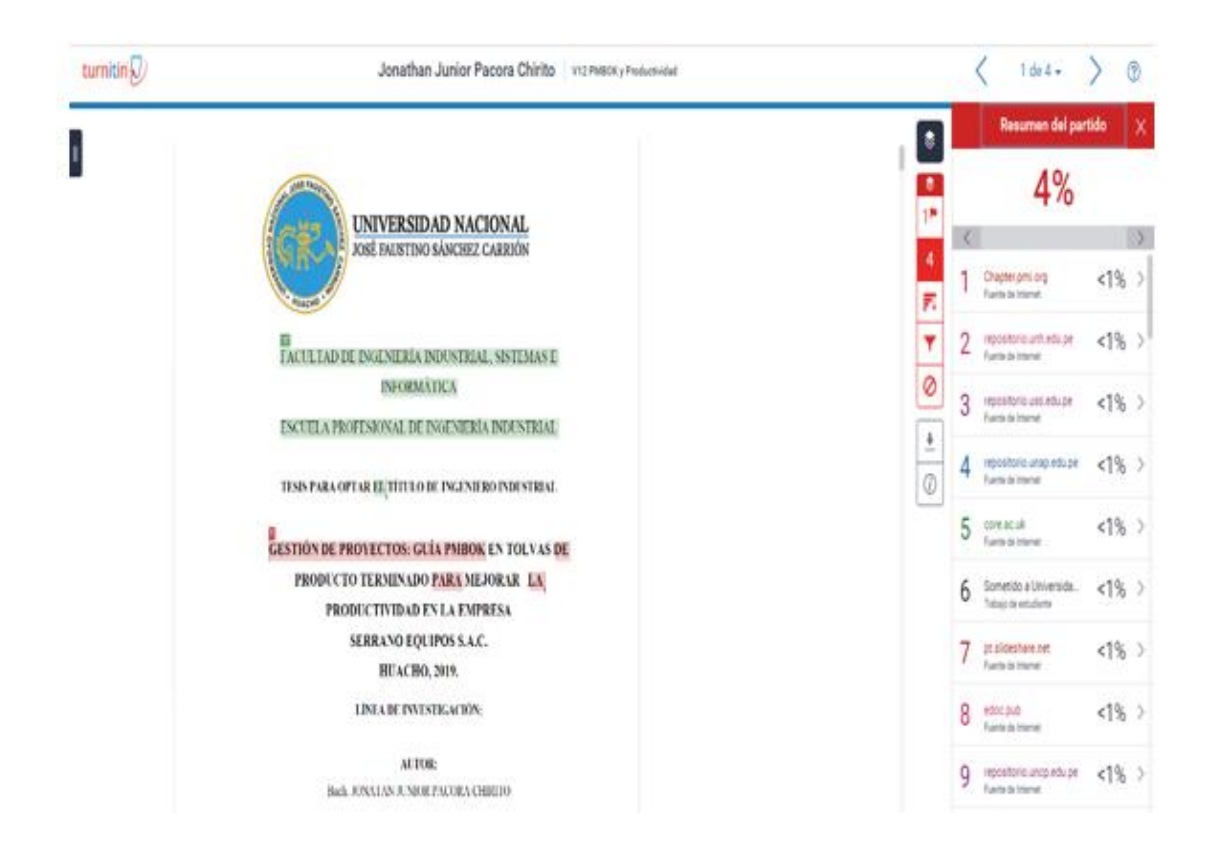